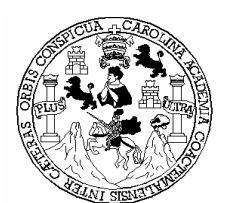

 Universidad de San Carlos de Guatemala Facultad de Ingeniería Escuela de Ingeniería Civil

# **DISEÑO DE ALCANTARILLADO SANITARIO DE LA ALDEA LA GRANDEZA Y DISEÑO DE LA ESCUELA DE LA ALDEA SAN ANDRÉS CHÁPIL, DEL MUNICIPIO DE SAN PEDRO SACATEPÉQUEZ, DEPARTAMENTO DE SAN MARCOS.**

**Jorge Luis Rodas Matías** 

Asesorado por el Ing. Luis Gregorio Alfaro Véliz

Guatemala, febrero de 2008

# UNIVERSIDAD DE SAN CARLOS DE GUATEMALA

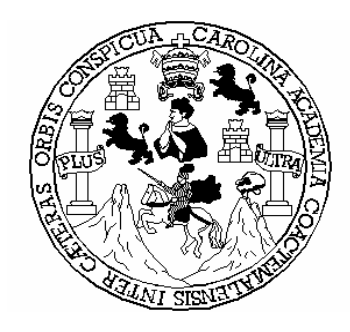

# FACULTAD DE INGENIERÍA

# **DISEÑO DE ALCANTARILLADO SANITARIO DE LA ALDEA LA GRANDEZA Y DISEÑO DE LA ESCUELA DE LA ALDEA SAN ANDRÉS CHÁPIL, DEL MUNICIPIO DE SAN PEDRO SACATEPÉQUEZ, DEPARTAMENTO DE SAN MARCOS.**

# TRABAJO DE GRADUACIÓN

# PRESENTADO A LA JUNTA DIRECTIVA DE LA FACULTAD DE INGENIERÍA POR:

# **JORGE LUIS RODAS MATÍAS**

AL CONFERÍRSELE EL TÍTULO DE

**INGENIERO CIVIL** 

GUATEMALA, FEBRERO DE 2008

# UNIVERSIDAD DE SAN CARLOS DE GUATEMALA FACULTAD DE INGENIERÍA

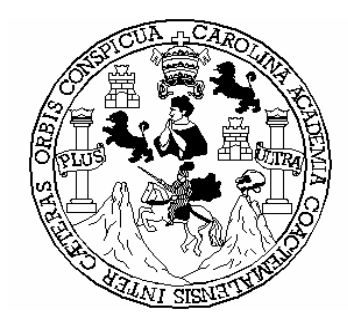

# **NÓMINA DE JUNTA DIRECTIVA**

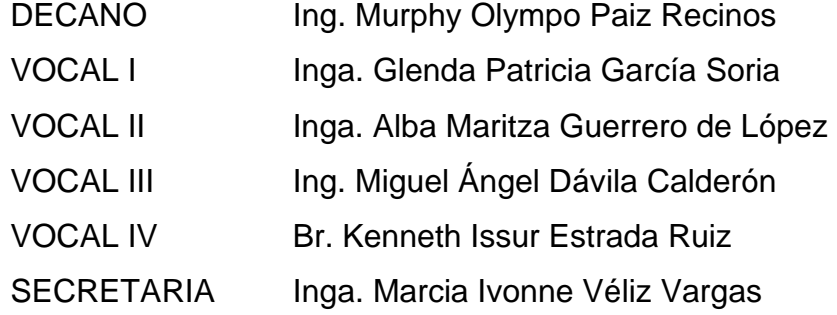

# **TRIBUNAL QUE PRACTICÓ EL EXAMEN GENERAL PRIVADO**

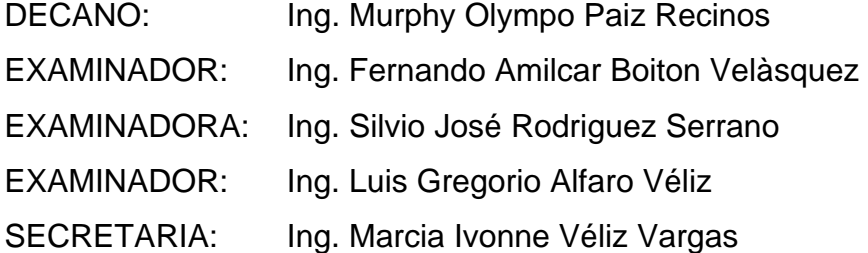

# **HONORABLE TRIBUNAL EXAMINADOR**

Cumpliendo con los preceptos que establece la ley de la Universidad de San Carlos de Guatemala, presento a su consideración mi trabajo de graduación titulado:

# **DISEÑO DE ALCANTARILLADO SANITARIO DE LA ALDEA LA GRANDEZA Y DISEÑO DE LA ESCUELA DE LA ALDEA SAN ANDRÉS CHÁPIL, DEL MUNICIPIO DE SAN PEDRO SACATEPÉQUEZ, DEPARTAMENTO DE SAN MARCOS,**

tema que me fuera asignado por la Dirección de la Escuela de Ingeniería Civil, con fecha 15 de febrero de 2007.

Jorge Luis Rodas Matías

# **AGRADECIMIENTOS A:**

**DIOS** todopoderoso, creador, sustentador y salvador, por su constante ayuda en las diferentes etapas de esta carrera, que concluyo repitiendo las palabras del salmista:

> *"Bendito sea Jehová, Que oyó la voz de mis ruegos. Jehová es mi fortaleza y mi escudo; En Él confió mi corazón y fui socorrido, Por lo que exalta de gozo mi corazón"*

> > Salmos 28: 6,7

 Mis padres, abuelos, tías, hermanos y a todas las personas que han confiado, creído y acompañado a lo largo de mi vida, agradezco a Dios haber puesto en ustedes un gran tesoro en mi vida.

Al Ing. Luis Gregorio Alfaro Véliz, por su amistad y valiosa ayuda como asesor en el trabajo de graduación de E.P.S.

 Mis familiares, amigos, compañeros e instituciones que de una u otra manera me apoyaron y acompañaron en el transcurso de esta carrera.

# **ÍNDICE GENERAL**

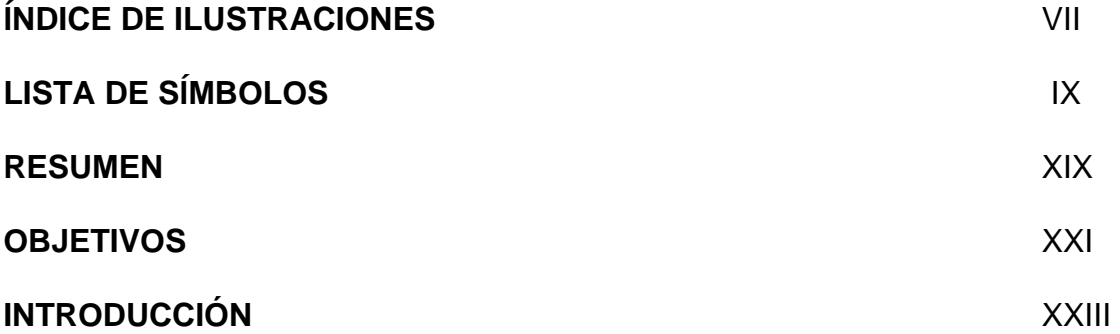

# **1. FASE DE INVESTIGACIÓN: MONOGRAFÍA ALDEA LA GRANDEZA Y ALDEA SAN ANDRÉS CHÁPIL.**

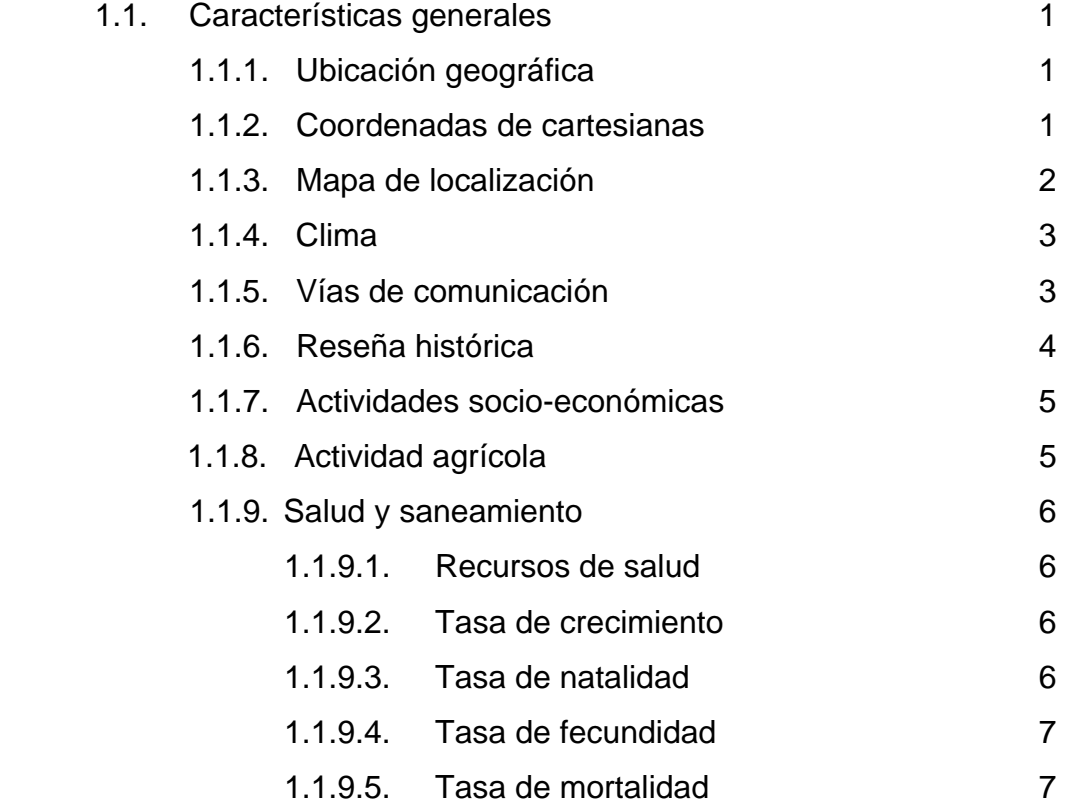

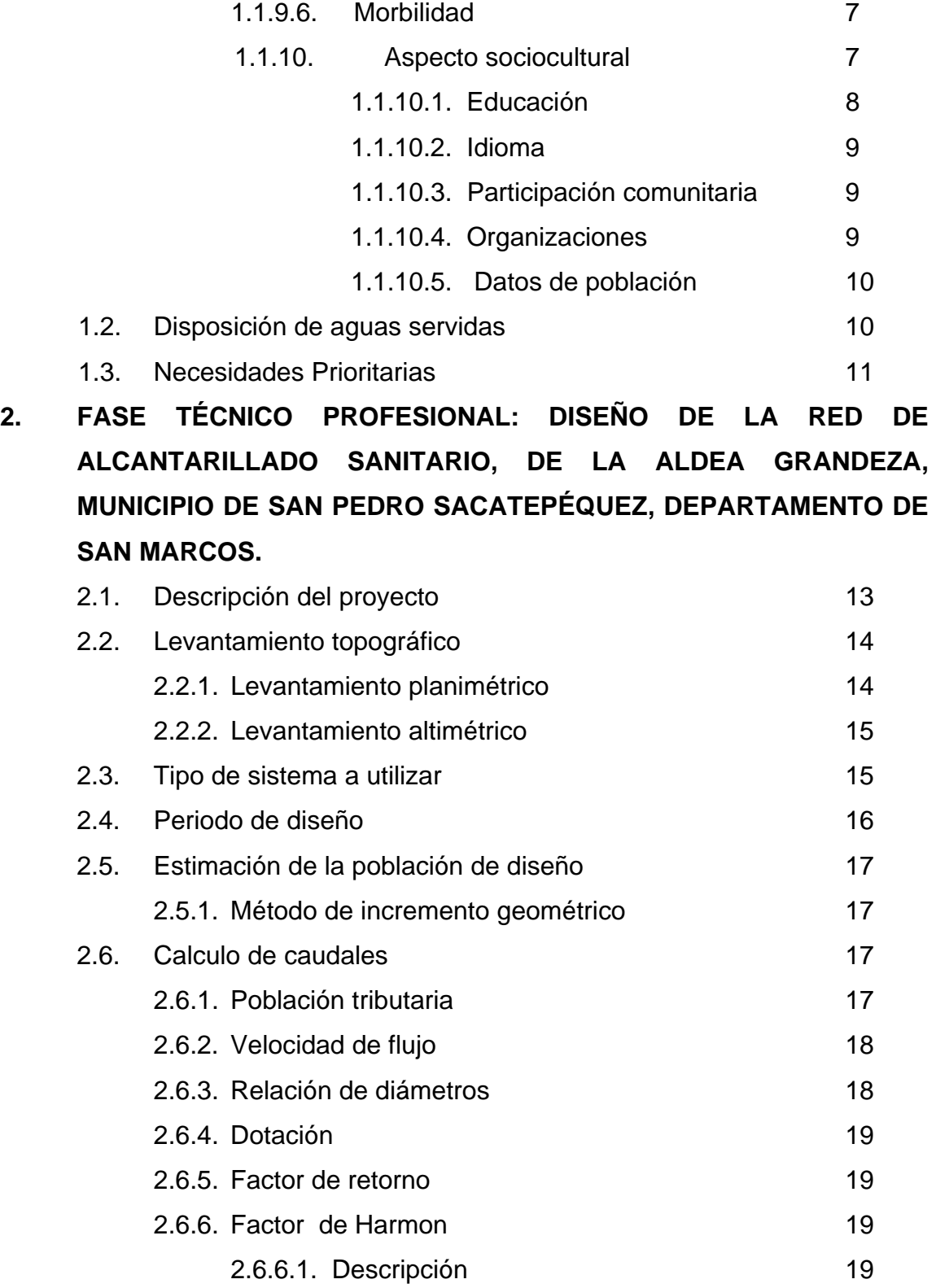

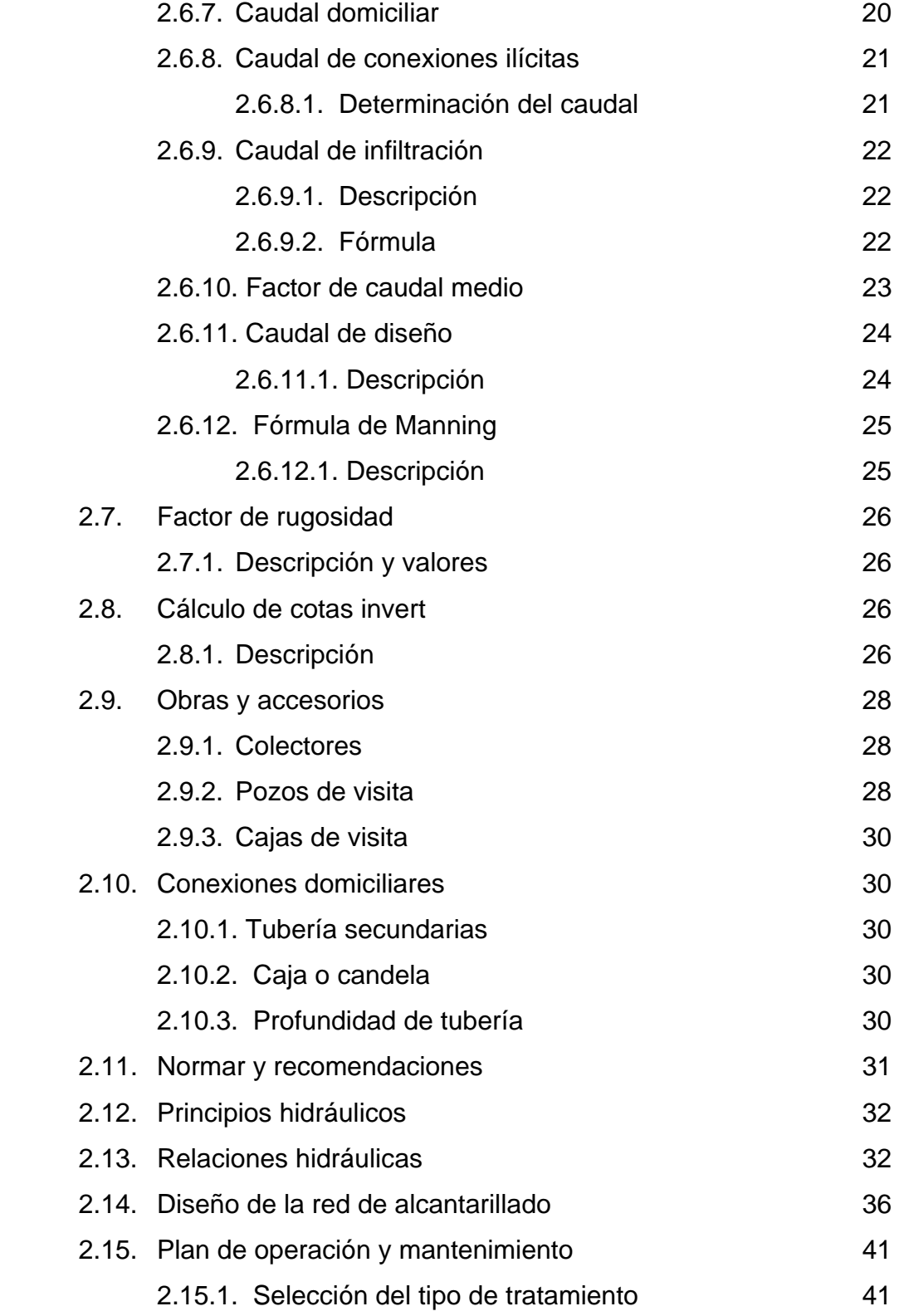

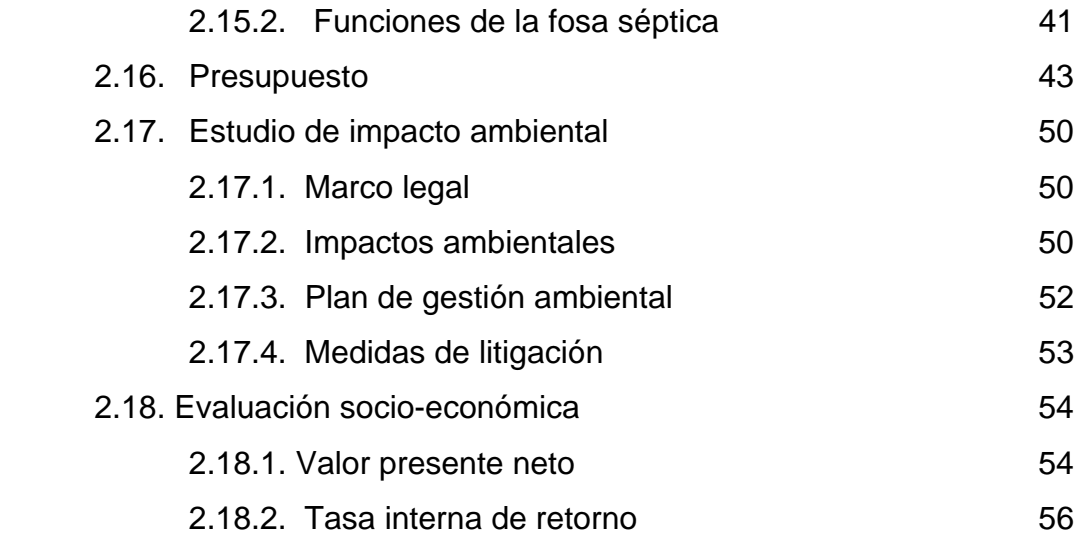

# **3. DISEÑO DE ESCUELA DE LA ALDEA SAN ANDRÉS CHÁPIL DE MUNICIPIO DE SAN PEDRO SACATEPÉQUEZ**.

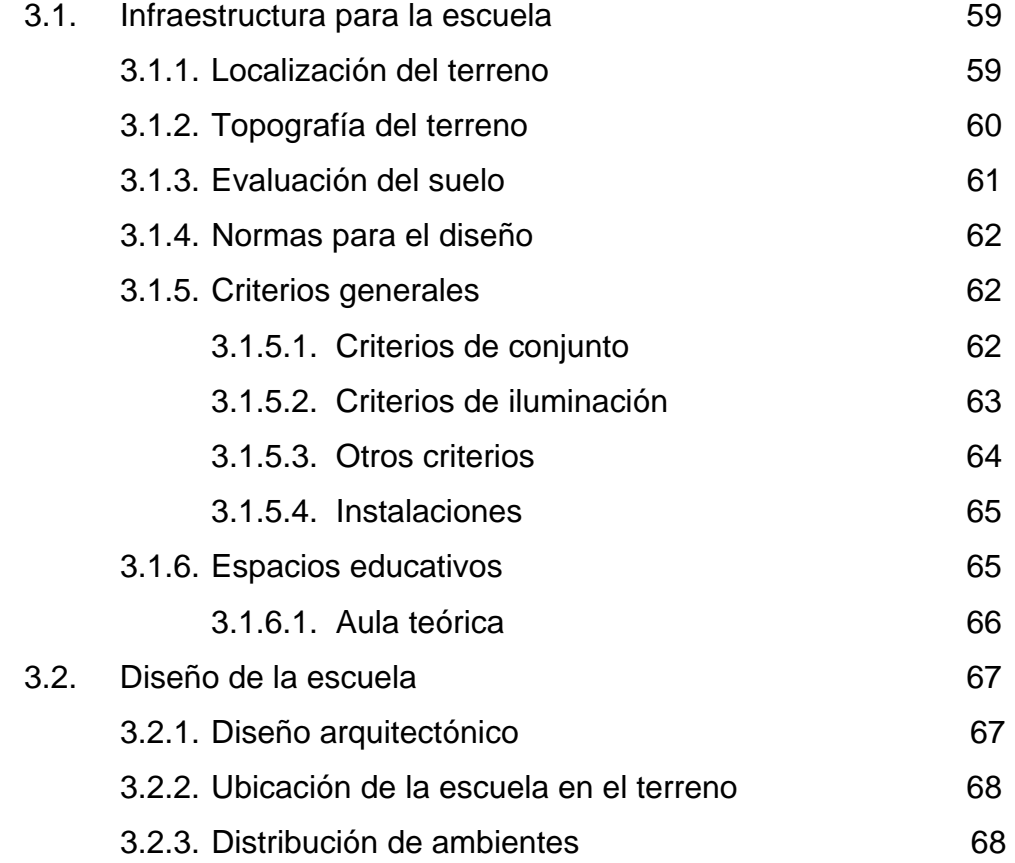

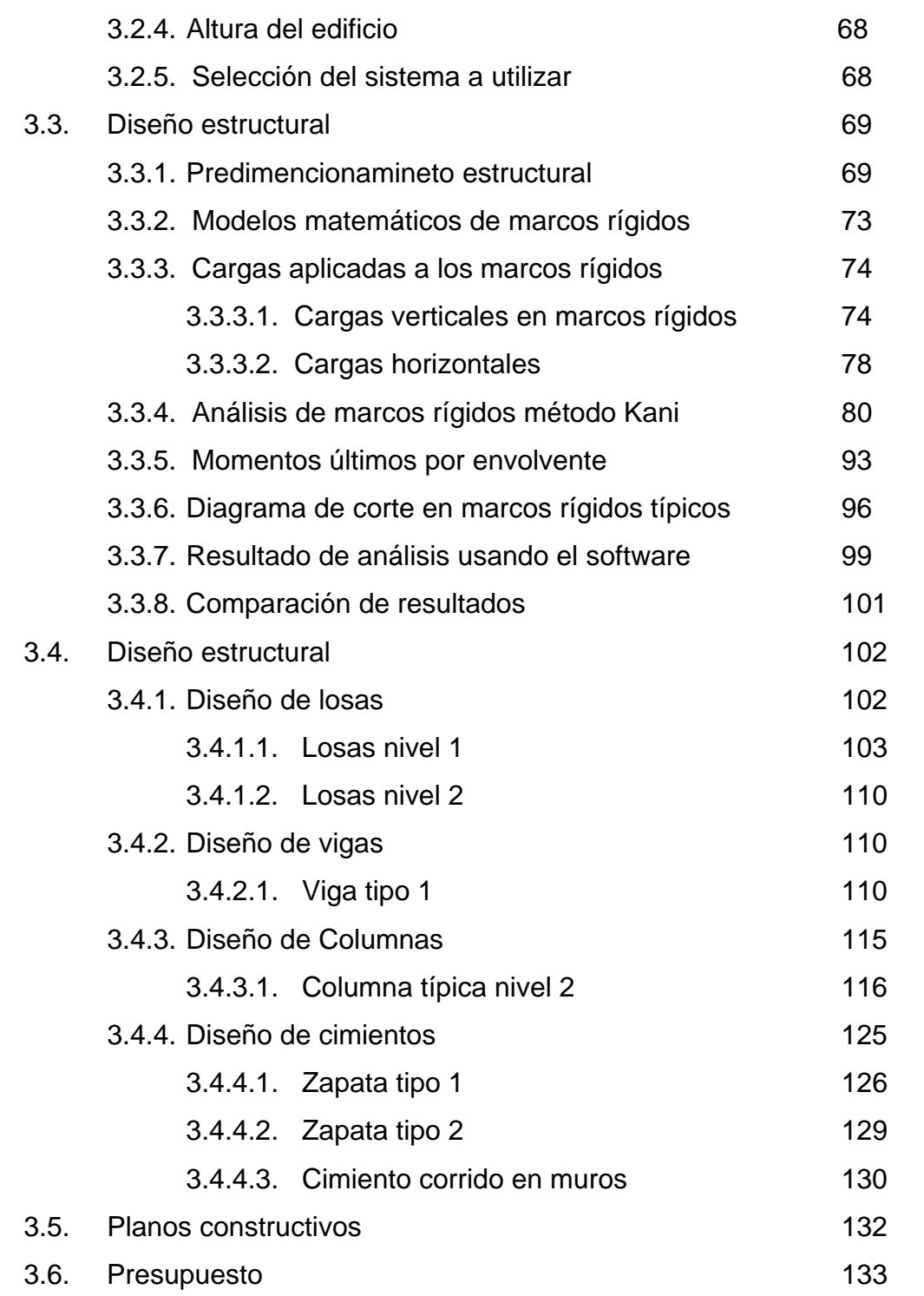

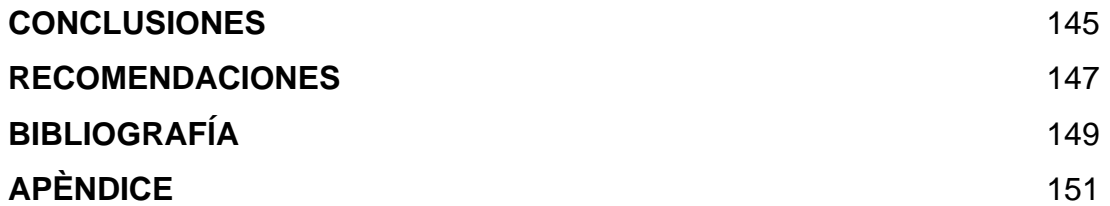

# **ÍNDICE DE ILUSTRACIONES**

# **FIGURAS**

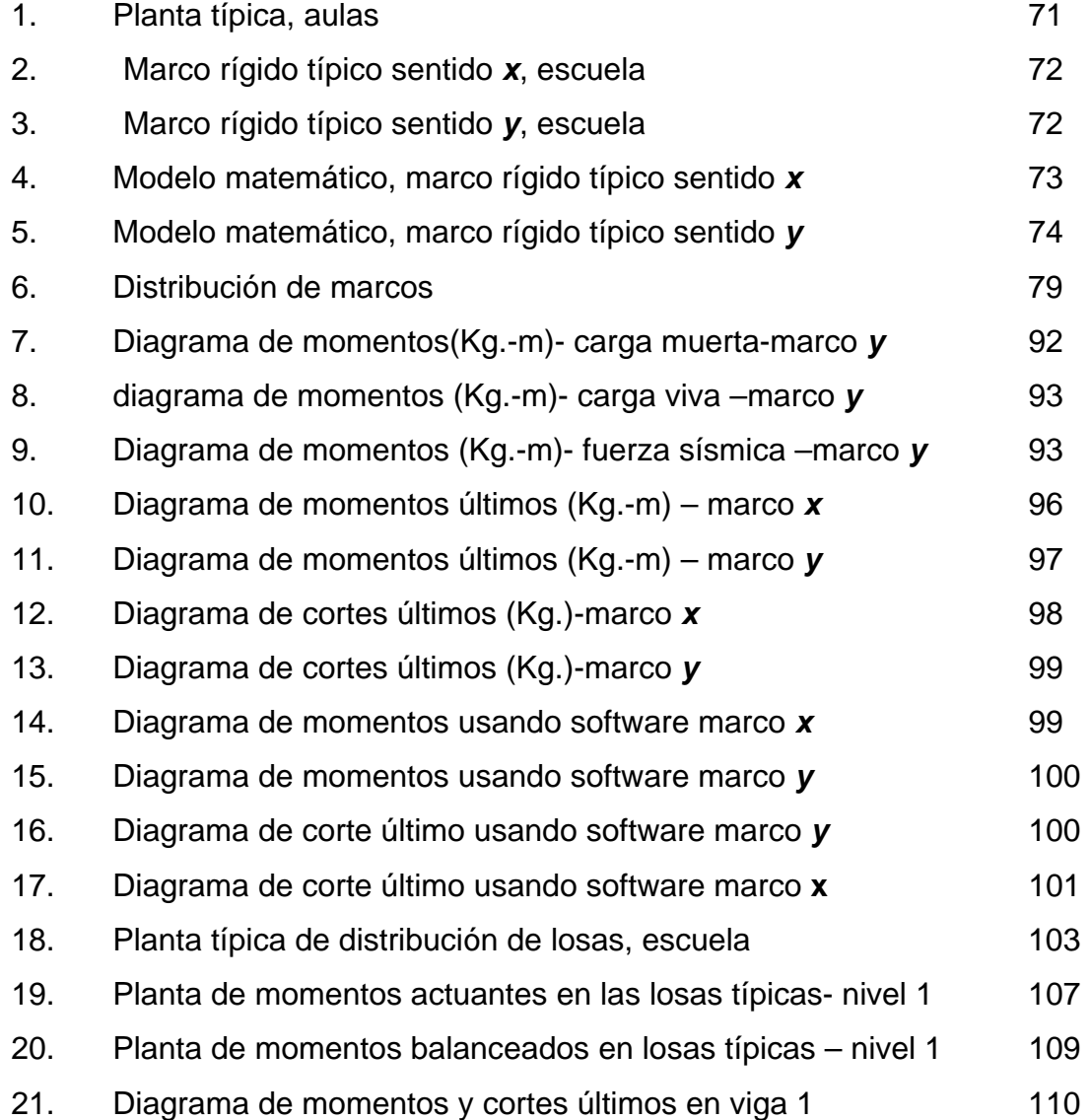

# **TABLAS**

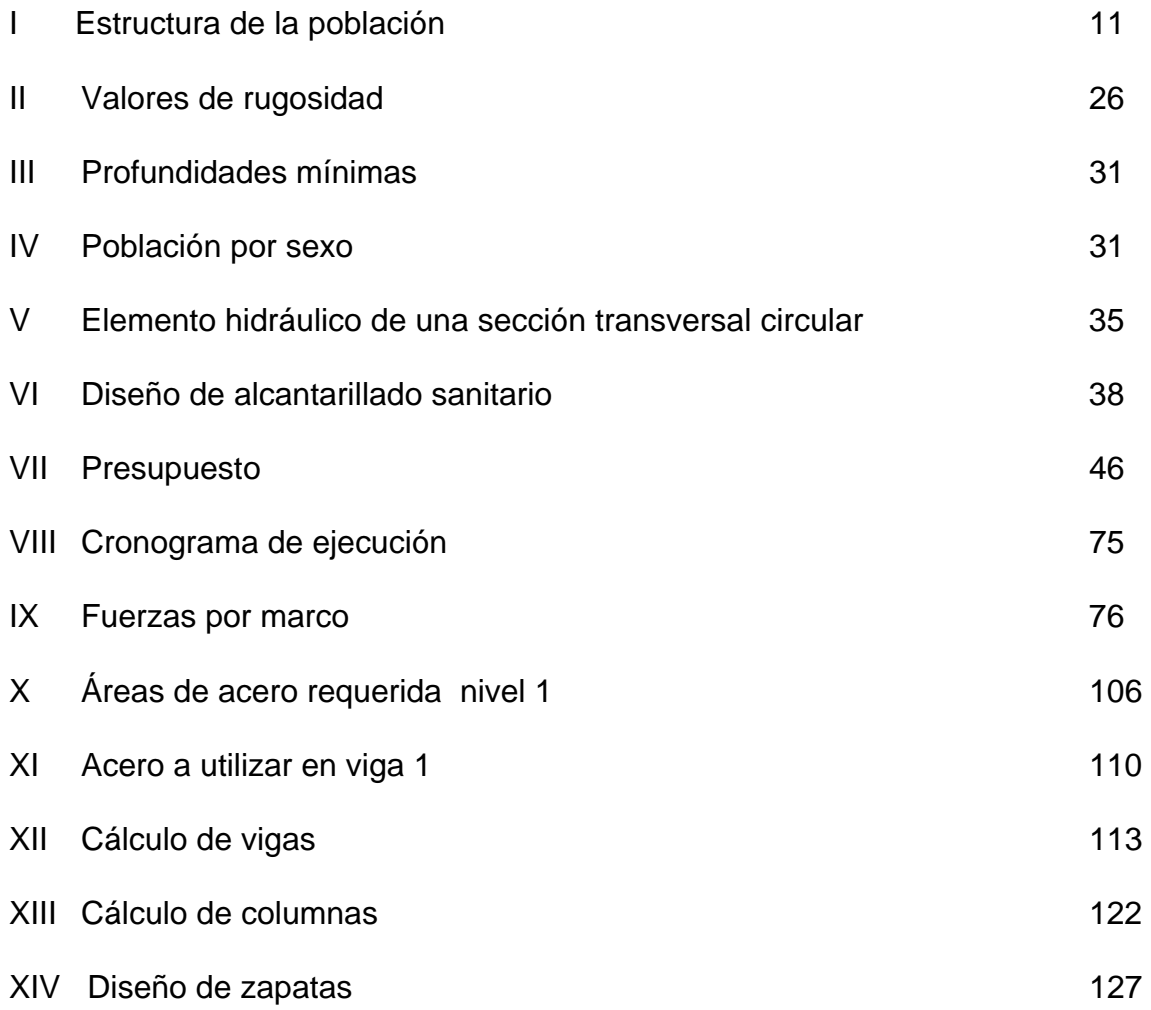

# **LISTA DE SÍMBOLOS**

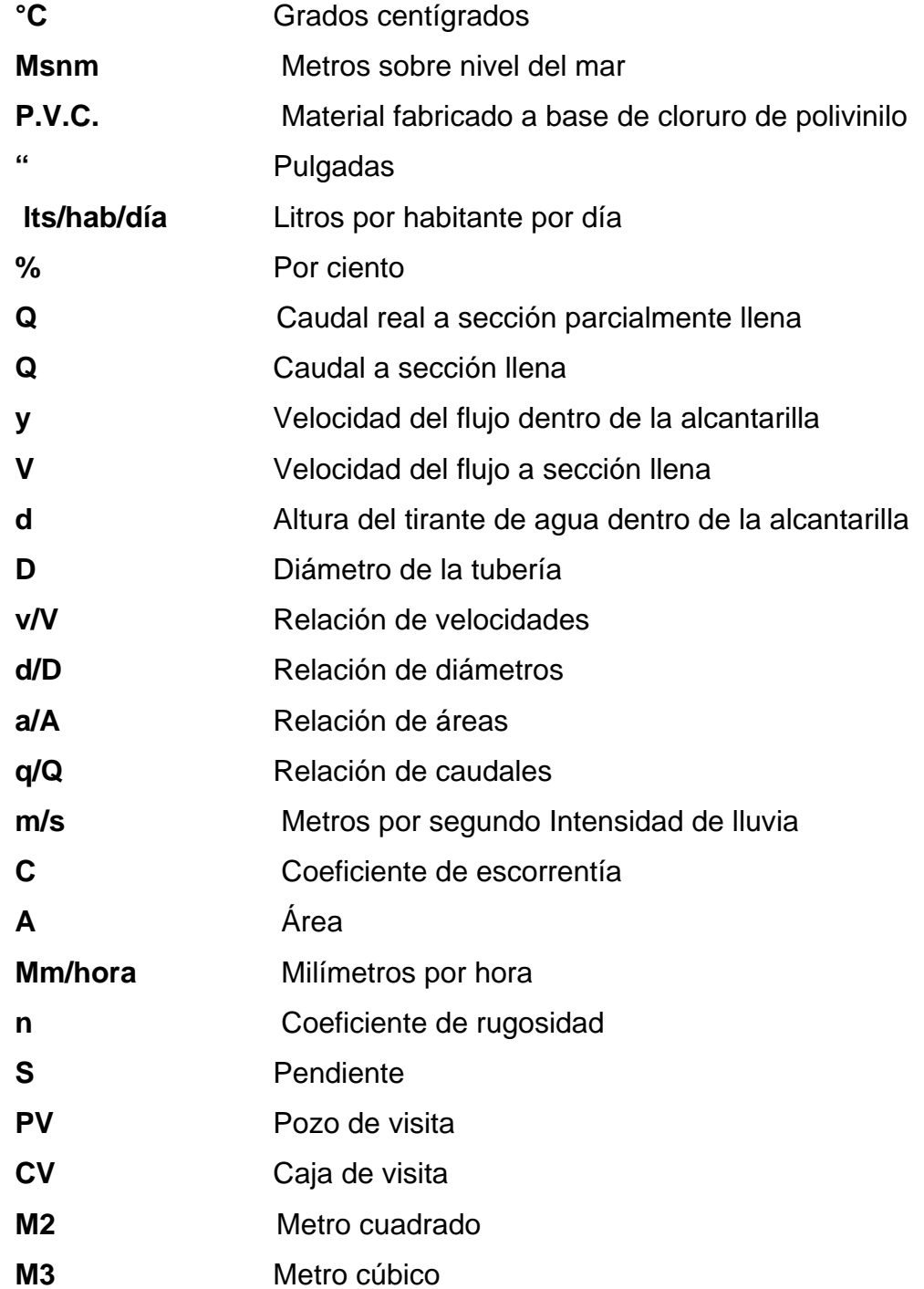

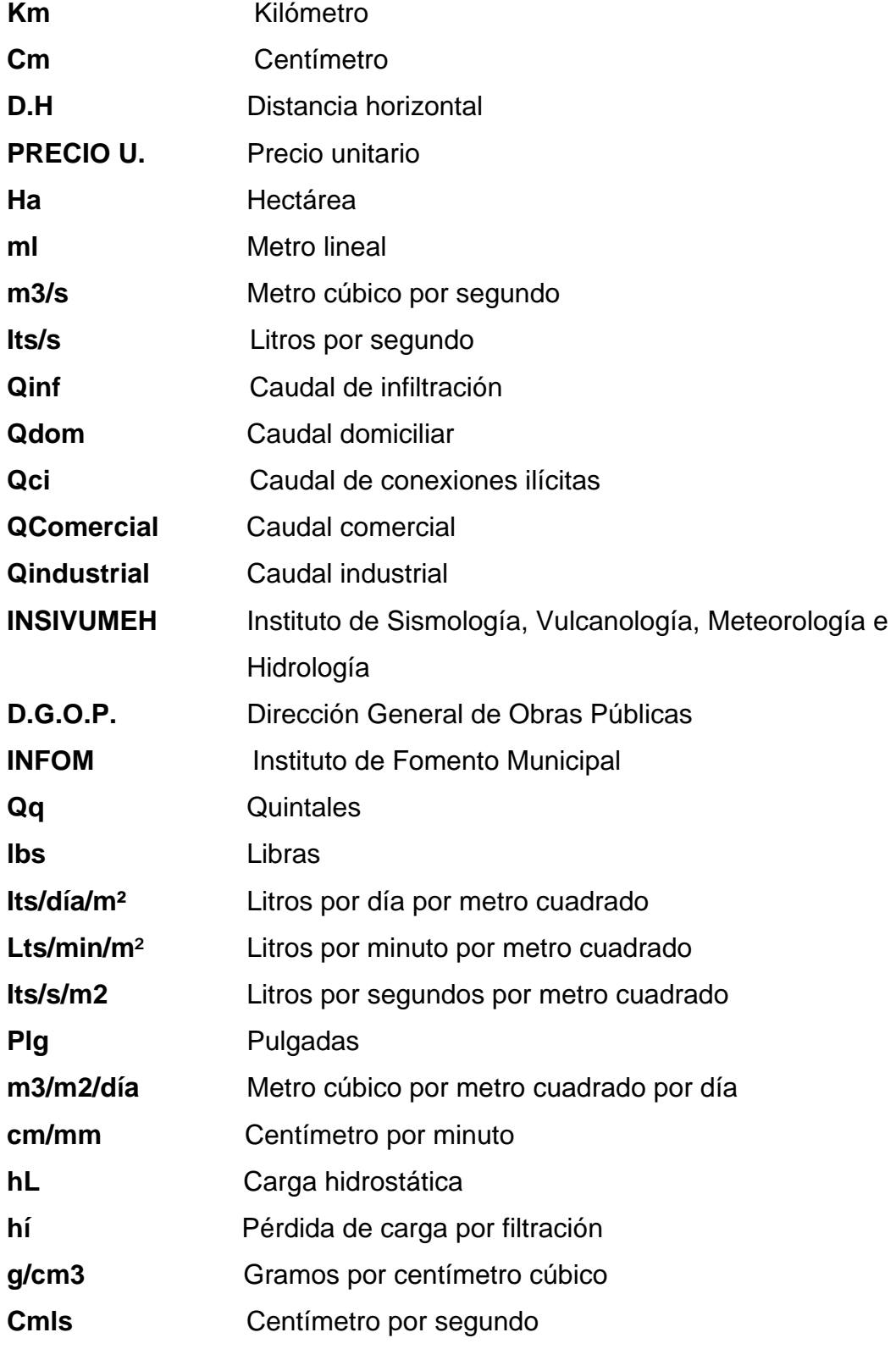

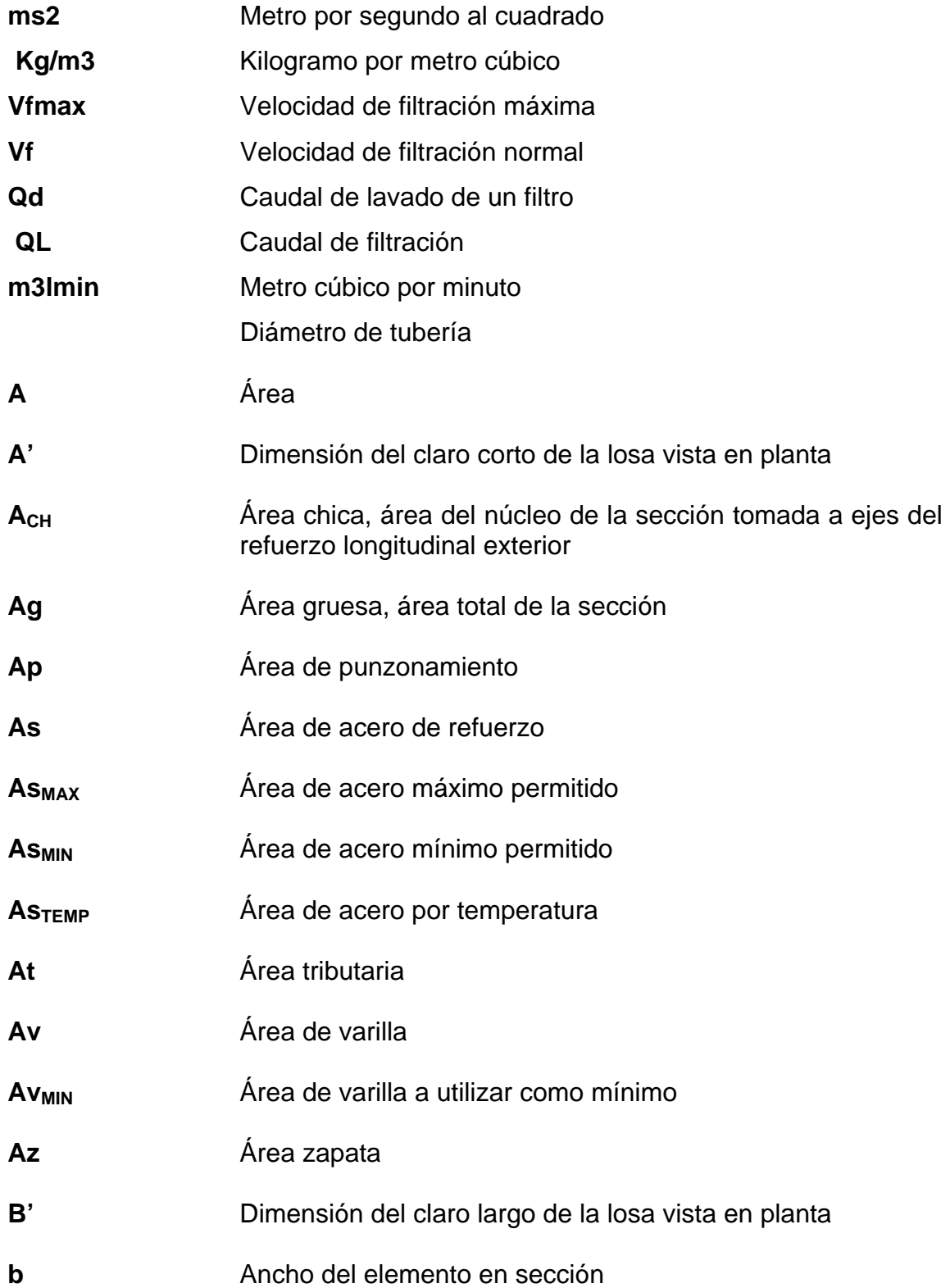

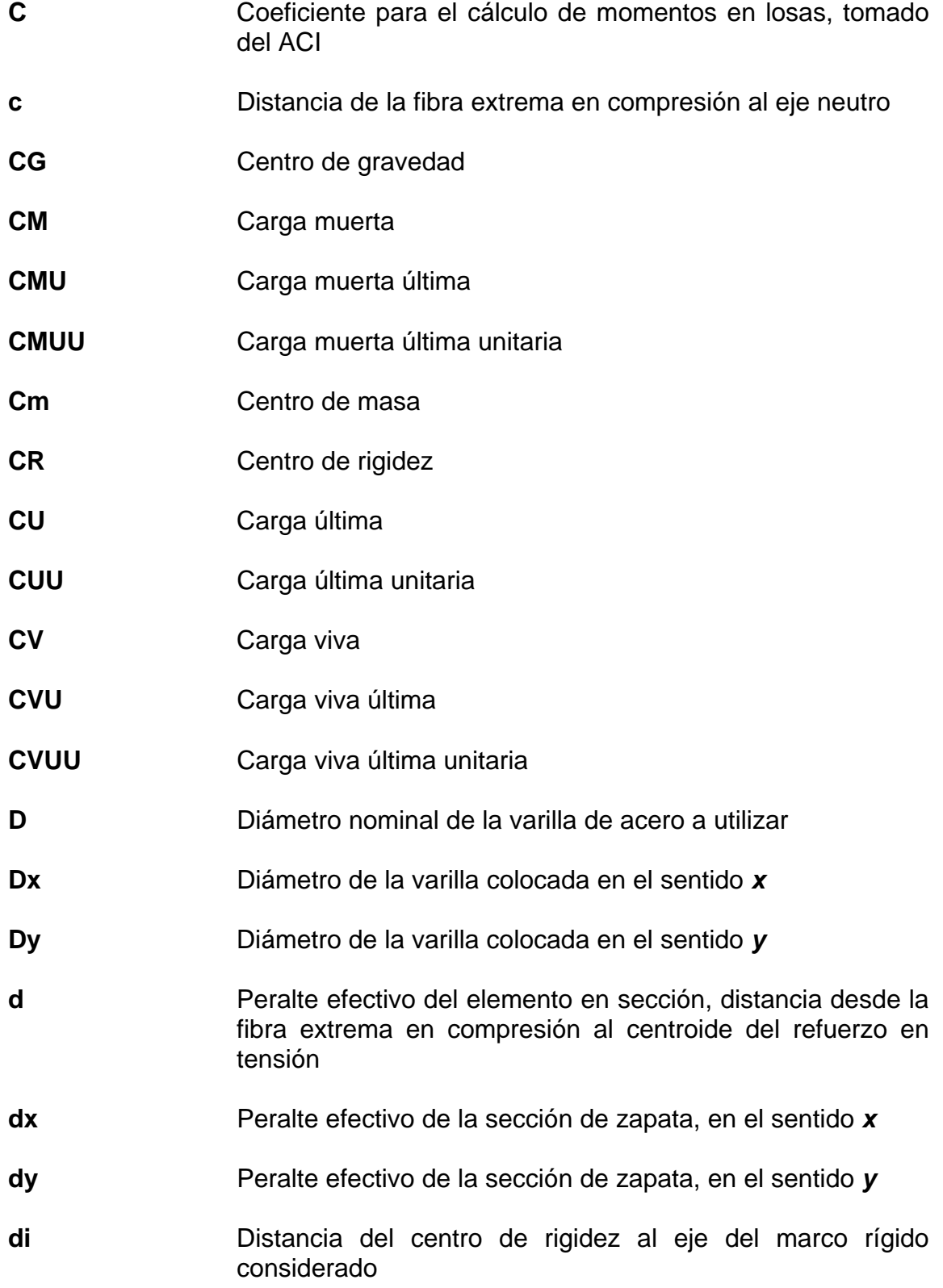

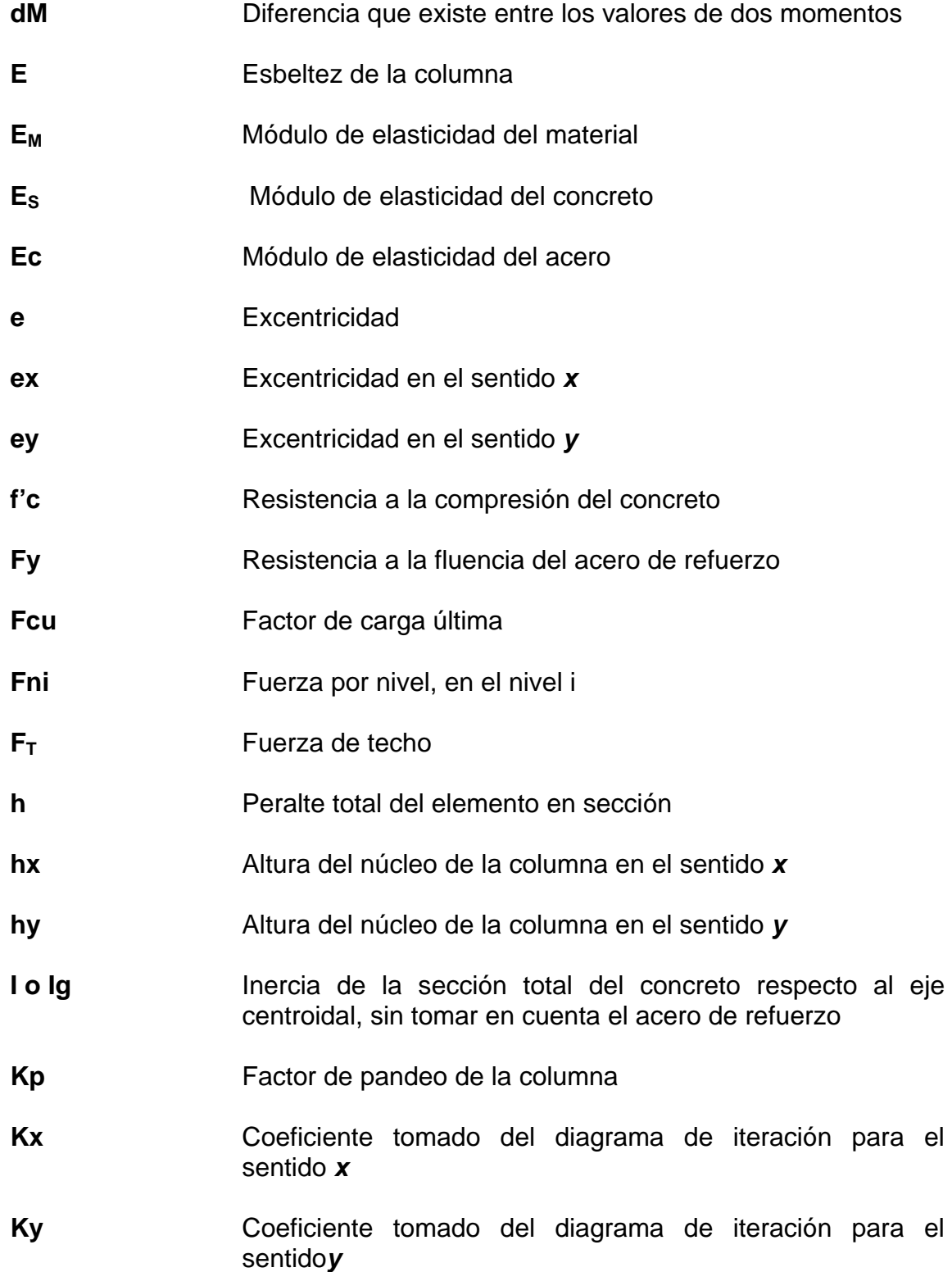

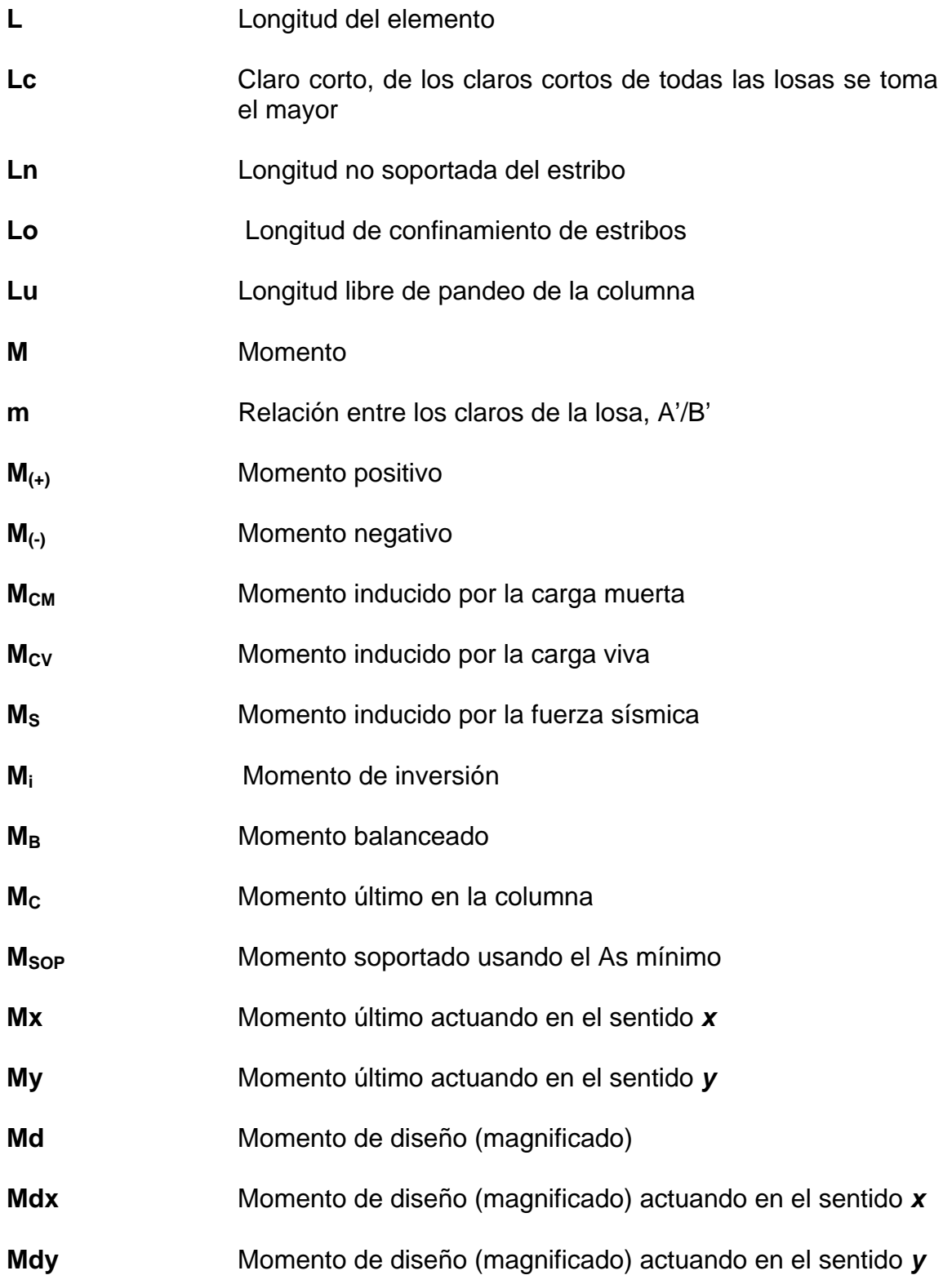

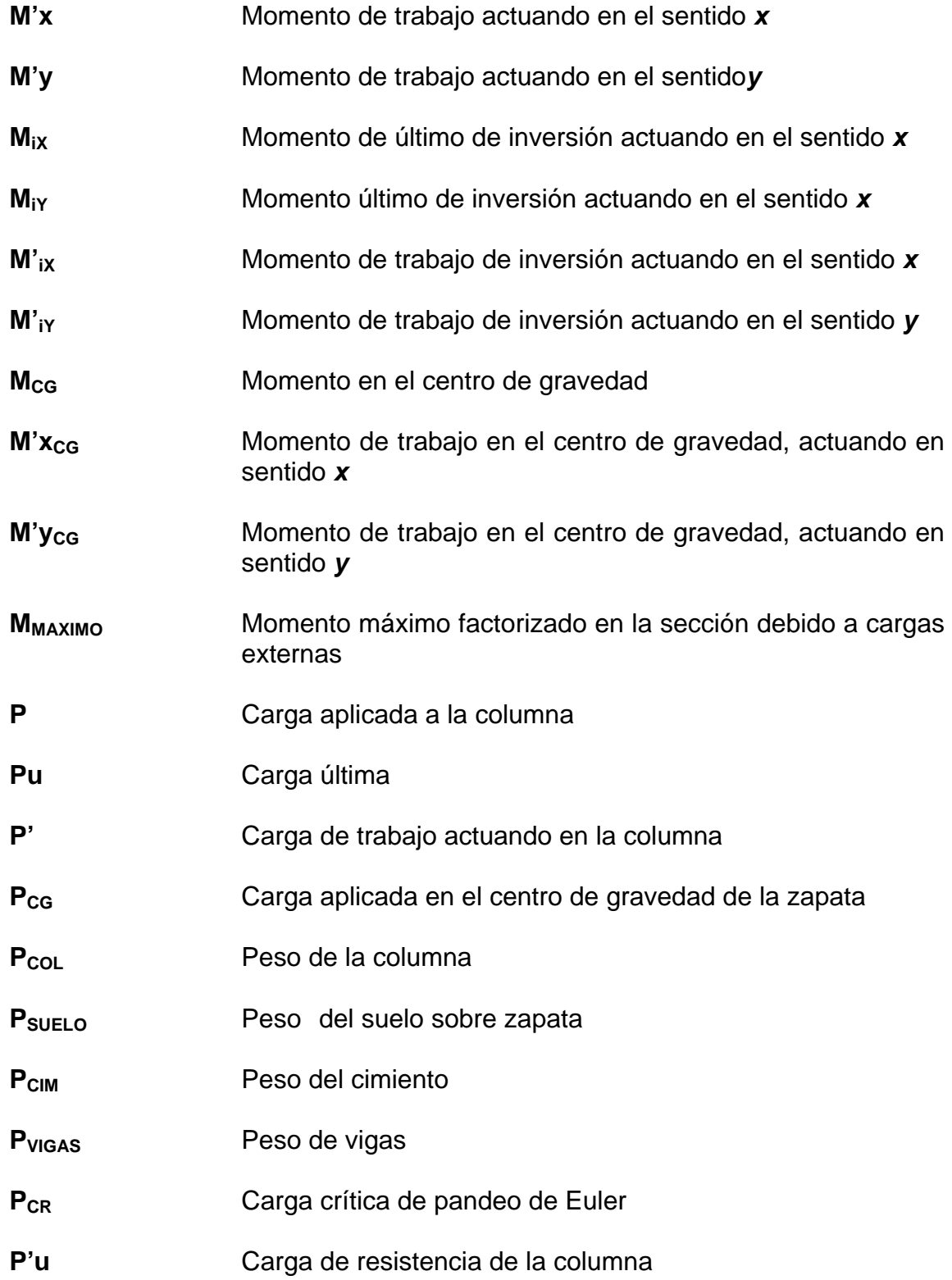

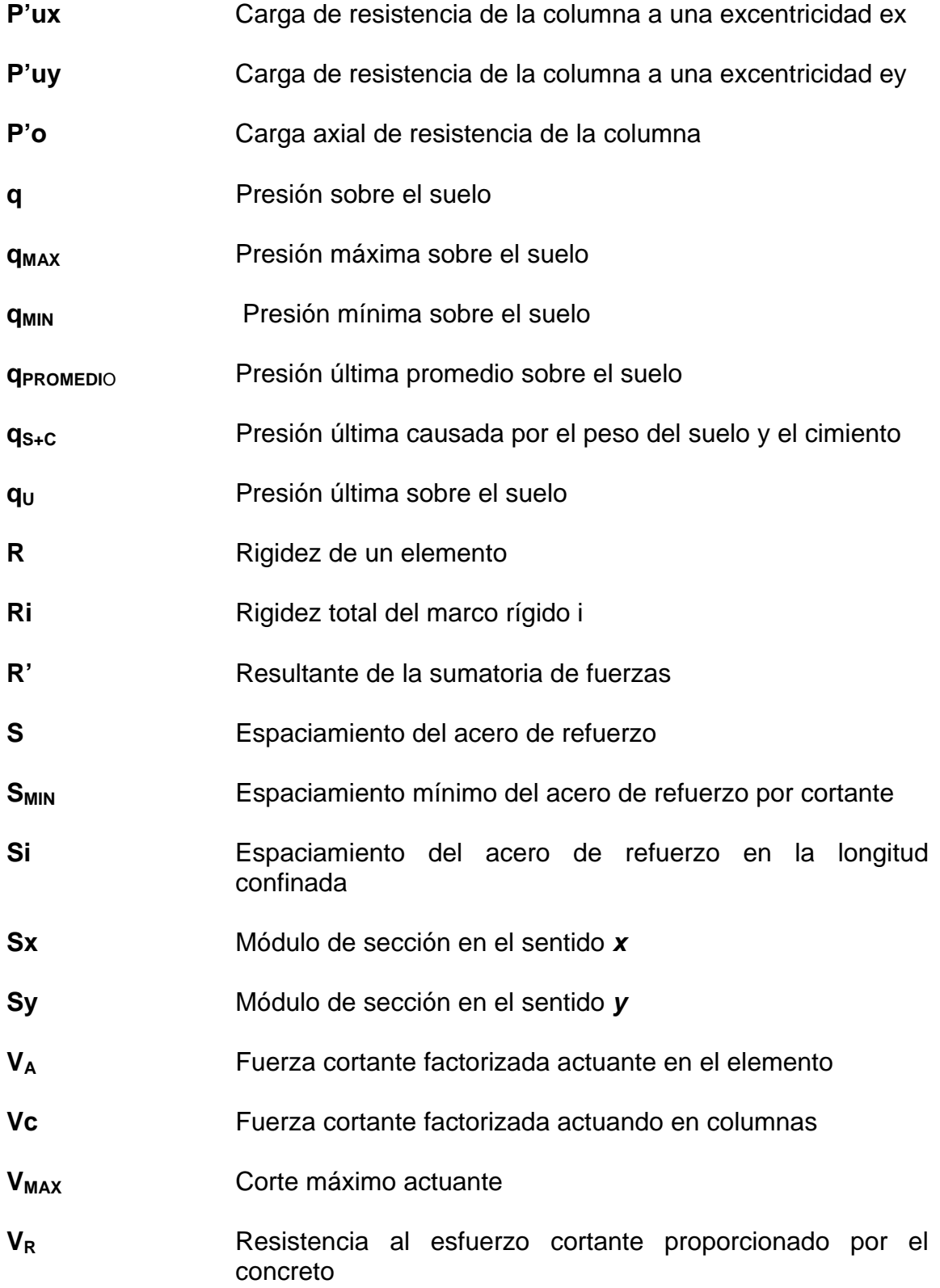

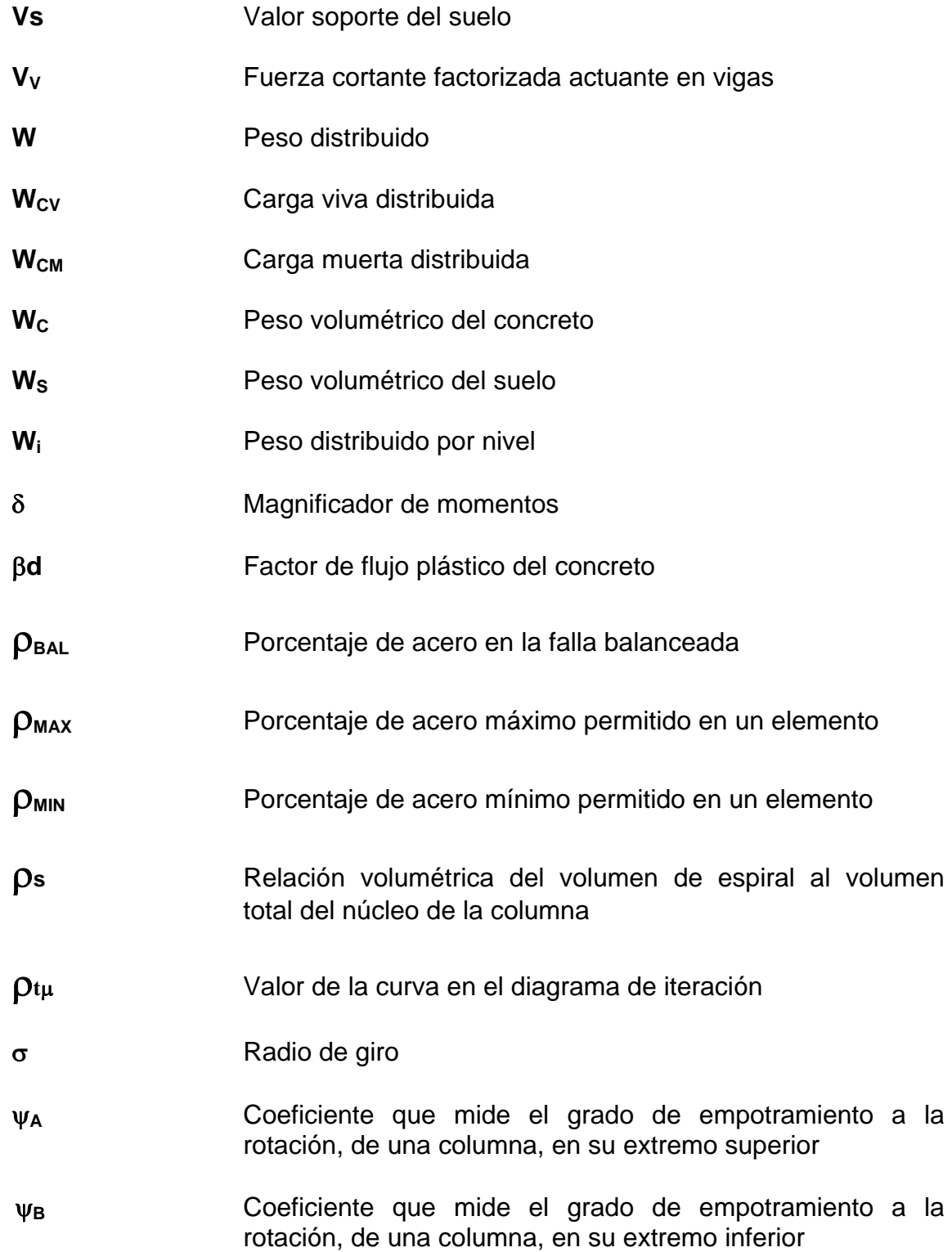

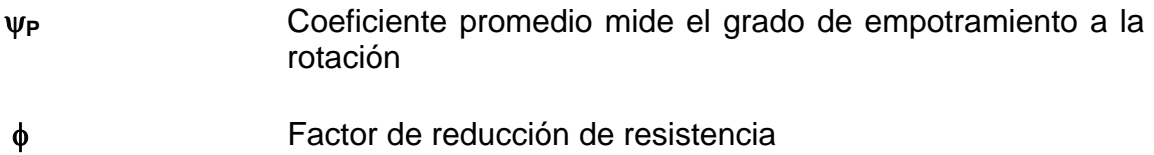

Σ Sumatoria de una serie de valores

#### **RESUMEN**

Construir una obra de ingeniería, requiere de un diseño con anticipación con cada uno de sus componentes y hacerlos armonizar en conjunto. Para que el diseño sea optimo, debe seguir una secuencia ordenada de pasos, haciendo uso de todas las herramientas de ingeniería y toda la información existente y disponible, relacionada con el proyecto.

En este trabajo de graduación se describe el proceso seguido para diseñar la infraestructura física necesaria, para el funcionamiento de un centro escolar y diseño de un sistema de alcantarillado sanitario, haciendo énfasis en la escuela, principalmente en la parte arquitectónica y estructural. Proceso que puede imitarse y/o mejorarse al momento de diseñar obras similares.

 La inexistencia de un sistema de evacuación de las aguas servidas y agua potable, ha causado problemas que han transcurrido desde hace varios años, por tal razón los pobladores se han organizado en una asociación, para solicitar el apoyo técnico proporcionado por la Facultad de Ingeniería, de la Universidad de San Carlos de Guatemala. A través del Programa de E.P.S.

El proyecto de alcantarillado sanitario para las aguas residuales, se ha venido trabajando con la asociación de desarrollo integral de vecinos de la aldea La Grandeza, y para la ejecución del mismo se pretende entregar la propuesta a alguna institución internacional, para que se pueda financiar.

XIX

XX

# **OBJETIVOS**

- 1. Desarrollar la investigación de tipo monográfica para establecer las características geográficas, sociales, de servicio público, de producción y demográficas.
- 2. Proveer a la comunidad del diseño de alcantarillado sanitario, para no alterar los sistemas ambientales.
- 3. Especificar el costo para la construcción de un sistema de alcantarillado sanitario.
- 4. Diseñar la infraestructura física necesaria para el funcionamiento de una escuela en el terreno localizado en la aldea San Andrés Chàpil, municipio de San Pedro Sacatepèquez, departamento de San Marcos.
- 5. Proveer los planos, presupuesto y cronograma de ejecución necesarios para la construcción del alcantarillado sanitario para la aldea De La Grandeza y de la escuela San Andrés Chápil.

XXII

# **INTRODUCCIÓN**

El presente trabajo de graduación contiene el desarrollo de los proyectos que son: Escuela de dos niveles para alumnos de nivel primario, ubicado en la comunidad de San Andrés Chàpil y diseño de alcantarillado sanitario, ubicado en la comunidad la Grandeza, ambos del municipio San pedro Sacatepéquez, Departamento de San Marcos como un aporte del programa del Ejercicio Profesional Supervisado (E.P.S.) de la Facultad de Ingeniería de la Universidad de San Carlos de Guatemala.

El primer capítulo contiene la fase de investigación donde se detalla la monografía de las Aldeas, así como un diagnóstico de necesidades de servicios básicos e infraestructura describiéndolas y realizando una priorización.

En la segunda parte se presenta la fase de servicio técnico profesional, desarrollando tanto el diseño del alcantarillado sanitario y el diseño estructural de la escuela de dos niveles.

En la parte final se adjuntan las conclusiones, recomendaciones, bibliografía y apéndices -planos constructivos, presupuestos, cronogramas y resultados- como complemento a la fase de servicio técnico profesional.

## **1. FASE INVESTIGACIÓN: MONOGRAFÍA DE LA ALDEA LA GRANDEZA Y LA ALDEA SAN ANDRÉS CHÁPIL**

## **1.1 Características generales de las comunidades**

### **1.1.1 Ubicación geográfica**

# **Aldea La Grandeza**

Se encuentra a una distancia de 5 kilómetros de la cabecera municipal de San Pedro Sacatepèquez; a 4 kilómetros de la cabecera departamental de San Marcos, y a 255 kilómetros de la ciudad Capital de Guatemala.

## **Aldea San Andrés Chápil**

La aldea San Andrés Chápil se encuentra a una distancia de 5 kilómetros de la cabecera municipal de San Pedro Sacatepéquez, a 4 kilómetros de la cabecera departamental de San Marcos y a 256 kilómetros de la ciudad capital Guatemala.

#### **1.1.2 Coordenadas cartesianas**

#### **Aldea La Grandeza**

Aldea La Grandeza tiene una altura de 2,230 metros SNM en la parte más baja, 2,480 metros SNM. En la parte media y 3,500 metros SNMM en la parte alta; latitud norte de 14º 57´ 55" y longitud oeste 31º 46' 35".

## **Aldea San Andrés Chápil**

La aldea San Andrés Chápil se ubica en la parte norte del Municipio de San Pedro Sacatepéquez, del Departamento de San Marcos. Se localiza entre la **Latitud Norte** 14º. 57´55" y **Longitud Oeste** 31º. 46´45 ".

- San Andres Sho dber  $2356$  $\sqrt{a}$
- **1.1.3 Mapa de localización**

Fuente: Mapa cartográfico de Guatemala

Aldea La Grandeza posee una extensión territorial de 12 kilómetros cuadrados.

La aldea San Andrés Chápil tiene aproximadamente una extensión territorial de 1.81 kilómetros cuadrados.

## **1.1.4 Clima**

Según la estación 37 Pluviométrica ubicada en el departamento de San Marcos.

Características climatológicas del Departamento de San Marcos:

- Humedad relativa 85%
- Temperatura máxima 20 grados centígrados, mínima 6.5 grados centígrados y promedio 13.25 grados centígrados
- Vientos 99 Kms./hr predominantes se registran en dirección noroeste, durante los meses de noviembre a abril.

## **1.1.5 Vías de acceso**

#### **Aldea La Grandeza**

La infraestructura vial de acceso a la aldea La Grandeza es a través de dos entradas principales, una por la carretera asfaltada que conduce a los municipios del altiplano marquense, y otra de terracería. A sus caseríos y a sus cantones se llega caminos de terracería y empedrados, los cuales presentan problemas, ya que no cuentan por no con un programa de mantenimiento, especialmente en la época de invierno, por lo tanto, estas comunidades pueden llegar a quedar incomunicadas por derrumbes.

En cuanto a las calles de la aldea, éstas están hechas de tierra y en algunos casos empedrados; presentando un estado regular por los estragos que causa la falta de mantenimiento de las mismas.

#### **Aldea San Andrés Chápil**

La principal vía de acceso a la comunidad es asfaltada, porque es la carretera nacional que conduce a los municipios del altiplano marquense.

Los caminos de acceso a los caseríos y cantones de San Andrés Chápil son de tracería y/o empedrados, los cuales se encuentran en mal estado, dificultan el paso de los vehículos que a diario recorren las comunidades, pero se da este problema en la época de lluvia.

## **1.1.6 Reseña histórica de las comunidades**

#### **Aldea La Grandeza**

Según algunos vecinos de la aldea La Grandeza y miembros de la auxiliatura dicen que antes era un cantón, en donde sus primeros habitantes fueron las familias Velásquez, Godínez, Escobar y Fuentes.

Antiguamente, la aldea La Grandeza era un parque pequeño, su nombre original era en Mam, Toquiac, que quiere decir "pulga", luego se le denominó "Siete Robles"; y su nombre actual lo adquirió cuando apareció un niño Dios de La Grandeza.

De acuerdo con un mapa elaborado en 1976, cuyo croquis se encuentra en la Auxiliatura de la aldea, ésta tiene sus límites bien definidos. Su fiesta titular es el 25 de diciembre, fecha en que se realizan varios bailes de moros y toritos.

4

#### **Aldea San Andrés Chápil**

Antiguamente Chápil era un paraje, que fue fundado aproximadamente en el año 1,880 y fue registrada como aldea por Acuerdo Gubernativo del 29 de mayo de 1,959.

Su nombre original en Mam es CHAP que quiere decir cangrejo, ya que los pobladores de esos tiempos llevaban sus aguas de la cabecera al Cantón Ojo de Agua a flor de tierra.

#### **1.1.7 Principales actividades económicas**

#### **Principales actividades de las comunidades**

La actividad económica de los hombres en esta Aldea se realiza a través de: la agricultura (granos básicos, verduras y frutas); el comercio (tiendas, panaderías, herrerías, aserradores, carpinteros, carniceros, sastres, músicos, etc.); artesanía típica (tejedores); profesionales en diversas especialidades (maestros, peritos contadores, etc.) y servicios varios (pilotos automovilistas).

#### **1.1.8 Actividad agrícola en las comunidades**

En las aldeas, la actividad agrícola es tradicional y sus habitantes al labrar la tierra hacen uso de diversas herramientas manuales, la agricultura es fuente de trabajo y de ingresos económicos para los habitantes de la comunidad la cual es un medio para vivir; siendo sus principales cultivos: café, maíz, fríjol, trigo, haba, frutas, verduras diversas, entre otros.

#### **1.1.9 Salud y saneamiento**

Es importante conocer la situación de la salud en las comunidades, sobre todo porque hay una incidencia de enfermedades endémicas como la diarrea y las infecciones respiratorias, la cual se refleja en los índices de morbilidad y mortalidad que registra el Centro de Salud de San Pedro Sacatepéquez.

#### **1.1.9.1.1 Recursos de salud**

En las comunidades funciona una Unidad Mínima de Salud que forma parte de los servicios públicos de salud del municipio y está bajo la coordinación del Centro de Salud ubicado en la cabecera municipal de San Pedro Sacatepéquez.

#### **1.1.9.2 Tasa de crecimiento poblacional**

La tasa de crecimiento poblacional fue de 1.05% para el año 2003, según indicadores proporcionados por el Director del Centro de Salud del Municipio de San Pedro Sacatepéquez.

#### **1.1.9.3 Tasa de natalidad**

 De acuerdo con la información proporcionada por el Director del Centro de Salud, en las comunidades se tiene un promedio de la tasa de natalidad para el año 2003 fue de 13.28 nacidos vivos por cada 1,000 habitantes.

6

## **1.1.9.4 Tasa de fecundidad**

 De acuerdo con la información proporcionada por el Director del Centro de Salud, en las comunidades se tiene un promedio de la tasa de fecundidad para el año 2003 fue de 54.29 por cada mil mujeres en edad fértil.

## **1.1.9.5 Tasa de mortalidad**

De acuerdo con la información proporcionada por el Director del Centro de Salud, en las comunidades de la tasa de mortalidad para el año 2003 fue de 2.77 por cada 1,000 habitantes.

### **1.1.9.6 Morbilidad**

En las aldeas La Grandeza y San Andrés Chàpil, las principales causas de morbilidad registradas durante el año 2003, son: resfriado, enfermedades de la piel neumonía, anemia, disentería y faringoamigdalitis.

#### **1.1.10 Aspecto socio- cultural**

#### **Aldea la grandeza**

- Baile de la Pach, que se realiza para celebrar la finalización de la cosecha de maíz.
- Celebración de Judas, es el recorrido que hacen con muñecos de trapo cada miércoles santo, para conmemorar la traición a Jesús.
- Bailes de moros y toritos.

#### **Aldea San Andrés Chápil**

Como todas las comunidades de Guatemala, en aldea San Andrés Chápil aún se mantienen diversas tradiciones y costumbres, sobresaliendo:

- La celebración cuando se cortan las primeras hojas de milpa.
- La cofradía: esta actividad se realiza para celebrar al Patrono de la comunidad San Andrés, el 29 de noviembre de cada año.
- Procesión de San Andrés por las principales calles de la aldea, durante la Feria Titular de noviembre de cada año.
- Celebración de la Navidad con los tradicionales tamales de carne.

## **1.1.10.1 Educación**

Las metodologías de enseñanza-aprendizaje son pasivas y no hay una adecuación de los calendarios y horarios escolares, ni relación de los contenidos educativos con las necesidades, intereses, culturas e idiomas locales, especialmente en el caso de las poblaciones campesinas.

Se han realizado numerosos esfuerzos por las autoridades gubernamentales en materia de construcción de escuelas, de la creación de nuevas plazas para maestros y maestras con la finalidad de lograr que el crecimiento efectivo de la cobertura escolar sea significativo. Sin embargo, debe señalarse que la ausencia de una política orientada a la conservación de la infraestructura educativa ha conducido a la reducida inversión en el mantenimiento de los edificios escolares.

8
San Pedro Sacatepéquez y sus comunidades no escapan a toda la problemática nacional educativa, la cual se refleja en los siguientes datos recopilados por el Instituto Nacional de Estadística.

#### **1.1.10.2 Idioma**

La población de las aldeas pertenece a la etnia Mam, por lo que antiguamente se hablaba el Idioma Mam. La práctica de este idioma ha disminuido, sin embargo, dentro del grupo de personas de mayor edad hablan el Mam y el Español. La población total de la aldea habla el español.

#### **1.1.10.3 Participación comunitaria**

La participación organizada de la comunidad, es fundamental para impulsar procesos de desarrollo integral sostenible y sustentable. En Las comunidades existen grupos y comités organizados con fines específicos.

#### **1.1.10.4 Organizaciones existentes en la comunidad**

Con el fin de velar por el desarrollo de la comunidad de aldea La Grandeza, sus caseríos y cantones, existen las siguientes organizaciones.

- Consejos Comunitarios de Desarrollo (COCODES)
- Comité pro-agua potable
- Comité pro-salud
- Comité pro-energía eléctrica
- Asociación Civil Integral de Profesionales
- Comité de Mini riego
- Comités Pro Mejoramiento de Caseríos Cruz Verde e Ixcá

#### **1.1.10.5 Datos de población**

Los datos de población de las aldeas fueron tomados de las cifras preliminares consignadas en el Cuadro de Características Generales de Población según Departamento, Municipio y Lugar Poblado, del XI Censo de Población, VI de Habitación 2003, realizado por el Instituto Nacional de Estadística. La distribución de la población total de aldea Las aldeas, es la siguiente:

#### **Tabla I. Estructura de la población**

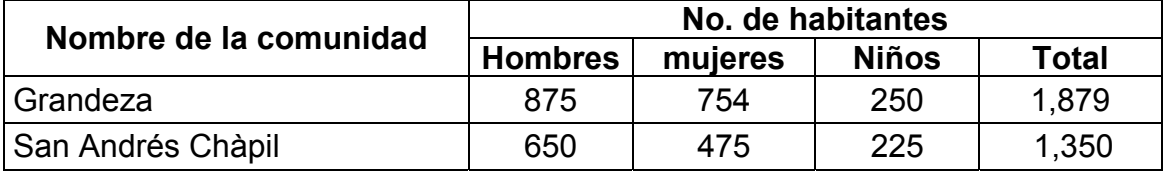

## **1.2 Disposición de Aguas servidas**

La población del centro de aldea La Grandeza y sus cantones padecen por la falta de un sistema de tratamiento de drenaje. En Caseríos Ixcá y Cruz Verde hay pequeños proyectos de drenaje. Debido a ello, con respecto a la disposición de excretas, han sido construidos pozos ciegos, lo cual afecta la salud de sus habitantes por la contaminación severa que provoca el hecho de que las aguas negras fluyen a flor de tierra; por lo que es urgente priorizar junto a la introducción de agua entubada, la construcción del alcantarillado sanitario tanto en el centro de la aldea como en sus comunidades.

## **1.3 Necesidades prioritarias**

El proceso de identificación de necesidades, alternativas de solución y priorización de los proyectos comunitarios, se realizó en una asamblea en el centro de la aldea, en la cual participaron comunitarias y comunitarios de San Andrés Chápil, sus caseríos y sus cantones, quienes a través de una boleta estructurada y el trabajo de grupos, analizaron la situación actual y el futuro que desean para sus comunidades, priorizando los proyectos que consideran deben ser atendidos por autoridades para lograr el desarrollo comunitario.

De acuerdo con los aportes y consenso de los grupos de vecinos y vecinas que asistieron a la asamblea, las necesidades sentidas de forma general, son los siguientes:

- 1 Introducción de sistema de drenaje con planta de tratamiento.
- 2 Construcción de salón comunal y local para auxiliatura.
- 3 Construcción de edificio para escuela oficial de párvulos.
- 4 Mejoramiento y mantenimiento de vías de comunicación (mantenimiento de caminos vecinales; adoquinado de calles del centro de la aldea).
- 5 Mejoramiento y ampliación de red de distribución de agua domiciliar.
- 6 Implementación de Puesto de Salud.
- 7 Nombramiento de maestros presupuestados para escuelas e instituto básico.
- 8 Apoyo a proyectos productivos artesanales, agrícolas, comerciales, etc. (capacitación, asistencia técnica y financiera, infraestructura productiva, apertura de mercados para comercialización).
- 9 Formación y asesoría técnica de la mano de obra no calificada para facilitar el acceso a mejores fuentes de empleo.
- 10 Formación y fortalecimiento de COCODES

# **2. FASE TÉCNICO PROFESIONAL: DISEÑO DE LA RED DE ALCANTARILLADO SANITARIO, DE LA ALDEA LA GRANDEZA, MUNICIPIO DE SAN PEDRO SACATEPÉQUEZ, DEPARTAMENTO DE SAN MARCOS.**

#### **2.1. Descripción del proyecto**

El proyecto de Alcantarillado Sanitario para las aguas residuales en la aldea La Grandeza, se ha venido trabajando con la Asociación de los vecinos y el cocode de la aldea la Grandeza Den Municipio de San Pedro Sacatepéquez.

La idea original de realizar este proyecto es de poder entregar la propuesta a alguna institución internacional, para que este financiara la ejecución de la obra y así lograr un beneficio para la comunidad.

Se inició con una investigación para determinar las características de la aldea, seguido del levantamiento topográfico y en consecuencia se estableció una longitud de 5,880 metros de tubería.

Por razones estratégicas el proyecto es dividido en dos sectores, para ambos lados en la carretera principal y debido a la topografía accidentada del terreno, es necesario ubicar un punto estratégico para unión y conducirlo a los cuerpos receptores, previo a ello al tratamiento primario que serán fosas sépticas.

La tubería a utilizar será de PVC, basado en las especificaciones de Instalación y diseño hidráulico que se encuentran en los folletos proporcionados

13

por la empresa que fabrica este tipo de material el cual es Tubovinil S.A. Los pozos de visita y las cajas de registro se construirán de ladrillo tayuyo.

## **2.2. Levantamiento topográfico**

En todo levantamiento topográfico no se considera la curvatura en la tierra, ya sea en cualquier tipo de proyecto a desarrollar.

Para el sistema de alcantarillado sanitario se tomó en cuenta el levantamiento para ambos lados de la carretera principal, identificando las edificaciones existentes y las entradas a callejones, asimismo a la fosa séptica, considerando las quebradas, elevaciones y depresiones que estas presentan.

## **2.2.1 Levantamiento planimétrico**

El levantamiento planimétrico es el estudio de los procedimientos para la representación de una superficie terrestre en un plano horizontal, el cual es usado para localizar cambio de dirección en donde la tubería interconecta los pozos de visita y cajas de registro.

Para el levantamiento planimétrico se utilizó el método llamado conservación de azimut, aplicado a una poligonal abierta. El equipo que se utilizó es el siguiente

- ♣ Un teodolito LEICA T-1
- ♣ Un estadal
- ♣ Un Trípode
- ♣ Una cinta de 50 metros
- ♣ Estacas

## **2.2.2 Levantamiento altimétrico**

Es la medición de la altura de una superficie de la tierra, con el fin de representarlas gráficamente, para que juntamente con la planimetría, se defina la superficie en estudio, representada en tres dimensiones. En el presente trabajo la medición altimétrica se realizó por medio de la lectura de hilos en el teodolito. Los resultados de los trabajos de altimetría y planimetría se encuentran en los planos Planta-Perfil.

#### **2.3 Tipo de sistema a utilizar**

Existen 3 sistemas de alcantarillado, la determinación dependerá de las condiciones que se presente, tanto físicas, de funcionamiento y económicas, los cuales son:

#### **a) Alcantarillado sanitario**

Este es utilizado en la mayoría de sistema de evacuación, el cual involucra aguas de origen comercial, domiciliar e industrial.

## **b) Alcantarillado pluvial**

Este sistema es diseñado para transportar agua proveniente de la lluvia.

#### **c) Alcantarillado combinado**

Sistema que involucra tanto al alcantarillado sanitario y pluvial, debido a la gran cantidad de volumen que conducen, en la actualidad no es el adecuado, debido al factor antieconómico presente en la ejecución, asimismo para el tratamiento primario requiere una gran área de construcción.

Para la implementación en el diseño de evacuación para aguas servidas en el sectores de la aldea La Grandeza, es estableció por el factor económico el alcantarillado sanitario, considerando que la carretera principal es de terracería.

#### **2.4 Período de diseño**

El período de diseño adoptado para el sistema será proyectado a 25 años, considerando 1 año adicional de gestión para obtener el financiamiento para la construcción del mismo, considerando que el sistema funcionará en forma eficiente al 100 % a la población futura durante este período.

Los componentes que forman parte del sistema de alcantarillado sanitario poseen una vida útil considerable, debido a factores externos y una posible facilidad de ampliación del sistema en el futuro

Para el proyecto ubicado en la aldea La Grandeza se tornará un período de diseño de 26 años.

16

#### **2.5 Estimación de la población de diseño**

#### **2.5.1 Método de incremento geométrico**

Para determinar la población al final de 21 años el cual es el período de diseño, se utilizó el método de incremento geométrico, ya que es el más utilizado debido a que su resultado es cercano con la realidad, para el presente proyecto la tasa de crecimiento es del 3 % dato proporcionado por el INE. La fórmula del incremento geométrico es la siguiente.

$$
P = P_o * (1+r)^n
$$
  
P = 1,629(1 + 0.017) ^25  
P = 2,482

Donde:

p = Población futura

po = Población de encuesta sanitaria

- $r =$ Tasa de crecimiento
- n = Período de diseño en años

### **2.6 Cálculo de caudales**

## **2.6.1 Población tributaria**

La obtención de la población tributaria se obtuvo en base al número de habitantes dividido el número de casas, dando el resultado en la forma siguiente

Habitantes por vivienda = número de habitantes / número de casas Habitantes por vivienda = 1629 / 230 casas Habitantes por vivienda = 7.08 habitantes / casa =7 habitantes / casas

#### **2.6.2 Velocidad de flujo**

La velocidad de flujo es un factor determinante en el buen funcionamiento del sistema, la cual depende de la pendiente y el diámetro de la tubería. La velocidad de diseño se determina por la fórmula de Manning y los relaciones hidráulicas y / V, en donde y es la velocidad de diseño y V es la velocidad a sección llena. Las velocidades mínimas y máximas dependen del tipo de tubería a utilizar, las cuales son:

1. Tubería PVC velocidad mínima = 0.40 m/s y velocidad máxima = 5.0 m/s

2. Tubería de concreto velocidad mínima = 0.60 m/s y velocidad máxima = 3.0 m/s

Para el presente proyecto, la tubería a utilizar es PVC norma ASTM 3034, la razón por la cual existe velocidad mínima es para evitar el fenómeno llamado sedimentación, en los cuales los sólidos obstruyen el sistema, asimismo la velocidad máxima es para evitar la abrasión en la tubería

#### **2.6.3 Relación de diámetros y caudales**

Para que el sistema funcione como canal abierto, en los cuales el flujo circula por la acción de la gravedad, la relación d/D no debe ser mayor a 0.75 ni menor de 0.10 del diámetro interno de la tubería, en donde d es el tirante de flujo y D es el diámetro. El caudal de diseño será menor que el caudal a sección llena.

Las anteriores especificaciones hidráulicas determinarán la pendiente apropiada de la tubería que se deberán adaptar a la pendiente del terreno.

18

#### **2.6.4 Dotación**

Está relacionada con factores propios de la comunidad que los caracteriza, dentro de los cuales están: clima, actividad productiva, nivel de vida, costumbres, calidad del agua, en este caso no es aceptable bajo las normas COGUANOR NGO 29 001. Se expresa en litros/habitante/día, que determina la cantidad de agua que utiliza un habitante durante el día.

Para la aldea La Grandeza se determinó una dotación de 110 Lts/hab/día, los criterios que lo determinan son: la contaminación existente en el agua, el bajo nivel de vida de los habitantes, la falta de un sistema de alcantarillado sanitario, el clima y su ubicación que es área rural.

#### **2.6.5 Factor de retorno**

El factor de retorno se aplica bajo el criterio de que el agua utilizada por los habitantes de una vivienda, no retorna el 100 % al sistema, debido a que es utilizado para riego, lavado de ropa y patios, perdiéndose por infiltración y evaporación. Para el presenta proyecto el factor de retorno es del 80 %.

#### **2.6.6 Factor de Harmon**

#### **2.6.6.1 Descripción**

El factor de Harmon es una probabilidad que involucra a la población a servir en determinadas horas de mayor utilización del drenaje.

#### **2.6.6.2 Fórmula**

La fórmula de Harmon es adimensional y viene dada por.

$$
F.H.=\frac{18+\sqrt{P}}{4+\sqrt{P}}
$$

Donde:

P = Población futura acumulada en miles

## **2.6.7 Caudal domiciliar**

Es el caudal proveniente de las viviendas, luego de ser utilizado para limpieza, es desechada al sistema, esto se relaciona con la dotación estimada para dicha población, parte del agua de abastecimiento no será llevada al alcantarillado, teniendo un factor de retorno que varía entre 0.70 a 0.90. El caudal domiciliar está dado por la siguiente fórmula.

86,400  $\mathcal{Q}dom = \frac{Dot * No. * Hab. * F.R.}{\sum_{n=0}^{\infty} \sum_{k=0}^{n} P_{n,k}}$ 86,400  $\mathcal{Q}$ dom =  $\frac{110$ lts / *hab* / *dia* \* 2,482*Habitamtes* \* 0.85 *Qdom* = 2.69*lts*/*s* Donde: Dom = Caudal domiciliar (lts/s) Dot = Dotación (lts/hab/día)

No. Hab = Número de habitantes

FR. = Factor de retorno

#### **2.6.8 Caudal de conexiones ilícitas**

Este es proveniente de las viviendas que conectan las tubería del sistema del agua pluvial al alcantarillado sanitario, se considera un porcentaje de vivienda que realizan tal acción que varía de 0.5 a 2.5 %.

#### **2.6.8.1 Determinación del caudal de conexiones ilícitas**

Para su determinación por su precisión se utiliza el método racional, ya que involucra área de patios y techos de las viviendas, otro factor es la intensidad de lluvia, el cual está dado por la estación metereológica del INSIVUMEH, la fórmula es la siguiente.

$$
Qc.i = \frac{CIA}{360} = \frac{CI(A\%)}{360}
$$

Donde:

Qci = Caudal de conexiones ilícitas (m3 / s)

 $C = Coeficiente$  de escorrentía, depende de la superficie

 $I = Intensidad de lluvia (mm / hora)$ 

 $A = \text{Area}$  que es factible de conectar (Ha)

Para cada área tiene diferente factor de escorrentía, por consiguiente habrá diferente caudal como se determina a continuación.

Promedio de área por casa 175 m2 (75 para techos y 100 para patios) Intensidad de lluvia 140 mm/hora dato proporcionado por el INSIVUMEH Factor de escorrentía para techos 0.80 Factor de escorrentía para patios 0.18

$$
\text{Área de techos} = \frac{(75m^2 * 230casas)}{10,000m^2 / ha} = 1.73 \text{ Ha}
$$

$$
\text{Área de patios} = \frac{(100m^2 * 230casas)}{10,000m^2 / ha} = 2.30 \text{ Ha}
$$

$$
C = \frac{((A \text{ techos} * \text{coefiente de techos}) + (A \text{ patios} * \text{coefiente de patios}))}{sumatoria de areas}
$$

 $C =$  $(1.73 + 2.3)$  $(1.73 * 0.80 + (2.30 * 0.18))$ +  $+\frac{(2.30 * 0.18)}{2}$  C=0.45

 $Qc.i = \frac{((0.45 * 140mm/hora) * (4.03 * 0.005)) * 1000}{360}$ 

Qc.i. = 3.53 lts/s

#### **2.6.9 Caudal de infiltración**

## **2.6.9.1 Descripción**

Es el caudal que se infiltra dentro de la alcantarilla, depende de factores como: profundidad del nivel freático del agua, tipo y profundidad de tubería, permeabilidad del terreno, tipo de juntas y la calidad de mano de obra en la ejecución.

#### **2.6.9.2 Fórmula**

Existen dos maneras de medirlo, una está expresada en litros diarios por hectárea o litros diarios por kilómetro de tubería, que incluye la longitud de la tubería para las conexiones domiciliares para que puede estimarse de 6.00 metro por cada casa, la dotación de infiltración varía entre 12,000 y 18,000 lts/Km./día.

Se utilizo la siguiente fórmula:

86,400  $Q \inf = \frac{Dot*(m.de\,tubo + No. casas~fut*6m)*0.001}{0.6488}$ 

Donde:

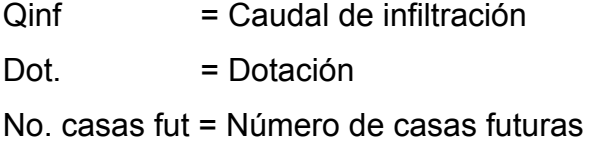

Para dicho proyecto, no se tomará en cuenta el caudal de infiltración por ser la tubería de PVC.

## **2.6.10 Factor de caudal medio**

Este es un regulador a la sumatoria de caudales domésticos de conexiones ilícitas, de infiltración, comercial e industrial. Estas se encuentran dentro del siguiente rango permitido por la D.G.O.P.

$$
0.002 \leq \text{FQM} \geq 0.005
$$

Si el valor obtenido es menor al rango anterior se asignará 0.002, y si es mayor lo establecido se asignará 0.005. El factor esta dado por la siguiente fórmula:

FQM = Qm / No. de habitantes futuros Donde Qm = Caudal sanitario Qm = Qdom. + Qinf. + Qci + Qcomercial + Qindustrial

Para el presente proyecto no se tomaron en cuenta los caudales provenientes por infiltración, comerciales e industriales, debido a que la tubería es de PVC y por la carencia de negocio en el lugar respectivamente.

 $Qm = 2.69$  lts/s + 3.53 lts/s = 6.29lts/s

2482 habitantes  $FQM = \frac{6.291 \text{ts/s}}{2400 \text{J} \cdot \text{J} \cdot \text{s}}$ 

FQM=0.0025

El factor de caudal medio si está dentro del rango establecido, por lo cual se adopta 0.0025 para el presente proyecto.

## **2.6.11 Caudal de diseño**

### **2.6.11.1 Descripción**

El caudal de diseño se obtiene multiplicando el factor de Harmon, el número de habitantes a servir y el factor de caudal medio, involucrando caudales máximos de origen doméstico, caudal comercial, caudal industrial, caudal de infiltración y caudal de conexiones ilícitas. Para el proyecto presente se tomaron en cuenta los caudales máximos de origen doméstico y caudal de conexiones ilícitas, y está dado por.

 $Qdis = F.H. * No. Hab. * FQM$ Donde: FH. = Factor de Harmon No. Hab. = Número de habitantes futuros acumulados FQM = Factor de caudal medio

### **2.6.12 Fórmula de Manning**

## **2.6.12.1 Descripción**

La fórmula es experimental y se deriva de la expresión algebraica de CHEZY, utilizado para flujos uniformes y permanentes, en la cual involucra factores de velocidad y caudal que ocurren en un canal.

La ecuación que más se utiliza es la de Manning, la cual es:

$$
V = \frac{0.03429\sqrt[3]{R^2} * \sqrt{S}}{N}
$$

Donde:

 $V =$  Velocidad (m/s)

R = Radio hidráulico, donde S =Pendiente Perímetro mojado  $R = \frac{\text{Area de sección circular}}{R}$ 

n = Coeficiente de rugosidad, depende del material que está construido el canal.

Para el presente proyecto se utilizó tubería PVC, con un coeficiente de rugosidad de 0.010.

## **2.7 Factor de rugosidad**

## **2.7.1 Descripción y valores**

La rugosidad es un valor que es determinado en forma experimental, además es adimensional, que expresa que tan lisa es la superficie del canal, y varía en el transcurso del tiempo dependiendo del material que es construido. Los valores más utilizados se presentan a continuación:

#### **Tabla II. Valores de rugosidad**

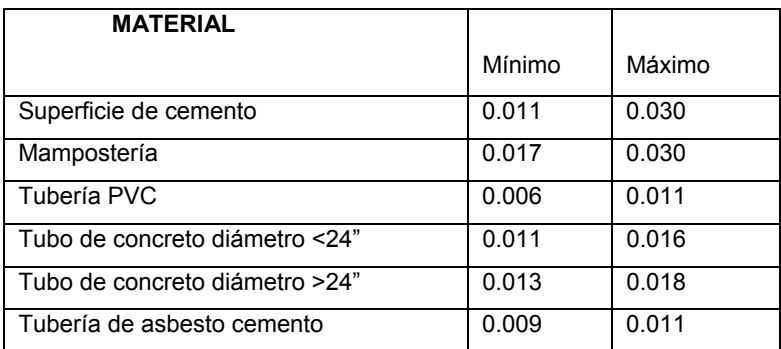

## **2.8 Cálculo de cotas invert**

### **2.8.1 Descripción**

Se refiere a la utilización de colectores con un cierto porcentaje de pendiente, en e! cual la nota en (a parte mas baja donde transita el agua se llama cota invert y es medido del nivel de la rasante del suelo y e! nivel inferior interior de la tubería, siguiendo la siguiente regla:

• La cota invert de salida de un pozo o caja de registro, será colocada la cota invert de salida por lo menos tres centímetros debajo de la tubería.

Ecuaciones para calcular cotas invert.

 $CTf = CTI - (Do * S\%$  terreno)

S% = (CTi CTf / Do) \* 100 (%)

- Et = (Diámetro  $*$  0.30) /100 = (m) c d
- CI = CTi Hmínima + Et + Diámetro tubo)
- $CIE2 = CI Do * S\%$  tubo
- CIS2 = Dependerá de las condiciones especificadas
- $CIE3 = CIS2 Di * S\%$  tubo
- Hpozo = CT—CIS

Donde:

- Hmin = Altura mínima que depende del tráfico que circula por la calle
- $CI = Cota$  invert inicial
- CTi = Cota del terreno inicial
- $CTf = \text{Cota del terreno final}$
- CIS = Cota invert de la tubería de salida
- CIE = Cota invert de la tubería de entrada
- Do = Distancia horizontal
- S% = Pendiente del terreno o tubería
- Et = Espesor de la tubería
- Hpozo = Altura del pozo

#### **2.9 Obras accesorias**

#### **2.9.1 Colectores**

Son las tuberías que conducen las aguas residuales hacia un cuerpo receptor, estas son de origen doméstico, comercial, industrial, conexiones ilícitas y de infiltración, diseñado por normas que cumplan con las especificaciones técnicas descritas anteriormente. Las normas del Instituto Nacional de Fomento Municipal y de la Dirección General de Obras Públicas indican que el diámetro mínimo de tubería que debe utilizar en el diseño de alcantarillado sanitario es de 8 pulgadas, con tubos de cemento, debido a requerimientos de flujo, limpieza y así evitar obstrucciones. Para tuberías de PVC el diámetro mínimo es de 8 pulgadas, el cual es utilizado para el diseño en la aldea La Grandeza.

### **2.9.2 Pozos de visita**

Los pozos de visita se establecen en lugares estratégicos, como medida preventiva para limpieza y mantenimiento, cuando el sistema sea obstruido, éstos son de gran ayuda para el taponamiento. Son construidos de concreto, mampostería y PVC

Las partes y dimensiones que lo conforman son: el ingreso es circular, tiene un diámetro entre 0.60 a 0.75 metros la tapadera es sobrepuesta en un brocal, construido ambos de concreto reforzado. El cono tiene altura de 1.20 metros, con un diámetro de 1.20 metros en la base, la altura del cilindro estará en función de la profundidad de la tubería. La base del pozo sería de concreto, en la pared se colocará escalones empotrados, con acero número 6.

28

Se colocarán pozos de visita bajo los siguientes criterios:

- ♣ Al inicio de cualquier ramal
- ♣ En intersecciones de dos o más tuberías
- ♣ Cambio de pendiente
- ♣ Donde exista cambio de diámetro
- ♣ En distancia no mayor de 100 m para diámetro menor a 24 pulgadas
- ♣ En distancias no mayores a 300 metros en diámetro superior a 24 pulgadas

Para diseñar se deben considerar los siguientes enunciados referentes a las cotas invert de entrada y salida:

- a) La diferencia de alturas entre la tubería de entrada y salida en el pozo de visita será como mínimo de 0.03 metros.
- b) Cuando la diferencia de cotas invert entre la tubería sea mayor a 0.70 metros deberá diseñarse un accesorio especial que encauce el caudal con un mínimo de turbulencia.
- c) Cuando al pozo de visita ingrese una tubería y salgan dos tuberías del mismo diámetro, una de inicio y otra de continuidad, la tubería de continuidad se colocará por lo menos un diámetro debajo de la tubería del ramal inicial y mayor o igual a 0.03 metros de la tubería de llegada.
- d) La tubería de salida de un pozo de visita sea del mismo diámetro a las que ingresan, se colocará la tubería de salida a 0.03 metros mínimo de la cota más baja que entre al pozo.

#### **2.9.3 Cajas de visita**

Estas cajas tienen las mismas funciones que los pozos de visita, debido a sus dimensiones reducen su costo, teniendo restricciones de altura. Debido a la topografía que se presenta en el proyecto y la ubicación de los colectores, se determinará la colocación entre pozos de visita.

#### **2.10 Conexiones domiciliares**

#### **2.10.1 Tubería secundaria**

Es la tubería que interconecta la caja o candela a la tubería principal, con el objetivo de evacuar las aguas provenientes de las viviendas, es de 6 pulgadas en tubos de concreto y 4 pulgadas para PVC, teniendo una pendiente mínima de 2%,. Se orienta a un ángulo de 45 grados en dirección de las aguas.

#### **2.10.2 Caja o candela**

Esta es colocada para inspección y limpieza, su función es recibir y depositar las aguas provenientes de las viviendas al colector principal, por medio de la tubería secundaria. Se construyen de mampostería y tubos de concreto en posición vertical, con un diámetro mayor de 12 pulgadas, con tapadera de concreto reforzado para la inspección.

## **2.10.3 Profundidad de tubería**

La profundidad de la tubería está en función de las cargas transmitidas por el tráfico y que afecten al sistema produciendo rupturas en los tubos.

30

## **2.11 Normas y recomendaciones**

En las siguientes tablas se establecen los valores de la profundidad de tubería y ancho de zanja, que dependen del diámetro y profundidad de la tubería.

**Tabla III. Profundidad mínima de cota invert (m)** 

| <b>Diámetro</b> | 8"  | 10"  | 12"  | 16"  | 18"  | 21"  | 24"  | 30"  | 36"  | 42"  | 48   | 60"  |
|-----------------|-----|------|------|------|------|------|------|------|------|------|------|------|
| <b>Trafico</b>  | ∟.  | .28  | 1.38 | 1.41 | 1.50 | .58  | 1.66 | 1.84 | . 99 | 2.14 | 2.25 | 2.55 |
| normal          | 2   |      |      |      |      |      |      |      |      |      |      |      |
| <b>Trafico</b>  | 1.4 | 1.48 | 1.58 | 1.51 | 1.70 | 1.78 | 1.86 | 2.04 | 2.19 | 2.34 | 2.45 | 2.75 |
| pesado          | 2   |      |      |      |      |      |      |      |      |      |      |      |

**Tabla IV. Ancho libre de zanja según profundidad y diámetro (m)**

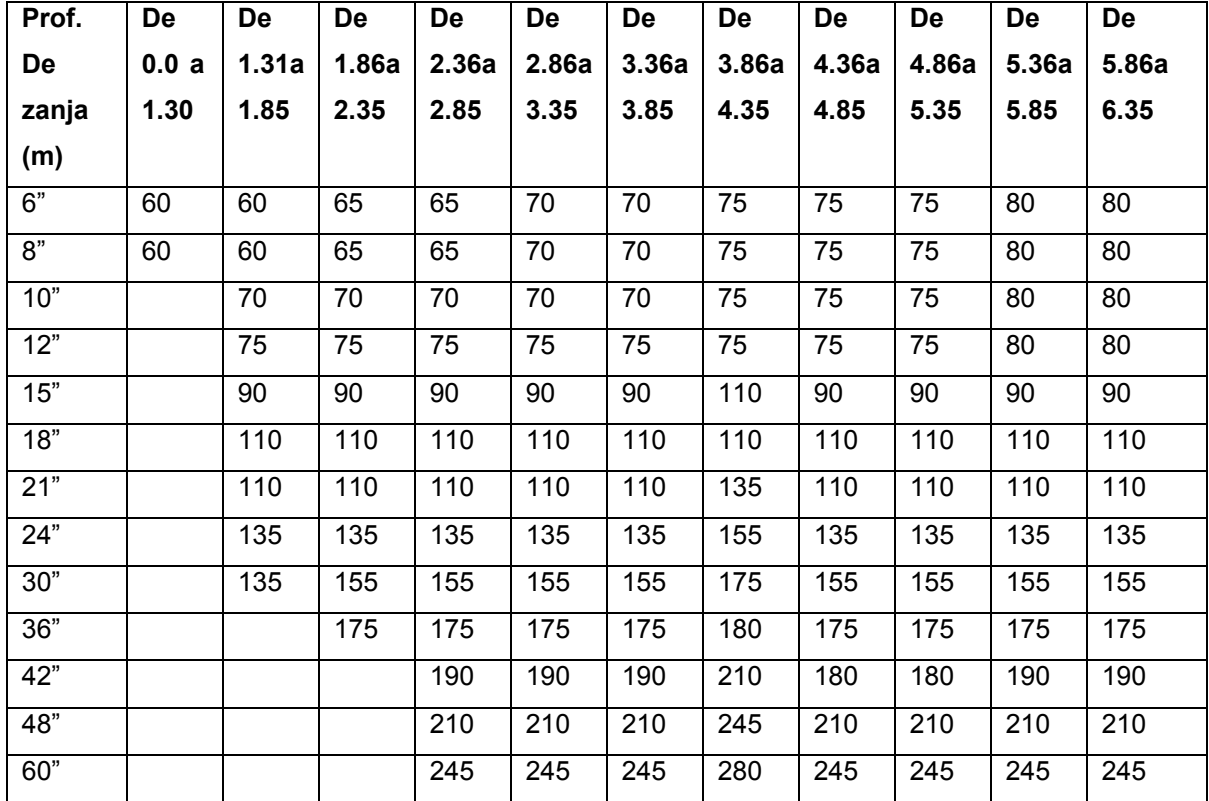

#### **2.12 Principios hidráulicos**

 La conducción de agua de desecho es por medio de alcantarillados, en donde la superficie está en contacto con el aire, a los cuales se les llama canales, que está determinado por la pendiente, y la superficie del material con que está construido.

Los canales pueden ser abiertos o cerrados, para alcantarillados Sanitarios se utilizan cerrados circulares, donde la superficie está expuesta a la presión atmosférica y a gases que se originan en el canal.

## **2.13 Relaciones hidráulicas**

 Para determinar los cálculos para una sección parcialmente llena en tuberías y obtener resultados de velocidad, área y caudal, perímetro mojado y radio hidráulico, se relacionan los términos de la sección totalmente llena con los de la sección parcial, de los resultados se elabora el gráfico y tablas utilizando para esto la fórmula de Manning, las cuales se presentan adelante.

Se determinan los valores de la velocidad y caudal a sección llena por medio de las ecuaciones establecidas anteriormente, seguido se obtiene la relación de caudales **(q/Q),** caudal de diseño entre caudal de sección llena, e! resultado se busca en la gráfica en el eje de las abscisas, desde allí se levanta una vertical hasta la curva de relaciones de caudales, el valor de la relación **(d/D)**, se obtiene en la intersección de la curva con la vertical, leyendo sobre el eje de las ordenadas, la profundidad de! flujo (tirante) se obtiene multiplicando el valor por el diámetro de la tubería.

 La relación **(v/V),** velocidad parcial entre velocidad a sección llena, se ubica el punto de intersección entre la vertical y la curva de relación de caudales que se estableció anteriormente, se traza una horizontal hasta llegar a interceptar la gráfica de velocidades, en este nuevo punto se traza una vertical hacia el eje de las abscisas y se toma la lectura de la relación de velocidades, la cual se multiplica por la velocidad de sección llena y obtener la velocidad a sección parcial.

En las tablas se determina primero, la relación **(q/Q**), si no está el valor exacto se busca uno que sea aproximado, en la columna de la izquierda se ubica la relación **(v/V),** y de la misma forma se debe multiplicar e! valor obtenido por la velocidad a sección llena y obtener la velocidad a sección parcial.

Se consideran las siguientes especificaciones hidráulicas, que evitarán que la tubería trabaje a presión

- ♣ Q diseño <Q lleno
- ♣ La velocidad debe estar comprendida entre:  $0.4 < v < 4.0$  (mls)

 0.4 0 < V Para que existan fuerzas de tracción y arrastre de los sólidos, para PVC

 V ≤ 4.0 Para evitar deterioro de la tubería debido a la fricción producida por la velocidad y la superficie de la tubería de PVC.

♣ El tirante debe estar entre:

0.10≤d/D≤0.75

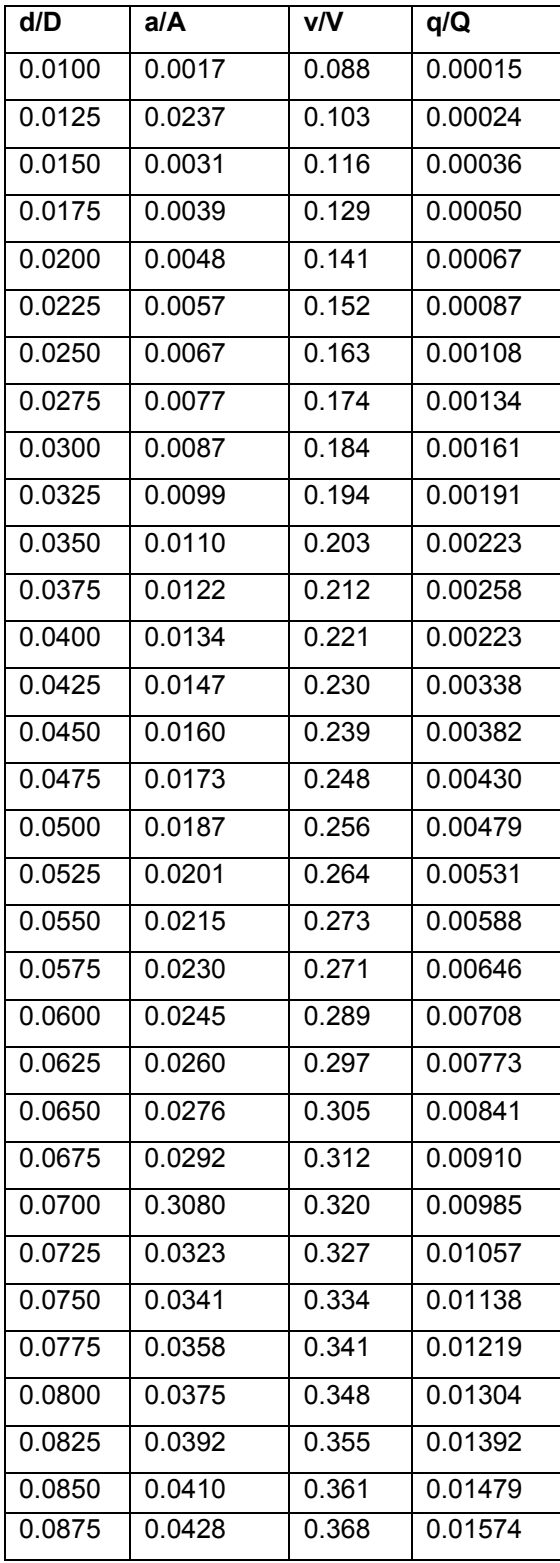

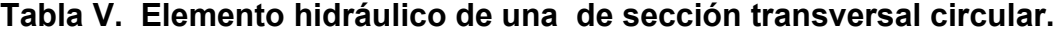

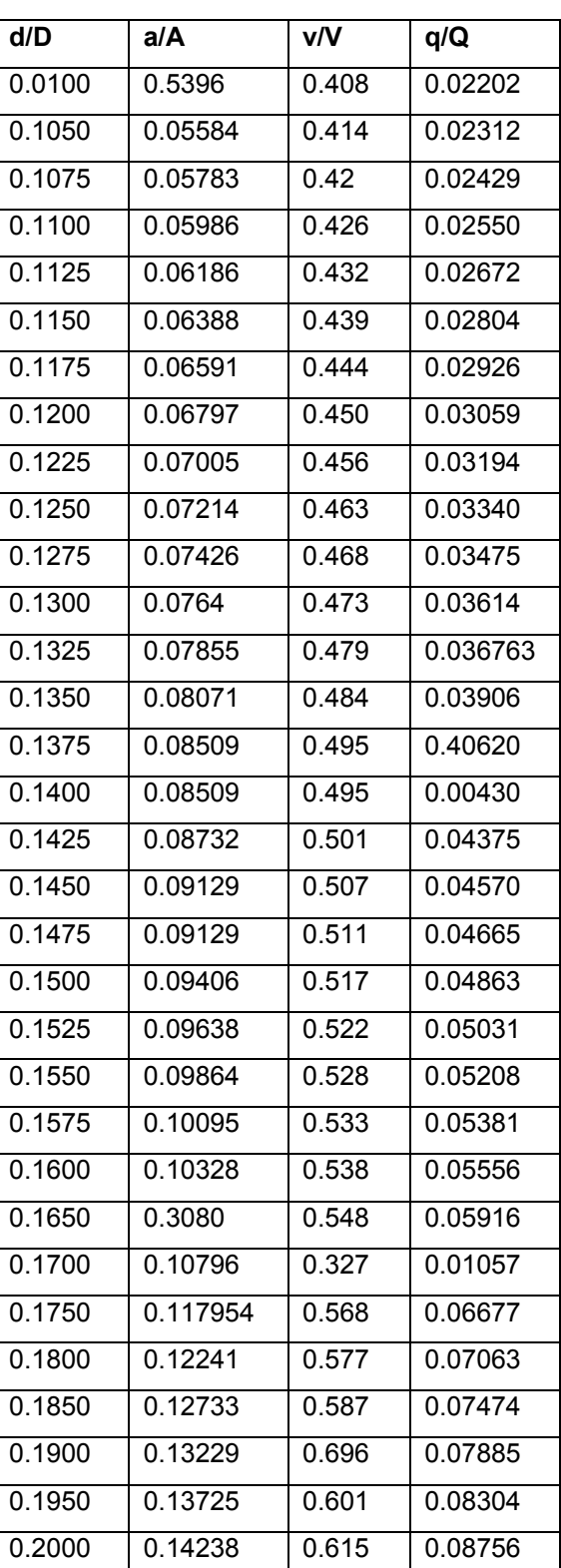

# **Continuación**

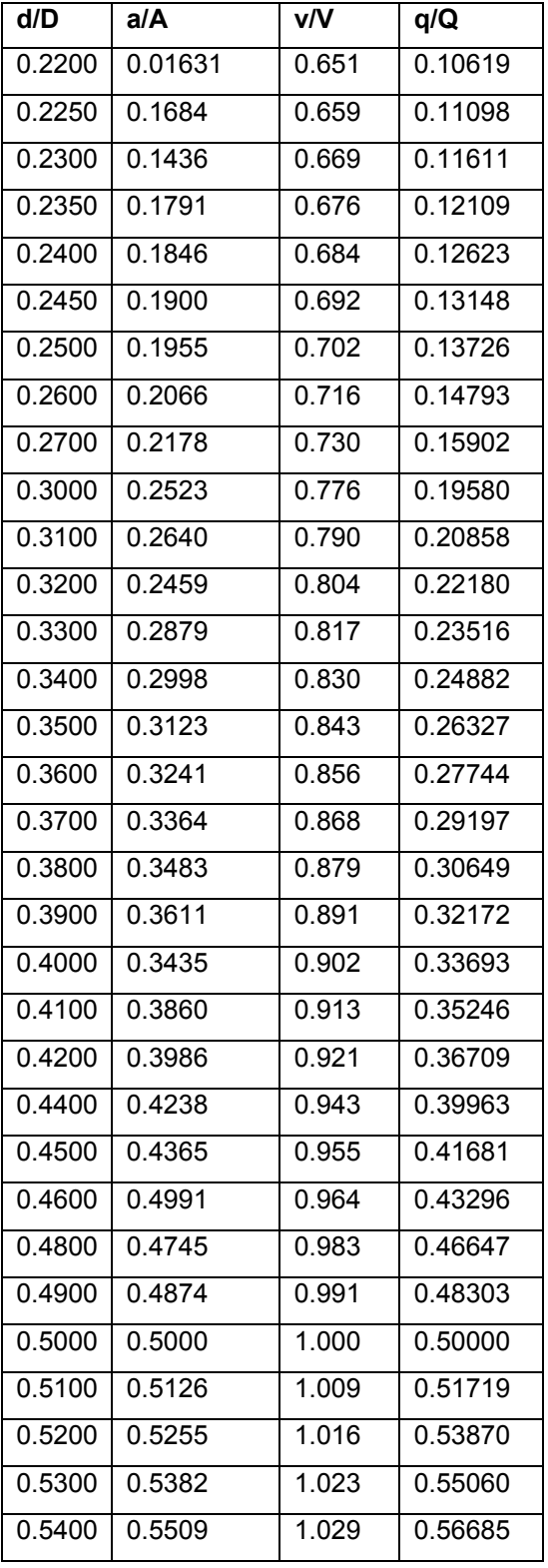

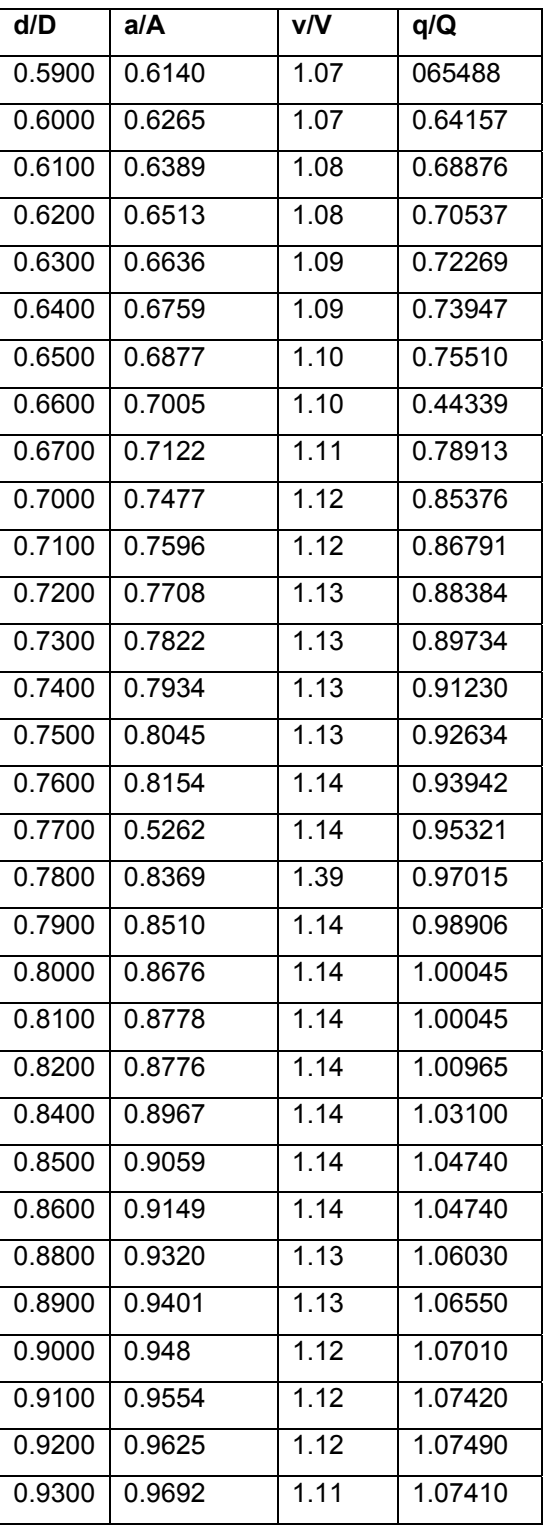

## **2.14 Diseño de la red de alcantarillado sanitario**

Para el diseño del sistema de alcantarillado sanitario se toman como base las normas que estipula La Dirección General de Obras Públicas (Normas utilizadas por el Instituto de Fomento Municipal —INFOM-) y normas ASTM 3034.

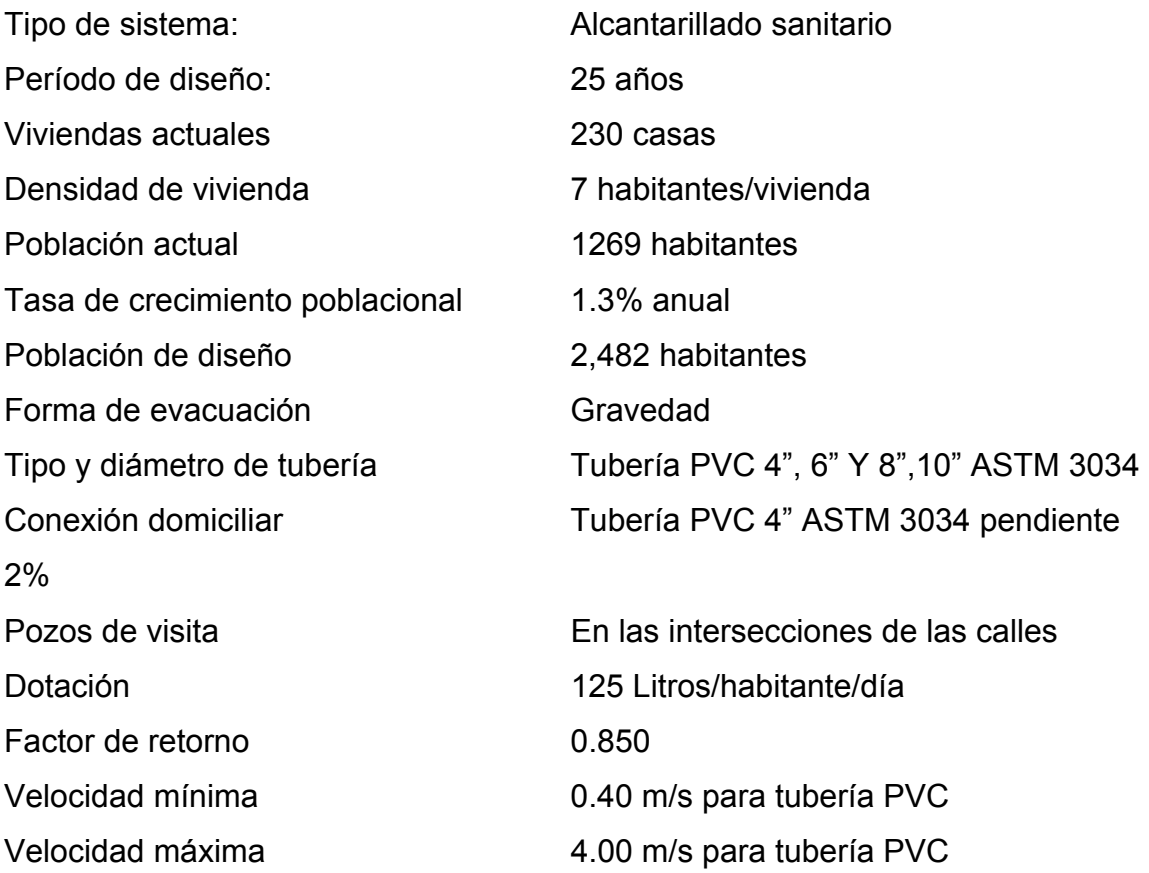

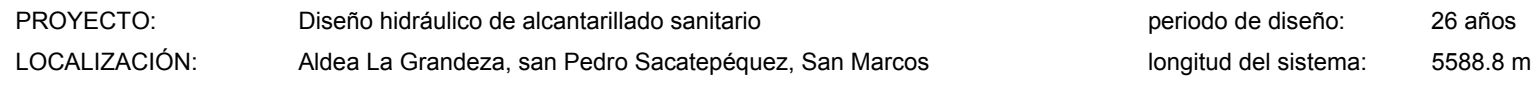

CALCULO Y DISEÑO: Jorge Luis Rodas Matías

#### **Tabla VI. Diseño de alcantarillado sanitario**

 $\overline{\phantom{0}}$ 

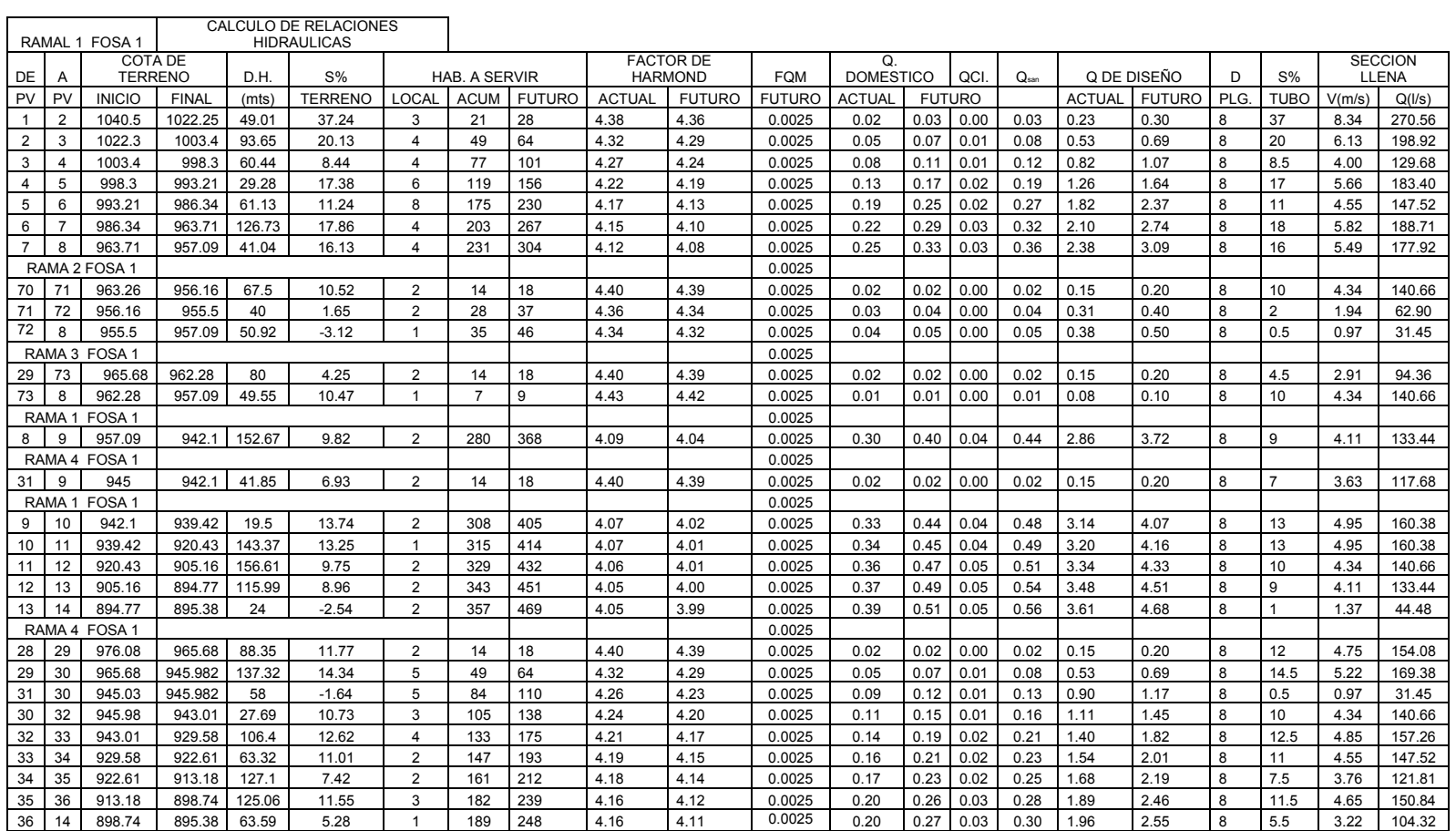

#### PROYECTO: Diseño hidráulico de alcantarillado sanitario periodo de diseño: 26 años

longitud del sistema: 5588.8 m

## LOCALIZACIÓN: Aldea La Grandeza, san Pedro Sacatepéquez, San Marcos

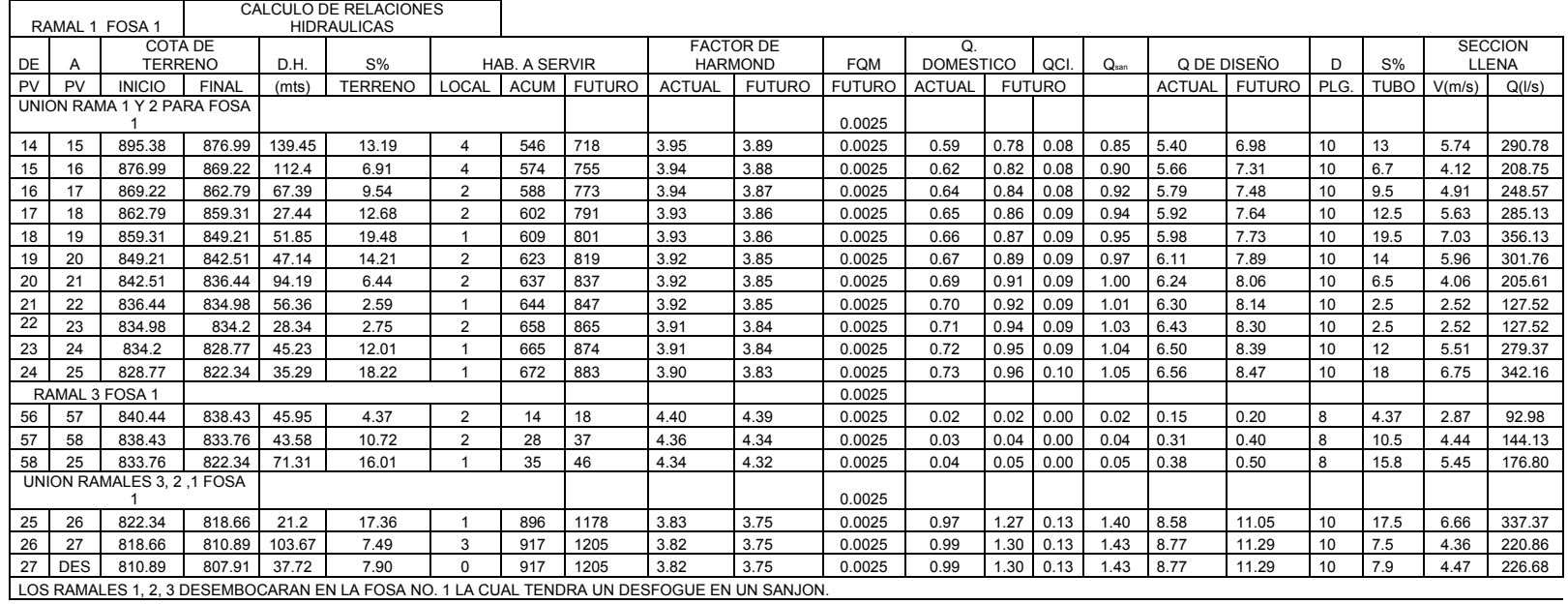

PROYECTO: Diseño hidráulico de alcantarillado sanitario periodo de diseño: 26 años

#### LOCALIZACIÓN: Aldea La Grandeza, san Pedro Sacatepéquez, San Marcos longitud del sistema: 5588.8 m

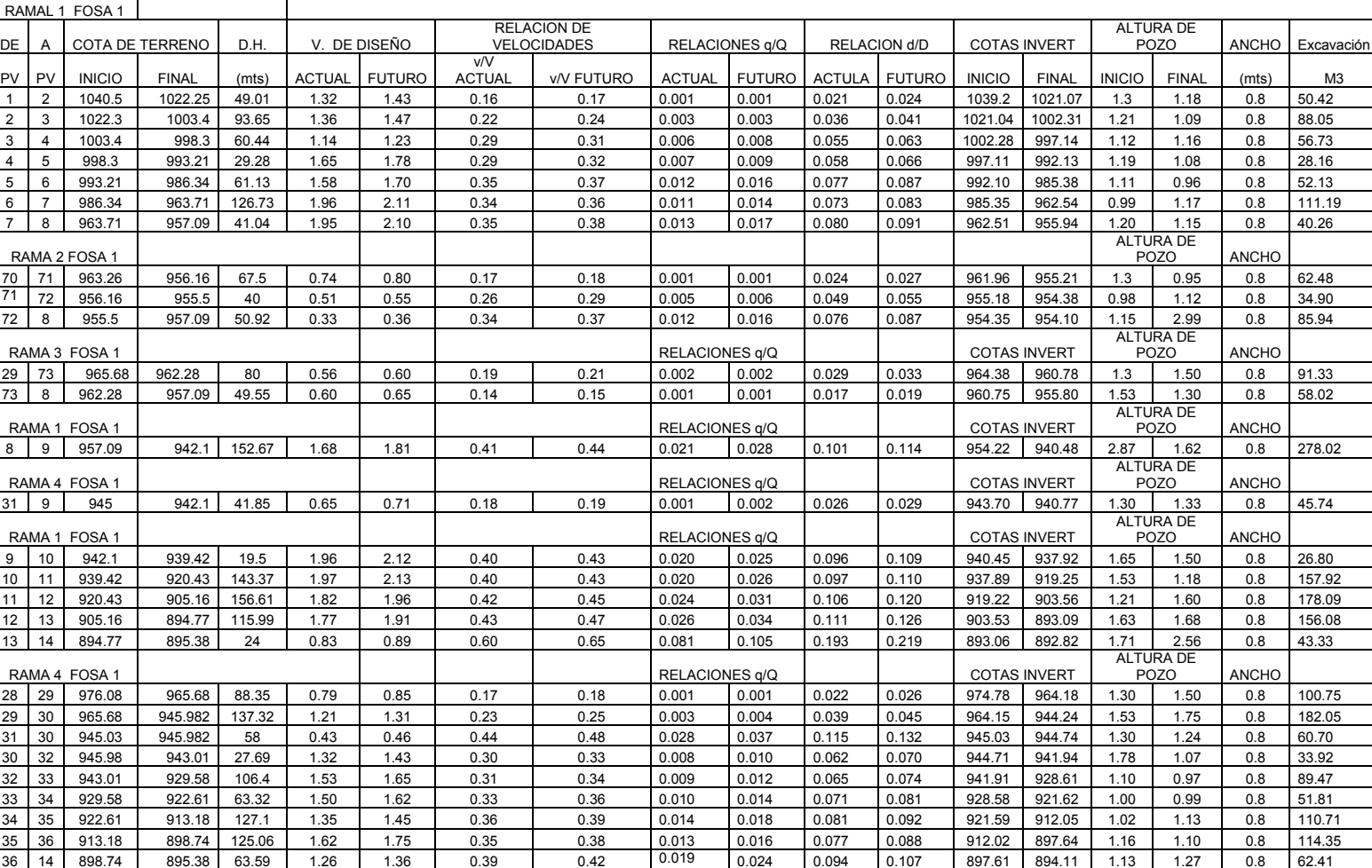

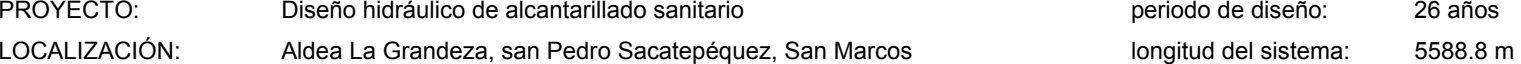

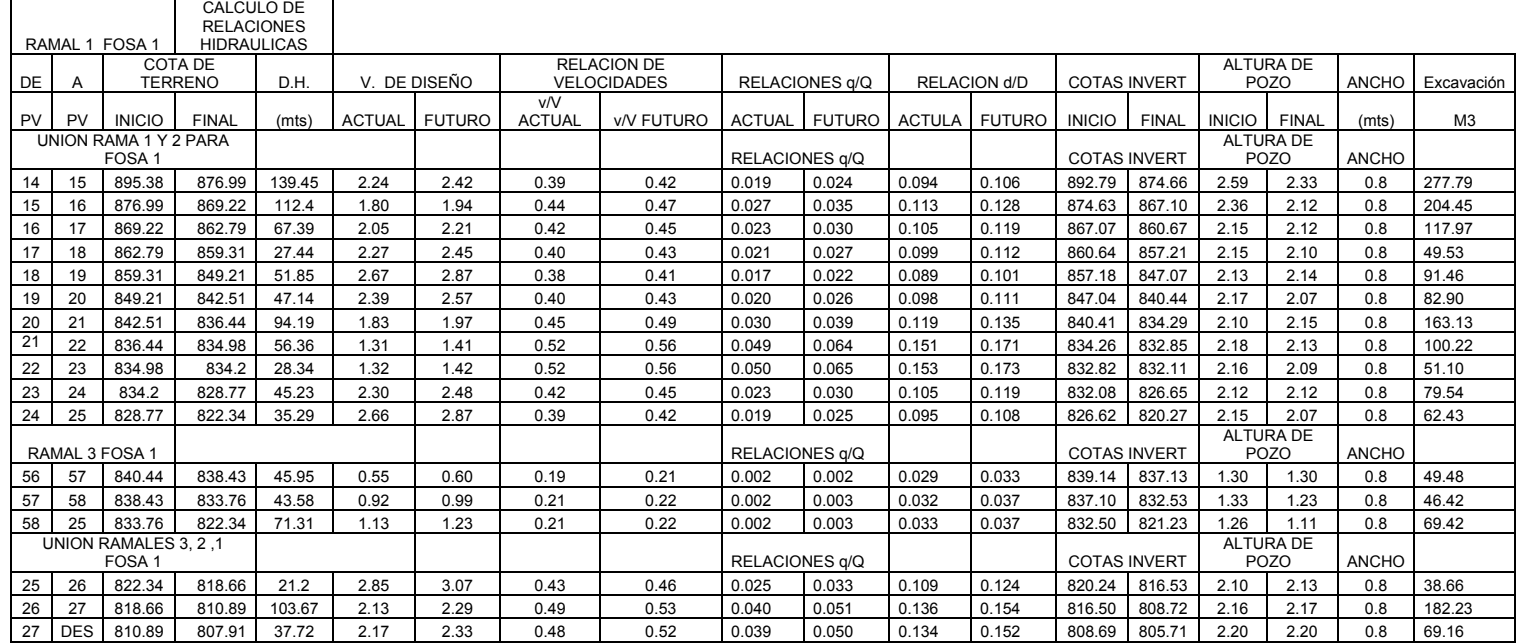

# **2.15 Plan de operación y mantenimiento del sistema, Mantenimiento del sistema de alcantarillado sanitario.**

Es la aplicación normas y técnicas o que permiten conservar el alcantarillado en buenas condiciones físicas y de funcionamiento, con el propósito de alcanzar la duración esperada de acuerdo a la vida útil para la que fue diseñada.

La responsabilidad de mantenimiento estará a cargo del Comité de Vecinos del a Comunidad, se recomienda que las revisiones del sistema se realicen en intervalos que no sobrepasan los cuatro meses.

### **2.15.1 Selección del tipo de tratamiento**

En la selección del tipo de tratamiento para las aguas residuales de la aldea La Grandeza, existen varios factores importantes que se deben tomar en cuenta para la determinación del mismo, en este caso se recomienda un tipo de tratamiento primario, que consiste en una fosa una fosa séptica.

#### **2.15.2 Funciones de la fosa séptica**

Los desperdicios líquidos de residencias (aguas negras), rápidamente obstruirían cualquier tipo de formación porosa de grava sin ningún tratamiento. La fosa séptica condiciona al agua negra para que pueda filtrarse mas fácilmente en el subsuelo. Por lo anterior, se puede decir que la función esencial de la fosa séptica es proporcionar protección a la capacidad absorbente del suelo. Para proporcionar esta protección al subsuelo, en la fosa séptica se deben cumplir tres funciones básicas:

- 1. Eliminación de sólidos
- 2. Proceso biológico de descomposición
- 3. Almacenamiento de cieno (lodos) y natas

Además se deben considerar los siguientes factores:

- 1. La localización debe ser donde no contamine ningún manantial, fuente o pozo de abastecimiento de aguas. También se debe tomar en cuenta la contaminación subterránea, ya que las aguas subterráneas tienden a seguir el contorno de la superficie del terreno, por lo que las fosas deben localizarse colinas abajo de pozos y manantiales.
- 2. Deben de estar localizadas a mas de 15 m. de cualquier fuente de abastecimiento de aguas, es preferible mayores distancias.
- 3. No deben de localizarse a menos de 1.5 m de cualquier edificio, debido a que puede ocurrir daños estructurales o las filtraciones pueden llegar al sótano

## **2.16 Presupuesto**

En la integración del presupuesto se consideraron como costos directos: la mano de obra calificada, no calificada, los materiales de construcción y el transporte de los mismos.

Los precios de los materiales se cotizaron de acuerdo al lugar y la fecha en que se realizó el estudio, para integrar el presupuesto total de la obra, se procedió a cuantificar las cantidades de trabajo necesarias y los materiales según los detalles de los planos.

# **Tabla VII. Presupuesto del alcantarillado sanitario**

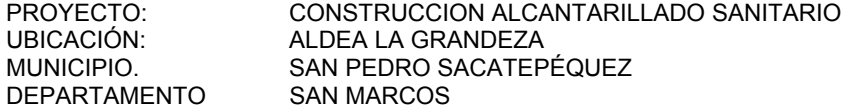

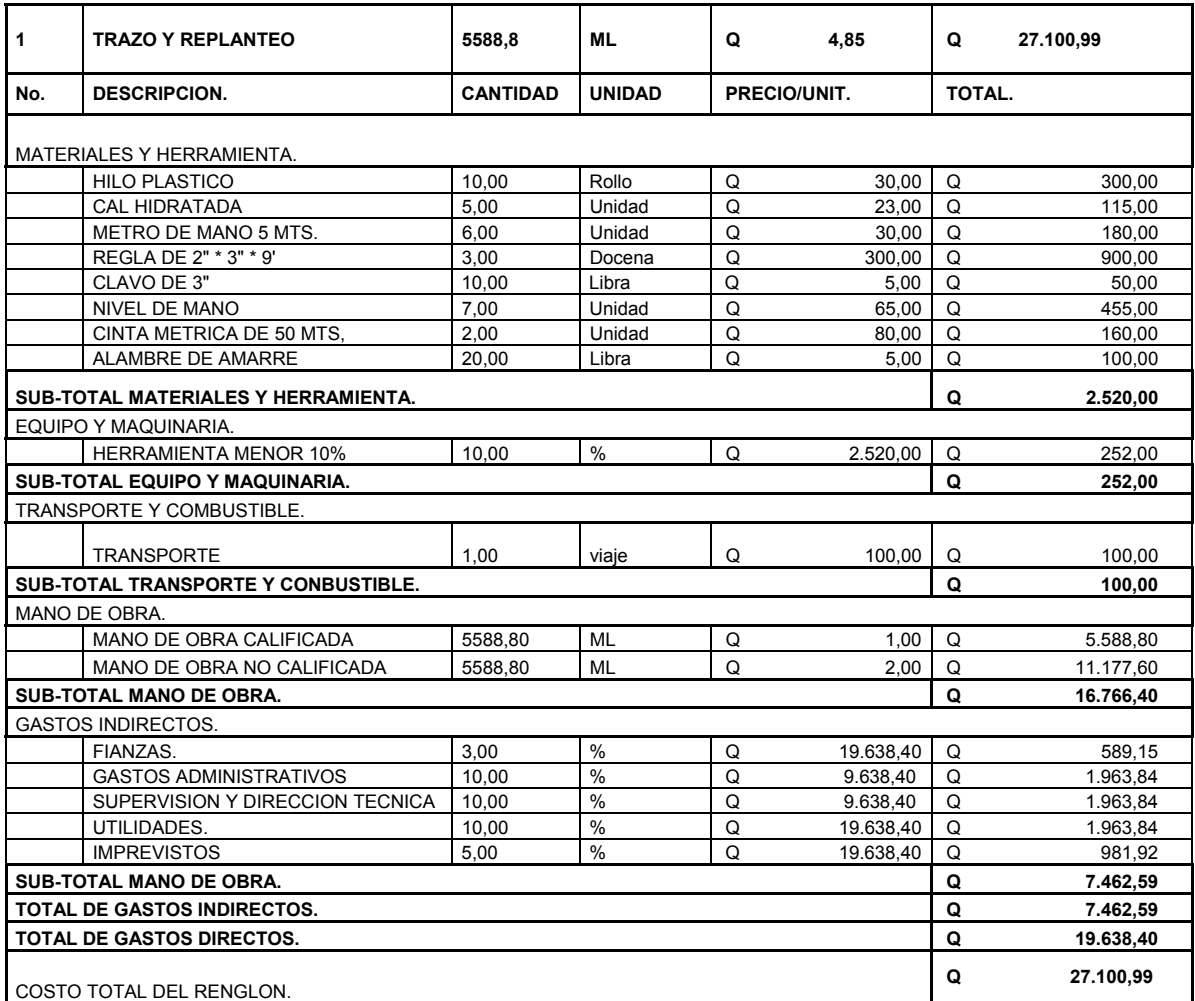

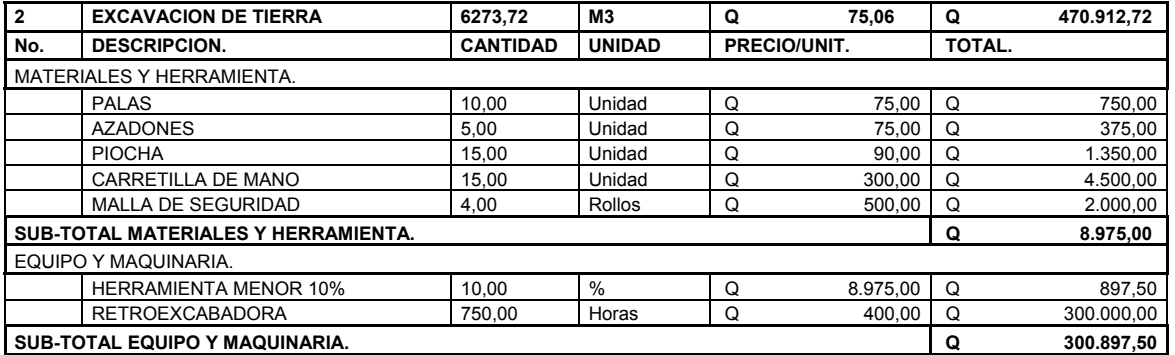
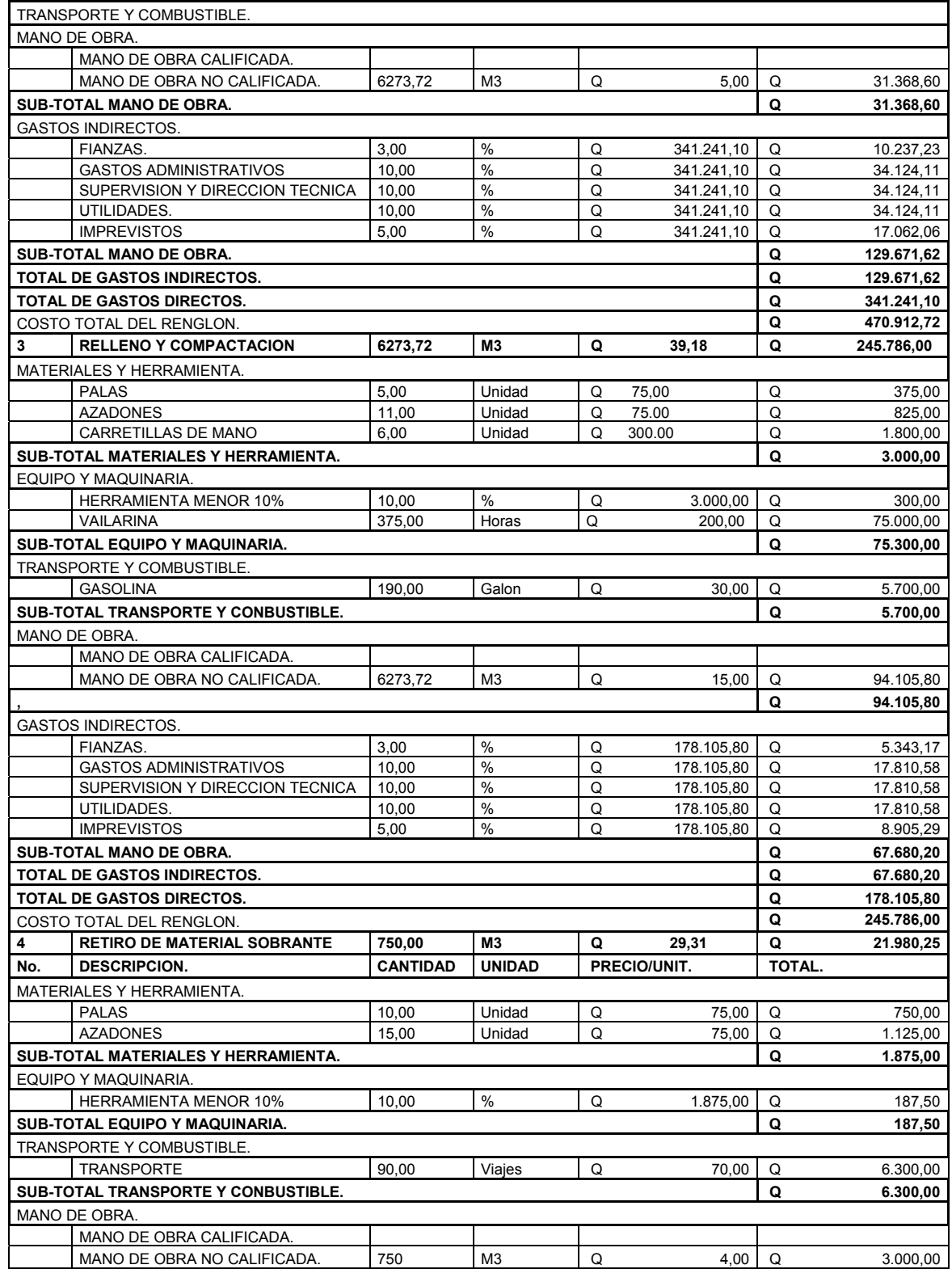

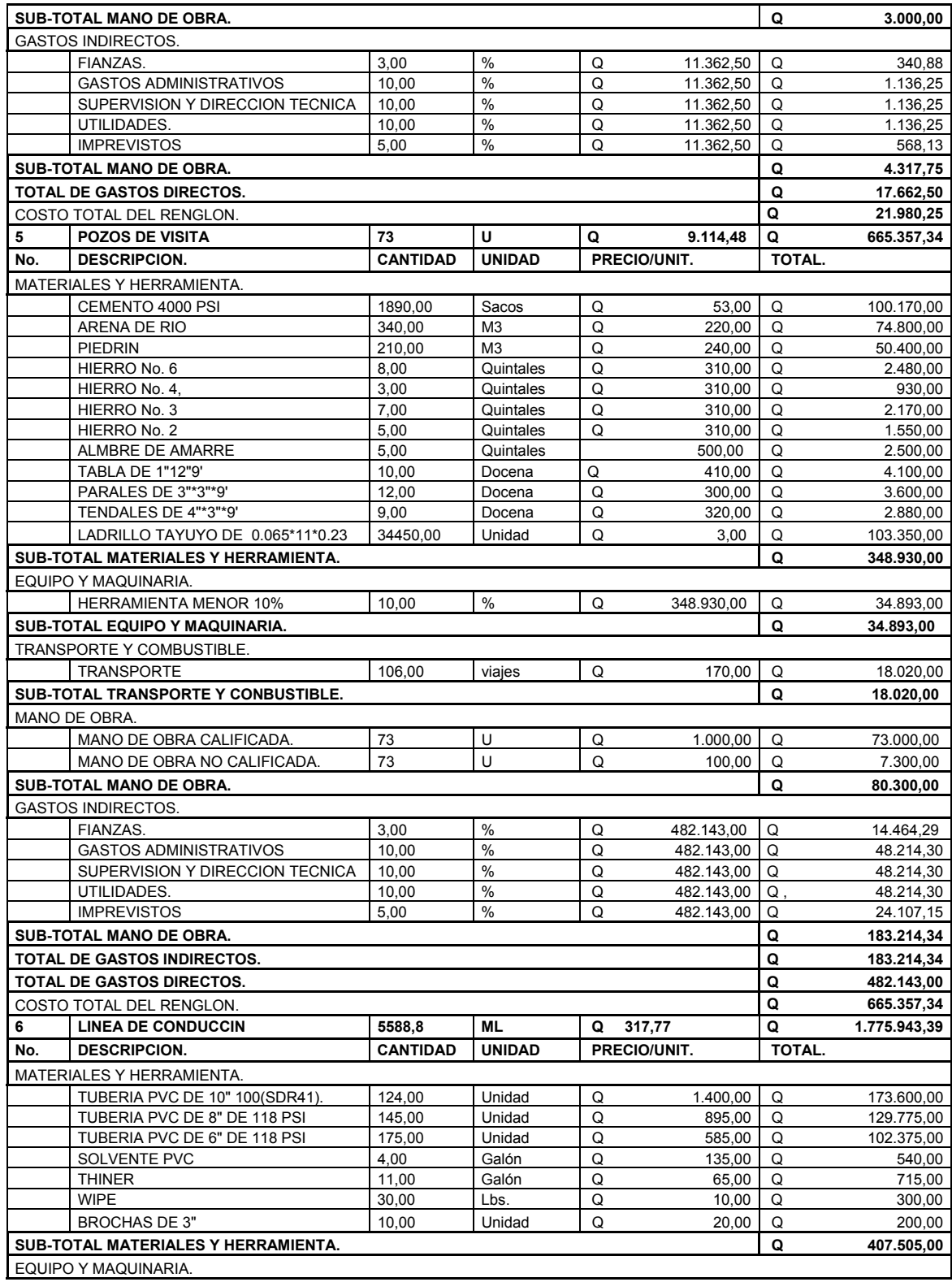

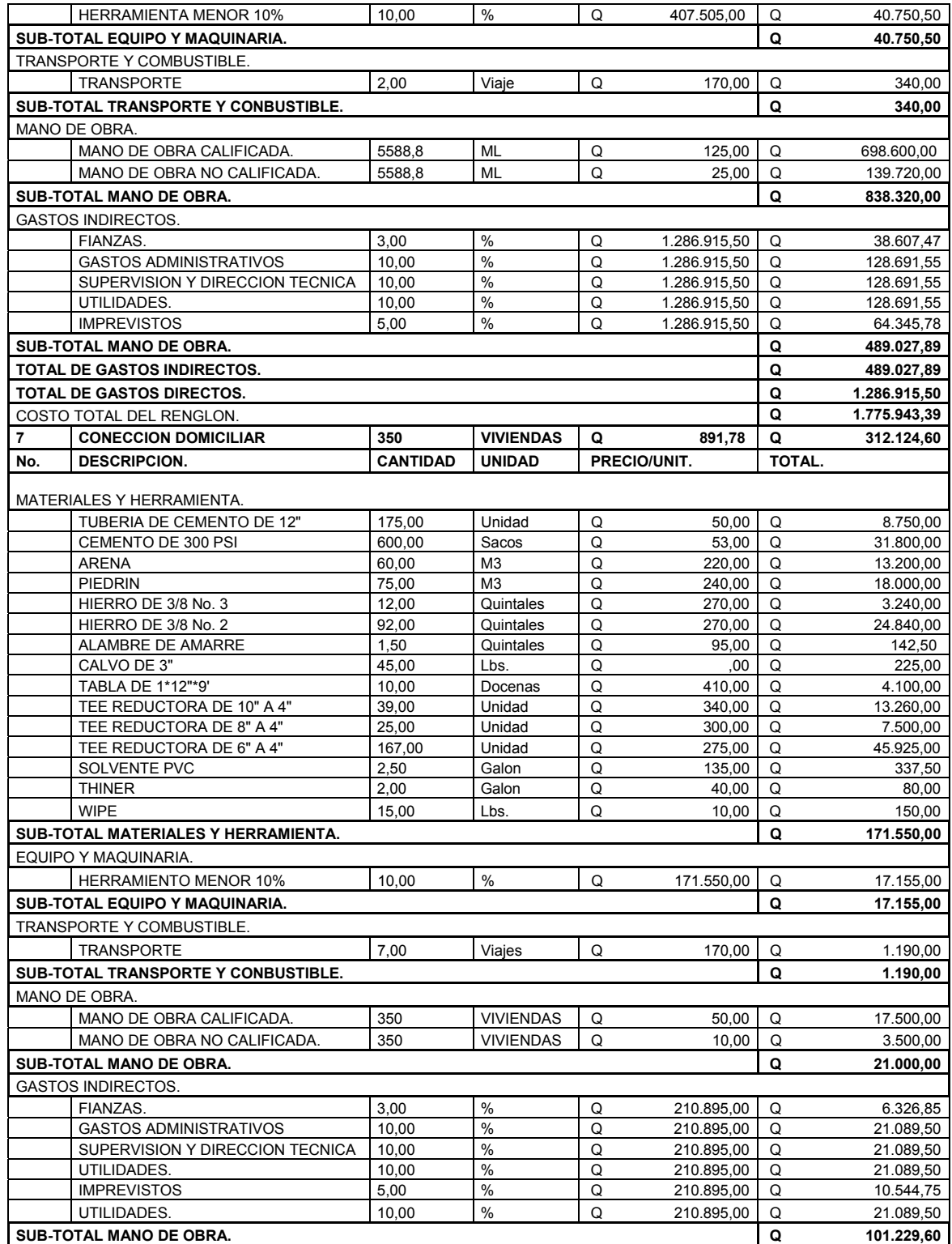

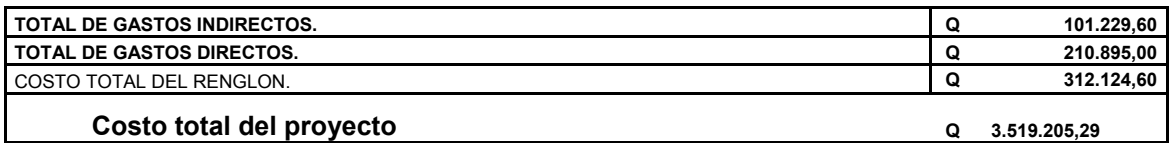

El siguiente presupuesto asciende a al cantidad de tres millones<br>ntos diecinueve mil doscientos cinco con 29/100. **Q 3.519.205.29** quinientos diecinueve mil doscientos cinco con 29/100. **Q 3.519.205.29**

Al cambio del dia \$1.00 por Q 7.75 **\$ 454.091,00**

PROYECTO: ALCANTARILLADO SANITARIO DE LA ALDEA LA GRANDEZA MUNICIPIO DE SAN PEDRO SACATEPÈQUEZ, SAN MARCOS

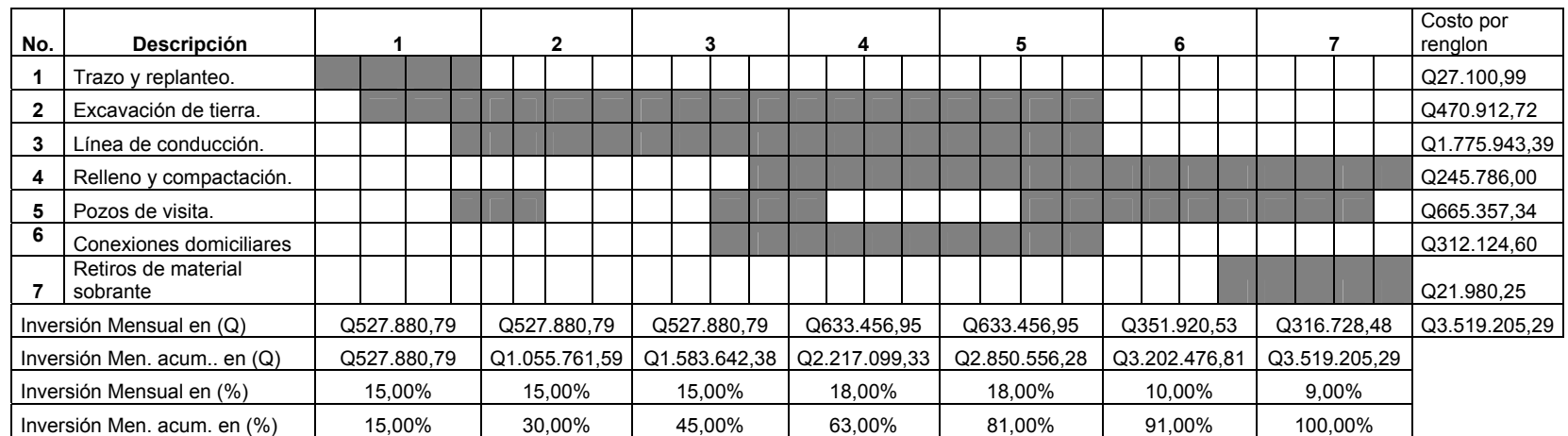

# **Tabla VIII. Cronograma de inversión ejecución del alcantarillado**

# **2.17 Estudio de impacto ambiental**

# **2.17.1 Marco legal**

# **DECRETO NÚMERO 68-86**

**Artículo 8.-** (Reformado por el Decreto del Congreso Número 1-93). Para todo proyecto, obra, industria o cualquier otra actividad que por sus características puede producir deterioro a los recursos naturales renovables o no, al ambiente, o introducir modificaciones nocivas o notorias al paisaje y a los recursos culturales del patrimonio nacional, será necesario previamente a su desarrollo un estudio de evaluación del impacto ambiental, realizado por técnicos en la materia y aprobado por la Comisión del Medio Ambiente.

# **2.17.2 Impactos ambientales**

#### **Componente Social**

Habitantes del barrio o aldeas beneficiadas donde se ubicará el proyecto, recibirán directamente el impacto de acarreo de materiales de construcción y molestias del proceso de zanjeo y construcción durante el tiempo que dure la misma.

# **Estética.**

Ruido, movimiento de tierras, paisaje dañado y degradación visual.

#### **Definición aguas residuales.**

Se ha dicho que las aguas que quedan como residuo de la actividad humana son de origen doméstico y de naturaleza industrial. Sin duda que el mayor volumen de aguas servidas corresponden a aquellas que son propias de la vida del ser humano como la limpieza, preparación de alimentos y necesidades fisiológicas. Se calcula que cada persona consume 200 litros diarios para satisfacer estas necesidades.

 El empleo del agua potable en los hogares genera agua servida que contiene los residuos propios de la actividad humana. Parte de estos residuos son materia que consume o demanda oxígeno por oxidación de ésta, como la material fecal, restos de alimentos, aceites y grasas; otra parte son detergentes, sales, sedimentos, material orgánico no biodegradable y también microorganismos patógenos. La materia orgánica biodegradable y algunas sales inorgánicas son nutrientes para los microorganismos. Estas aguas servidas se denominan también aguas negras o municipales y, como es sabido, se vierten en los sistemas de alcantarillado que las conducen, en la inmensa mayoría de los casos en Guatemala, a los cuerpos de agua, como mar, lagos y ríos, produciendo por lo tanto la contaminación de estas aguas naturales.

51

## **2.17.3 Plan de gestión ambiental**

Los impactos potenciales que las directrices del Banco Mundial consideran tener presentes para una evaluación del sistema de drenaje, tratamiento, reuso y disposición de aguas servidas, son las siguientes:

- a. Perturbación del curso de canales, hábitat de plantas y animales acuáticos, áreas de desolve y cría.
- b. Alteraciones en el balance de las aguas superficiales.
- c. Degradación de vecindades por donde atraviesan las aguas servidas o que reciben el flujo.
- d. Deterioro de aguas blancas que reciben el efluente de aguas servidas
- e. Riesgos a la salud en la vecindad del curso de las aguas servidas
- f. Contaminación del suelo en los sitios de aplicación.
	- 1. Suelos y cultivos: contaminación con patógenos y sustancias químicas.
	- 2. Aguas subterráneas: contaminación por patógenos y nitrógeno.
- g. Falla en la conducción y recepción de las aguas residuales.
- h. Malos olores.
- i. Criaderos de fauna nociva. (ratas, cucarachas, zancudos)
- j. Molestias y riesgos a la salud pública.
- k. Fracaso a no lograr los servicios de tratamiento en las áreas de servicio de drenaje.
- l. Derrames o rupturas a lo largo del cauce.
- m. Impacto adverso al paisaje.

# **2.17.4 Medidas de mitigación**

## **En construcción**

- a. Diseñar de acuerdo al entorno existente.
- b. En el momento de iniciar la construcción, señalizar el área.
- c. Repoblar con árboles de Sps. Nativas de la región, las áreas libres.
- d. Restringir uso de maquinaria pesada a horas diurnas.
- e. Utilizar rutas alternas al centro de la población.
- f. Enterrar las bolsas (envases de cemento y cal) en vez de quemarlas.
- g. Fundir y trasladar materiales de construcción en días no festivos o días de plaza.
- h. Después de cada jornada de trabajo, limpiar el área (recoger: estacas de madera, tablas con clavos, restos de mezcla, pedazos de hierro etc.)
- i. Limitar mover tierra sólo durante la estación seca.
- j. Compactar la tierra removida.
- k. Establecer letrinas temporales para la cuadrilla de trabajadores.
- l. Garantizar uso de equipo adecuado de trabajo (guantes, botas, mascarillas, cascos).
- m. Diseñar drenaje para la evacuación de las aguas servidas con materiales compatibles con el medio ambiente.
- n. Incluir botiquín de primeros auxilios.

#### **En operación**

- a. Establecer plan de monitoreo ambiental.
- b. Capacitación permanente y continua a operadores del sistema.
- c. Mantenimiento preventivo.

#### **2.18 Evaluación socio-económica**

#### **2.18.1 Valor presente neto (VPN)**

El Valor presente neto, nos indica el valor real del dinero a través del tiempo; consiste en trasladar a una sola cantidad equivalente en el tiempo, los valores futuros y series de anualidad del flujo de efectivo de un proyecto.

Para el análisis del proyecto de alcantarillado sanitario en la comunidad La Grandeza, se asume una tasa de interés del 6% debido a que el proyecto no es de carácter lucrativo, sino de carácter social, la tasa debe ser la más baja.

Para dicho proyecto se contará con el aporte comunitario, de dos maneras el primero, será el pago de la instalación de acometida domiciliar, que constara de Q100.00 por vivienda, en el primer año; mientras que el segundo aporte, será de Q5.00 mensuales por cada vivienda, por concepto del mantenimiento de la fosa séptica; estos precios fueron establecidos por la alcaldía auxiliar de la comunidad en mutuo acuerdo con los habitantes beneficiados; recaudando una cantidad de Q60.00 por vivienda. Si se toma en cuenta que hay 350 hogares se obtiene los siguientes resultados:

 $350 * Q100.00 = Q. 35,000.00$  $350 * Q60.00 = Q. 21,000.00$ 

 La anualidad se puede pasar al presente, a través del factor VPN, el cual es:

$$
P = F\left(\frac{1}{\left(\left(1+i\right)^n - 1\right)}\right) \qquad p = A\left(\frac{\left(\left(1+i\right)^n - 1\right)}{i\left(1+i\right)^n}\right)
$$

- P= Valor de pago único en el valor inicial a la operación, o valor presente.
- F= Valor de pago único al final del periodo de la operación, o valor de pago futuro.
- A= Valor de pago uniforme en un período determinado o valor de pago Constante o renta, de ingreso.
- I= Tasa de interés de cobro por la operación, o tasa de unidad por la inversión a solución
- N= período de tiempo que se pretende dure la operación.

$$
P = 21,000 \frac{\ast (1.06)^{22} - 1}{0.06 \ast (1.06)^{22}}
$$

$$
P=252,873.22
$$

 El Valor Presente Neto es exactamente el mismo para los ingresos como para los egresos durante los 20 años, por lo tanto, al realizar la suma algebraica se eliminan uno al otro.

 Además, el aporte comunitario por la acometida domiciliar se convierte a un valor presente por medio del factor de pago único del valor presente, que se encuentra de la siguiente manera:

$$
p = F\left(\frac{1}{(1+i)^n}\right) \qquad P = 21000\left(\frac{1}{(1.06)^1}\right)
$$

P= 19,811.32

Entonces el Valor Presente Neto queda de la siguiente manera:

VPN =19,811.32– 3,519,205.29 + 21,000.00 – 21,000.00 = -3,499,394.29

 Como se puede observar, el Valor presente Neto de este proyecto es negativo, sin producir ninguna utilidad, cumpliendo su objetivo de carácter social, promoviendo desarrollo en la aldea La Grandeza y teniendo como beneficiados a los habitantes de dicha comunidad, mediante saneamiento adecuado y la reducción de enfermedades. Con este se logra reducir los gastos en el área de salud pública provenientes del estado.

# **2.18.2 Tasa interna de retorno.(TIR)**

La tasa interna de retorno se define como el valor presente neto, el cual se hace igual a cero; también es el punto en donde un proyecto no tiene ni perdidas ni ganancias.

 El cálculo de la tasa interna de retorno se puede realizar proponiendo dos tasas de utilidades diferentes, con las cuales se procede a calcular las respectivas cantidades que representan el Valor Presente Neto.

Se propone una tasa -99.20%, entonces se obtiene:

$$
P = \frac{21,000}{(1 - 0.992)^{1}} = 2,625,000.00
$$

 El Valor Presente Neto es positivo, procediendo a sumar algebraicamente con el egreso de la inversión inicial, y las anualidades destinadas al funcionamiento del sistema de alcantarillado sanitario:

 $P = -3, 519, 205.29 + 2, 625, 000.00 + 21,000.00 - 21,000.00 = -894,205.29$ Mientras que con una tasa de  $-98%$ , se obtiene  $p = 1$ , 050,000.00 y un valor presente neto VPN = -2, 469,205.29

 Con las dos tasas asumidas después del diagrama de de Tasa Interna de Retorno se obtuvieron los siguientes resultados.

TIR =  $-99.20 \% + 0.31 \% = -99.51 \%$ 

 En este proyecto, la Tasa Interna de Retorno es negativa, por lo tanto, no existe utilidad alguna, siendo un proyecto de carácter social.

# **3. FASE TÉCNICO PROFESIONAL: DISEÑO DE LA ESCUELA DE LA LADEA SAN ANDRÉS CHÁPIL, DEL MUNICIPIO DE SAN PEDRO SACATEPÉQUEZ, DEPARTAMENTO DE SAN MARCOS.**

#### **3.1 Infraestructura requerida para la escuela.**

El proyecto del centro educativo tiene como objetivos proveer infraestructura para la educación primaria de la aldea San Andrés Chàpil, San Pedro Sacatepèquez, San Marcos.

En un principio no fue concebido como centro educativo, ha venido cambiando hasta ser como tal. Inicialmente se pensó construir tres aulas, para suplir la necesidad de infraestructura de una escuela primaria. Posteriormente se consideró la posibilidad de agregarle otras aulas, necesarias para la educación básica.

El requerimiento de áreas es el siguiente:

- 4 aulas de enseñanza aprendizaje
- servicios sanitarios.

# **3.1.1 Localización del terreno**

Para la construcción de la escuela, se dispone de un terreno en la aldea San Andrés Chápil, municipio de San Pedro Sacatepèquez, departamento de San Marcos. Ubicado en el sector sur, aproximadamente a cien metros de la carretera que comunica al altiplano márquense. Que comunica la aldea San Andrés Chápil, y con la aldea La Grandeza, de San Pedro Sacatepéquez.

#### **3.1.2 Topografía del terreno**

La forma del terreno, vista en planta, es rectangular; cuenta con un área de 163.92 m<sup>2</sup>.

# **3.1.3 Evaluación de la calidad del suelo y determinación del valor soporte**

El suelo encontrado en esta área es arcilla limosa color café, este se define como granos finos procedentes de la denudación de las rocas o de su trituración artificial, y cuyas partículas varían entre 2mm y 0.05mm de diámetro. Las arenas estando limpias no se contraen al secarse. En combinación con el limo, son poco plásticas, mucho menos compresibles que la arcilla y si se aplica una carga en su superficie, se comprimen casi de manera instantánea.

Para evaluar la calidad y el valor soporte del suelo, se realizó una excavación a 1.50 metros de profundidad, donde se obtuvo una muestra inalterada de 1 pie3 que se sometió al ensayo de compresión triaxial; mediante la prueba de no consolidado y no drenado, para obtener los parámetros de corte, siendo éstos:

Ángulo de fricción interna Ø= 16.6° Carga última CU= 7.5 ton/m**²** Descripción del suelo= Arcilla limosa color café oscuro Densidad seca= 0.84 ton/m**³**

Para el cálculo del valor soporte del suelo se utilizó el método propuesto por el Dr. Karl Terzaghi. La siguiente resolución es para un suelo arcilla limosa.

Datos: Base B= 1.00mts

Peso específico del suelo ∂suelo= 1.20 ton/m**³** Ángulo de fricción interna Ø= 16.6°= 0.2900rad Carga última CU= 7.5 ton/m**²** Desplante (profundidad a la que se tomó la muestra) D= 1.50mts Factor de flujo de carga (Hq) Hq= e(3π/2- Ørad)tanØ 2cos2(45+ Ø/2)

Hq= e(3π/2- 0.2900)tan16.6.

2cos2(45+ 16.6/2)

Hq=5.23Ton/m**²**

factor de flujo de carga última Nc

 $Nc=ctt(\emptyset)^*(Hq-1)$ 

```
Nc=cot(16.6)*(5.23ton/m²-1ton/m²)
```
Nc=14.81Ton/m**²**

Factor de flujo del suelo N ɣ

N  $\chi$ =2\*(Hq+1)\*tg(Ø)

```
Nɣ=2*(5.23ton/m²+1)*tg(16.6)
```

```
N ɣ=15.45ton/m² como el suelo el arcilla N ɣ=0
Valor soporte último qo
```

```
q_0= 0.4* \gammasuelo*B*N \gamma + 1.3*Cu*Nc+s \gammauelo*D*Hq
qo=0.4*1.20ton/m³*1m*0ton/m² + 
1.3*7.5ton/m²*14.81ton/m²+1.20ton/m³*1.50m*5.23ton/m²
```

```
qo= 148.81 ton/m²
```

```
Valor soporte neto último qU
```
 $q \cup = q_0 - \chi^*D$ q U =153.ton/m**²**1.20ton/m3\*1.50m

qU= 147 ton/m**²**

El factor de seguridad FS es un número que puede estar comprendido

Entre 1.5 y 3, dependiendo del tipo de suelo, para este cálculo del valor soporte del suelo se utilizará el valor de 3.

Valor soporte de diseño qd  $q_d = q_u/FS$ q d= 147ton/m**²**/3 q d=49 ton/m**²**. Por lo tanto, se diseñará utilizando un valor soporte de 49ton/m**²**.

# **3.1.4 Normas para el diseño de edificios educativos9**

Para la disposición y distribución de áreas, aspectos arquitectónicos y de funcionamiento, se aplicaron las normas contenidas en el "REGLAMENTO DE CONSTRUCCIÓN DE EDIFICIOS ESCOLARES", conjugándolos con el criterio técnico del diseñador. Las normas aplicadas en este trabajo se describen a continuación.

#### **3.1.5 Criterios generales**

# **3.1.5.1 Criterios de conjunto**

a) **Conjunto arquitectónico:** se toman como base los requisitos que debe cumplir el centro educativo para atender a los alumnos que se espera recibir, y se debe diseñar con respecto a su funcionalidad incluyendo todas las áreas a utilizar.

b) **Emplazamiento:** un correcto emplazamiento del conjunto arquitectónico en el terreno se logra cuando el área construida en planta baja no excede el 40% del área total del terreno.

c) **Orientación de la escuela:** La correcta orientación proporciona una óptima iluminación, ventilación y asolamiento de todos los ambientes de la escuela. La orientación ideal es de norte a sur, de preferencia abriendo las ventanas hacia el norte; sin embargo, la orientación será definida en el terreno, tomando en cuenta que el sentido del viento dominante es el ideal para abrir las ventanas bajas.

d) **Superficie y altura de la escuela:** la superficie varía en función de las necesidades que se tengan que satisfacer, tanto en capacidad como en tipo de enseñanza; y la altura no debe exceder de tres niveles, tratando de ubicar los talleres y laboratorios en el primer nivel.

## **3.1.5.2 Criterios de iluminación**

a) **Generalidades de la iluminación en la escuela:** La iluminación debe ser abundante y uniformemente distribuida, evitando la proyección de sombras y contrastes muy marcados. Para lograr lo anterior, deben tomarse en cuenta los siguientes criterios:

- Es importante el número, tamaño y ubicación de las ventanas y/o lámparas.
- Un local pequeño recibe mejor iluminación que uno grande, pero sus dimensiones dependen de los requerimientos de espacio.
- Los acabados más brillantes permiten mayor reflexión de la luz y, como resultado, una mejor iluminación.

b) **Tipos de iluminación:** Por su procedencia, la iluminación se divide en natural y artificial. La iluminación natural, por la ubicación de las ventanas, se divide en unilateral, bilateral y cenital. Estos cuatro tipos de iluminación, aceptados para los centros educativos, se describen a continuación:

- **Iluminación natural unilateral:** Este caso se da cuando sólo un lado del aula tiene ventanas; las ventanas deben tener un área de 25% a 30% del área total de piso; el techo y el muro opuesto a la ventana deben ser claros; y el muro opuesto a la ventana estará a una distancia no mayor de 2.5 veces la altura del muro de ventanas.
- **Iluminación natural bilateral:** Este caso se da cuando existen ventanas en las paredes laterales del aula; las ventanas deben tener un área entre 25% a 30% del área de piso del ambiente.
- **Iluminación natural cenital:** En este caso, la iluminación es por medio de ventanas colocadas en el techo del aula. Para esta iluminación se toma como área de ventanas del 15% al 20% del área total de piso.
- **Iluminación artificial:** Este caso se acepta únicamente cuando sea muy justificado; debe ser difuso, para evitar molestias en la vista; también debe ser lo más parecido a la iluminación natural.

# **3.1.5.3 Otros criterios**

a) **Ventilación:** La cantidad disponible de aire en el ambiente, tiene gran importancia en el desarrollo de la educación.

b) **Criterios de color:** Desde el punto de vista físico, el color de los ambientes, optimiza la iluminación de los mismos; desde el punto de vista sicológico, los colores influyen en el estado de ánimo del usuario del aula.

#### **3.1.5.4 Instalaciones**

Las instalaciones que regularmente se colocan en los edificios educativos son las hidráulicas, sanitarias, eléctricas y de gas. En su diseño y colocación se debe garantizar lo siguiente:

- Seguridad de operación
- Capacidad adecuada para prestar el servicio
- Duración razonable y economía de mantenimiento
- Servicio constante
- Protección contra agentes nocivos, principalmente ambientales

Cuando no existan en el lugar las instalaciones sanitarias adecuadas, se debe prestar atención especial a este asunto, para así proveer adecuadamente el agua potable y la eliminación de las aguas servidas y de lluvia.

#### **3.1.6 Espacios educativos**

Espacios educativos se denominan a la totalidad de espacios destinados al ejercicio de la educación, el cual se desarrolla por medio de diferentes actividades. Por tal razón, las características de los espacios educativos varían de acuerdo a los requerimientos pedagógicos de las distintas asignaturas.

En el reglamento se describen como espacios educativos característicos: aula teórica, aula unitaria, aula de proyecciones y la economía doméstica. Descripción que se detalla aquí, únicamente para el aula teórica, ya que ésta se utiliza en todos los espacios educativos de este proyecto, por ser la que mejor se adapta a los requerimientos del centro educativo.

#### **3.1.6.1 Aula teórica**

La función del aula teórica es proveer a los maestros y alumnos de un espacio para desarrollar, en forma cómoda, las actividades del proceso enseñanza – aprendizaje, ya sea en la forma tradicional expositiva o modificando la ubicación del mobiliario para desarrollar otras técnicas didácticas.

Debido a que el nivel de escolaridad que se prestará en el centro educativo que se esta diseñando será variado en cada jornada, y esto probablemente cambiará con el tiempo, las recomendaciones para el diseño de un aula teórica aquí se generalizan, ya que en los niveles primario, básico y diversificado, son similares. Dichas recomendaciones generalizadas son las siguientes:

- **La capacidad óptima en el nivel básico es de 30 alumnos**, pero se permite un máximo de 40 alumnos.
- **El área óptima por alumno es de 1.50 m<sup>2</sup>** , pero si el espacio no lo permite se acepta un mínimo de 1.30 m<sup>2</sup>.
- **Para la superficie total del aula debe considerarse el caso crítico**, es decir, cuando se da la capacidad máxima de 40 alumnos. Pero podrá ser diseñada de acuerdo a los requerimientos existentes.
- **La forma del aula será cuadrada o rectangular**, se recomienda que el lado mayor no exceda 1.5 veces el lado menor.
- **La fuente principal de iluminación natural** debe provenir del lado izquierdo del alumno sentado frente al pizarrón.
- **La distancia máxima desde la última fila al pizarrón**, será de 8 m; y el ángulo horizontal de visión de un alumno sentado, será como máximo  $30^\circ$ .
- **Tendrá instalaciones de energía eléctrica**, con luminarias adecuadas que proporcionen iluminación artificial abundante y constante; además, tendrá dos tomacorrientes, uno al frente y otro en la parte posterior, colocados a 0.40 m sobre el nivel del piso.

#### **3.2 Diseño de la escuela**

#### **3.2.1 Diseño arquitectónico**

El diseño arquitectónico se refiere a darle la forma adecuada y distribuir en conjunto los diferentes ambientes que componen el edificio. Esto se hace para tener un lugar cómodo y funcional para su uso. Para lograrlo, se deben tomar en cuenta los diferentes criterios arquitectónicos, principalmente para este caso, del Reglamento de Construcción de Centros Educativos.

Los centros se deben diseñar de acuerdo a las necesidades que se tengan; además, estarán limitados por el espacio disponible, los recursos materiales y las normas de diseño que existan. La tipología arquitectónica se elegirá basándose en el criterio del diseñador y/o propietario.

Para el caso del centro educativo de aulas se necesita: 4 aulas de enseñanza – aprendizaje, módulo de baños y área de limpieza.

Los resultados de su diseño arquitectónico, sobre la base de los criterios del Reglamento de Construcción de Edificios Educativos, el propietario y el diseñador, se pueden ver en el apéndice.

67

# **3.2.2 Ubicación de la escuela en el terreno**

La escuela se ubica en el extremo norte del terreno, como se observa en el apéndice 1, figura 38, para lograr una mejor ventilación e iluminación, según lo sugiere el Reglamento. Además, se quiere aprovechar la forma horizontal y vertical del terreno, dejando espacio disponible para la siguiente fase.

#### **3.2.3 Distribución de ambientes**

La forma de los ambientes y su distribución dentro del edificio se hace del modo tradicional de edificios educativos (ver apéndice 2, figura 39), por ser ésta la que más se ajusta a las necesidades existentes y al espacio disponible.

#### **3.2.4 Alturas del edificio**

Se escoge hacer el edificio de dos niveles por razón de espacio disponible; esto cumple con la norma de tres niveles máximo.

La altura de todos los ambientes es la misma y se deja con esas medidas para dar confort, tanto a los ambientes como a los espacios de circulación. Ver resultados en apéndice, figura.

#### **3.2.5 Selección del sistema estructural a usar**

No se requieren fórmulas matemáticas para seleccionar un sistema estructural, todo es conceptual. Luego se hace el cálculo, que comprueba el sistema garantizando su seguridad y economía.

En la elección del sistema estructural influyen, en la toma de decisión, los factores de resistencia, economía, estética, los materiales disponibles en el

68

lugar y la técnica para realizar la obra. El resultado debe comprender el tipo estructural, formas y dimensiones, los materiales, y el proceso de ejecución.

Para este caso, se ha elegido un sistema estructural del tipo de marcos rígidos de concreto reforzado, con losas planas de concreto reforzado y muros tabiques de mampostería con block de pómez; además, todo el sistema se construirá en obra usando los métodos tradicionales.

#### **3.3 Análisis estructural**

Análisis estructural es el proceso que se realiza para determinar las respuestas de la estructura ante las acciones exteriores que puedan afectarla, en otras palabras, se determina los efectos de las cargas aplicadas a una estructura. Para el edificio de aulas se hace el análisis estructural de la forma siguiente:

#### **3.3.1 Predimensionamiento estructural**

Predimensionar la estructura es darle medidas preliminares a los elementos que la componen, es decir, los que serán utilizados para soportar las cargas aplicadas. Para esto se puede recurrir a la experiencia en obras similares y utilizar métodos analíticos cortos. En nuestro caso se aplican los métodos siguientes:

a) **Columnas:** El método que se utiliza para predimensionar las columnas calcula la sección, y se basa en la carga aplicada a ésta. En este caso en particular se desea guardar simetría en las dimensiones de las columnas, por tal razón se toma la columna crítica, o sea la que soporta mayor carga. La medida resultante se aplica a todas las demás.

#### Fórmulas: **P = 0.8 (0.225FcAg + FyAs )**

# **1%Ag < As < 8%Ag**

Solución P = 30,720 Kg, (tomado de áreas tributarias)

30720.00 = 0.8 ((0.225\*210\*Ag) + (2,810\*0.01Ag))

Ag =  $509.63.44 \text{cm}^2$ 

Proponiendo una columna de  $30*30$ cm =  $900$ cm<sup>2</sup> > Ag

b) **Vigas:** Para predimensionar las vigas, el método utilizado calcula el peralte o altura de la viga, dependiendo esta de la luz que cubre la viga. La base de la viga queda a criterio del diseñador, usando aquí el ancho de las columnas. En este caso sólo se calcula la viga crítica, o sea la de mayor longitud, quedando las otras con igual sección.

**t VIGA = luz libre de viga \* 0.08** = 5.5\*0.08 = 0.44

Base de viga  $b = 0.30$ 

Entonces usamos una sección de viga = 0.30\*0.45

c) **Losas:** Aquí se predimensiona el peralte o grosor de la losa. El método usa como variables las dimensiones de la superficie de la losa y el tipo de apoyos que tiene. En este caso, todas las losas están apoyadas en cuatro lados, pero se tienen dos medidas de losas, por tanto, se toma la crítica y el peralte resultante se usa en ambas.

# **t LOSA = (perímetro de losa) / 180**

 $t_{\text{LOSA}} = (3.20 + 6 + 3.200 + 6 + )/180 = 0.102$ 

Usamos  $t_{\text{LOSA}} = 0.10$ 

d) **Cimientos:** Para la cimentación se usan zapatas aisladas. El método de predimensionamiento se incluye en el diseño de las zapatas.

Con los resultados obtenidos anteriormente, se presentan a continuación las figuras 1, 2 y 3, que muestran la distribución de las columnas y las vigas con sus respectivas medidas, del edificio de aulas que se analiza y diseña estructuralmente en el resto del capítulo.

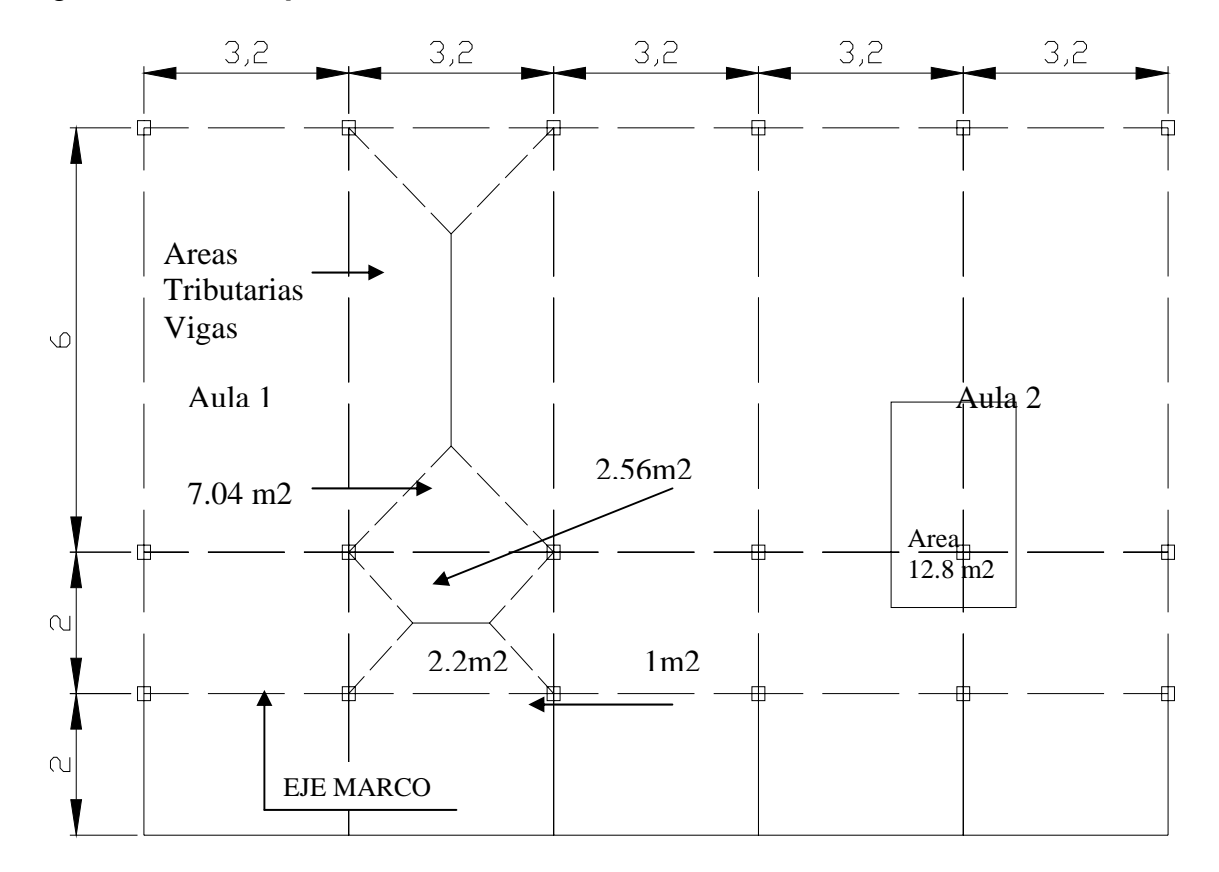

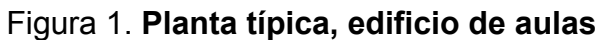

Figura 2. **Marco rígido típico sentido** *x***, edificio de aulas** 

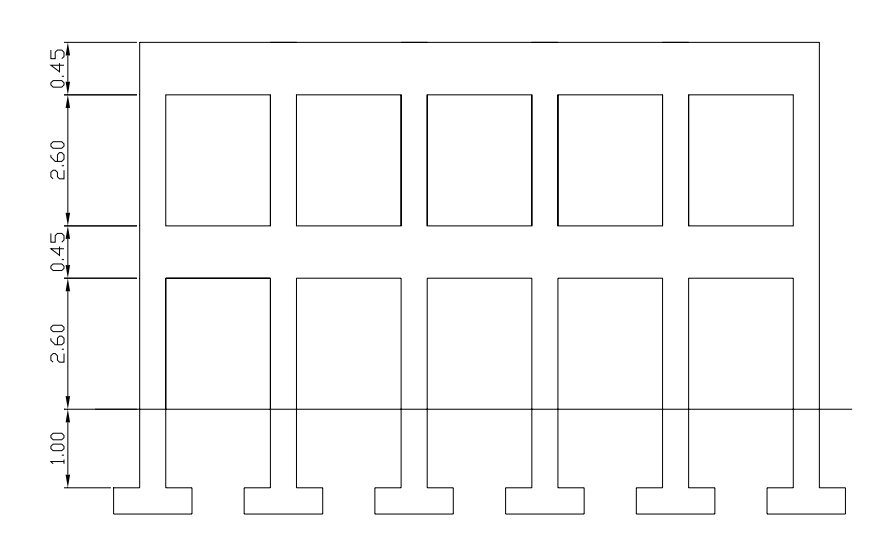

Figura 3. **Marco rígido típico sentido** *y***, edificio de aulas** 

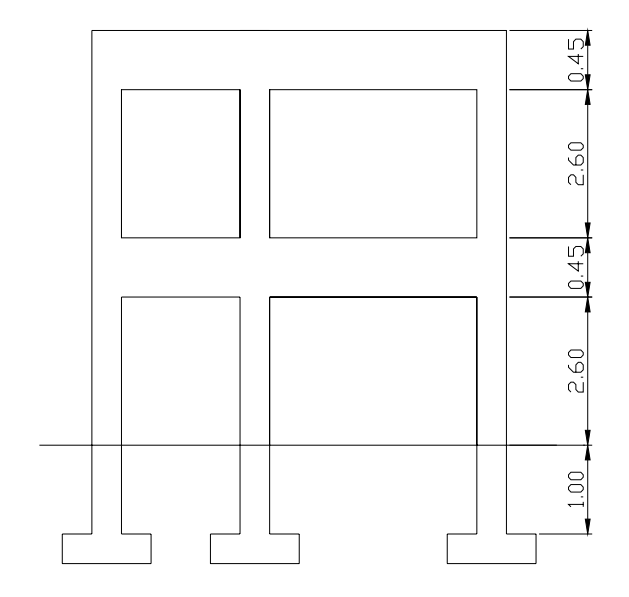

# **3.3.2 Modelos matemáticos de marcos rígidos**

El modelo matemático de un marco rígido, es una gráfica que representa tanto la forma como las cargas que soporta el marco, que sirve para hacer el análisis estructural del mismo.

En nuestro caso, por la similitud de los marcos rígidos, en geometría y en las cargas aplicadas, se analizan únicamente los críticos en los sentidos *x* y *y*, ver figuras 4y 5.

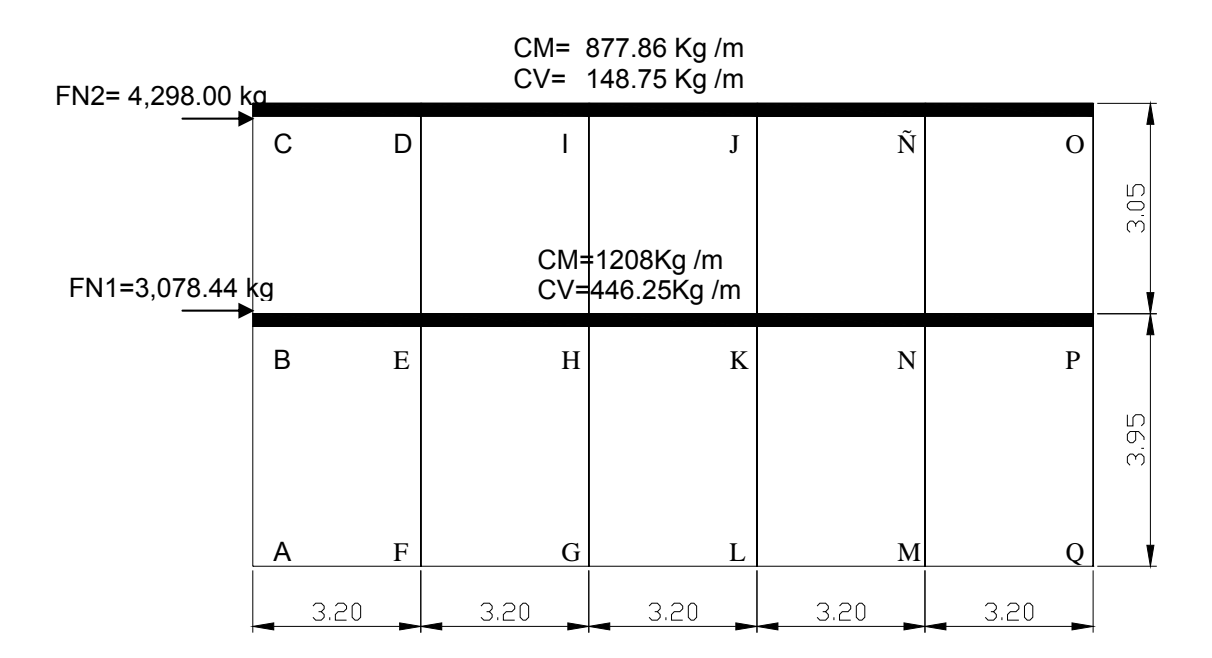

**Figura 4. Modelo matemático, marco rígido típico sentido** *x*

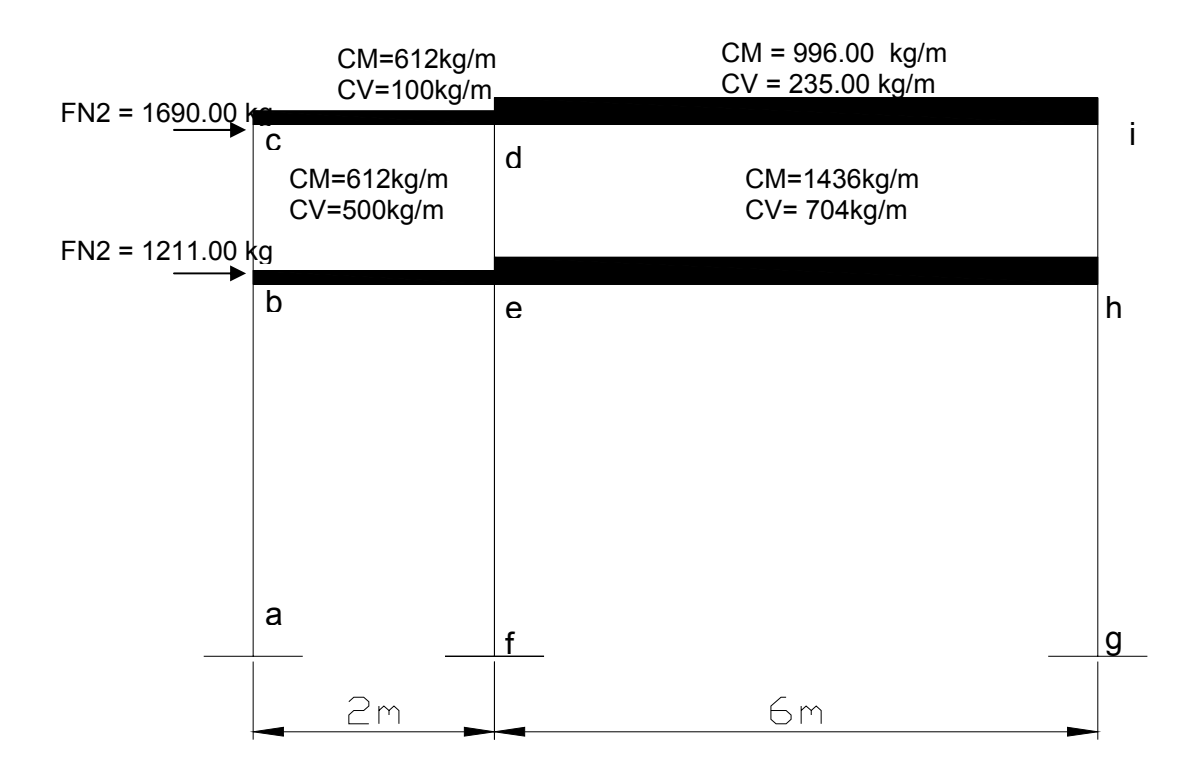

# **Figura 5. Modelo matemático, marco rígido típico sentido** *y*

# **3.3.3 Cargas aplicadas a los marcos rígidos**

Las estructuras están sometidas a cargas de diferente índole, para clasificarlas existen varios criterios, aquí se hace una distinción de acuerdo con la dirección de su aplicación.

#### **3.3.3.1 Cargas verticales en marcos rígidos**

Los valores que se usan en este caso, para las cargas verticales, son los siguientes:

# **CARGA MUERTA (CM) CARGA VIVA (CV)**  Peso del concreto = 2,400 Kg/m<sup>3</sup> En techo = 100 Kg/m<sup>2</sup> Peso de acabados =  $90 \text{ Kg/m}^2$ En pasillos =  $300$  Kg/m<sup>2</sup> Peso de muros =  $150$  Kg/m<sup>2</sup> En aulas =  $500$  Kg/m<sup>2</sup>

Las cargas distribuidas que se muestran en los modelos matemáticos, fueron calculadas tomando en cuenta los valores anteriores y siguiendo el procedimiento siguiente:

# **Marco rígido típico sentido** *x***:**

 $Nivel 1$   $CM = W<sub>LOSAS</sub> + W<sub>VIGAS</sub> + W<sub>MUROS</sub> + W<sub>ACABADOS</sub>$ 

 $= ((2.56 + 2.2 \times 0.12 \times 2400/3.20) + (0.30 \times 0.40 \times 2400))$ 

+(2.20\*150)+ ((2.56+2.2)\*90/3.20)=**CM= 1,155 Kg/m** 

 $CV = W_{AUIA} + W_{PASIILO}$ 

= (2.56\*300/3.20)+(2.2\*500/3.20) = **CV = 629 Kg/m** 

**Nivel 2 CM = 877.83 Kg/m**; **CV = 148.75 Kg/m** 

Los otros valores de cargas distribuidas que se observan en el marco rígido típico sentido Y, que aparecen en la figura 5, página 73, fueron calculados usando el procedimiento anterior.

# **3.3.3.2 Cargas horizontales en marcos rígidos**

Existen dos fuerzas horizontales, de viento y de sismo, a las que está expuesto comúnmente un edificio. Regularmente, se considera en el análisis estructural únicamente una de las dos, ya que los fenómenos naturales que las provocan no se presentan simultáneamente. Además, el análisis realizado con una cubre los efectos que podría causar la otra cuando se presenta. Guatemala es un país con riesgo sísmico, por tal razón se diseñan los edificios tomando en cuenta este fenómeno. Para encontrar las fuerzas sísmicas aplicadas al edificio de aulas se utiliza el método SEAOC, de la manera siguiente:

#### **MÉTODO SEAOC – EN EDIFICIO DE AULAS EDIFICIO DE AULAS**

a) **Corte bazal (V):** Es la fuerza sísmica que el suelo transmite al edificio en la base. Para obtener su valor se usa la fórmula siguiente:

Fórmula: **V = Z\*I\*C\*S\*K\*W** 

Donde: **Z** coeficiente que depende de la zona, para San Marcos = 1

**I** coeficiente de importancia de la obra, para este caso usar 1.20

**C** coeficiente que depende del periodo natural de vibración.

 $C = 1 / (15t^{1/2})$ ; t = (0.0906\*ALTURA DEL EDIFICIO) / BASE<sup>1/2</sup>

**S** coeficiente, depende del tipo de suelo, si se desconoce usar 1.5

Si  $C*S$  es mayor que 0.14, usar  $C*S = 0.14$ 

**K** coeficiente, depende del sistema estructural usado = 0.67

**W** peso propio de la estructura + 25% de las cargas vivas

**NOTA:** El sismo no actúa en una dirección determinada con respecto al edificio. Por tal razón se necesita evaluar el corte bazal en las direcciones *x* y *y* (longitudinal y transversal respectivamente), con los valores resultantes se puede diseñar el edificio contra un sismo en cualquier dirección.

Solución: **W = W<sub>NIVEL1</sub> + W<sub>NIVEL2</sub>** 

 $W_{NIVEL i}$  = (  $W_{COLUMNAS}$ + $W_{PAREDES}$ + $W_{VIGAS}$ + $W_{LOSAS}$ + $W_{ACABADOS}$ )

+ ( 0.25\*CARGA VIVA )

 $W_{NIVEL2}$  = 114,790.00 Kg  $W_{NIVEL1}$  = 150,364.00 Kg

**W** =114,790.00 + 150,364.00 = **265,154.00 Kg** 

| <b>C</b>                                | $(x = (0.0906*5.70)/40.30^{1/2} = 0.08,$                                     | <b>Cx</b> = 1/(15*0.08 <sup>1/2</sup> ) = <b>0.23</b> |
|-----------------------------------------|------------------------------------------------------------------------------|-------------------------------------------------------|
| $ty = (0.0906*5.80)/7.90^{1/2} = 0.18,$ | <b>Cy</b> = 1/(15*0.18 <sup>1/2</sup> ) = <b>0.15</b>                        |                                                       |
| <b>CS</b>                               | <b>CSx</b> = 0.23*1.50 = <b>0.35</b><br><b>CSy</b> = 0.15*1.50 = <b>0.23</b> | <b>Usar CSx</b> = 0.14                                |

**V =** Vx = Vy = 0.50\*1.40\*0.14\*0.67\*265,154.00 = **17,410.00 Kg** 

b) **Fuerzas por nivel (Fni):** 

Fórmula: **Fni = ( V – FT )Whi / Σ Wihi** 

Donde: **Fni** fuerza por nivel

#### **V** corte bazal

**FT** fuerza de techo, cuando t (periodo natural de vibración)

es menor que 0.25, entonces  $F_T=0$ 

**W** peso propio de la estructura + 25% de las cargas vivas

**Wi** peso propio de la estructura + 25% de las cargas vivas por nivel

**hi** Altura medida desde la cimentación al nivel considerado

Solución: Como V*x* = V*y*; entonces Fn en *x* = Fn en *y*

**Fn**1= (17,410\*150,364\*3.80) / (150,364\*3.80 + 114,790\*6.95)

# = **7,265.53 Kg**

**Fn**2= (17,410\*114,790\*6.95) / (150,364\*3.80 + 114,790\*6.95)

#### = **10,144.47 Kg**

c) **Fuerzas por marco (FM):** 

Fórmulas: **FM = FM' + FM"** 

 $FM' = (R*Fn<sub>i</sub>) / Σ R$ 

**FM"= ( e\*Fni ) / ( (ΣRi\*di 2 ) / (Ridi) )** 

**e = Cm – CR; e<sub>MÍNIMO</sub> = 0.05\*ALTURA TOTAL DEL EDIFICIO** 

**CR = (ΣRidi ) / ΣRi** 

Donde: **Ri** rigidez de marco

**di** distancia de CR a marco considerado

**e** excentricidad

**Cm** centro de masa

**CR** centro de rigidez

Solución: La figura 6 muestra la distribución de los marcos rígidos, que sirve para calcular los valores de Ri, di, Cm y CR y e.

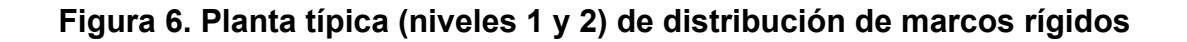

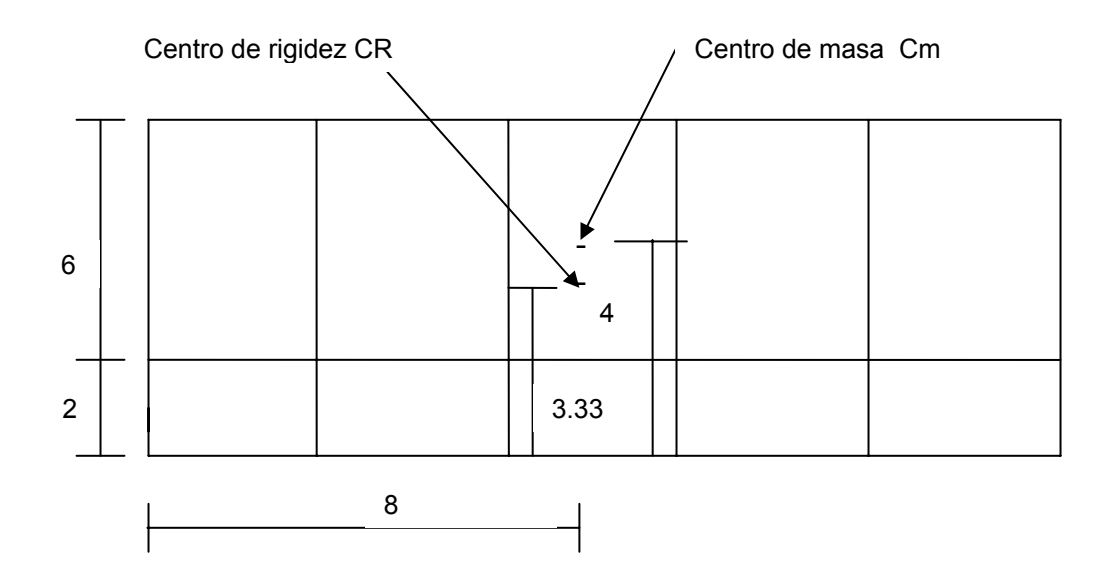

**SENTIDO x:** Por simetría, la rigidez en los marcos es la misma, y para simplificar los cálculos se usa R=1 en todos los marcos *y.*

**CR =** (1\*8 + 1\*2+1\*0) / (3\*1) = **3.33 m** 

**Cm =** (6+2) / 2 = **4.00 m** 

#### **e =** 4--3.33 = **0.67 m**

## **eMINIMA** = 0.05\*5.80 = **0.29 m, usar e = 0.67 m**

Con los valores obtenidos se procede a calcular los datos de la siguiente tabla I:

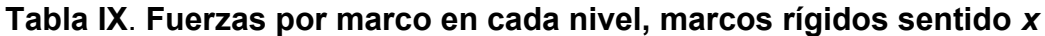

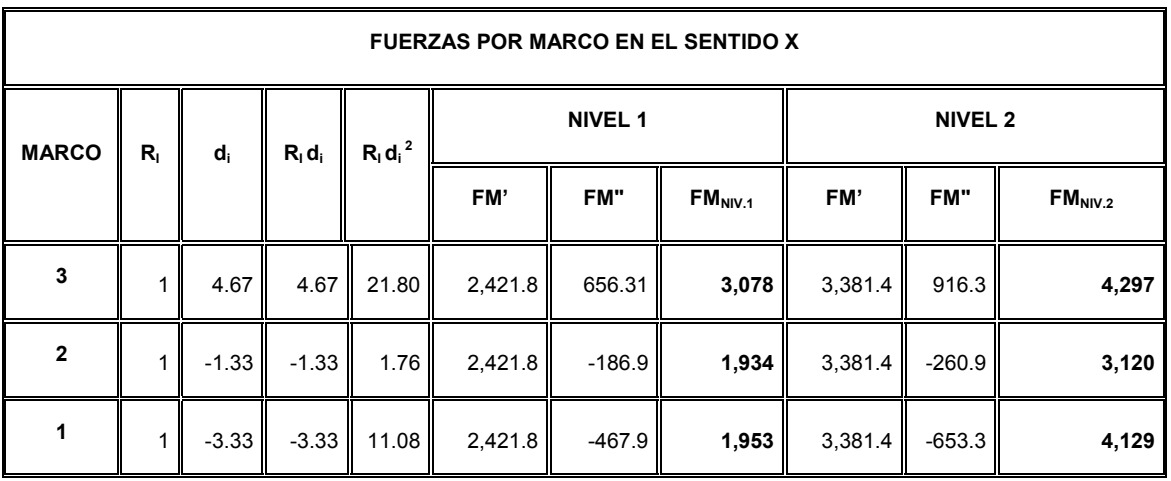

**SENTIDO** *y:* Por simetría se usa R=1 en todos los marcos *x*

**CR = 8.00m** 

**Cm = 8.00m** 

**e = 0**, esto significa que no hay torsión en el sentido *y*

**NIVEL 1**

**FM' =** (1\*7,265) / (1\*6) = **1,210.92 Kg**,

Este valor se aplica en todos los marcos Y en el NIVEL 1
**FM" = 0**, esto por no haber excentricidad (e) en *y*

**FMNIVEL 1 =** 1,210.92 + 0 = **1,210.00 Kg** 

#### **NIVEL 2**

**FM' =** (1\*10,144.47) / (1\*6) = **1,690 Kg**,

Este valor se aplica en todos los marcos *y* en el NIVEL 2

**FM" = 0**, esto por no haber excentricidad (e) en *y*

**FMNIVEL 2** = 1,690.74 + 0 = **1,690.74 Kg** 

### **3.3.4 Análisis de marcos rígidos por el método de Kani**

### a) **Resumen general del método de Kani.**

El siguiente resumen se aplica únicamente para miembros de sección constante; además, no incluye los casos cuando existen columnas de diferente altura en un mismo piso, o cuando hay articulaciones en los apoyos de las columnas.

- **Cálculo de momentos fijos ( MFik )**, *éstos se calculan cuando existen cargas verticales.*
- **Cálculo de momentos de sujeción ( Ms )**, *éstos se calculan cuando hay cargas verticales.*

### **Ms = ΣMFik**

• **Determinación de fuerzas de sujeción ( H )**, *éstas se calculan cuando se hace el análisis con las fuerzas horizontales aplicadas al marco rígido.*  **H = FM<sub>NIVEL</sub>** n (fuerza por marco del nivel n, tomada del análisis sísmico)

• **Cálculo de la fuerza cortante en el piso (Qn)**, *se calculan cuando se hace el análisis con las fuerzas horizontales aplicadas al marco rígido.* 

**Qn =Σ H** 

• **Cálculo de momentos de piso ( Mn )**, *éstos se calculan cuando se hace el análisis con las fuerzas horizontales aplicadas al marco rígido.* 

 $M_n = (Q_n * h_n) / 3 h_n$  altura del piso "n"

• **Cálculo de rigideces de los elementos ( Kik )** 

 $K_{ik} = I / L_{ik}$  **I** inercia del elemento

**L** longitud del elemento

• **Cálculo de factores de giro o coeficientes de reparto (**μ**ik**

μ**ik = -1/2 ( Kik / ΣKin )** 

• **Cálculo de factores de corrimiento ((** υ**ik )**, *éstos se calculan cuando hay ladeo causado por asimetría en la estructura o cuando se hace el análisis con las fuerzas horizontales aplicadas al marco rígido.* 

υ**= -3/2 ( Kik / ΣKin )** 

• **Cálculo de iteraciones, influencias de giro ( M'ik )** 

 $M'_{ik} = \mu_{ik} (Ms + \Sigma M'_{ni})$  sin ladeo

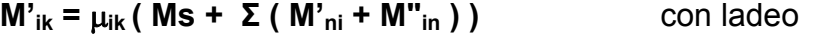

• **Cálculo de iteraciones, influencias de desplazamiento ( M"ik )**, *esto se calcula cuando existe ladeo.* 

**M"**<sub>ik</sub> =  $v_{ik}$  (**Σ** ( M'<sub>ik</sub> + M'<sub>ki</sub>) ) ladeo por asimetría

**M"**<sub>ik</sub> =  $\upsilon$ <sub>ik</sub> (M<sub>n</sub> + **Σ** (M'<sub>ik</sub> + M'<sub>ki</sub>)) <br> ladeo por fuerza horizontal

- **Cálculo de momentos finales en el extremo de cada barra ( Mik )** 
	- $M_{ik}$  = MF<sub>ik</sub> + 2M'<sub>ik</sub> + M'<sub>ki</sub> sin ladeo

$$
M_{ik} = MF_{ik} + 2M'_{ik} + M'_{ki} + M''_{ik}
$$
con ladeo

#### b) **Método de Kani – carga muerta - marco rígido típico sentido** *y***.**

• **Cálculo de momentos fijos ( MFik )** 

Para cargas distribuídas uniformemente MF =  $\pm$  WL<sup>2</sup> / 12

 $MF<sub>CD</sub> = - (612<sup>*</sup>2<sup>.2</sup>)/12 = -204$  Kg-m  $MF<sub>DC</sub> = +204$  Kg-m

 $MF_{DI}$  = - 204 MF<sub>ID</sub> = + 204

 $MF_{BF}$  = -4,308 MF<sub>FB</sub> = +4,308

 $MF_{EH}$  = - 2,476 MF<sub>HE</sub> = + 2,476

• **Cálculo de momentos de sujeción Ms = Σ ( MFik )**

Nudo E =  $MF_{BF}$  = -4,308 kg-m Nudo B = -4,308

Nudo D =  $MF_{DC}$  +  $MF_{DI}$  = - 204 + 2298 = + 2,784

Nudo E = -4104

Nudo H =  $+ 204$  Nudo I =  $+ 204$ 

Cálculo de rigidez de los elementos K<sub>ik</sub> = I / L<sub>ik</sub>

Inércia de elementos retangulares **I = bh3 / 12** 

 $I_{VIGA} = (30*45^3)/12 = 227,812.5$  cm<sup>4</sup>

 $I_{\text{COLUMNA}} = (30*30^3)/12 = 67,500 \text{ cm}^4$ 

Inércias relativas:  $I_{\text{COLUMNA}} = I$ 

 $I_{VIGA}$  =  $I_{VIGA}$  /  $I_{COLUMNA}$  = 227,812. 5/67, 500 = 2.371

Rigidez  $K_{AB} = K_{BA} = K_{FE} = K_{EF} = K_{GH} = K_{HG} = 1/3.95 = 0.25$ 

 $K_{BC} = K_{CB} = K_{ED} = K_{DE} = K_{HI} = K_{IH} = 1/3.00 = 0.33$ 

 $K_{BE} = K_{EB} = K_{CD} = K_{DC} = 3.37/6 = 0.56$ 

 $K_{FH} = K_{HF} = K_{DI} = K_{ID} = 3.37/2 = 1.68$ 

# ♣ **Factores de giro o coeficientes de reparto** μ**ik = -1/2 ( Kik / Σ Kin )**

Nudo a:  $\mu_{AB} = -1/2$  (K<sub>AB</sub> / (K<sub>A-SUELO</sub>+K<sub>AB</sub>)) =-1/2(0.25 / (00+0.25)) = 0

Nudo b:  $\mu_{BA} = -1/2 (K_{BA} / (k_{BA} + k_{BC} + k_{BE})$ 

$$
= -1/2 (0.25 / (0.25 + 0.33 + 0.56)) = -0.10
$$

 $\mu_{BC}$  = -1/2 (K<sub>BC</sub> / (k<sub>BA</sub>+k<sub>BC</sub>+k<sub>BE</sub>)

$$
= -1/2 (0.33 / (0.25 + 0.33 + 0.56)) = -0.15
$$

$$
\mu_{BE} = -1/2 (K_{BE} / (k_{BA} + k_{BC} + k_{BE})
$$

$$
= -1/2 (1.03 / (0.25 + 0.33 + 0.56)) = -0.25
$$

• **Cálculo de factores de corrimiento** υ **ik = -3/2 ( Kik /** υ **Kin )** 

Divel 1

\n
$$
v_{AB} = -3/2 \left( K_{AB} / (K_{AB} + K_{FE} + K_{GH}) \right)
$$
\n
$$
= -3/2 \left( 0.25 / (0.25 + 0.25 + 0.25) \right) = -0.50
$$
\n
$$
v_{AB} = F_{EE} = G_{H} = -0.50
$$
\nDivel 2

\n
$$
v_{BC} = -3/2 \left( K_{BC} / (K_{BC} + K_{ED} + K_{HI}) \right)
$$
\n
$$
= -3/2 \left( 0.33 / (0.33 + 0.33 + 0.33) \right) = -0.50
$$

$$
v_{BC} = v_{ED} = v_{HI} = -0.50
$$

• **Influencias de giro ( M'ik )** – Primera iteración

 $M'_{ik} = μ_{ik} (Ms + Σ (M'_{ni} + M''_{in}) )$ 

Nudo B:  $M'_{BC} = \mu_{BA} (MS_B + (M'_{AB} + M'_{CB} + M''_{EB} + M''_{AB} + M''_{BC}))$ 

 $= -0.15(-4308+(0+0+0+0)) = +646.20$  Kg-m

 $M'_{BE} = \mu_{BC} (MS_B + (M'_{AB} + M'_{CB} + M'_{EB} + M''_{AB} + M''_{BC}))$ 

 $= -0.25(-438+(0+0+0+0)) = +1077$  Kg-m

$$
M'_{BA} = \mu_{BE} (MS_B + (M'_{AB} + M'_{CB} + M'_{EB} + M''_{AB} + M''_{BC}))
$$

 $= -0.10(-4308+(0+0+0+0)) = +430.8$  Kg-m

Nudo C: 
$$
M'_{CB} = \mu_{CB} (MS_C + (M'_{BC} + M'_{DC} + M''_{BC}))
$$

 $= -0.31(-2988+646.2) = +725.00$  Kg-m

 $= \mu_{CB} (MS_C + (M_{BC} + M_{DC} + M_{BC}^{\prime}))$ 

- = -0.19(-2988+646.2) =+444.94 Kg-m **. . .**
- **Influencias de desplazamiento ( M"ik )** Primera iteración

**M**"<sub>ik</sub> =  $υ$ <sub>ik</sub> (**Σ** ( **M**<sup>'</sup><sub>ik</sub> + **M**<sup>'</sup><sub>ki</sub> ) )

$$
Nivel 2: \qquad M''_{BC} = \upsilon_{BC} (M'_{BC} + M'_{CB} + M'_{ED} + M'_{DE} + M'_{HH} + M'_{HH})
$$

 $= -0.50$  (646.20+444-298.22-210.59+92.8+77) =+376 Kg-m

 $M''_{ED}$  =  $M''_{HI}$  =  $M''_{BC}$  = +376Kg-m

Nivel 1:  $M''_{AB} = U_{AB} (M'_{AB} + M'_{BA} + M'_{FE} + M'_{EF} + M'_{GH} + M'_{HG})$ 

 $= -0.50$  (0+430.8+0-248.52+0+68.05) =+125Kg-m

• **Influencias de giro ( M'ik )** – Segunda iteración

 $M'_{ik} = v_{ik} (Ms + v (M'_{ni} + M''_{in}))$ 

Nudo B:  $M'_{BC} = U_{BA} (MS_B + (M'_{AB} + M'_{CB} + M''_{EB} + M''_{AB} + M''_{BC}))$ 

 $= -0.15$  ( $-4308 - 497.04 + 444.94$ )  $= 654$  Kg-m

$$
M'_{BE} = v_{BC} (MS_B + (M'_{AB} + M'_{CB} + M'_{EB} + M''_{AB} + M''_{BC}))
$$

$$
= -0.25 (-4308-497.04-444.94) = 1090 \text{ kg-m}
$$
  
\n
$$
M'_{BA} = v_{BE} (MS_B + (M'_{AB} + M'_{CB} + M'_{EB} + M''_{AB} + M''_{BC}))
$$
  
\n
$$
= -0.10 (-4308-497.04-444.94) = 436.00 \text{ kg-m}
$$
  
\nNudo C:  
\n
$$
M'_{CB} = v_{CB} (MS_C + (M'_{BC} + M'_{DC} + M''_{BC}))
$$
  
\n
$$
= -0.19 (-2988+654.01-386.09) = 843.22 \text{ kg-m}
$$
  
\n
$$
M'_{CD} = v_{CB} (MS_C + (M'_{BC} + M'_{DC} + M''_{BC}))
$$

= -0.31(-2988+654.01-386.09) =516.81Kg-m **. . .** 

• **Influencias de desplazamiento ( M"ik )** – Segunda iteración

**M**"<sub>ik</sub> =  $\cup$  (**Σ** ( **M**<sup>'</sup><sub>ik</sub> + **M**<sup>'</sup><sub>ki</sub> ) )

Nivel 2:  $M''_{BC} = U_{BC} (M'_{BC}+M'_{CB}+M'_{ED}+M'_{DE}+M'_{HI}+M'_{HH})$ 

 $= -0.50(654+516-325-220+97+82) = +401Kg-m$ 

 $M''_{ED} = M''_{HI} = M''_{BC} = +401Kg-m$ 

Nivel 1:  $M''_{AB} = v_{AB} (M'_{AB} + M'_{BA} + M'_{FE} + M'_{EF} + M'_{GH} + M'_{HG})$ 

 $= -0.50(436 - 271 + 71) = +118Kg-m$ 

$$
M^{\prime\prime}_{FE} = M^{\prime\prime}_{GH} = M^{\prime\prime}_{AB} = +118
$$
 kg-m

• **Cálculo de momentos finales en el extremo de cada barra ( Mik )** 

 $M_{ik} = MF_{ik} + 2M'_{ik} + M'_{ki} + M''_{ik}$ 

Columnas:  $M_{CB} = MF_{CB} + 2M'_{CB} + M'_{BC} + M''_{CB}$ 

 $= 0 + (2*521.25) + 649.67 = +1,692.17Kg-m$ 

 $M_{BA}$  = MF<sub>BA</sub> + 2M'<sub>BA</sub> + M'<sub>AB</sub> + M"<sub>BA</sub>

= 0+ (2\*433) +0 = -866.22 Kg-m **. . .** 

Vigas:  $M_{BE} = MF_{BE} + 2M'_{BE} + M'_{EB} + M''_{BE}$ 

 $= -4,308+(2*1082.7) - 544.4 = -2,686.82$ Kg-m

 $M_{EB}$  = MF<sub>EB</sub> + 2M'<sub>EB</sub> + M'<sub>BE</sub> + M"<sub>EB</sub>

 $= 4,308 + (2 \times 544.4) + 1,082.78 = +4,301 \text{Kg-m} \dots$ 

### c) **Método de Kani – carga viva – marco rígido típico sentido** *y*

El procedimiento de análisis para carga viva es igual que para carga muerta, por tal razón en este inciso no se detalla, limitándose a mostrar los resultados en la figura 9, página 42.

d) **Método de Kani – fuerza sísmica – marco rígido típico sentido** *y*

• Determinación de fuerzas de sujeción H = FM<sub>NIVEL n</sub>

$$
N_{\text{IVEL }2} = 1.690 \text{kg}
$$

$$
N_{IVEL 1} = 1,211
$$
 Kg

• **Cálculo de la fuerza cortante en el piso Qn = Σ H** 

$$
Q_{NIVEL 2} = 1,690Kg
$$

 $Q_{NIVEL 1} = 1,690 + 1,211 = 2,901$  Kg

Cálculo de momentos de piso M<sub>n</sub> = ( $Q_n * h_n$ ) / 3

$$
M_{\text{NIVEL 2}} = (1,690^*3.05)/3 = 1,718 \text{ Kg-m}
$$

$$
M_{\text{NIVEL 1}} = (2,901*3.95)/3 = 3,819 \text{ Kg-m}
$$

- **Las rigideces, los factores de giro y los factores de corrimiento**, que se calcularon en el análisis de carga muerta, son los mismos que se utilizan en los análisis de carga viva y fuerza sísmica.
- **Influencias de desplazamiento ( M"ik )** Primera iteración

 $M''_{ik} = v_{ik} (M_{NIVEL n} + Σ(M'_{ik} + M'_{ki}))$ 

Nivel 2: 
$$
M''_{BC} = v_{BC} (M_{NIVEL 2} + (M'_{BC} + M'_{CB} + M'_{ED} + M'_{DE} + M'_{H} + M'_{H})
$$

 $= -0.50(1,718+(0+0+0+0+0)) = -859$  Kg-m

 $M''_{ED}$  =  $M''_{HI}$  = $M''_{BC}$  = -859 Kg-m

$$
Nivel 1: \t\t M"_{AB} = v_{AB} (M_{NIVEL 1} + (M"_{AB} + M"_{BA} + M"_{FE} + M"_{EF} + M"_{GH} + M"_{HG}))
$$

 $= -0.50(3,819+(0+0+0+0+0)) = -1,909$  Kg-m

$$
M''_{FE} = M''_{GH} = M''_{AB} = -1,909
$$
 kg-m

• **Influencias de giro ( M'ik )** – Primera iteración

 $M'_{ik} = μ_{ik} (Ms + Σ (M'_{ni} + M''_{in})))$ 

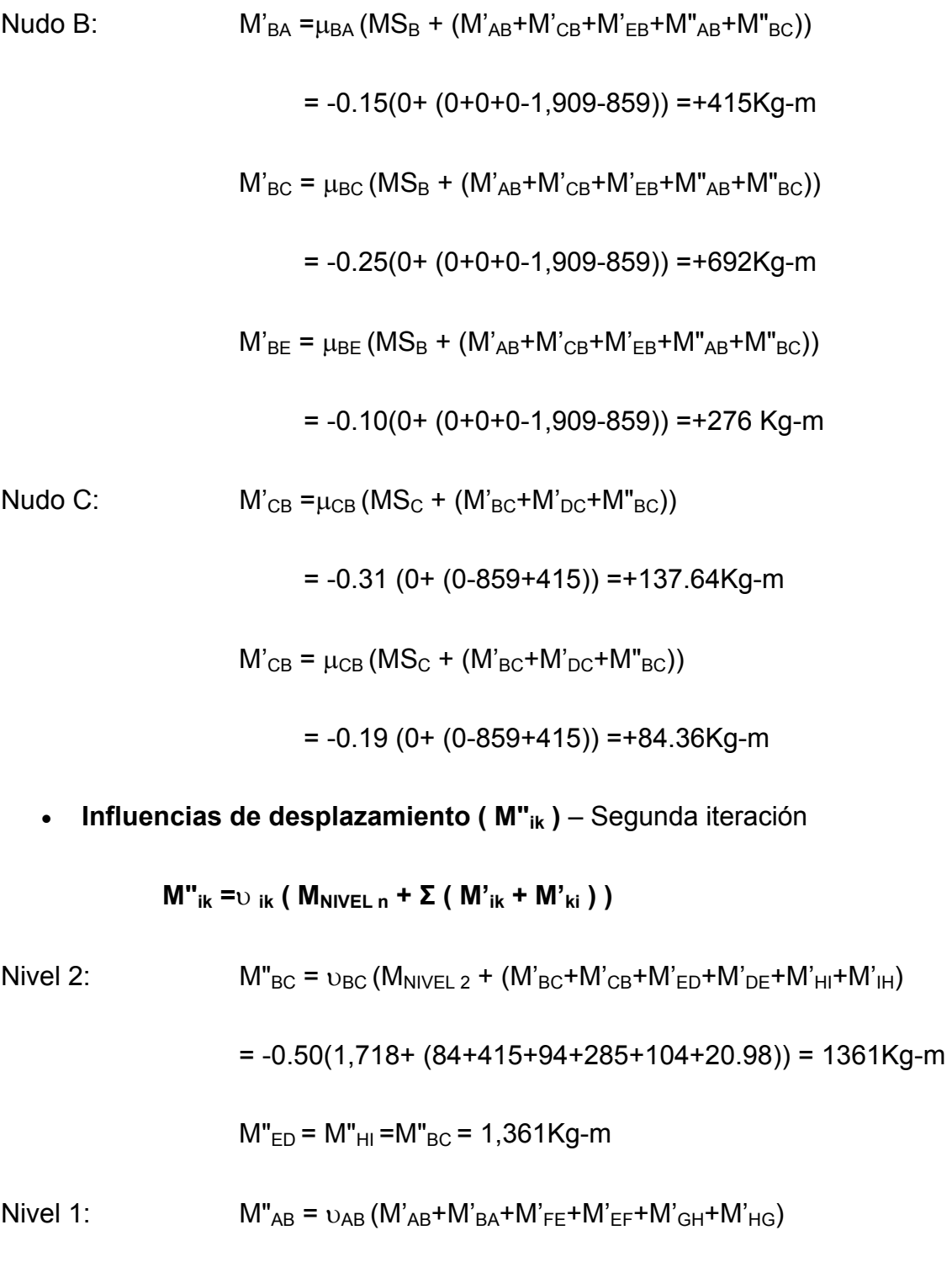

 $= -0.50(3,819 + (0+276+0+237+0+76)) = -2,204Kg-m$ 

$$
M''_{FE} = M''_{GH} = M''_{AB} = -2,204
$$
 kg-m

• **Influencias de giro ( M'ik )** – Segunda iteración

 $M'_{ik} = \mu_{ik} (Ms + Σ (M'_{ni} + M''_{in}))$ 

Nudo B: 
$$
M'_{BA} = \mu_{BA} (MS_B + (M'_{AB} + M'_{CB} + M'_{EB} + M''_{AB} + M''_{BC}))
$$
  
\n
$$
= -0.15 (0 + (-2.167 - 1.298 + 475 + 84.31)) = 435.97 \text{ Kg-m}
$$
\n
$$
M'_{BC} = \mu_{BC} (MS_B + (M'_{AB} + M'_{CB} + M'_{EB} + M''_{AB} + M''_{BC}))
$$
\n
$$
= -0.25 (0 + (-2.167 - 1.298 + 475 + 84.31)) = 726.62 \text{ Kg-m}
$$
\n
$$
M'_{BE} = \mu_{BE} (MS_B + (M'_{AB} + M'_{CB} + M'_{EB} + M''_{AB} + M''_{BC}))
$$
\n
$$
= -0.10 (0 + (-2.167 - 1.298 + 475 + 84.31)) = 290 \text{ Kg-m}
$$
\nNudo C:  $M'_{CB} = \mu_{CB} (MS_C + (M'_{BC} + M'_{DC} + M''_{BC}))$ \n
$$
= -0.31 (0 + (-1.298 + 435 + 173)) = +213 \text{ Kg-m}
$$
\n
$$
M'_{CB} = \mu_{CB} (MS_C + (M'_{BC} + M'_{DC} + M''_{BC}))
$$
\n
$$
= -0.19 (0 + (-1.298 + 435 + 173)) = +1230 \text{ Kg-m}
$$
\n
$$
\therefore
$$
\nCálculo de moments finales en el extremo de cada herra (Mu.)

de momentos finales en el extremo de cada barra ( M<sub>ik</sub>)

 $M_{ik}$  = MF<sub>ik</sub> + 2M'<sub>ik</sub> + M'<sub>ki</sub> + M"<sub>ik</sub>

Columnas:  $M_{CB} = MF_{CB} + 2M'_{CB} + M'_{BC} + M''_{CB}$ 

= 0+521.25+521.25+649.67= -1,692 Kg-m

= 0+433+ (433+0) = 866.23 Kg-m **. . .**  Vigas:  $M_{BE} = MF_{BE} + 2M'_{BE} + M'_{EB} + M''_{BE}$  $= -4308+1082+ (1082+ -544) = -2866$  Kg-m  $M_{EB}$  = MF<sub>EB</sub> + 2M'<sub>EB</sub> + M'<sub>BE</sub> + M"<sub>EB</sub> = 4308+-544+ (1082+-544)= +4,301 Kg-m. **. .** 

 $M_{BA}$  = MF<sub>BA</sub> + 2M'<sub>BA</sub> + M'<sub>AB</sub> + M"<sub>BA</sub>

### e) **Resultados de los análisis de Kani – marco rígido típico – sentido** *y*

Los resultados del análisis estructural por separado de carga muerta, viva y sismo, del marco rígido típico sentido Y, se observan en las figuras 7, 8y 9.

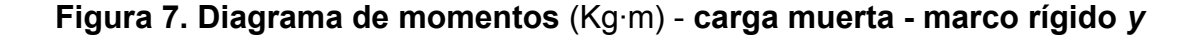

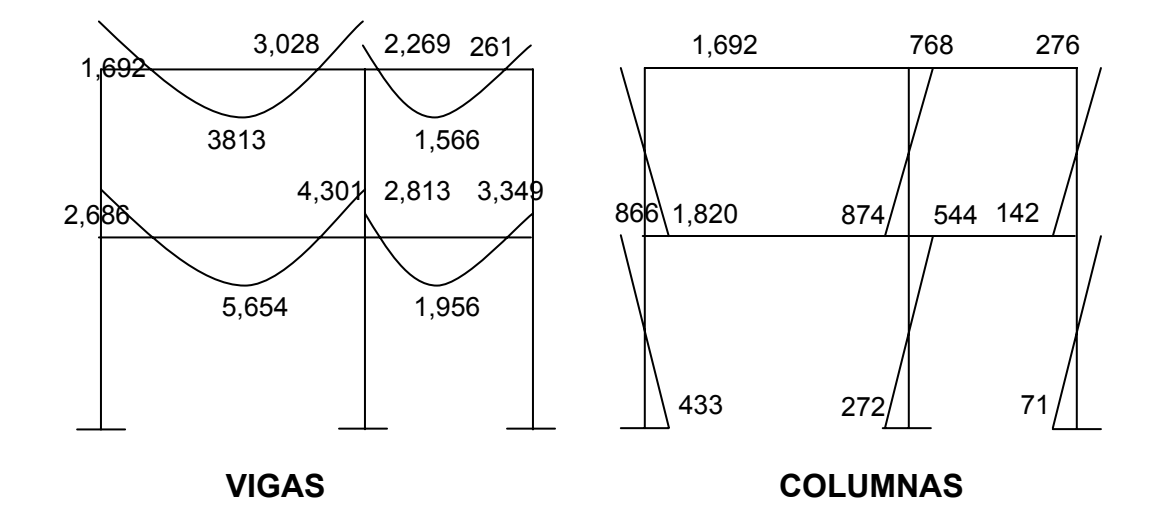

**Figura 8. Diagrama de momentos** (Kg·m) - **carga viva - marco rígido** 

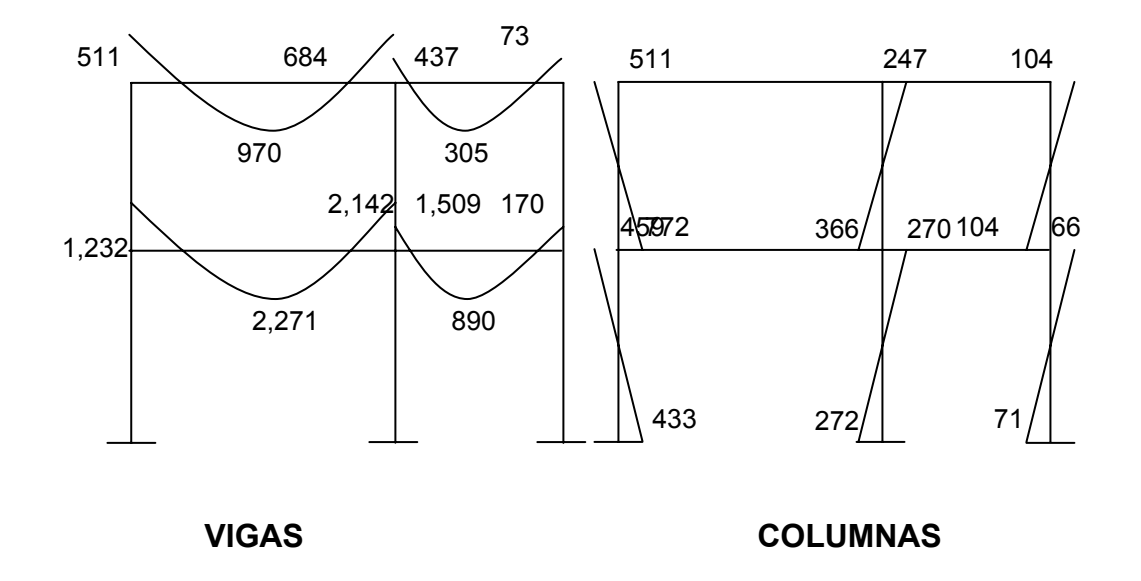

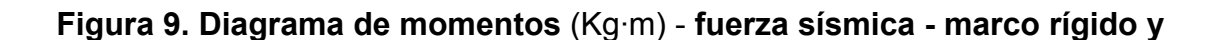

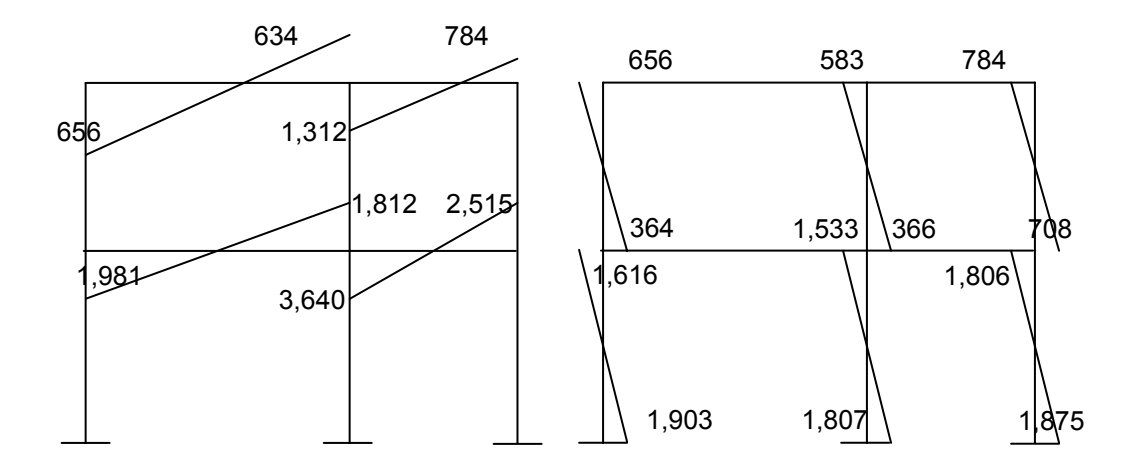

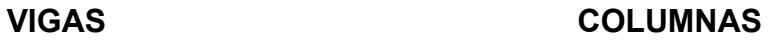

#### e) **Método de Kani – marco rígido típico sentido** *x*

Debido a que para el marco rígido típico en el sentido **y** se detalló el procedimiento de análisis por el método de Kani, y éste se utiliza de la misma forma para el análisis del marco rígido típico en el sentido x, se muestran únicamente los resultados del análisis después de hacer la envolvente de momentos en la figuras.

#### **3.3.5 Momentos últimos por envolvente de momentos**

La envolvente de momentos es la representación de los esfuerzos máximos, que pueden ocurrir al superponer los efectos de la carga muerta, la carga viva y la fuerza sísmica.

Para considerar la superposición de efectos el código ACI propone las siguientes combinaciones:

#### a) **Fórmulas utilizadas para realizar la envolvente de momentos**

• **Para los momentos últimos negativos en vigas:** 

$$
M_{\odot} = 0.75(1.4 M_{\text{CM}} + 1.7 M_{\text{CV}} + 1.87 M_{\text{S}})
$$

 $M_{(4)} = 0.75(1.4M_{CM} + 1.7M_{CV} - 1.87M_{S})$ 

• **Para los momentos últimos de inversión en vigas:** 

 $Mi = 0.90M_{CM} + 1.43M_S$ 

 $Mi = 0.90M<sub>CM</sub> - 1.43M<sub>S</sub>$ 

• **Para los momentos últimos positivos en vigas:** 

**M**<sub>(<sup>+)</sub> = (CU<sup>\*</sup>L<sup>2</sup>/2) - ((Σ M<sub>(-)</sub>) / 2) = ((1.4M<sub>CM</sub> + 1.7M<sub>CV</sub>) L<sup>2</sup>/2) - ((Σ M<sub>(-)</sub>) /2)</sub></sup>

• **Para los momentos últimos en las columnas:** 

$$
MC = 0.75( 1.4 M_{CM} + 1.7 M_{CV} + 1.87 M_S )
$$
  

$$
MC = 0.75( 1.4 M_{CM} + 1.7 M_{CV} - 1.87 M_S )
$$

b) **Envolvente de momentos, marco rígido típico sentido y** 

**Vigas**:

$$
M_{CD (+)} = 0.75((1.4*1, 692017)+(1.7*511.34)+(1.87*656.41)) = 3,349 \text{ Kg} \cdot \text{m}
$$
  

$$
M_{CD (+)} = (1.4(996)+1.7(235))^*6^{2}/8 - (3349.35-4943.35)/2) = 3,926.2 \text{ Kg} \cdot \text{m}
$$
  

$$
M_{DC (+)} = 0.75((1.4*3028.27)+(1.7*684.80)+(1.87*634.97)) = 4,943.3 \text{ Kg} \cdot \text{m}
$$

# **Columnas:**

 $MC_{BC}$  = 0.75 ((1.4\*1280.6)+(1.7\*772.88)+ (1.87\*364.77)) = 3,408.54 Kg·m  $MC<sub>CB</sub> = 0.75 ((1.4*1692.1)+(1.7*511.34)+(1.87*656.42)) = 3,349.36$  Kg·m

# c) **Resultados de la envolvente de momentos en marcos rígidos típicos**

Utilizando las ecuaciones mostradas en el inciso a), se calculan todas las envolventes de momentos para los marcos rígidos *x* y *y*, cuyos resultados pueden observarse en las figuras 10 y 11 respectivamente.

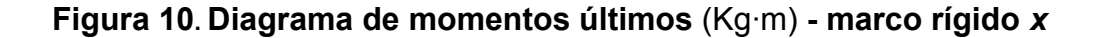

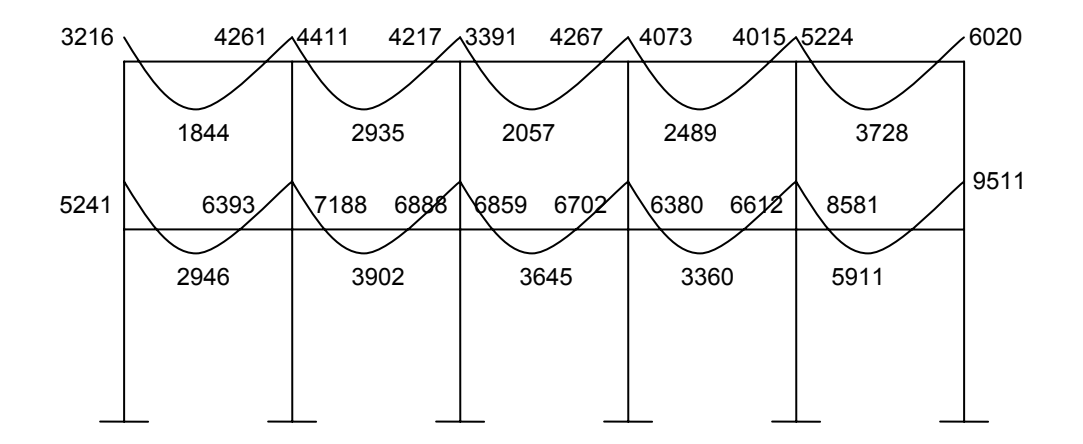

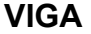

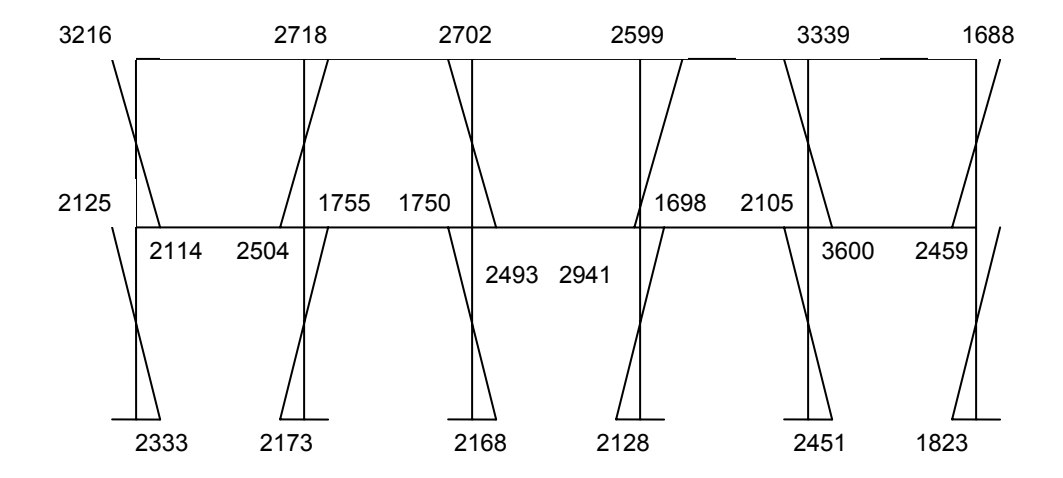

### **COLUMNAS**

**Figura 11. Diagrama de momentos últimos (Kg·m) - marco rígido** *y*

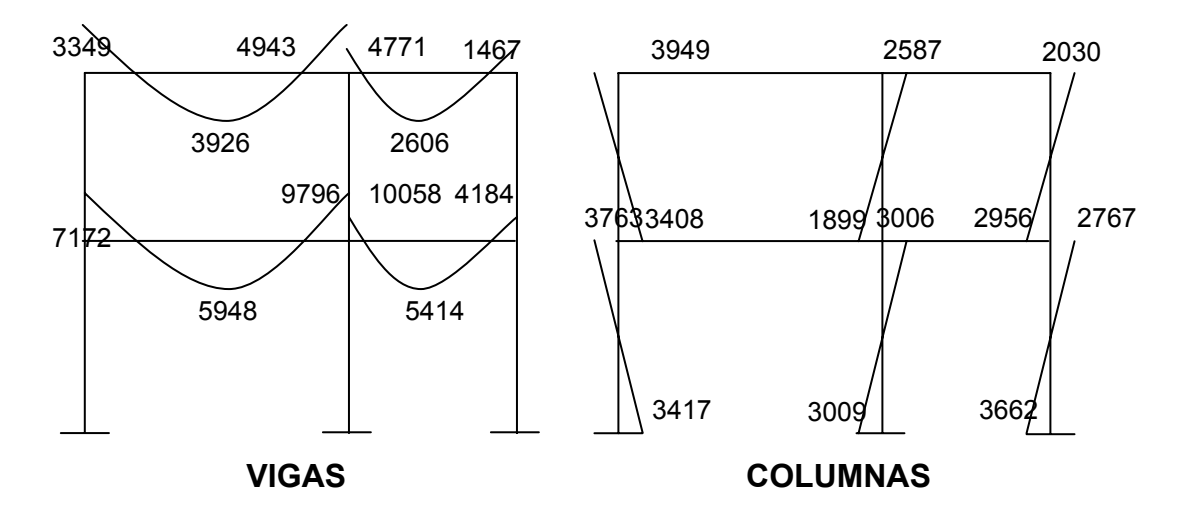

 **3.3.6 Diagramas de corte en marcos rígidos típicos** 

a) **Fórmulas utilizadas:** para calcular los cortes en los marcos se utilizan las formulas siguientes:

Corte en vigas:

$$
V_V = 0.75 (1.4 ((W_{CM}^*L) / 2) + 1.7 ((W_{CV}^*L) / 2) + 1.87 ((\Sigma M_S) / L))
$$

• Corte en columnas:

$$
V_{C} = (\Sigma MC) / L
$$

b) **Cortes en marcos rígidos típicos** 

**Vigas en y:** 
$$
\text{Tramo D-C} = 0.75 \ (1.4 \ (996^*6)/2 + 1.7 \ (235^*6)/2
$$

 $+ 1.87(634.97 + 656.41)/2.30$  ) = 4,941.85 kg

Tramo C-D = 0.75(1.4(612\*2)/2+1.7(100\*2)/2

+1.87(784.07+1312.33)/2) =2,240.17 Kg.

**Columnas en** *y*: Tramo B-C = (2,030+2,956.68)/2.60 = 1,918.04 Kg

Tramo B-A= (3,763.07+3,417.59)/3.95 = 1817.88 KG

Resultados:

Los resultados de los cálculos realizados para obtener los cortes en los marcos rígidos típicos, en los sentidos *x* y *y*, se observan en las figuras 12 y 13 respectivamente.

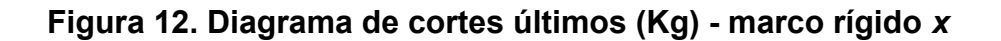

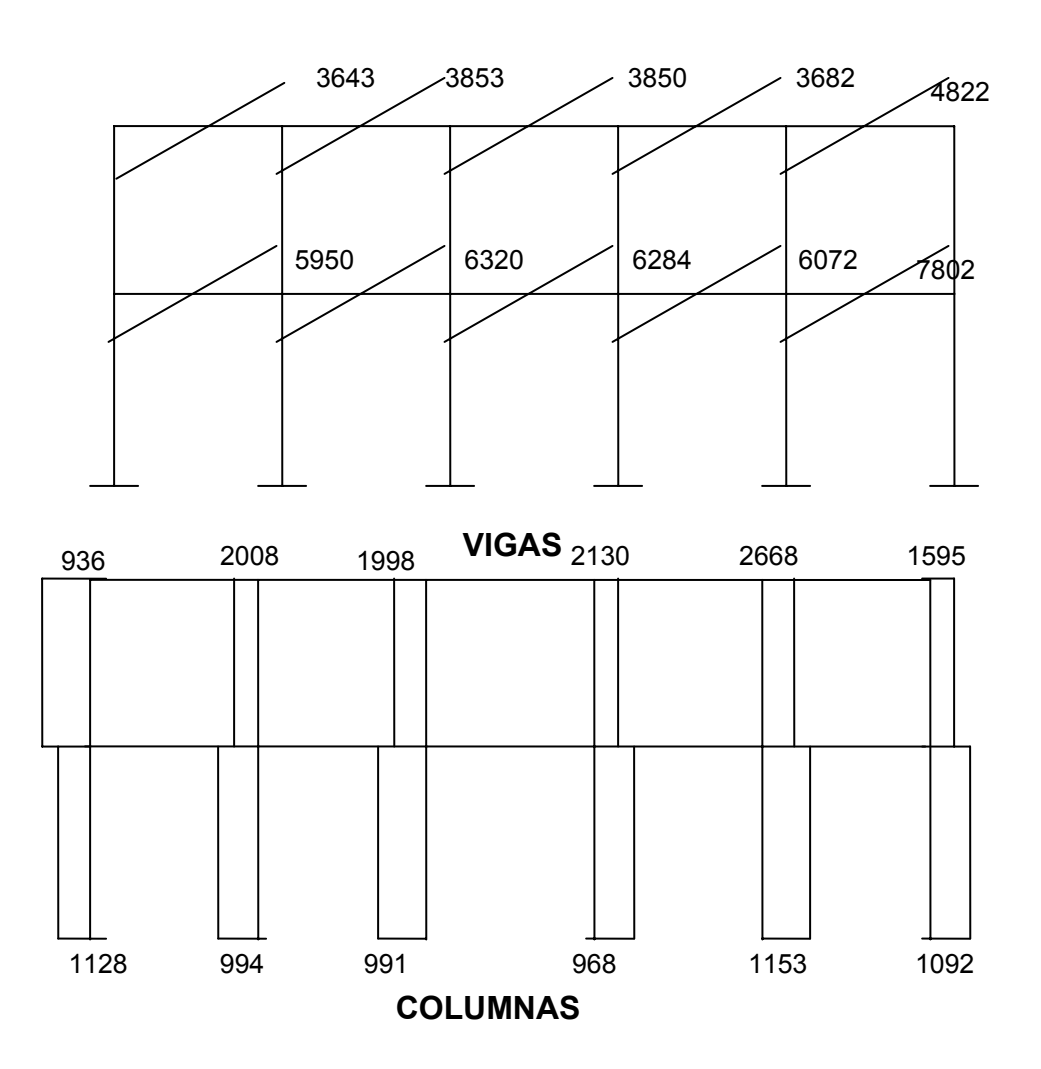

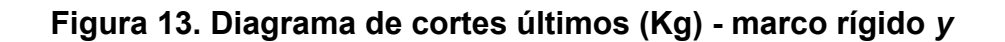

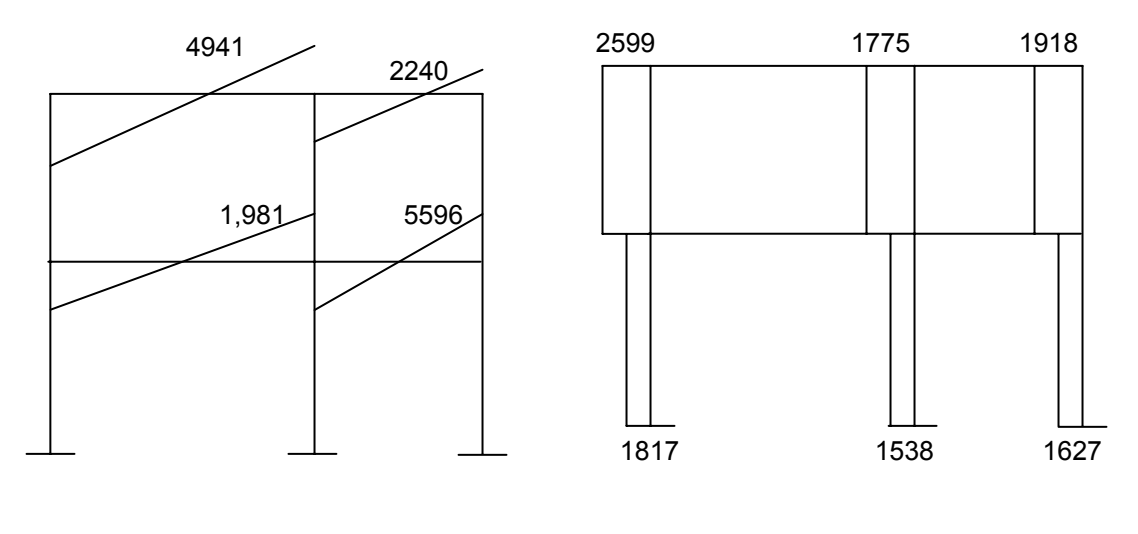

 **VIGAS COLUMAS** 

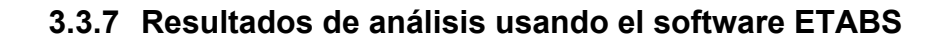

**Figura 14. Diagrama de momentos últimos eje** *x*

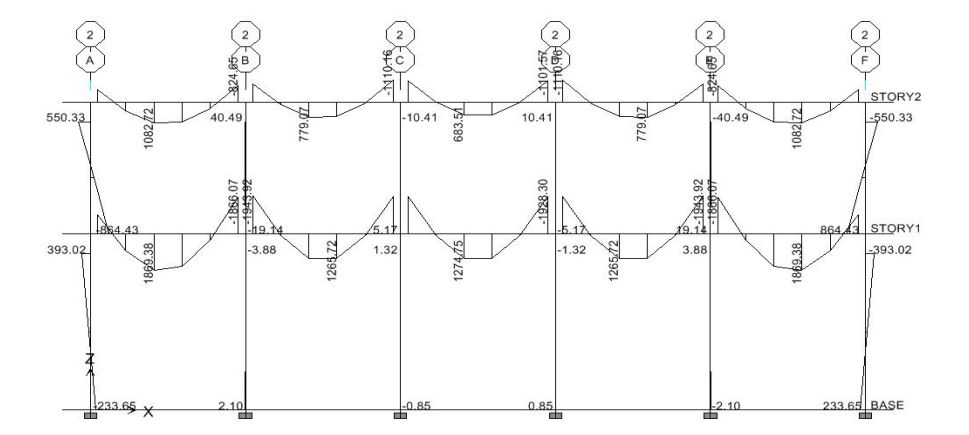

# **Figura 15. Diagrama de momentos últimos eje** *y*

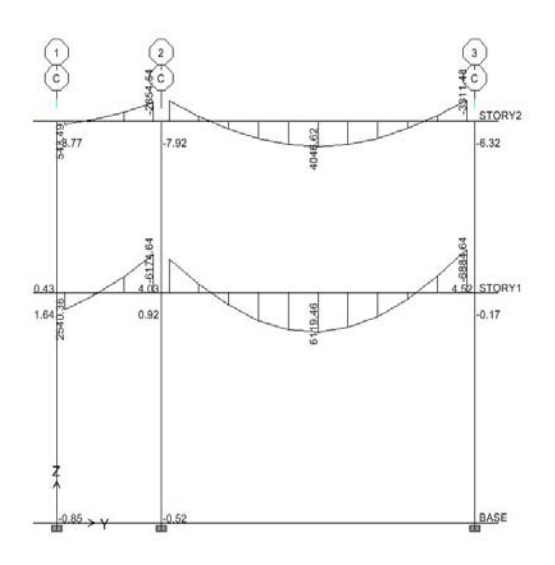

**Figura 16. Diagrama de corte último eje** *y*

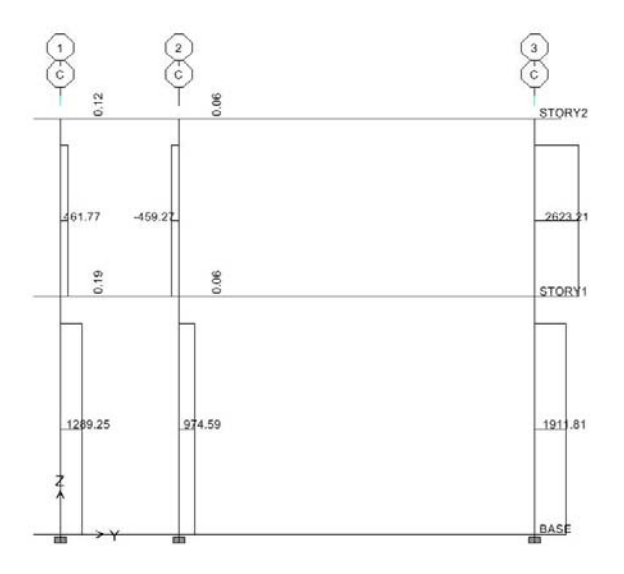

**Figura 17. Diagrama de corte último eje** *x* 

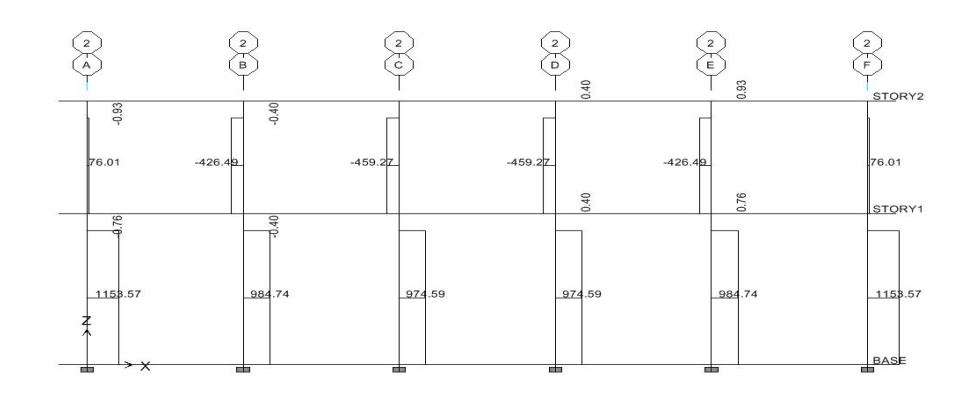

# **3.3.8 Análisis comparativo utilizando el método numérico para marcos rígidos Kani y analisis utizando software**

En el análisis de los marcos rígidos el análisis se hace por separado tomando en cuenta el diseño de las vigas y las losas. Utilizando el software etabs el programa analiza el edificio en conjunto y no como un marco y se balancean las cargas.

En los diagramas de momentos últimos nos podemos dar cuenta que tenemos una variación de los momentos actuantes tanto en sentido X como en el sentido Y.

En el diseño de vigas tomando los momentos del análisis con el método numérico y otro con el software en el sentido Y ya que es una de los marcos mas críticos en el análisis del edificio, tenemos una variación del uno al otro con un porcentaje del 3% de su área de acero.

#### **3.4 Diseño estructural**

Diseño estructural es la actividad que se realiza, por medio de una serie de cálculos, con el fin de definir las características detalladas de los distintos elementos que componen una estructura, siendo esta la parte de la construcción que se destina para soportar las cargas que se presentaran en su vida útil.

Para el diseño estructural de este edificio, se usan los siguientes datos generales:

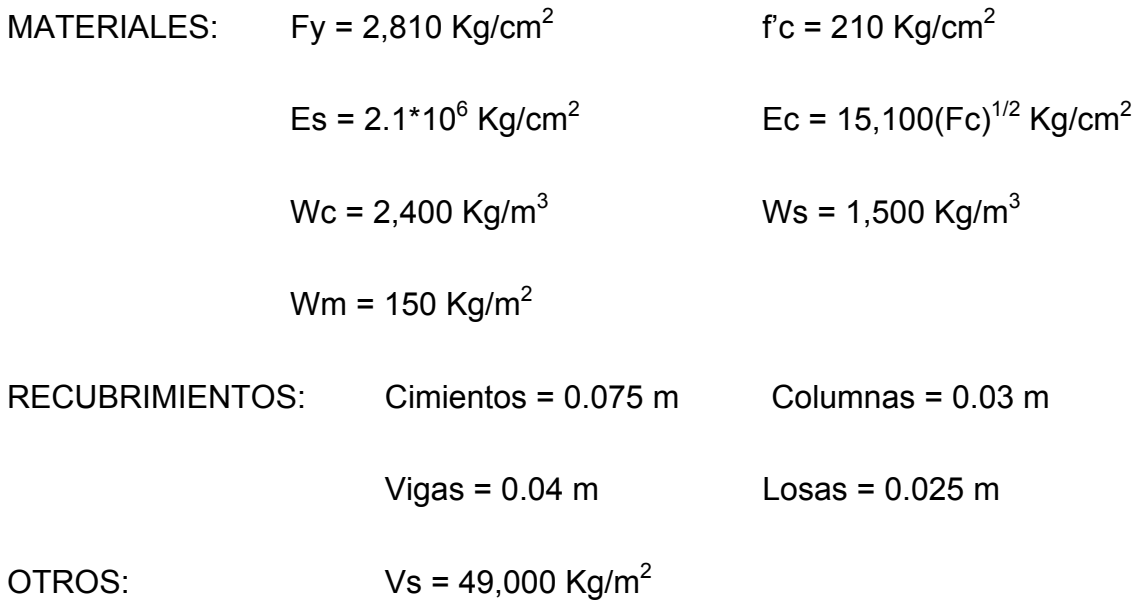

### **3.4.1 Diseño de losas**

Las losas son elementos estructurales que pueden servir como cubiertas que protegen de la intemperie, como entrepisos para transmitir cargas verticales, o como diafragmas para transmitir cargas horizontales. Por su espesor, pueden dividirse en: cascarones (t < 0.09), planas (0.09  $\leq$  t  $\leq$  0.12) y

nervadas (t > 0.12). Para diseñarlas existen varios métodos, en éste caso se utiliza el método 3 ACI descrito en la sección siguiente.

### **3.4.1.1 Losas nivel 1 (procedimiento detallado)**

En esta sección se detalla el procedimiento seguido para el diseño de las losas del edificio de aulas, aplicado a las losas del nivel 1; El procedimiento es el siguiente:

a) **Datos:** Los datos geométricos pueden observarse en la figura 1página 72, y los datos de las cargas se encuentran en la sección 3.3.3.1 página 76.

b**) Espesor de la losa (t):** El cálculo del espesor de las losas se encuentra en la sección 3.2.1, dando como resultado t =0.10. Por experiencia en diseño y construcción de obras similares, se recomienda utilizar un t =0.12

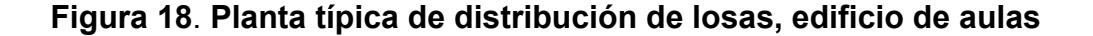

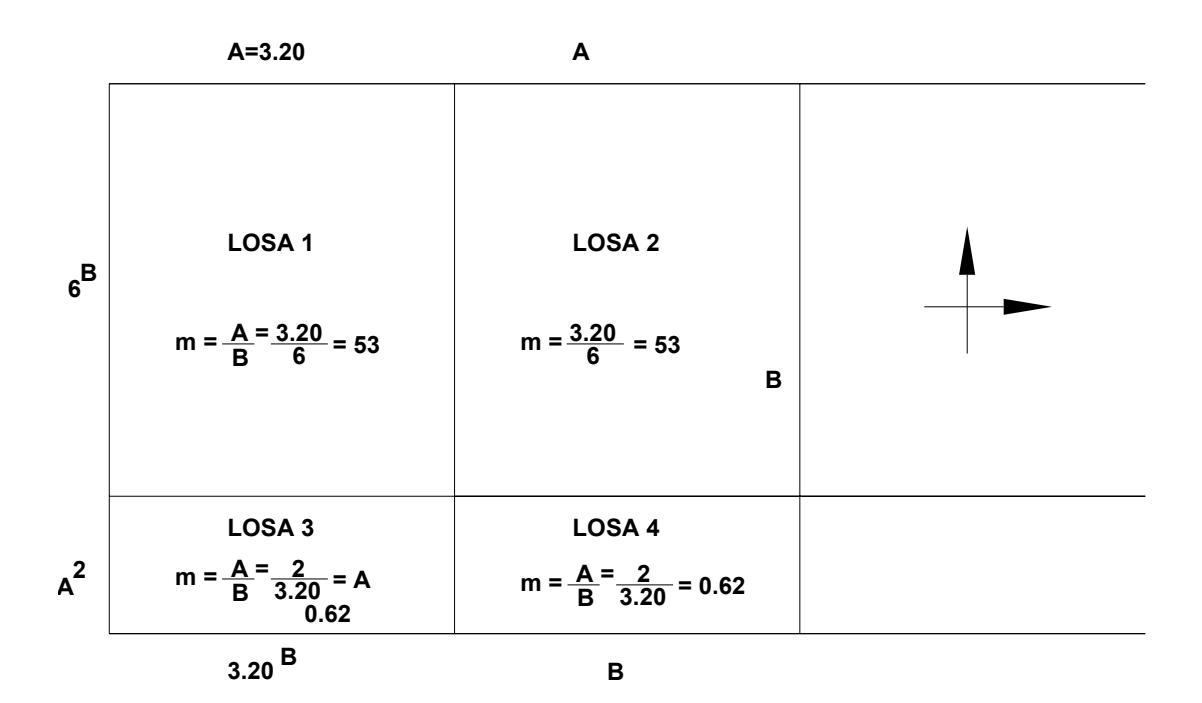

c) **Carga última o carga de diseño:** 

Losa  $1 y 2$ :

**CU =** 1.4 ((2400\*0.12)+100) + 1.7 (300) = 543.20 + 510 = **1,053.20 Kg/m2** 

Para calcular los momentos de diseño se toma una franja unitaria de 1.00 m. de ancho, entonces:

 $CU<sub>U</sub> = 1,053.20$  Kg/m<sup>2</sup>  $*$  1.00 m = **1,053.20 Kg/m** 

Losa  $3 y 4$ :

**CU** =  $1.4((2400*0.12) + 100) + 1.7(500) = 543.20 + 850 = 1,393.20$  Kg/m<sup>2</sup>

 $CU<sub>U</sub> = 1,393.20$  Kg/m<sup>2</sup>  $*$  1.00 m = **1,393.20 Kg/m** 

# d) **Momentos actuantes:**

Fórmulas:  $M_{(1)} = C^*CU_U^*A^2$ 

 $M_{(+)} = C^* C M U_U^* A^2 + C^* C V U_U^* A^2$ 

Donde: **C** Coeficiente de tablas ACI

**A** Dimensión del lado considerado de la losa

Solución: **Losa 1:** 

 $M_{\odot}$  B = 0.08 (1,053.20)6<sup>2</sup> = 303.03 Kg·m

 $M_{(+) B}$  = 0.005(543.20)6<sup>2</sup> + 0.007(510)6<sup>2</sup> = 226.29 Kg·m

 $M_{\odot}$  A = 0.092(1,053.20)3.20<sup>2</sup> = 992.20 Kg·m

M <sub>(+) A</sub> = 0.056(543.20)3.20<sup>2</sup> + 0.0722(510)3.20<sup>2</sup> = 686.89 Kg·m

Solución: **Losa 2:** 

 $M_{\odot}$  B = 0.005(1,053.20)6<sup>2</sup> = 189.57 Kg·m  $M_{(+) B}$  = 0.003(543.20)6<sup>2</sup> + 0.006(510)6<sup>2</sup> = 168.82 Kg·m  $M_{\odot}$  A = 0.086(1,053.20)3.20<sup>2</sup> = 927.5 Kg·m

 $M_{(+)A}$  = 0.037(543.20)3.20<sup>2</sup> + 0.063(510)3.20<sup>2</sup> = 534.82 Kg·m

Solución: **Losa 3:** 

 $M_{\odot}$  B = 0.015(1,393.20)3.20<sup>2</sup> = 214.00 Kg·m  $M_{(+)B}$  = 0.009(543.20)3.20<sup>2</sup> + 0.011(850)3.20<sup>2</sup> = 145.44 Kg·m  $M_{(-)A}$  = 0.085(1,396.20)2<sup>2</sup> = 473.68 Kg·m  $M_{(+)A} = 0.050(543.20)2^2 + 0.062(850)2^2 = 319.44$  Kg·m

Solución: **Losa 4:** 

 $M_{\odot}$  B = 0.024(1,393.20)3.20<sup>2</sup> = 342.4 Kg·m  $M_{(+) B}$  = 0.009(543.20)3.20<sup>2</sup> + 0.011(850)3.20<sup>2</sup> = 145.44 Kg·m  $M_{\odot}$  A = 0.074(1, 39320)2<sup>2</sup> = 412.38 Kg·m  $M_{(+) A} = 0.044(543.20)2^2 + 0.059(850)2^2 = 296.20$  Kg·m

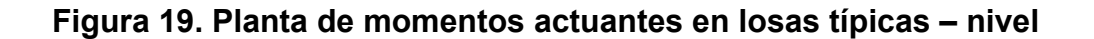

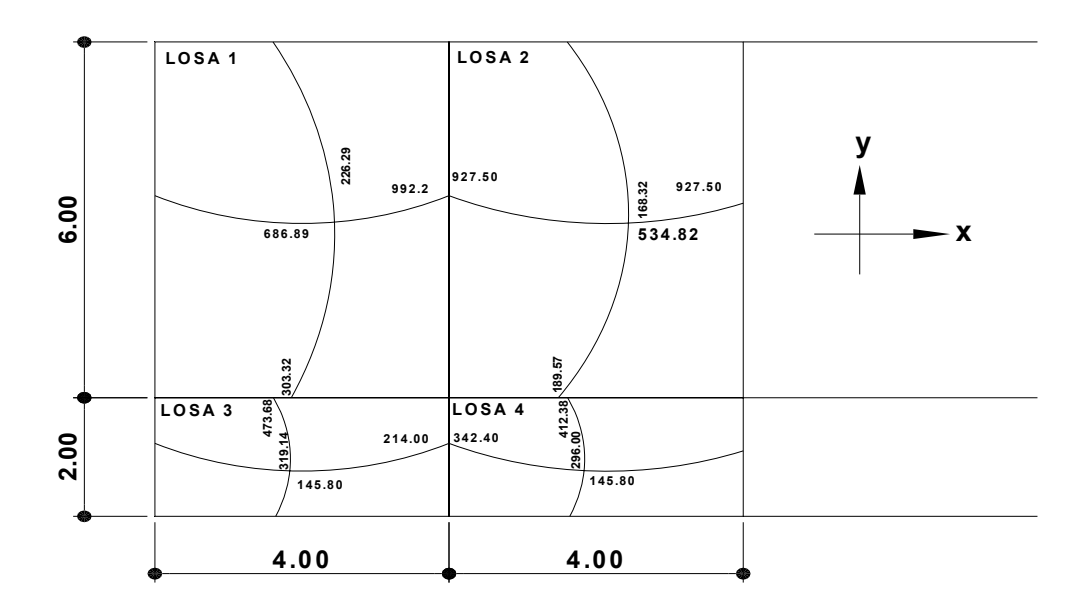

e) **Balance de momentos:** cuando dos losas que están unidas en un lado, y tienen momentos diferentes en ese lado, se deben balancear los momentos antes de diseñar el refuerzo. Para este caso el método elegido es el siguiente:

\nSi 
$$
0.8 \times M_{\text{MAYOR}} \leq M_{\text{MENOR}} \longrightarrow M_B = (M_{\text{MAYOR}} + M_{\text{MENOR}})/2
$$
\n

\n\nSi  $0.8 \times M_{\text{MAYOR}} > M_{\text{MENOR}} \longrightarrow$  se balancean proportionalmente a su rigidez\n

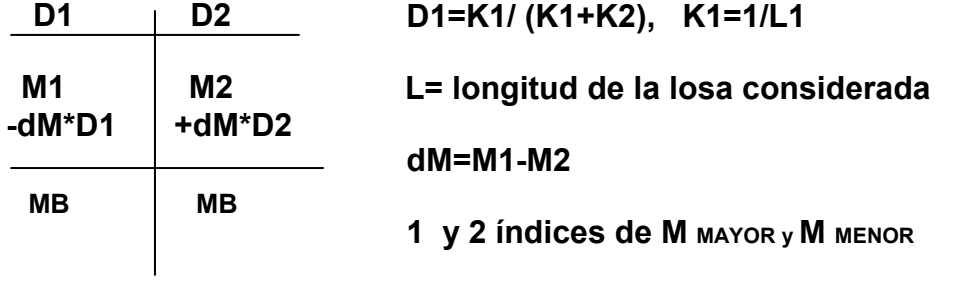

# **BALANCE DE MOMENTOS ENTRE LOSAS 1 y 2:**

0.8 (992.20) = 793.76 **<** 927.5 entonces:  $M_B = (992.2 + 927.5)/2 = 959.85$ Kg.m

# **BALANCE DE MOMENTOS ENTRE LOSAS 3 y 4:**

0.8 (342.4)=273.92 > 214.00 **D1=D2=** (1/3.20) / (1/3.20 + 1/3.20)= 0.5

 $dM = 342.4 - 214.00 = 128$  Kg.m

D1= 0.5; M = 285.39 - 423.53\*0.5 = **323.23**

D2= 0.5; M = 59.96 + 423.53\*0.5 = **323.23** 

Los resultados, al hacer el balance de momentos en todos los puntos necesarios, pueden observarse el la figura 20. Con estos datos se puede calcular el acero de refuerzo necesario en las losas.

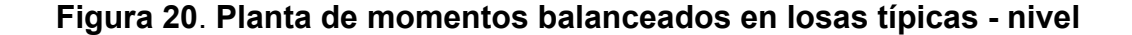

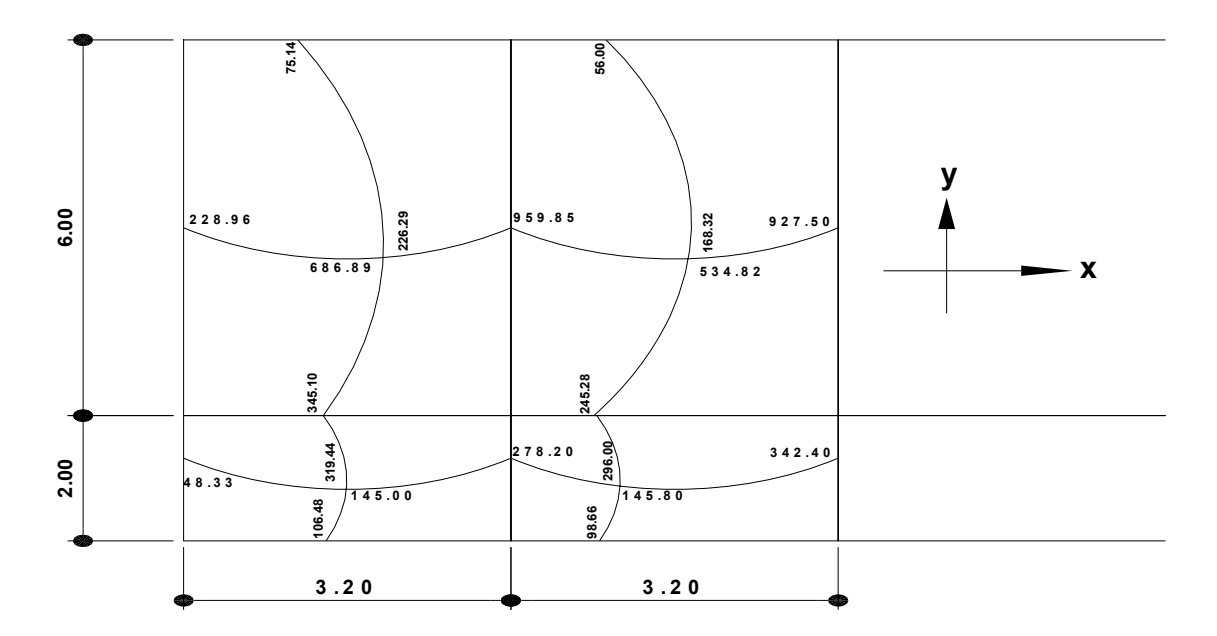

f) **Diseño del acero de refuerzo:** El refuerzo en las losas se calcula como si fuera una viga, usando el ancho unitario de 1.00 m. El procedimiento seguido es el siguiente:

♣ **Cálculo de límites de acero** 

 $As_{MIN}$  = No. 3 a 0.37m = 1.90 cm<sup>2</sup>

**AsMÁX =**φ **((0.003Es·0.852 f'c) / (Fy+ (0.003Es) ·Fy)) Ag** 

φ**= 0.5** en zona sísmica; φ **=0.75** en zona no sísmica

 $\text{As}_{\text{MÁX}}$  = 0.50 ((0.003Es·0.85<sup>2</sup>Fc) / (Fy+ (0.003Es) ·Fy)) (100\*9.5)

♣ **Cálculo de momento soportado usando Asmin** 

**MSOP = 0.90 (AsFy (d – (AsFy / 1.7FcB))** 

**MSOP =** 0.90 (1.90\*2,810 (9.5 – (1.90\*2810 / 1.7\*210\*100))

= 44,754 Kg·cm \* (1.00m / 100cm) = **447.54 Kg·m** 

# ♣ **Cálculo de áreas de acero**

Para los momentos menores que el  $M_{SOP}$  se usa As<sub>MIN</sub>; y para los momentos mayores que el M<sub>SOP</sub> se calcula el área de acero con la formula:

 $\text{As} = (\text{B*d} - ((\text{B*d})^2 - (\text{M*B} / 0.003825 \text{Fc}))^{1/2} (0.85 \text{Fc} / \text{FY})$ 

Los resultados pueden verse en la tabla **X**.

♣ **Cálculo del espaciamiento entre varillas de refuerzo** 

El espaciamiento entre varillas se calcula con: **S = Av / As**.

Tomando en cuenta que:  $S_{MAX} = 3t$  ó  $S_{MAX} = 0.30$  m.

 $S_{MAX}$  = 3<sup>\*</sup>0.12 = 0.36 m, entonces usar  $S_{MAX}$  = 0.30 m

| <b>MOMENTO (m)</b> | <b>AREA ACERO</b> | <b>ESPACIAMIENTO</b> |
|--------------------|-------------------|----------------------|
| 959.85 kg-m        | 4.14 Cm2          | 0.17 m               |
| 927.50 kg-m        | 3.99 Cm2          | 0.18 m               |
| 534.82 kg-m        | 2.27 Cm2          | 0.31 m               |
| 686.89 kg-m        | 2.93 Cm2          | $0.24 \text{ m}$     |

**Tabla X**. **Áreas de acero requeridas en las losas típicas del nivel 1** 

g) **Chequeo por corte:** todas las losas están sometidas a esfuerzos de corte, los cuales deben ser resistidos por los materiales de las mismas. En este caso, por el tipo de losa que se utiliza, dichos esfuerzos deben resistirse únicamente por el concreto; por tal razón, se debe chequear si el espesor de la losa es el adecuado. El procedimiento es el siguiente:

♣ **Cálculo del corte máximo actuante** 

**VMAX = CUU\*L / 2** = (1,053.20\*3.20)/2 = **1,685.12 Kg** 

**L =**lado corto, de los lados cortos de las losas se toma el mayor

♣ **Cálculo del corte máximo resistente** 

 $V_R = 45(f'c)^{1/2}t = 45(210)^{1/2}(12) = 7,825.34$  Kg

∗ Comparar V<sub>R</sub> con V<sub>MAX</sub>

# Si V<sub>R</sub>  $\geq$  V<sub>MAX</sub> el espesor es el adecuado, caso contrario aumentar t

Como  $V_R$  >  $V_{MAX}$  el espesor es el adecuado

# **3.4.1.2 Losas nivel 2**

Para el diseño de las losas del nivel 2 se sigue el mismo procedimiento anterior, usado para las losas del nivel 1. Los resultados dibujados para ambos niveles pueden observarse en el apéndice 2.

# **3.4.2 Diseño de vigas**

Las vigas son elementos estructurales sometidos a esfuerzos de compresión, tensión y corte. Los datos necesarios para su diseño son los momentos últimos y cortes últimos actuantes que se toman del análisis estructural.

# **3.4.2.1 Viga tipo 1**

El procedimiento seguido, para diseñar las vigas, se describe a continuación, aplicado en la viga tipo 1.

a) **Datos:** esta viga se ubica en el marco rígido típico sentido *x,* nivel 1. Los datos, tomados del análisis estructural, se muestran en la siguiente figura 10.

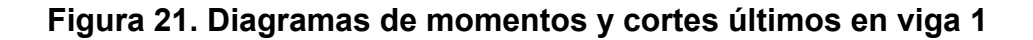

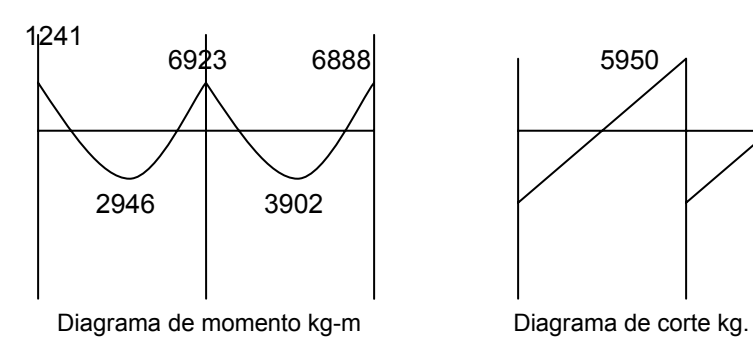

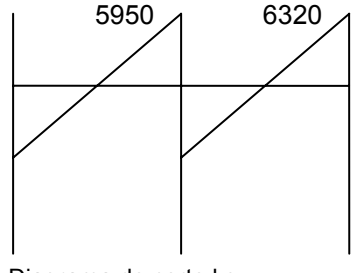

SECCIÓN =  $0.30$  m x  $0.45$  m; PERALTE EFECTIVO d =  $0.41$  m

b) **Límites de acero:** antes de diseñar el acero longitudinal en la viga, se calculan los límites dentro de los cuales debe estar éste; esto se hace usando los criterios siguientes:

Fórmulas: **As<sub>MIN</sub> = 14.1Ag / Fy** 

**As<sub>MÁX</sub> = (** $\rho_{BAL}$  **Ag)** 

ρ**BAL =** φ ρ**MAX =** φ **((0.003\*Es\*0.852 Fc) / ((Fy+0.003\*Es)\*Fy))** 

φ **= 0.5** en zona sísmica; **= 0.75** en zona no sísmica

**Ag = bd** 

Solución: **Ag =** 30\*4 = **1,350 cm2** 

**AsMIN =** (14.1\*1,350) / 2,810 = **6.77 cm2** 

 $AS MAX = \frac{0.5(0.605 - 2.1 - 10^{-9})(0.65)}{0.818 \times 0.800 + 0.66} = 25.20cm$  $(2,810 + 0.003 * 2.1 * 10^{6}) * 2,810)$  $0.5(0.003 * 2.1 * 10^6) * (0.85)^2 * 210(1,350)$ 6  $6 \times 10052^2$  $=\frac{6.5(6.665-2.1+10^6)(6.65)}{(2,810+0.003*2.1*10^6)*2,810}$ 

 c) **Acero longitudinal:** usando los momentos dados se procede a calcular las áreas de acero con la fórmula:

**As = (bd – ((bd) 2 – (M\*b)/ (0.003825\*Fc)) 1/2)\*(0.85\*Fc/Fy)** 

Los resultados obtenidos se observan en la tabla XI, columna 2

Luego de calcular el As, se procede a colocar varillas de acero de tal forma que el área de ellas supla lo solicitado en los cálculos de As; esto se hace tomando en cuenta los siguientes requisitos sísmicos:

**AsMIN para M(-):** en la cama superior, donde actúan momentos negativos, se debe colocar, como mínimo, dos varillas o más de acero corridas, tomando el mayor de los siguientes valores: As<sub>MIN</sub>; 33% del As calculada para el M<sub>(-)</sub>

As<sub>MIN</sub> para M<sub>(+)</sub>: en la cama inferior, donde actúan momentos positivos, se debe colocar, como mínimo, dos varillas o más de acero corridas, tomando el mayor de los siguientes valores: As<sub>MIN</sub>; 50% del As calculada para el M<sub>(+)</sub>; **50% del As calculada para el M(-).** 

Para esta viga, el **As<sub>MIN</sub> para M<sub>(-)</sub> y el As<sub>MIN</sub> para M<sub>(+)</sub> que se usa está en** negrilla en las llaves siguientes

**AsMIN en M(-)** 6.77 cm<sup>2</sup> ;  **AsMIN en M(+)** 6.77 cm<sup>2</sup> 2 No.6= **5.70 cm<sup>2</sup>** 50%(9.63) = 4.81 cm2 50%(7.35); 3.67 cm2 ; 33%(5.05) = 1.66 No.6 = **5.70 cm<sup>2</sup>**

 El resto del acero, en ambas camas, se coloca como bastones y rieles, usando la fórmula siguiente:

### As (de bastón o riel) = As total – As<sub>MIN</sub> corrido

El resultado de este procedimiento puede observarse en la tabla XI.

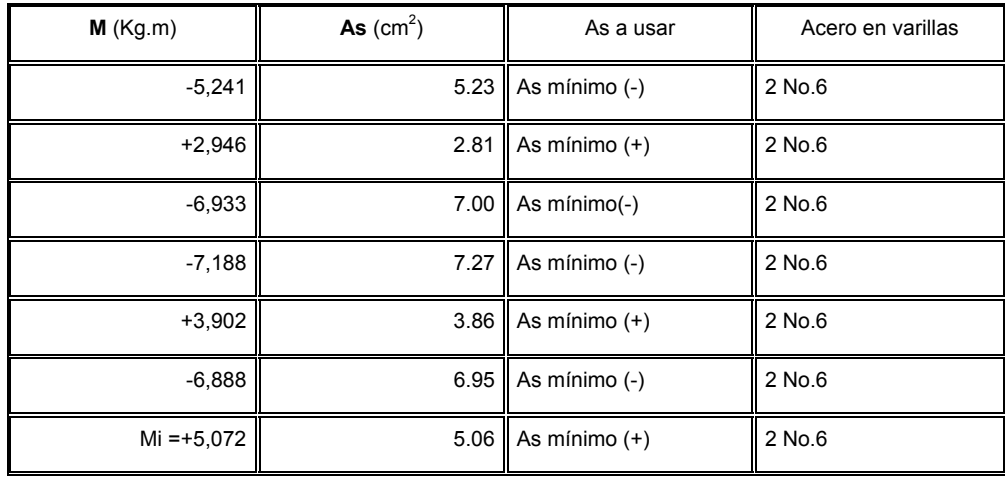

# **Tabla XI**. **Acero a utilizar en viga 1**

**NOTA:** El acero que esta marcado con negrita son los bastones y tensiones según lo indique el momento.

d) **Acero transversal** (estribos)**:** los objetivos de colocar acero transversal son: por armado, manteniendo el refuerzo longitudinal en la posición deseada, y para contrarrestar los esfuerzos de corte; esto último en caso de que la sección de concreto no fuera suficiente para cumplir esta función. El procedimiento a seguir es el siguiente:

♣ **Cálculo del corte resistente:** 

 $V_R = 0.85*0.53(Fe)^{1/2}bd$ 

 $V_R = 0.85*0.53(210)^{1/2}*30*41 = 8,813.29$ . Kg

♣ **Comparar corte resistente con corte último:** 

si V<sub>R</sub> > Vu la viga necesita estribos sólo por armado;

**Si V<sub>R</sub> < Vu** se diseñan estribos por corte, usando las expresiones siguientes:

 $Vs = Vu - V_R$ υ**s = Vs / bd'** 

**S = Av\*Fy /** υ**s\*b** 

**SMAX = d / 2** usar como mínimo acero **No.3** 

En este caso Vu = 5,950 Kg y V<sub>R</sub> = 8,813 Kg; Como V<sub>R</sub> > Vu usar estribos No.3 a  $S_{MAX} = d / 2 = 41/2 = 20$  cm.

Además de lo anterior, existen requisitos sísmicos que mandan confinar los estribos de las vigas en sus extremos, con el objetivo de darle mayor ductilidad en los nudos. Esto se hace de la forma siguiente:

• **Longitud de confinamiento:** para esto se toma el mayor de los siguientes valores (para nuestro caso, el valor está en negrilla):

**Lo =** Lu / 6 = 3.70/6 = **0.62 m**  $\left\{\right.$  Lado mayor de columna = 0.30 m  $0.45$  m.

• **Espaciamiento entre estribos:** ésta se calcula tomando en cuenta las siguientes expresiones:

ρ**s = 0.45 ((Ag/Ach) – 1) (0.85Fc / Fy)** 

 $= 0.45 ((30*45/22*37) - 1) (0.85*210 / 2,810) = 0.036$ 

$$
\rho s \geq 0.12 \text{ (Fc/Fy)}; 0.12 \text{ (Fc/Fy)} = 0.12 \text{ (210/2,810)} = 0.01
$$

Las condiciones del espaciamiento entre estribos son:

### **SI = 2Av /** ρ**sLn; 3 cm < SI < 10 cm; SI < S**

 $S_1 = (2*0.71) / (0.036*22) = 2.20$  cm = se usara  $S_1 = 5$  cm

### **3.3.2.2 Vigas tipo 2, 3 y 4**

Para el diseño de las vigas 2, 3 y 4 se siguen el procedimiento descrito anteriormente para la viga 1; los resultados se observan en la tabla XII, página 116.

#### **3.4.3 Diseño de columnas**

Las columnas son elementos estructurales que están sometidas a carga axial y momentos flexionantes. Para el diseño, la carga axial es el valor de todas las cargas últimas verticales que soporta la columna, esta carga se determina por áreas tributarias. Los momentos flexionantes son tomados del análisis estructural, y se toma, para diseñar la columna, el mayor de los dos momentos actuantes en los extremos de la columna.

Para este caso, se diseña por cada nivel únicamente las columnas críticas, o sea las que están sometidas a mayores esfuerzos. El diseño resultante para cada columna es aplicado a todas las columnas del nivel respectivo.

En esta sección se describe el procedimiento que se sigue para diseñar las columnas típicas del edificio de aulas, aplicándolo en la columna del nivel 2.

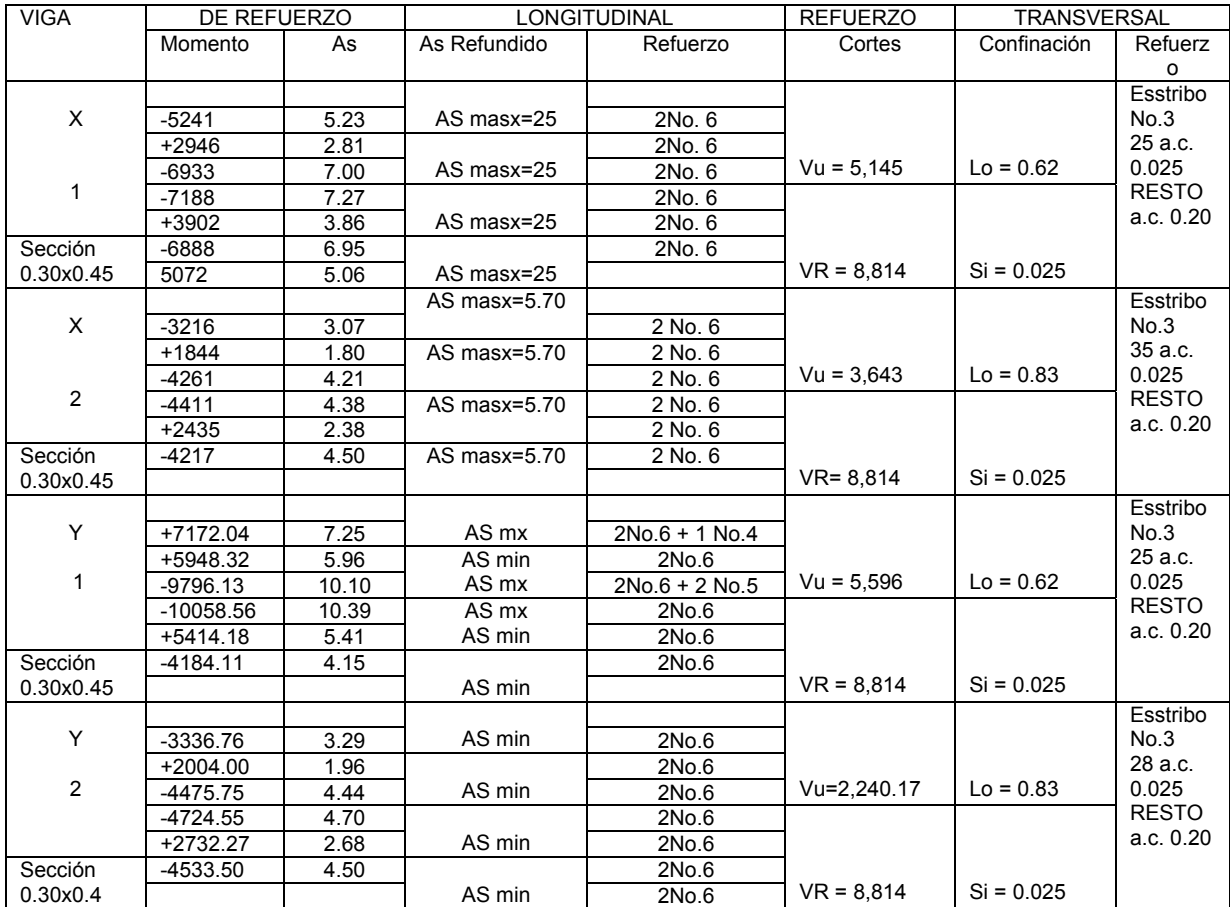

# **Tabla XII**. **Cálculo de vigas.**

# **3.4.3.1 Columna típica nivel 2**

El procedimiento a seguir para el diseño de las columnas es el siguiente:

# **a) Datos: éstos son obtenidos del análisis estructural**

Sección = 0.30\*0.30 m Lu = 2.60 m

Mx = 2,728.90 Kg.m My = 3,408.54 Kg.m Vc = 2,599 Kg
b) **Determinación de carga axial:** 

• **Cálculo de la carga última: CU = 1.4CM + 1.7CV** 

**CU** = 1.4 ((0.12\*2,400) + 90) + 1.7 (100) 1.4 (378) + 1.7 (100)

= 529.20 + 170 = **699.20 Kg/m2** 

• **Cálculo del factor de carga última:** 

**Fcu = CU / (CV + CM)** = 699.20 / (378+100) = **1.46** 

• Cálculo de la carga axial: Pu = (A<sub>LOSAS</sub> CU) + (P<sub>VIGAS</sub>\*Fcu)

**Pu** = (12.8\*699.20) +(.3\*.4\*7.2\*2,400\*1.46) = **12,355.65 Kg** 

 $A<sub>LOSAS</sub>$  = 12.8m<sup>2</sup> tomado por áreas tributarias

c) **Clasificar la columna por su esbeltez (E):** Una columna es esbelta cuando los diámetros de su sección transversal son pequeños en relación con su longitud. Por el valor de su esbeltez (E), las columnas se clasifican en cortas (E<21), intermedias (21< E <100) y largas (E>100). El objetivo de clasificar las columnas es para ubicarlas en un rango; si son cortas se diseñan con los datos originales del análisis estructural; si son intermedias se deben magnificar los momentos actuantes, y si son largas no se construyen.

La esbeltez de la columna en el sentido X se calcula con el procedimiento siguiente:

• Cálculo de coeficientes que miden el grado de empotramiento a la rotación:

#### EXTREMO SUPERIOR: ψ**A = (**Σ**EM** Ι**/2 )** / **(** Σ**EM**Ι **/2 )**

 $E_M$  (como todo el marco es del mismo material) = 1

Ι = Las inercias se toman del análisis estructural

 $\Psi$ <sup>A</sup> = 0.33/(0.59+0.59) = **0.28** 

EXTREMO SUPERIOR: ψ**B =** (0.33+0.25)/(0.59+0.59) =**0.49** 

PROMEDIO:  $\psi_P = (\psi_A + \psi_B)/2 = (0.28 + 0.49)/2 = 0.39$ 

• Cálculo de coeficiente K: **K = ((20 - ψ<sub>P</sub>)/20) (1+ ψ<sub>P</sub>)<sup>1/2</sup> para**  $ψ<sub>AP</sub> < 2$ 

$$
K = 0.9 (1 + \psi_P)^{1/2}
$$
 para  $\psi_P \ge 2$ 

$$
K = ((20 - 0.39)/20) (1 + 0.39)^{1/2} = 1.15
$$

• Cálculo de la esbeltez de la columna:

**E = KLu /**σ; donde σ =**0.30lado menor** para columnas rectangulares

**E =** (1.15\*2.60) / (0.30\*0.30) = **33.22** 

El cálculo de la esbeltez de esta columna, en el sentido Y, se resume a continuación:

$$
\psi_{\mathsf{A}} = 0.33/(0.56 + 1.68) = 0.15
$$
\n
$$
\psi_{\mathsf{B}} = (0.33 + 0.25)/(0.56 + 1.68) = 0.25
$$
\n
$$
\psi_{\mathsf{P}} = (0.15 + 0.25)/2 = 0.20
$$
\n
$$
\mathsf{K} = ((20 - 0.2)/20)(1 + 0.20)^{1/2} = 1.08 \quad \mathsf{E} = (1.08 * 2.60) / (0.30 * 0.30) = 33.22
$$

Por los valores obtenidos de E, tanto en el sentido x como el Y, la columna se clasifica dentro de las intermedias, por tanto se deben magnificar los momentos actuantes.

### d) **Magnificación de momentos:**

Cuando se hace un análisis estructural de segundo orden, en el cual se toman en cuenta las rigideces reales, los efectos de las deflexiones, los efectos de la duración de la carga, y cuyo factor principal a incluir es el momento debido a las deflexiones laterales de los miembros, se pueden diseñar las columnas utilizando directamente los momentos calculados. Utilizando estos valores se realiza un diseño exacto de las columnas.

Por otro lado, si se hace un análisis estructural convencional de primer orden, como en nuestro caso, en el cual se usan las rigideces relativas aproximadas y se ignora el efecto de los desplazamientos laterales de los miembros, es necesario modificar los valores calculados con el objetivo de obtener valores que tomen en cuenta los efectos de desplazamiento. Para nuestro caso, esa modificación la logramos utilizando el método ACI de magnificación de momentos descrito a continuación:

### **SENTIDO X:**

• **Cálculo del factor de flujo plástico del concreto:** 

β**d = CMU / CU** = 529.20 / 699.20 = **0.75** 

• **Cálculo del EI total del material:** 

**E** I = (Ec<sup>\*</sup> I g / 2.5) / (1+  $\beta$ d); Ec = 15,100 (Fc)<sup>1/2</sup>; Ig = (1/12) bh<sup>3</sup>

**E** I = ((15,100\*210<sup>1/2</sup>) (30<sup>4</sup>/12)/ 2.5) / (1+ 0.75) = 3.376X10<sup>9</sup> Kg.cm<sup>2</sup>

$$
= 337.6 \text{ T.m}^2
$$

• **Cálculo de la carga critica de pandeo de Euler**:

**Pcr =**  $\pi^2$  **(E** I**)** *I* **(KLu)<sup>2</sup> =**  $\pi^2$  (333.7) / (1.15\*2.60)<sup>2</sup> = **372.70 T** 

• **Cálculo del magnificador de momento:** 

 δ **= \_\_\_\_\_1\_\_\_\_\_\_ > 1** φ **= 0.70 si se usan estribos 1 – (Pu /** φ**Pcr)** φ **= 0.75 si se usan zunchos** 

δ **=** 1 / (1 – (12.35 / (0.70\*372.70))) = **1.05** 

• **Cálculo de momentos de diseño: Md =** δ **\* Mu** 

**Mdx =** 1.05 (2,728.90) = **2,865.34 Kg.m** 

#### **SENTIDO Y:**

β**d =** 529.20 / 699.20 = **0.75** 

**E** I = ((15,100\*210<sup>1/2</sup>)(30<sup>4</sup>/12)/ 2.5) / (1+ 0.75) = 3.65X10<sup>9</sup> Kg.cm<sup>2</sup> = **372.70 T.m<sup>2</sup>** 

**Pcr** =  $\pi^2$  (364.7) / (1.08\*2.60)<sup>2</sup> = 456 T;  $\delta$ <sub>1</sub> = 1 / (1 – (12.35 / (0.70\*456))) = 1.**05** 

**Mdy =** 1.05 (3,408) = **3,578.4 Kg.m**

#### f) **Acero longitudinal:**

Para calcular el acero longitudinal de las columnas existen varios métodos, que se aplican dependiendo del tipo de cargas a las que está sometida la columna. Existen columnas sometidas a carga axial, carga axial y momento uní axial, carga axial y momento biaxial, y carga axial y momento triaxial.

Para este caso, todas las columnas son del tipo carga axial y momento biaxial. El diseño exacto de este tipo de columnas requiere un procedimiento difícil, pero existen métodos aproximados que dan buenos resultados, uno de éstos es el de BRESLER, este método sencillo ha sido comprobado mediante resultados de ensayos y cálculos exactos. El método consiste en que dado un sistema de cargas actuantes, se debe calcular el sistema de cargas resistentes.

El procedimiento a seguir es el siguiente:

• **Cálculo de límites de acero:** según el ACI, el área de acero en una columna debe estar dentro de los siguientes límites: **1% Ag < As < 6% Ag** 

 $\text{As}_{\text{MIN}} = 0.01 (30*30) = 9 \text{ cm}^2$   $\text{As}_{\text{MAX}} = 0.06 (30*30) = 54 \text{ cm}^2$ 

Se propone un armado, se aconseja iniciar con un valor cerca de As<sub>MIN</sub>

**Armado propuesto =** 4 No.5 = 4(1.98) = **7.92 cm2** 

Para este método se usan los diagramas de iteración para diseño de columnas. Los valores a utilizar en los diagramas son:

**Valor de la gráfica=** γ = h<sub>NUCLEO</sub> / h<sub>COLUMNA</sub>= (0.30-(2\*0.03)) / 0.30 = **0.80** 

• **Valor de curva:** 

ρ**t**μ **= AsFy / Ag0.85Fc** = (11.4\*2,810) / ((30\*30)0.85\*210) = **0.20** 

• **Excentricidades: ex = Mdx / Pu** = 1,989.28/12,355.65 = **0.16** 

$$
ey = Mdy / Pu = 3,578.4/12,355.65 = 0.28
$$

• Conociendo las excentricidades **se calcula el valor de las diagonales** 

$$
Ex / hx = 0.13/0.30 = 0.44
$$
 
$$
ey / hy = 0.25/0.30 = 0.82
$$

Con los datos obtenidos en los últimos cuatro pasos, se buscan los valores de los coeficientes Kx y Ky, siendo éstos: **Kx = 0.52 y Ky = 0.40**. Por último se calculan las cargas:

• **Carga de resistencia de la columna a una excentricidad ex:** 

**P'ux = Kx\*** φ **\*Fc\*b\*h** = 0.52\*0.75\*210\*30\*30 = **73,710 Kg** 

• **Carga de resistencia de la columna a una excentricidad ey:** 

**P'uy = Ky\*** φ **\*Fc\*b\*h** = 0.40\*0.75\*210\*30\*30 = **56,700 Kg** 

• **Carga axial de resistencia de la columna:** 

$$
P'o = φ (0.85Fc (Ag-As) + AsFy) = 0.70(0.85*210(900-7.92) + (7.92*2,810)
$$

**= 127,044.03 Kg** 

• **Carga de resistencia de la columna:** 

 $P'$  *u* =  $\frac{1}{(1/P'ux+1/Puy-1/P'o)}$  = 1/((1/73,710 + 1/56,700 - 1/127,044.03) = 42,859.44Kg  $(1/P'ux+1/Puy-1/P'o)$  $u = \frac{1}{(1/P'ux + 1/Puy - 1/P'o)} = 1/((1/73,710 + 1/56,700 - 1/127,044.03))$ 

**Como P'u > Pu el armado propuesto si resiste las fuerzas aplicadas**, si esto no fuera así, se debe aumentar el área de acero hasta que cumpla.

#### g) **Acero transversal (estribos):**

Después de calcular el acero longitudinal de las columnas, es necesario proveer refuerzo transversal por medio de estribos y/o zunchos para resistir los esfuerzos de corte y/o por armado. Por otro lado, en zonas sísmicas, como en Guatemala, se debe proveer suficiente ductilidad a las columnas, esto se logra por medio del confinamiento del refuerzo transversal en los extremos de la misma. El resultado del confinamiento es un aumento en el esfuerzo de ruptura del concreto y además permite una deformación unitaria mayor del elemento.

El procedimiento para proveer refuerzo transversal a las columnas se describe a continuación:

#### • **Refuerzo por corte:**

Se calcula el corte resistente:

 $V_R = 0.85*0.53(Fe)^{1/2}$  bd =  $0.85*0.53(210)^{1/2}(30*27) = 5,287.98$  Kg

Comparar **V<sub>R</sub>** con **Vu**, usando los siguientes criterios:

Si  $V_R \geq Vu$  se colocan estribos a  $S = d/2$ 

Si  $V_R$  < Vu se diseñan los estribos por corte

Para ambas opciones considerar que la varilla mínima permitida es la No.3

En este caso  $V_R$  >  $Vu$ , se colocan estribos a  $S = d/2 = 27/2 = 13.5$  cm

#### • **Refuerzo por confinamiento:**

La longitud de confinamiento se escoge entre la mayor de las siguientes opciones, que para nuestro caso es la marcada con negrilla y subrayada:

$$
Lo = \int Lu / 6 = 2.60 / 6 = 0.43 m
$$
  
Lado mayor de columna = 0.30 m  
45 cm = 0.45 m

Luego se calcula la relación volumétrica:

ρ**s = 0.45 ((Ag/Ach) – 1) (0.85Fc / Fy);** ρ**s > 0.12 (Fc/Fy)** 

 $\beta s = 0.45 ((30^2/24^2) - 1) (0.85 \times 210 / 2,810) = 0.01608$ 

Y por último el espaciamiento entre estribos en zona confinada es:

**SI = 2Av /** ρ**sLn** = (2\*0.71) / (0.01608\*24) = **3.68 cm** 

Los resultados del diseño de la columna típica, ubicada en el nivel 1, se encuentran en la tabla XIII, página 125.

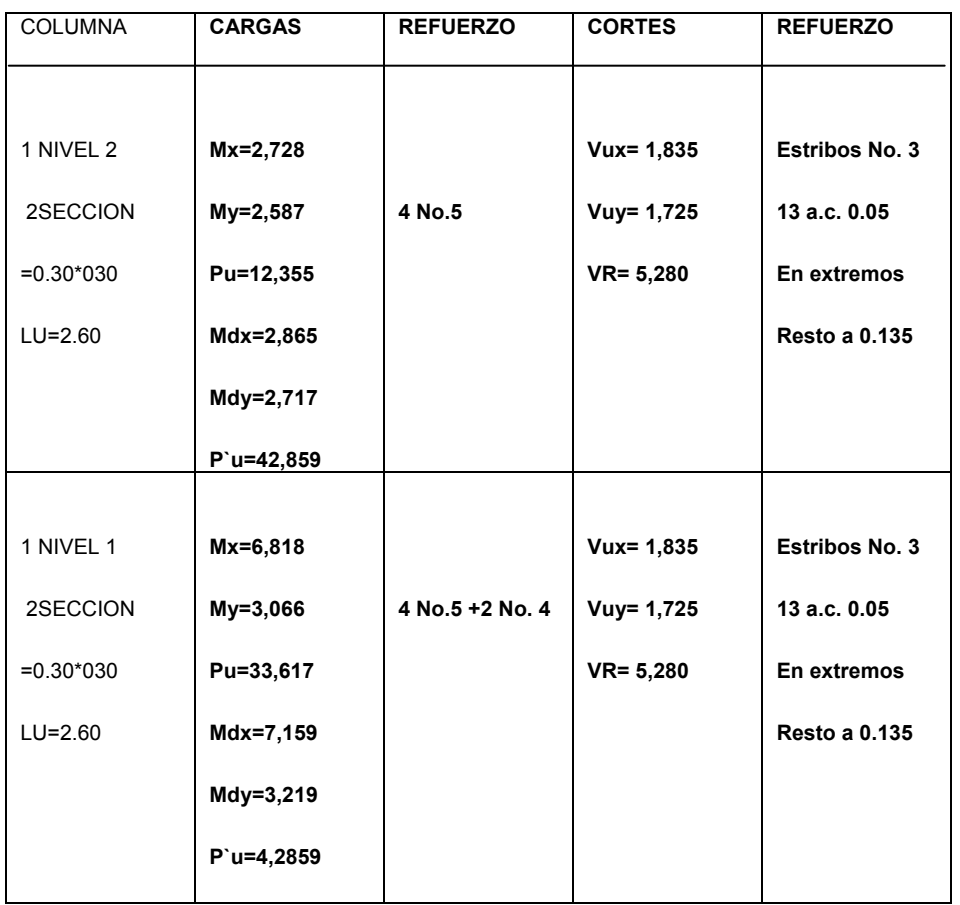

### **Tabla XIII. Cálculo de columnas, para la escuela**

### **3.4.4 Diseño de cimientos**

Los cimientos son elementos de la estructura destinados a recibir las cargas propias y las aplicadas exteriormente a la misma; éstos a su vez transmiten la acción de las cargas sobre el suelo. Para elegir el tipo de cimentación a utilizar se deben considerar, principalmente, el tipo de superestructura, la naturaleza de las cargas que se aplicaran, las condiciones del suelo y el costo de la misma.

#### **3.4.4.1 Zapata tipo 1**

a) **Datos:** los datos necesarios para el diseño de las zapatas se toman del análisis estructural y de estudios de suelo realizados en el lugar. Los datos a utilizarse para el diseño de esta zapata 1 son los siguientes:

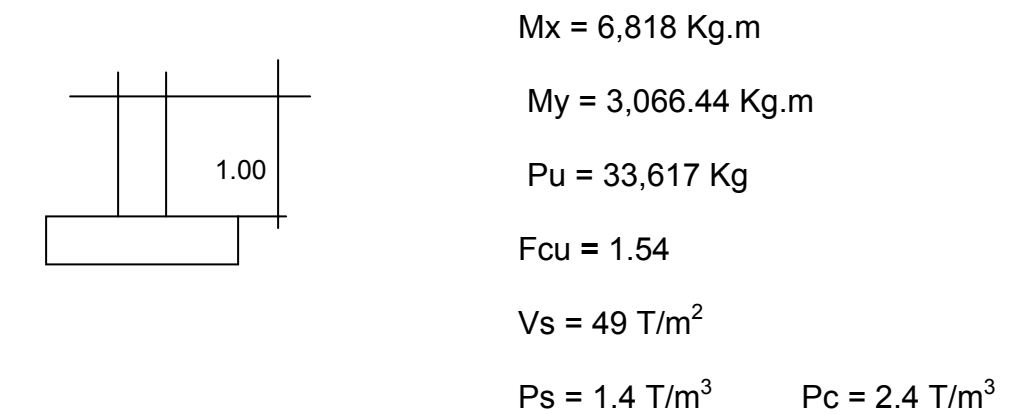

b) **Área de zapata:** la losa de la zapata debe dimensionarse para soportar las cargas aplicadas y las reacciones inducidas. En este inciso se calcula el área de dicha losa, para lograrlo los cálculos a efectuar son:

♣ **Cálculo de cargas de trabajo: P' = Pu /Fcu** =33,617./1.54 = **21,829 Kg** 

**M'x = Mx /Fcu** =6,818/1.54 =**4,227.27 Kg.m** 

$$
M'y = My / Fcu = 3,066./1.54 = 1,991.2
$$
 kg.m

• **Predimensionamiento del área de la zapata:** 

**Az = 1.5P' / Vs** = (1.5\* 21,688.34)/49,000 = **0.70 m<sup>2</sup>**

Dando dimensiones aproximadas, se propone usar **Az =**1.50\*1.50 = **2.25 m<sup>2</sup>**

• **Chequeo de presión sobre el suelo:** la zapata transmite verticalmente al suelo las cargas aplicadas a ella por medio de la superficie en contacto con éste, ejerciendo una presión cuyo valor se define por la fórmula:

#### **q = P/Az + M'x/Sx + M'y/Sy**

Donde: **S = (1/6)bh2** ; además se debe tomar en cuenta que **q** no debe ser negativo, ni mayor que el valor soporte del suelo (**Vs**). Para la zapata 1 se tiene:

 $Sx = Sy = (1/6)1.5(1.5)^{2} = 0.56$ 

**P =** P' + PCOLUMNA + PSUELO + PCIMIENTO

 $= 21.89 + (4.00*0.30^{2}*2.4) + (2.17*1.00*1.4) + (2.25*0.30*2.4) = 24.81$  T

**q =** 24.81/2.25 + 4.427/0.56 + 1.991/0.56

**q<sub>MÍN</sub>** = 0.4525 T/m<sup>2</sup> cumple, sólo existen compresiones

 $q_{MAX}$  = 22.49 T/m<sup>2</sup> cumple, no excede el Vs

c) **Presión última:** como se observa en los cálculos anteriores, la presión está distribuida de forma variable, pero para efectos de diseño estructural se toma una presión última usando el criterio:

 $qu = q_{MAX} * Fcu = 22.49.618 * 1.54 = 34.63$  T/m<sup>2</sup>

d) **Espesor de zapata:** Dimensionada el área se procede a dimensionar el espesor de la zapata, basados en que el recubrimiento del refuerzo no sea menor que 0.075 m, y que el peralte efectivo sea mayor que 0.15 m. Dicho espesor debe ser tal que resista los esfuerzos de corte.

Considerando lo anterior, se asume  $t = 0.35$ m. Luego se hacen los chequeos siguientes:

• **Chequeo por corte simple:** la falla de las zapatas por esfuerzo cortante ocurre a una distancia igual a **d** (peralte efectivo) del borde de la columna, por tal razón se debe comparar en ese límite si el corte resistente es mayor que el actuante, esto se hace de la forma indicada a continuación:

$$
d = t - Recubrimiento - \phi /2 = 35 - 7.5 - (1.98/2) = 27cm
$$
  
Vart = A\*qu = (1.50\*0.33)34.6 = 16 T  
d  
0.33 V<sub>R</sub> = 0.85\*0.53(Fe)<sup>1/2</sup> bd  
= 0.85\*0.53(210)<sup>1/2</sup>(150\*27)/1000 = 26.43 T

Vact  $<$  V<sub>R</sub> si chequea

• **Chequeo por corte punzonante:** la columna tiende a punzonar la zapata debido a los esfuerzos de corte que se producen en ella alrededor del perímetro de la columna; el límite donde ocurre la falla se encuentra a una distancia igual a **d/2** del perímetro de la columna. El chequeo que se realiza es:

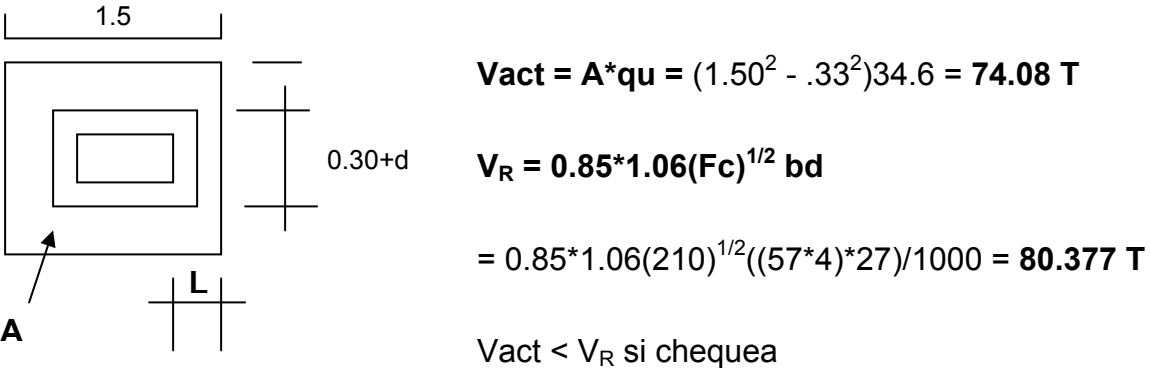

f) **Diseño de refuerzo:** El empuje hacia arriba del suelo produce momento flector en la zapata, por tal razón, es necesario reforzarla con acero para soportar los esfuerzos inducidos. Esto se hace de la manera siguiente:

• **Momento último:** éste se define tomando la losa como en voladizo con la fórmula:

**Mu =**  $qu^{\ast}L^{2}$  **/ 2 =** 34.6 $^{\ast}0.60^{2}$  / 2 = 6.22 T.m, donde L es la distancia medida del rostro de columna al final de la zapata.

• **Área de acero :** el área de acero se define por la fórmula :

As = 
$$
(B^*d - ((B^*d)^2 - (M^*B / 0.003825Fc))^{1/2} (0.85Fc / Fy)
$$
;

 $As_{MIN} = 0.002Bd$ 

$$
As = 10.90 cm2; AsMIN = 0.002*100*27 = 5.4 cm2
$$

El espaciamiento entre varillas de refuerzo está definido por:  $S = A_V / As$ ; donde **S < 0.45 m.** Usando varilla No.6 se tiene **S =** 1.98/10.9 = **20 cm.** 

#### **3.3.4.2 Zapata tipo 2**

Para el diseño de la zapata 2 y 3 se usan los criterios descritos para diseñar la zapata 1, los resultados se pueden ver en la tabla XIV página 130.

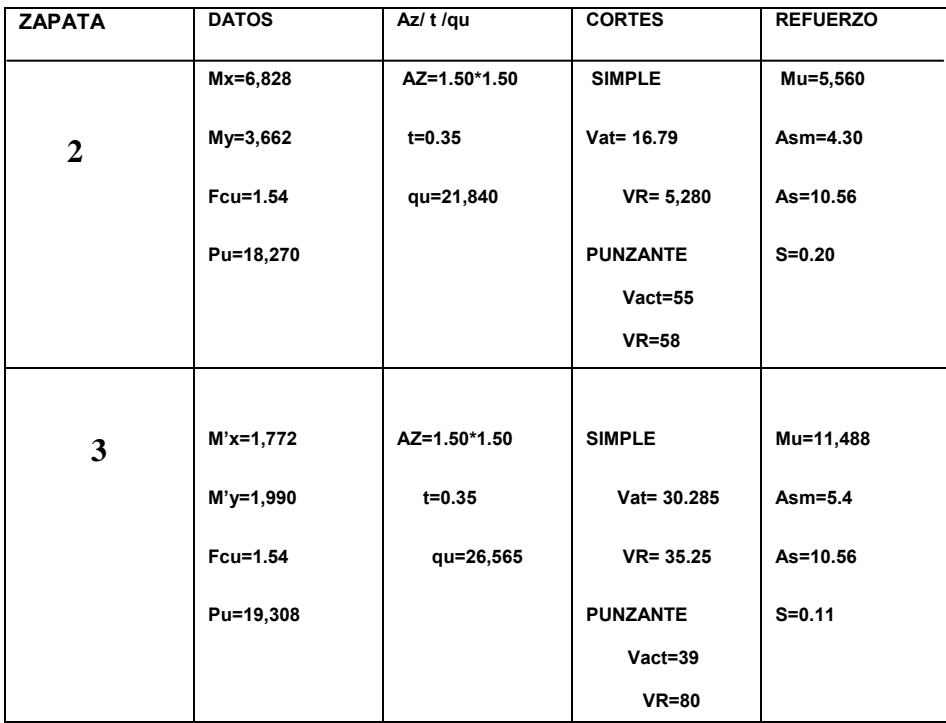

### **Tabla XIV. Diseño de zapatas, escuela**

# **3.4.4.3 Cimiento corrido en módulo de escaleras y muro perimetral**

a) **Datos:** 

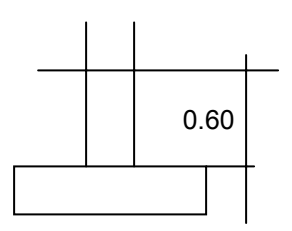

 $Fcu = 1.63$  $Vs = 49$  T/m<sup>2</sup>  $Ps = 1.4$  T/m<sup>3</sup>  $Pc = 2.4$  T/m<sup>3</sup>

b) Carga última: CU = CU<sub>MUROS</sub> + CU<sub>ESCALERAS</sub>

= **3,226.00 Kg/m**

c) **Área del cimiento: A = 1.50(CU/Fcu)/Vs**

$$
= 1.50(3,226/1.54)/49,000 = 0.066 m2
$$

Usando una longitud unitaria de 1.00m y proponiendo

Un ancho de  $0.400m \rightarrow 0.40^{*}1.00 = 0.40m^{2}$ 

d) Chequeo de presión sobre el suelo: q<sub>MÁXIMA</sub> = P'/A

 $P' = CU*1.00/FCU + P'_{SUFLO} + P'_{CIMIFNTO}$  $= 3,226.8*1.00/1.54 * (0.60*1.00*0.40*1,400)$  $+ (0.40*0.20*2,400) = 2,670.80$ Kg qMÁXIMA = 2,670.8/0.40 = 6,677.00 Kg **qMÁXIMA < Vs** 

e) **Chequeo por corte simple:**

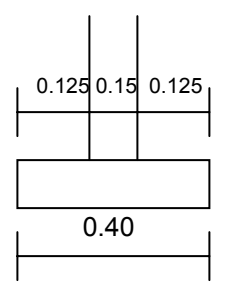

**VA=AP\*qmaximo\*Fcu** 

 $= (0.15*1) (6,677)*1.54=1,542.38kg$ 

**VR=0.85\*0.53\* \*(Fc1/2)\*b\*d** 

0.85\*0.53\*(210^1/2)\*100\*12

f) **Chequeo por flexión:** 

**M** =  $(q_U * L^2) * LU / 2 = (1.54 * 6.677.00)(0.20^2) * 1.00/2$ 

 $=$  219.00 Kg.m As = 0.71 cm<sup>2</sup>

 $\text{As}_{\text{MINIMO}} = 0.002^*100^*20 = 4 \text{cm}^2$ 

Usar As<sub>MÍNIMO</sub> No.3 a 0.18m

#### g) **Acero en sentido longitudinal:**

 $\textsf{As}_{\textsf{TEMPERATURA}}$  =0.002\*40\*20 =1.6cm<sup>2</sup>

Usar 2.82 = 3 varillas No.3 corridas

### **3.5 Planos constructivos**

Después de realizar los procedimientos descritos en las secciones anteriores, es necesario plasmar los resultados en planos. Estos son representaciones gráficas que detallan todas las partes y los trabajos a realizar en el proyecto, y que sirven para presupuestar, contratar y construir los diferentes trabajos del mismo.

Los planos elaborados para el edificio de aulas se pueden ver en los apéndices 2.

#### **3.6 Presupuesto**

El presupuesto es un documento que debe incluirse en el diseño de todo proyecto de ingeniería, ya que da a conocer al propietario si el mismo es rentable, posible y conveniente en su ejecución.

Existen varias formas de realizar un presupuesto, que varían de acuerdo al uso que se le dé. Para el proyecto que se está diseñando, se elabora un presupuesto desglosado por renglones de trabajo, siguiendo los pasos siguientes:

**a) Desglose del proyecto por renglones de trabajo:** aquí se separan cada uno de los componentes por unidades de ejecución y se enumeran por renglones, tratando de ordenarlos siguiendo la secuencia lógica de ejecución.

**b) Cuantificación de los renglones de trabajo:** ya desglosado el proyecto, se procede a asignarle a cada renglón una unidad de medida, luego se calculan todas las cantidades de trabajo de cada renglón.

**c) Precio unitario:** el precio por unidad de medida o unidad de pago se sacó por medio de la integración del costo directo y el costo indirecto, para calcular cada uno de estos costos se hizo lo siguiente:

- **Costo directo:** en este costo se incluyeron los precios de los materiales y mano de obra necesarios en cada unidad de ejecución, precios que fueron tomados de los que imperan en el lugar de ejecución del proyecto.
- **Costo indirecto:** el costo indirecto se valorizó como un porcentaje del costo directo, porcentaje que se basa en la experiencia en obras

similares, y cuyo valor oscila entre el 30% y el 45% dependiendo del renglón considerado.

**d) Costo total por renglón:** el costo total de cada renglón se obtuvo multiplicando los valores obtenidos en los incisos b y c, o sea, multiplicando la cantidad de trabajo por el precio unitario en cada renglón.

**e) Costo total del proyecto:** para esto costo se hizo la sumatoria de todos los costos totales por renglones del proyecto.

El resultado del proceso descrito anteriormente, es decir, el presupuesto por renglones para el edificio de aulas diseñado en este capítulo.

# **Tabla XV. Presupuesto escuela**

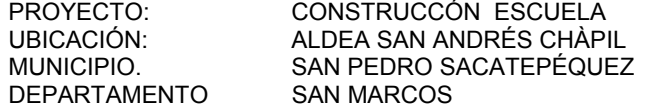

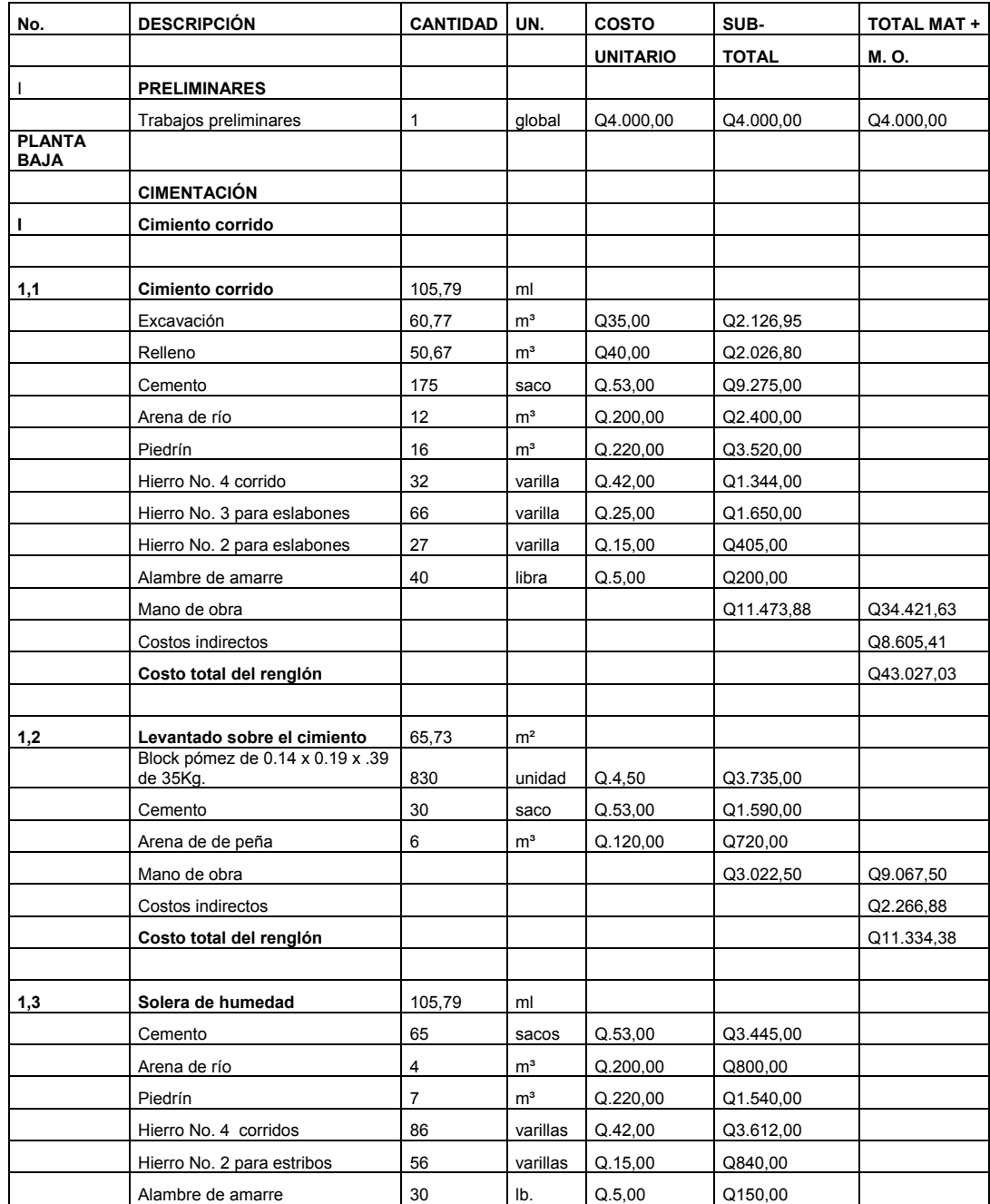

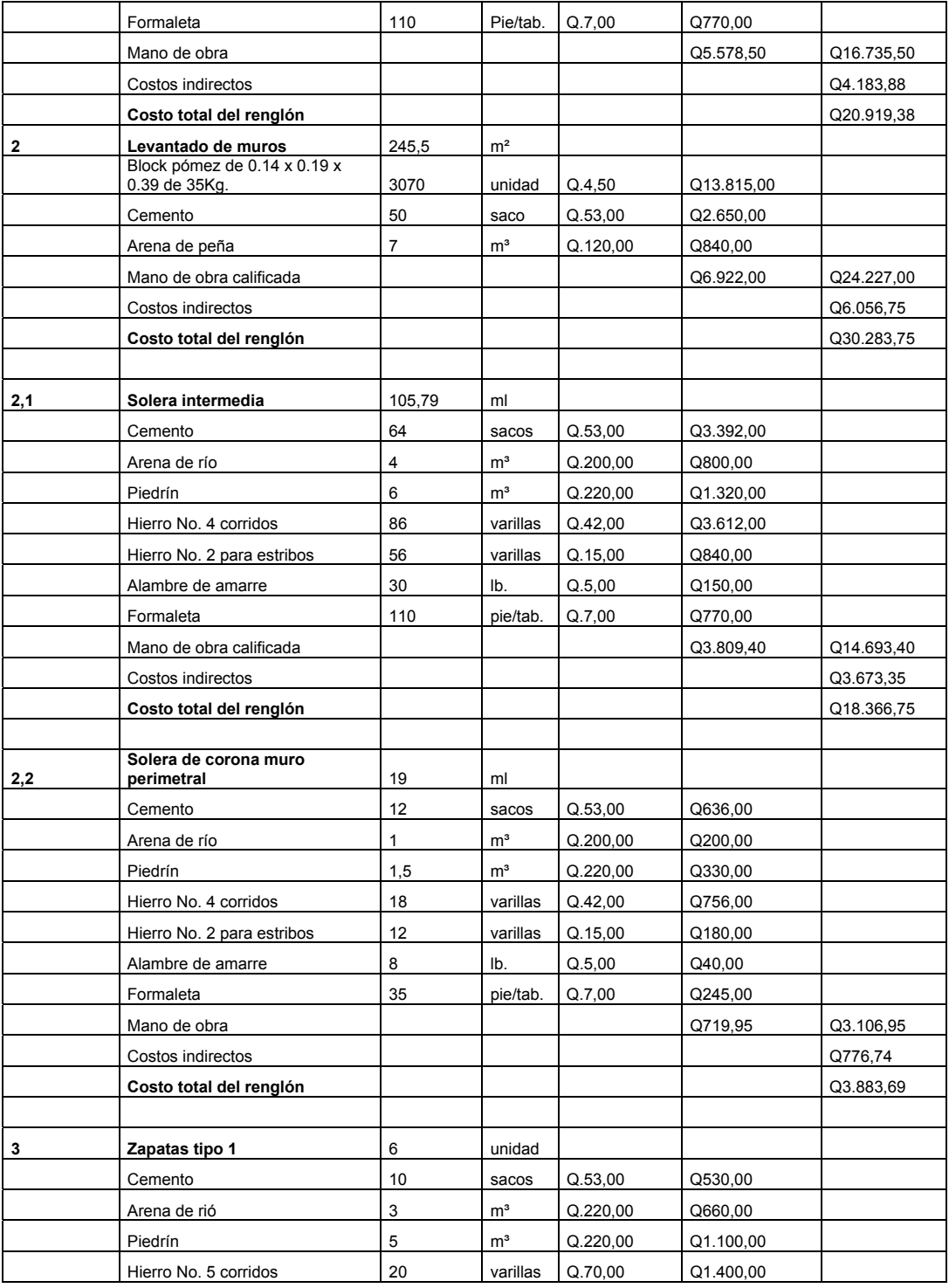

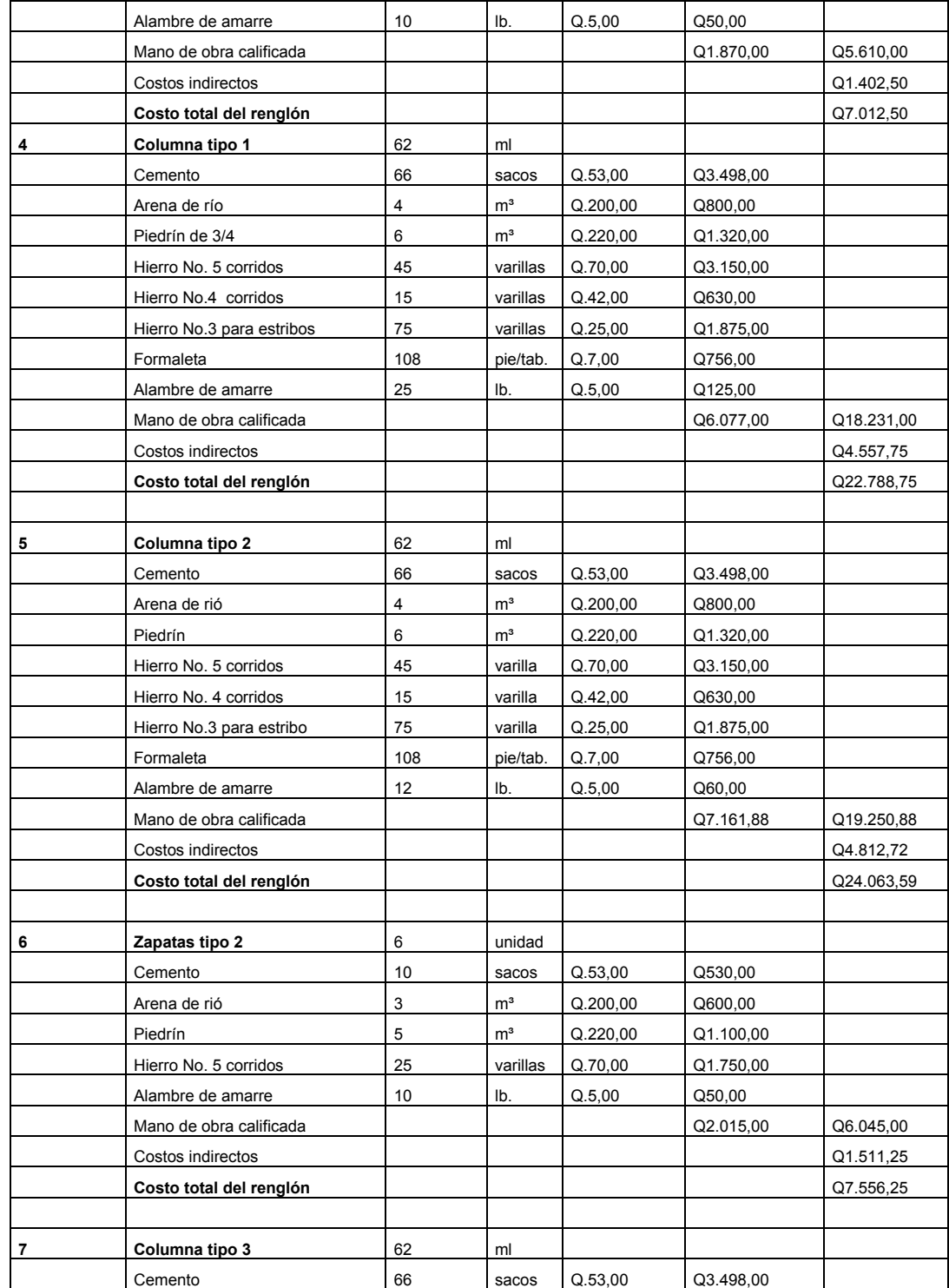

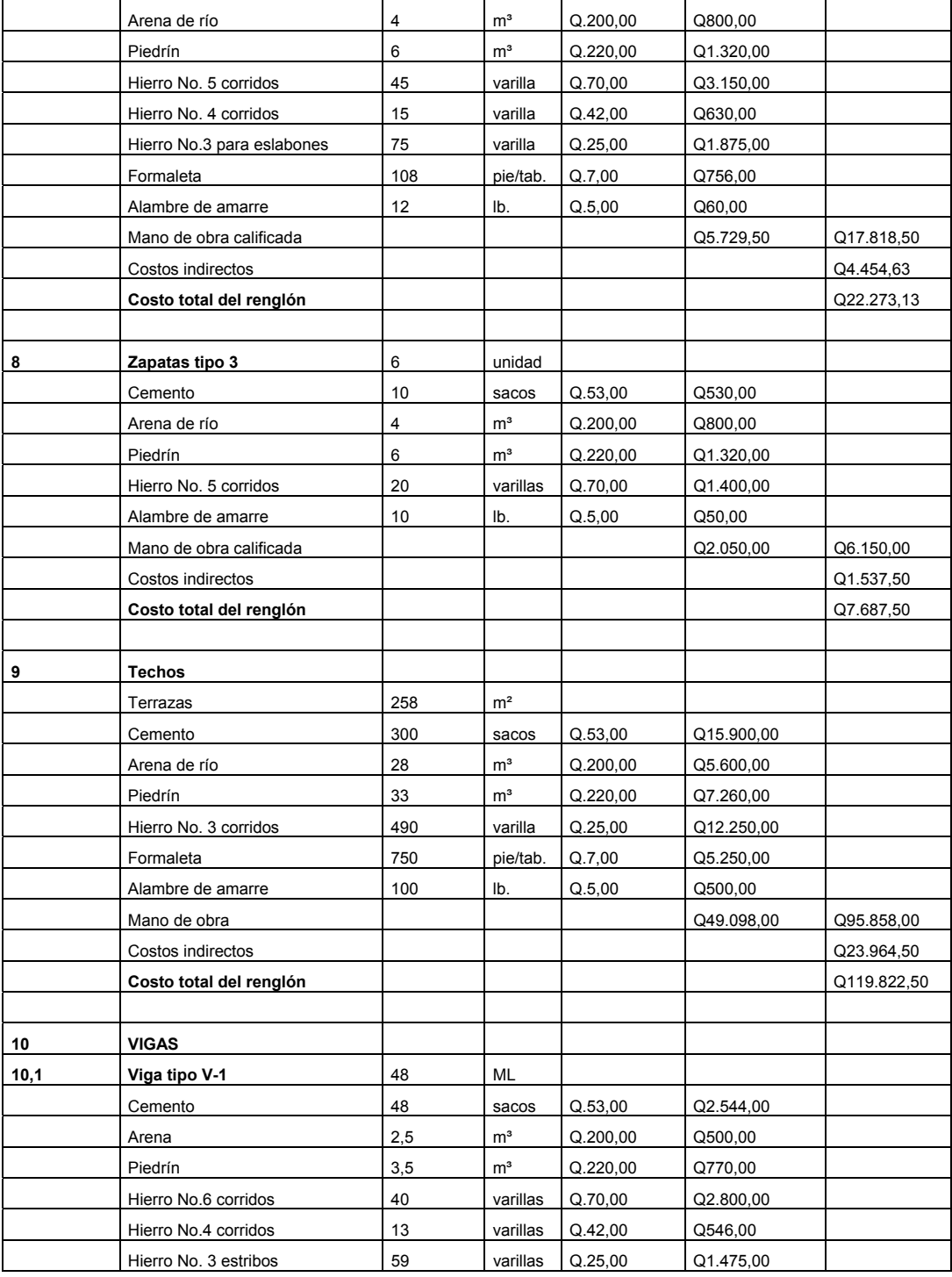

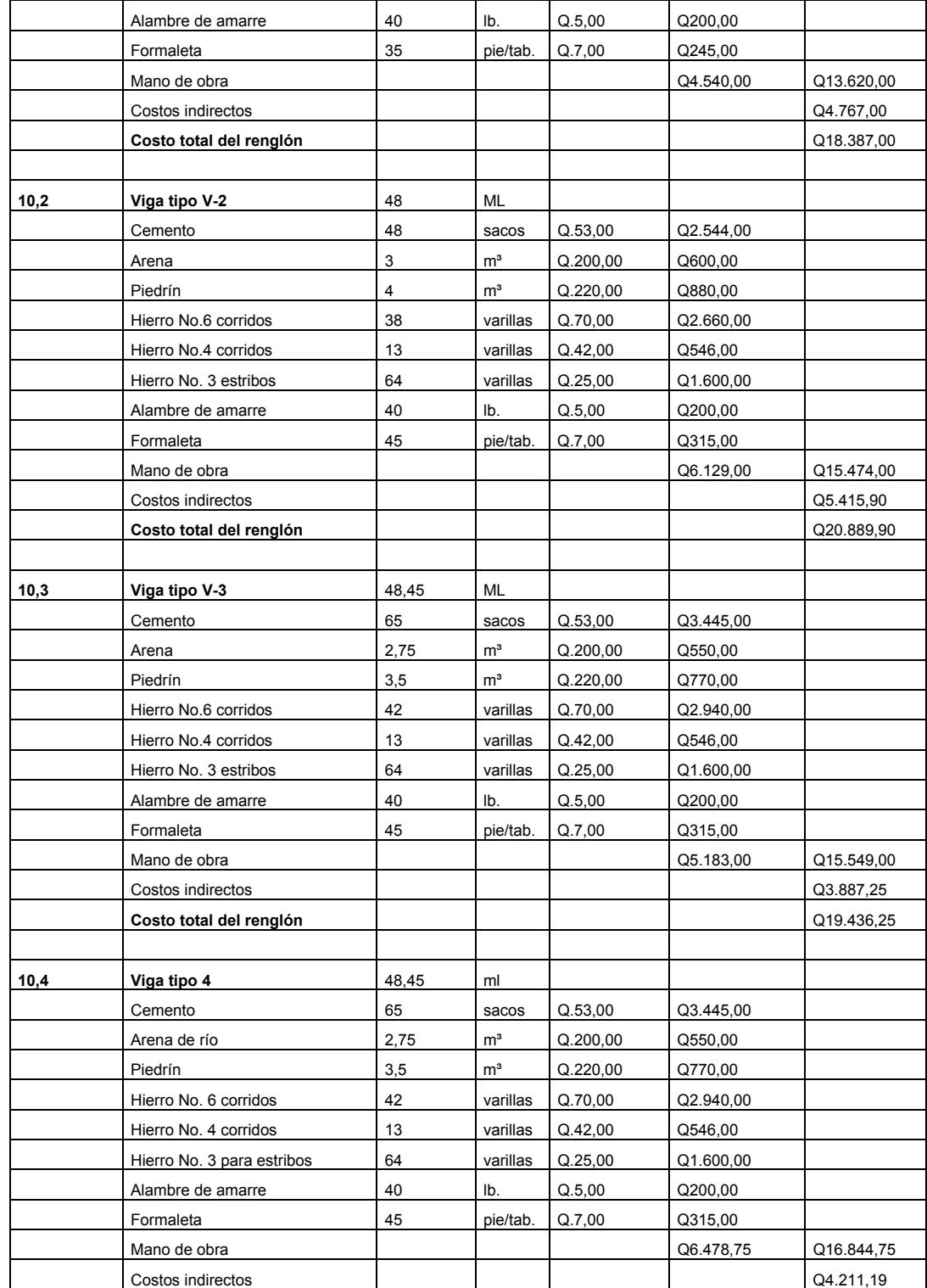

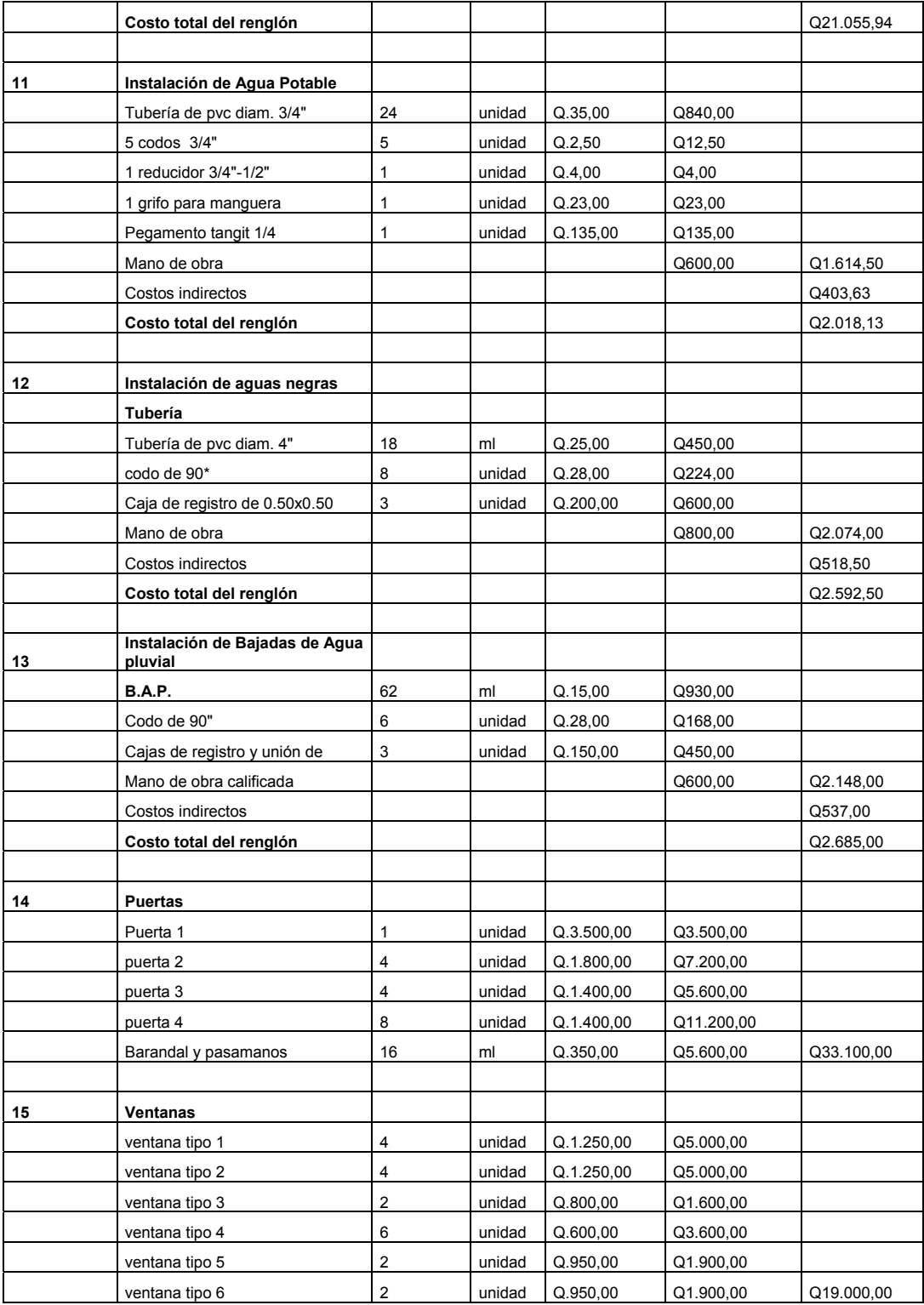

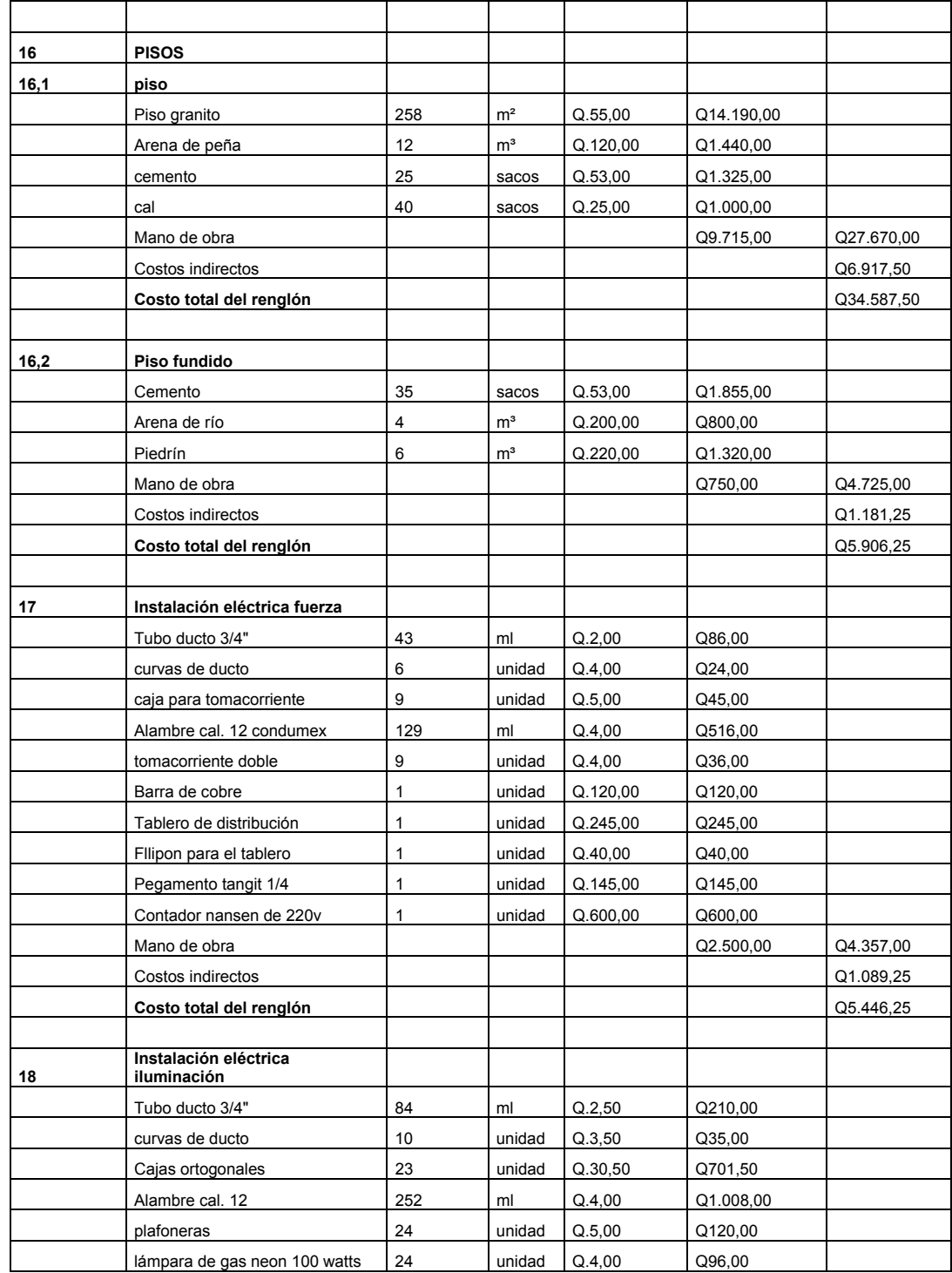

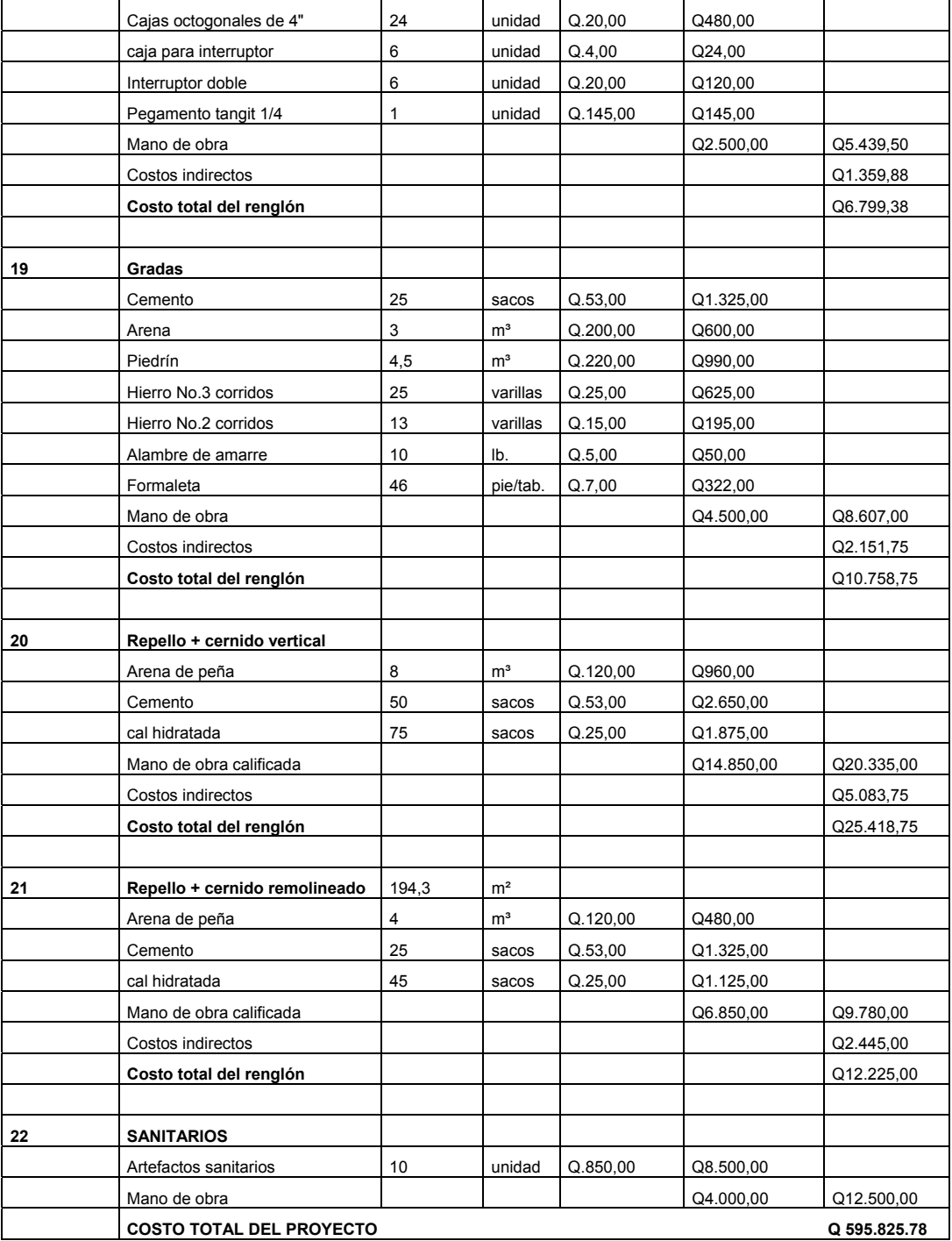

### **Tabla XVI. Cronograma ejecución – inversión**

#### ESCUELA SAN ANDRÉS CHÁPIL

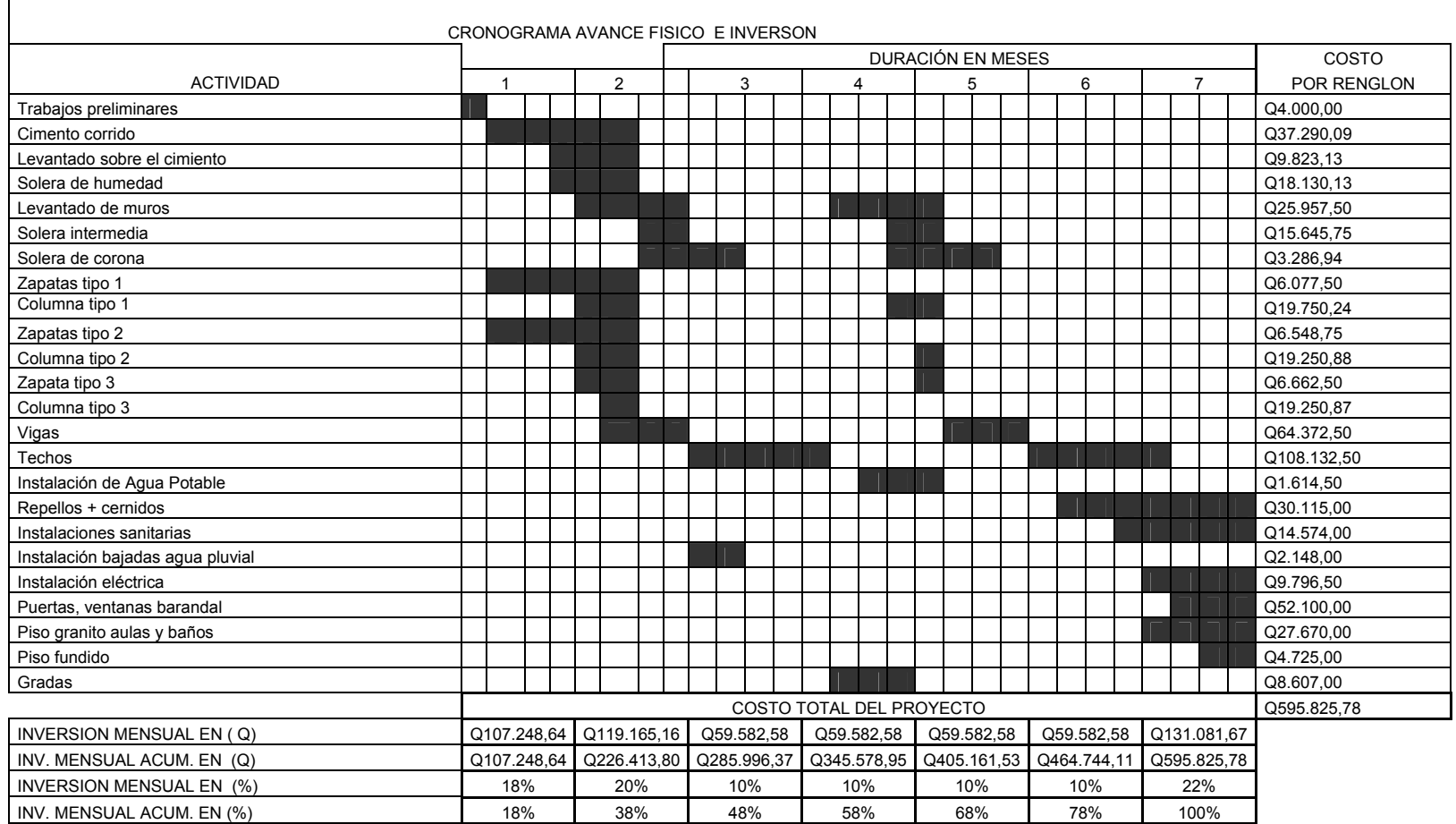

### **CONCLUSIONES**

- 1. Con la construcción del sistema de alcantarillado sanitario, en la aldea La Grandeza, se reducirá la alteración de los sistemas ambientales en el área lítico y el hídrico, así como y padecimientos gastrointestinales existentes, ocasionada por las aguas residuales.
- 2. Para que el proyecto a ejecutar funcione como lo esperado, se debe cumplir con las especificaciones y demás información establecida en los planos y mantener una supervisión permanente. Dependiendo del mantenimiento y uso correcto que se haga al sistema de alcantarillado sanitario por parte de la población, éste prestará el servicio en forma correcta.
- 3. La escuela fue diseñada con base a las características que se requieren para un área sísmica, garantizando la resistencia de la estructura a movimientos de este tipo.
- 4. Los proyectos desarrollados son factibles económicamente, debido a que son obras de primera necesidad para la Aldea, por lo que la inversión que se requiere puede ser financiada por distintas entidades de carácter gubernamental o privadas.
- 5. A través del Ejercicio Profesional Supervisado, el estudiante de Ingeniería Civil tiene la capacidad de aplicar los conocimientos adquiridos durante la formación académica, en la resolución de problemas reales.

### **RECOMENDACIONES**

- 1. Para el buen funcionamiento del sistema de alcantarillado sanitario, se debe orientar y hacer conciencia a todos los vecinos de la Aldea, ya que pueden obstaculizar el paso de los líquidos dentro de la tubería con objetos de volumen mayor, además de los caudales de conexiones ilícitas.
- 2. Es aconsejable que la asociación de vecinos en la fase de ejecución, debe asignar una comisión para una supervisión adecuada, realizada por personal conocedora del sistema.
- 3. Los pozos ciegos y letrinas deben estar selladas con concreto reforzado, al estar en funcionamiento el sistema de alcantarillado sanitario.
- 4. Al construir la escuela se deben seguir estrictamente todos los detalles y especificaciones que se encuentran en los planos, debiendo tomar como apoyo la bibliografía sugerida para construir y supervisar la construcción de la estructura del proyecto, según el reglamento del ACI 318-99.
- 5. Los presupuestos y cronogramas de ejecución son una referencia, y no se deben tomar como definitivos al momento de cotizar, ya que están sujetos a cambios principalmente por las circunstancias económicas que existan al momento de construir.

## **BIBLIOGRAFÍA**

- 1. Apuntes del curso de Costos, Presupuestos y Avalúos. Catedrático ingeniero Guillermo Melini Salguero, mayo del 2002.
- 2. Osorio Vásquez, Sedy Eliut. Diseño de la red de drenaje sanitario en San José del Golfo. Trabajo de Graduación Ing. Civil Guatemala. Universidad de San Carlos de Guatemala, Facultad de Ingeniería, octubre 2001.
- 3. Quijada Beza, Luís Fernando. Diseño del sistema de alcantarillado sanitario de la colonia lemus de la ciudad de Chiquimula. Trabajo de Graduación lng. Civil Guatemala, universidad de San Carlos de Guatemala, Facultad de Ingeniería. Marzo 2003.
- 4. Suruy Velásquez, Antonio Eliseo. Diseño de la red de alcantarillado sanitario, para la aldea laguna bermeja, municipio de Santa Catarina Pinula, Departamento de Guatemala. Trabajo de Graduación lng. Civil Guatemala. Universidad de San Carlos de Guatemala, Facultad de Ingeniería. Marzo 2003.
- 5. Tubovinil S.A. Norma ASTM 3034 tubería P.V.C. para alcantarillado sanitario. Folleto de información técnica sobre tubería P.V.C. Guatemala.
- 6. Tubovinil SA. Instalación de tubería P.V.C. Folleto de información técnica sobre tubería P.V.C. Guatemala.
- 7. **Código de diseño de hormigón armado ACI 318R-99**. s.i. s.e 1999. 576pp.
- 8. Estrada Hurtarte, Gustavo Adolfo. Manual de cuantificación de materiales para urbanizaciones y edificaciones. Trabajo de Graduación Ing. Civil. Guatemala, universidad de San Carlos de Guatemala, Facultad de Ingeniería, 1990.
- 9. Nilson, Arthur H. **Diseño de estructuras de concreto**. 12ª edición. Colombia: Editorial McGraw-Hill Interamericana, S.A. 1999. 722 pp
- 10. REGLAMENTO **para construcciones de concreto reforzado**. México: s.e, 1997
- 11. **Análisis Estructural** HIBBELER, RUSSEL CHARLES. 3ª edición México Prentice-Hall, 1997.
- 12. **Mecánica de suelos y cimentaciones** CRESPO VILLALAZ, CARLOS. 5ª ed. Mexico: Limusa, 2004.

**APÈNDICE** 

- **1. ENSAYO DE LABORATORIO DE SUELOS**
- **2. PLANOS CONSTRUCTIVOS**
## **ENSAYO DE LABORATORIO DE SUELOS**

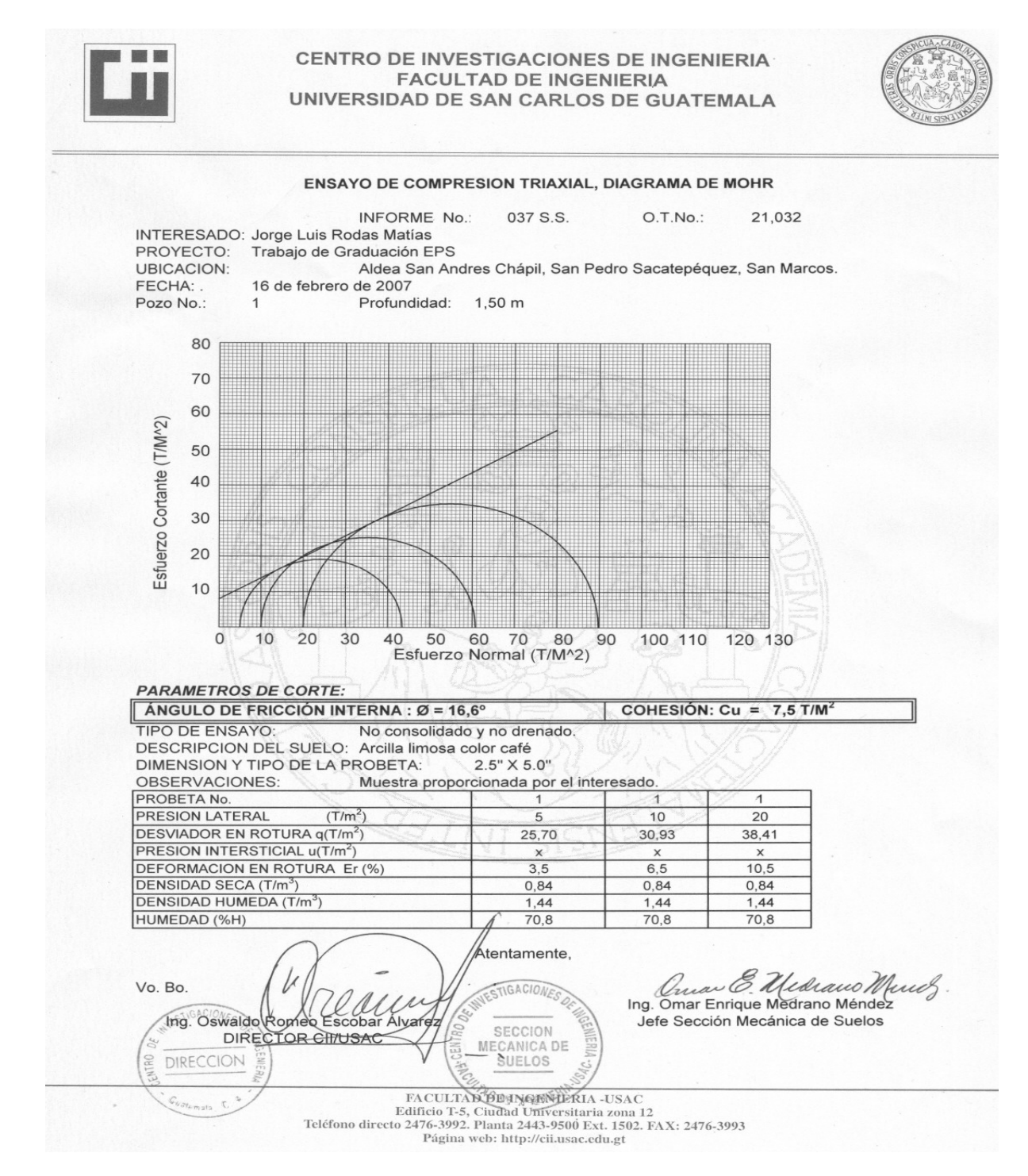

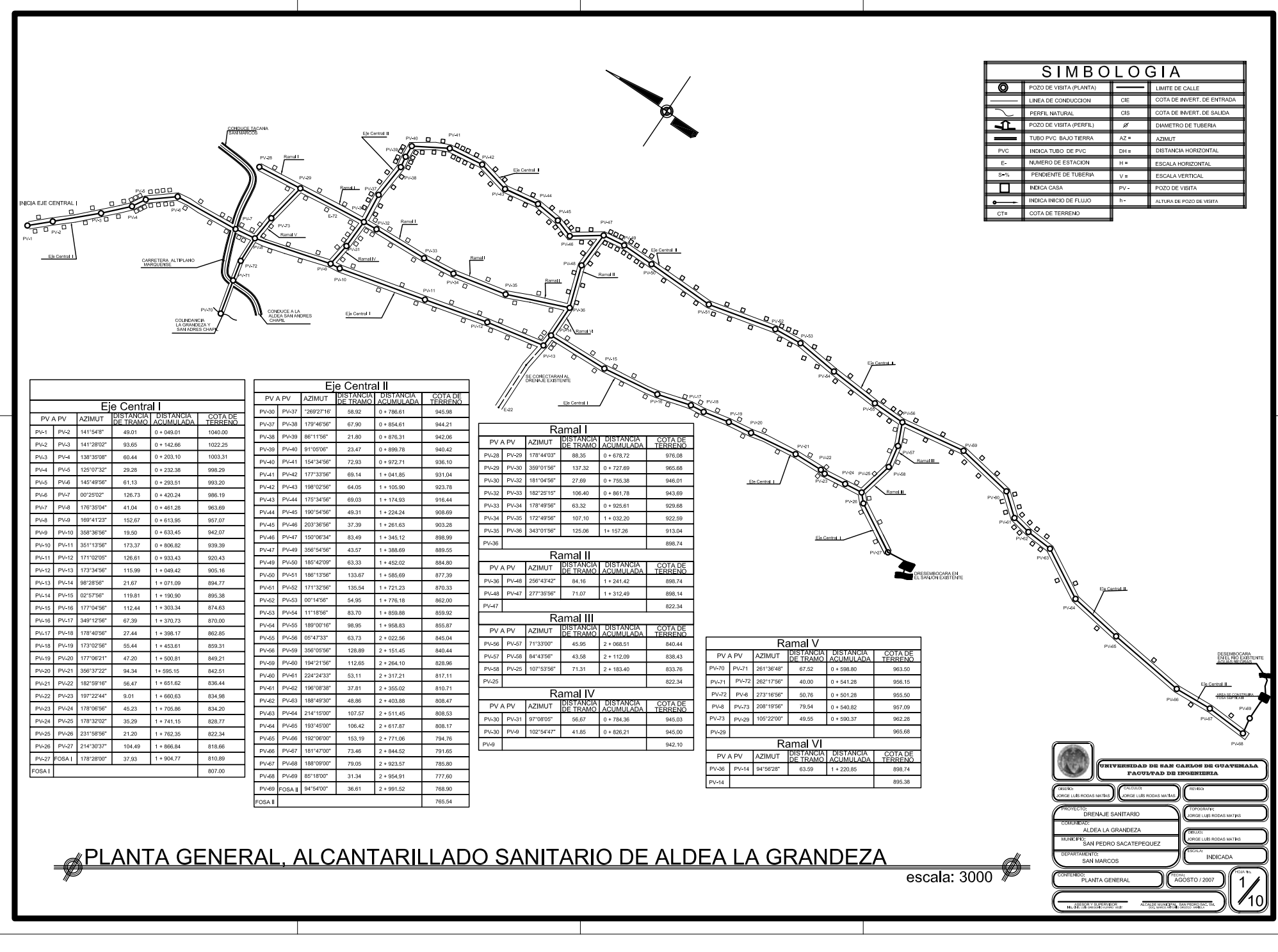

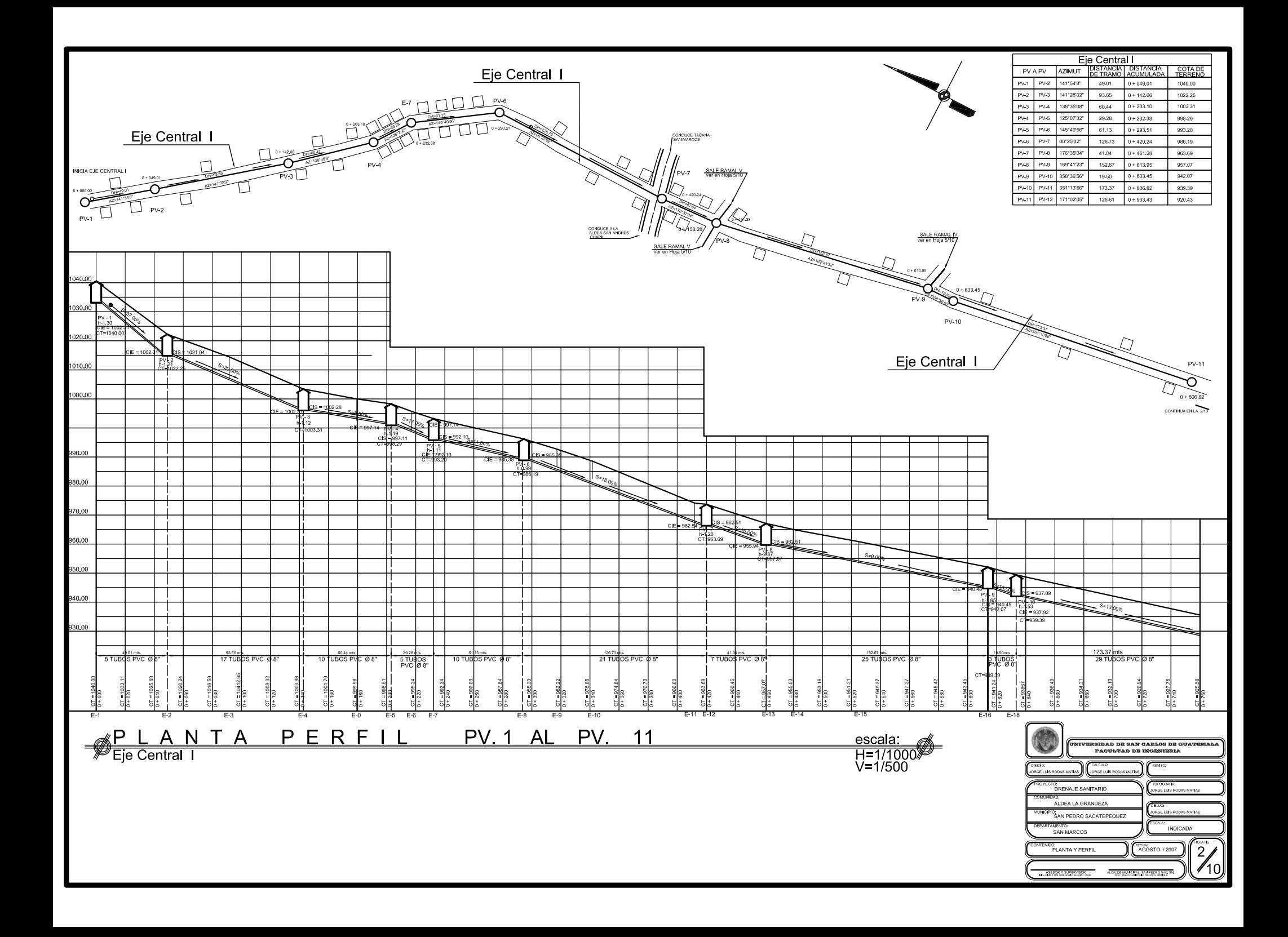

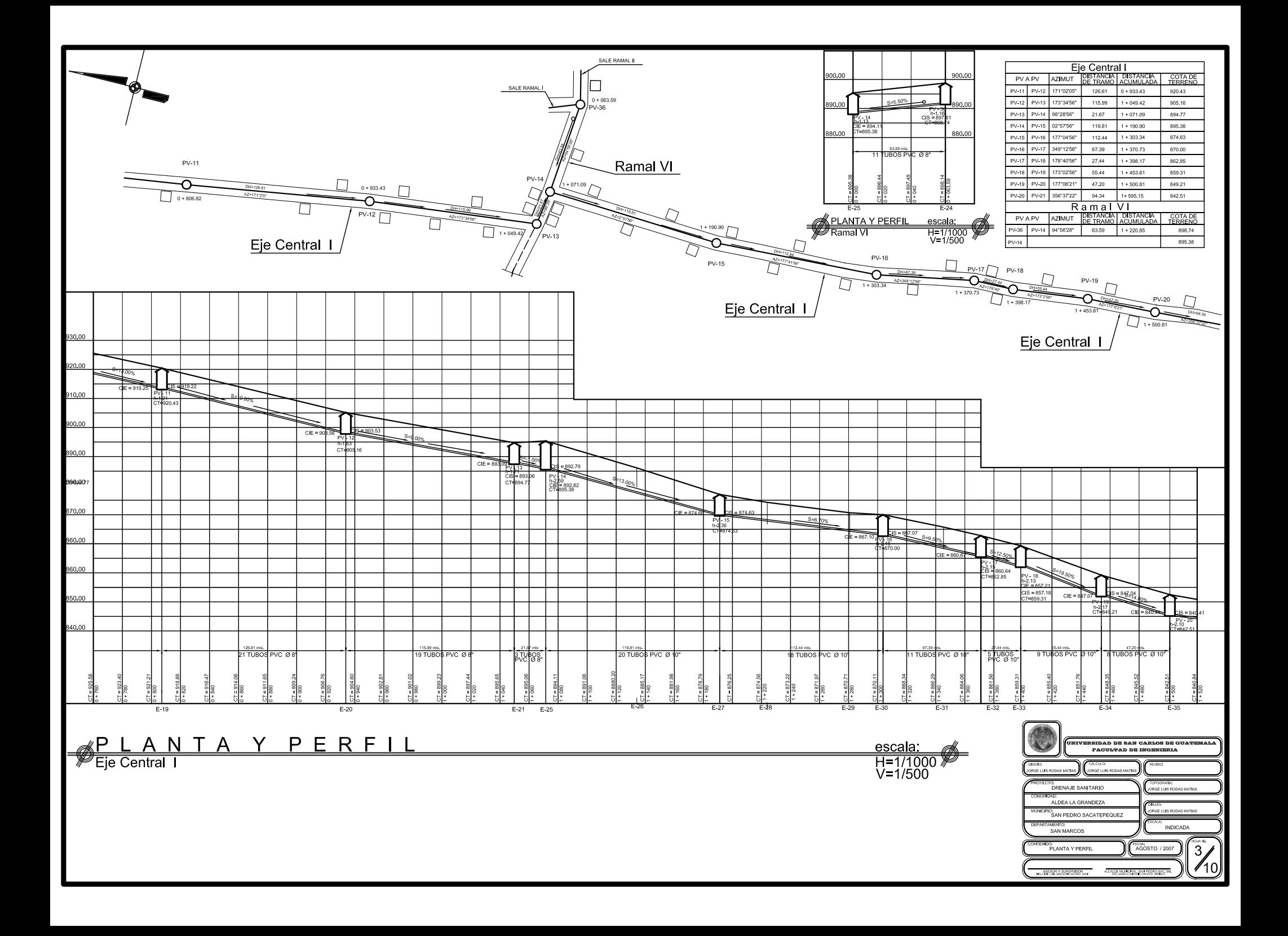

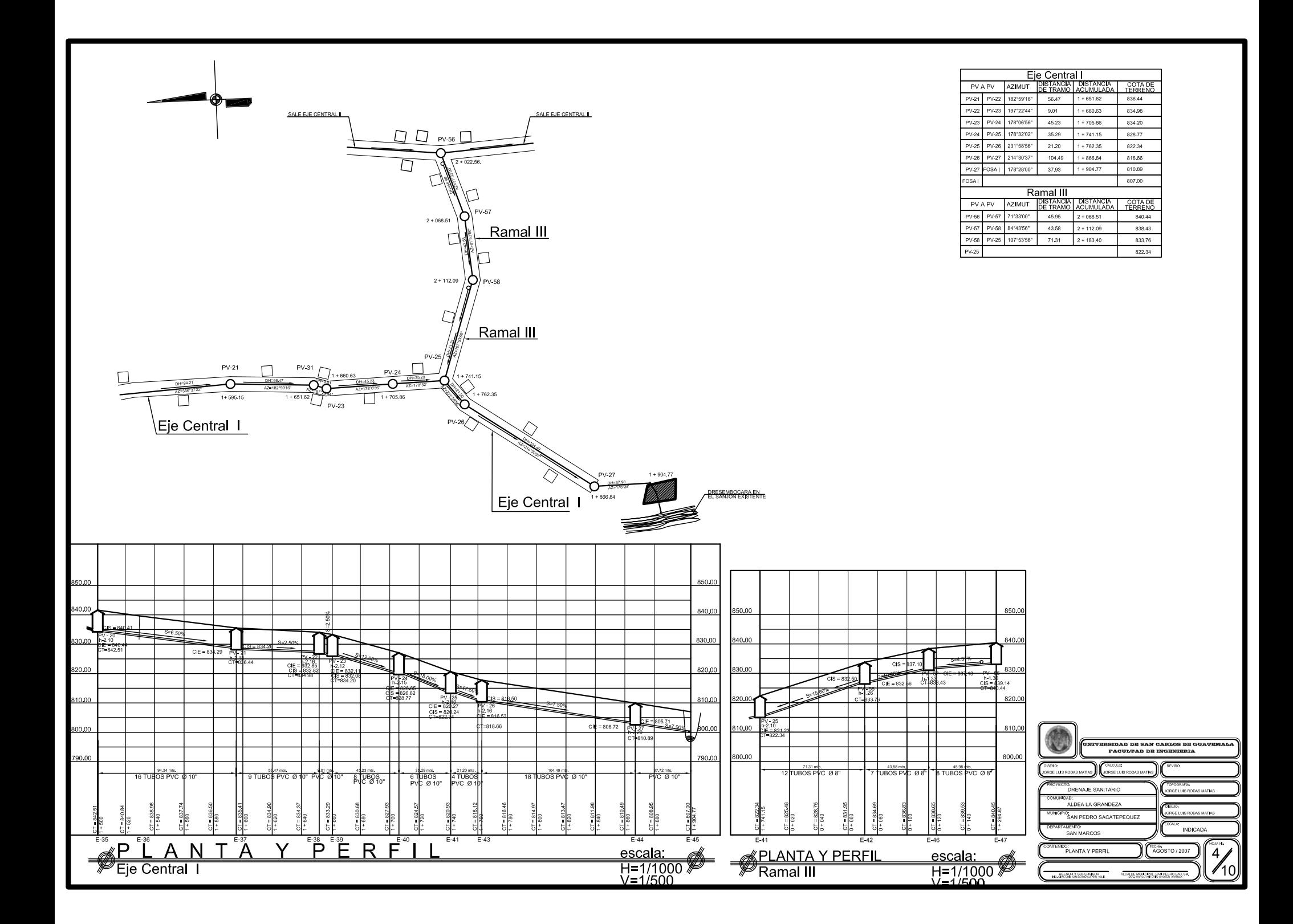

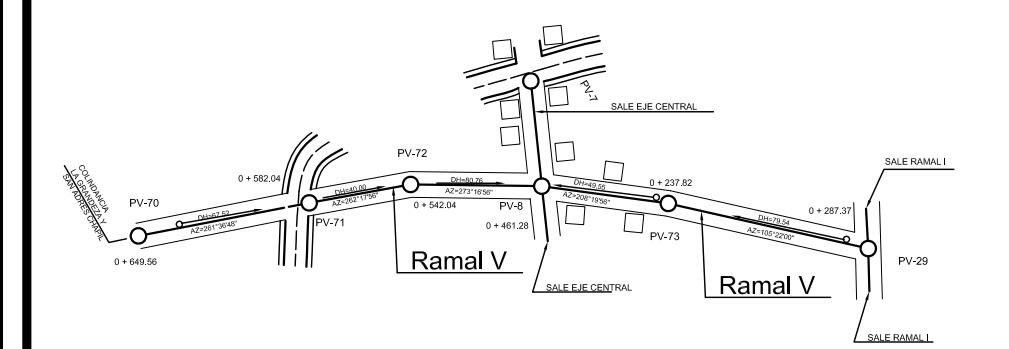

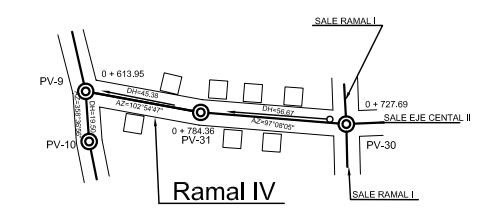

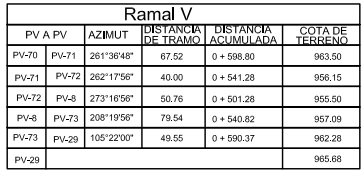

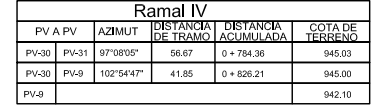

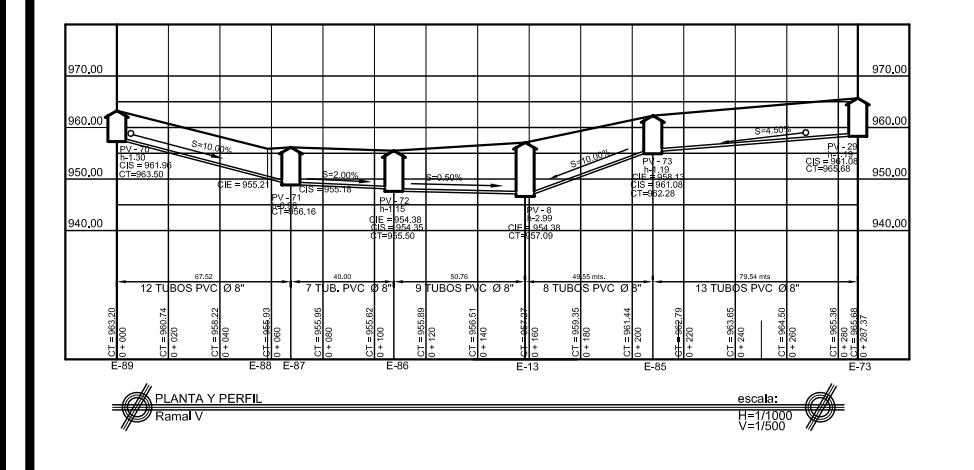

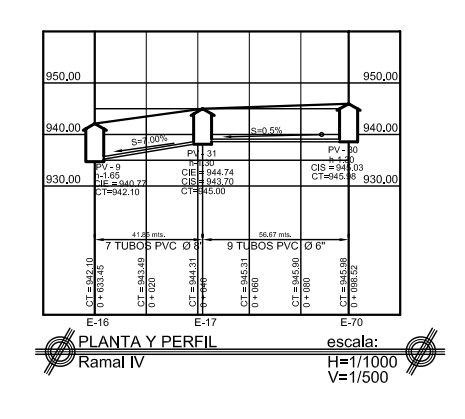

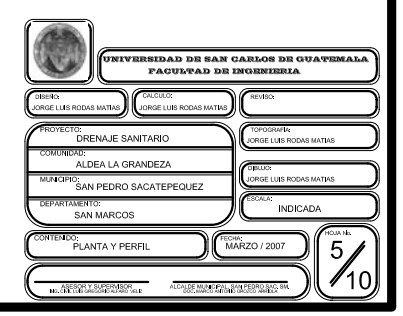

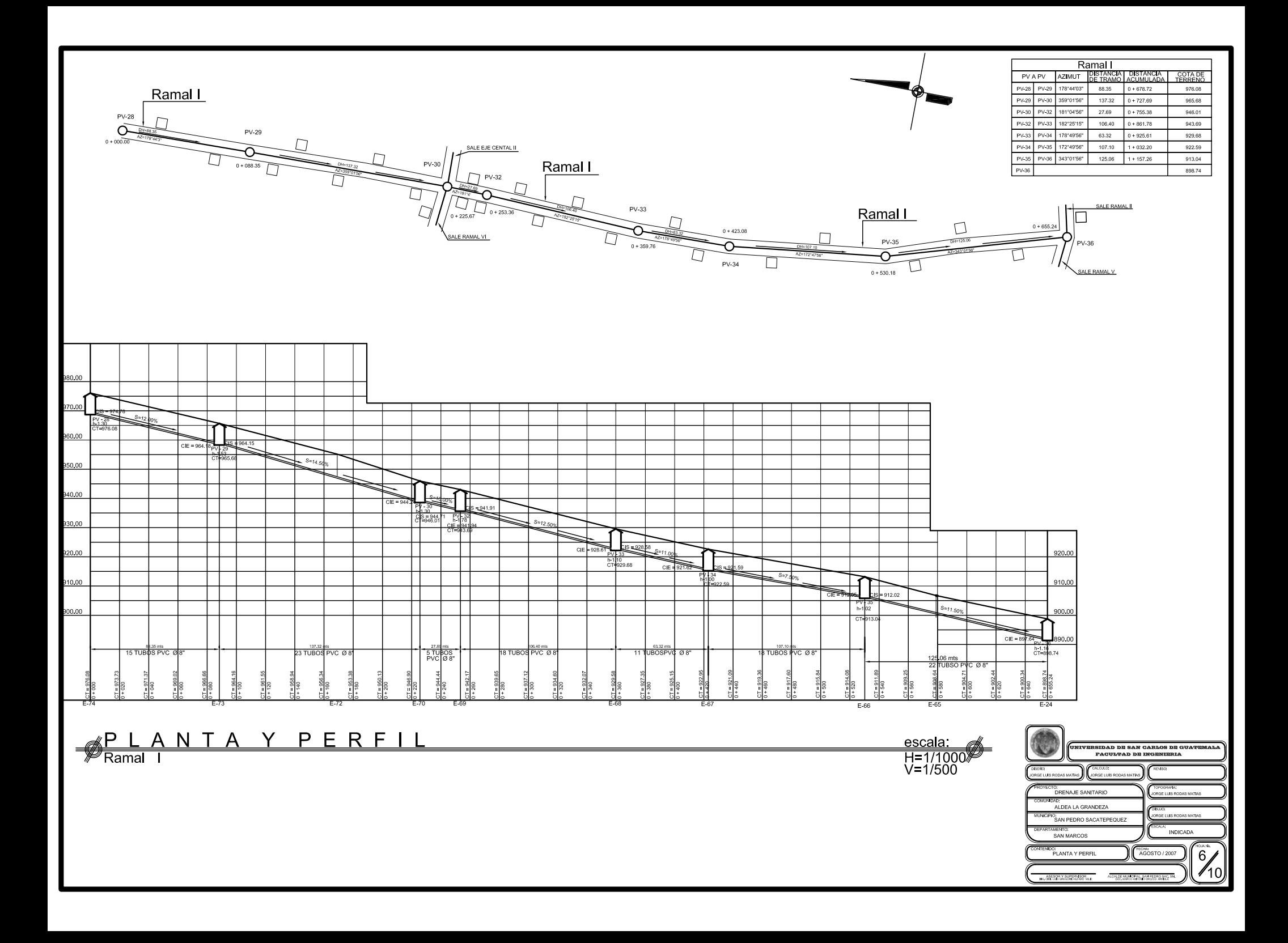

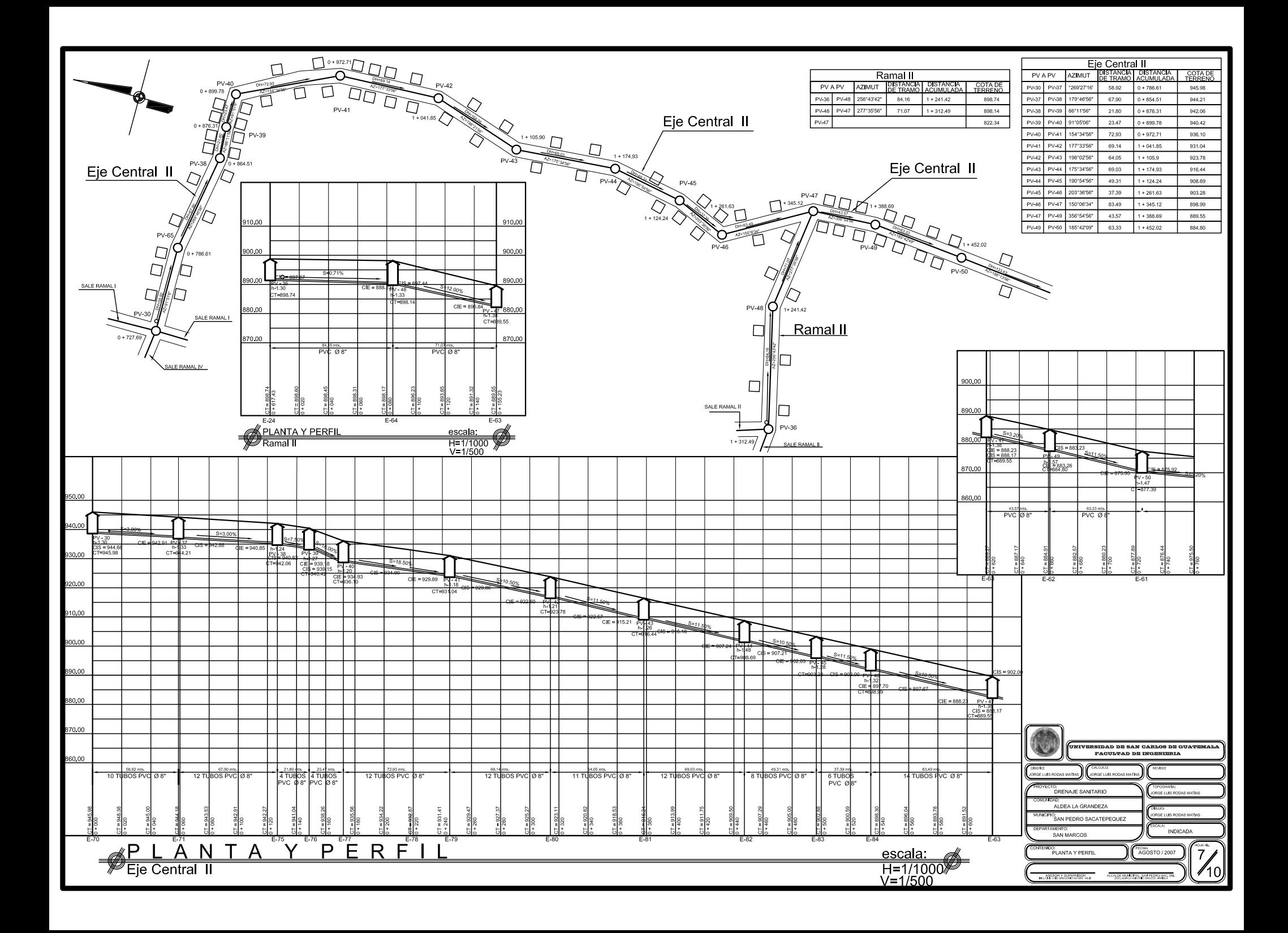

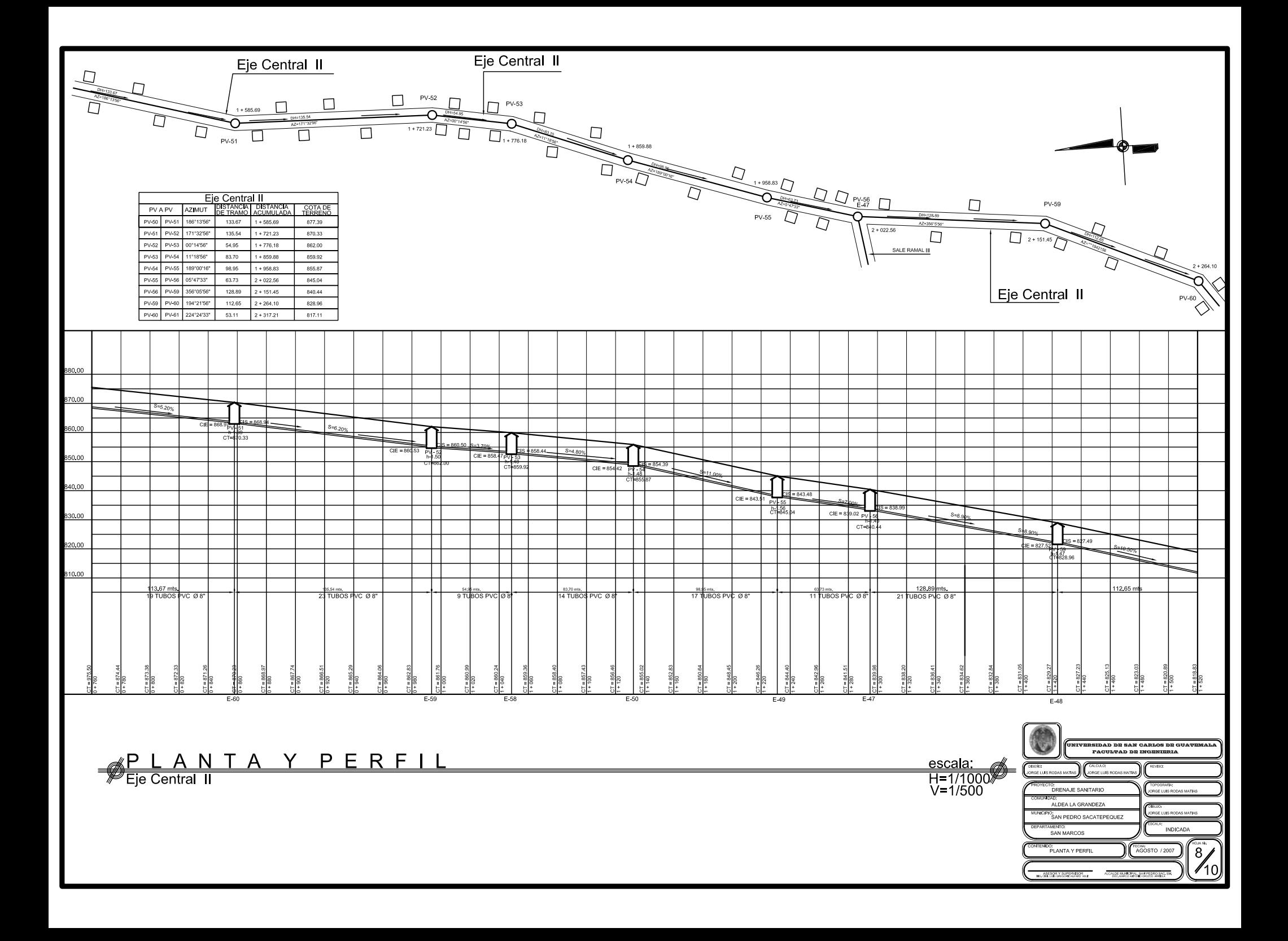

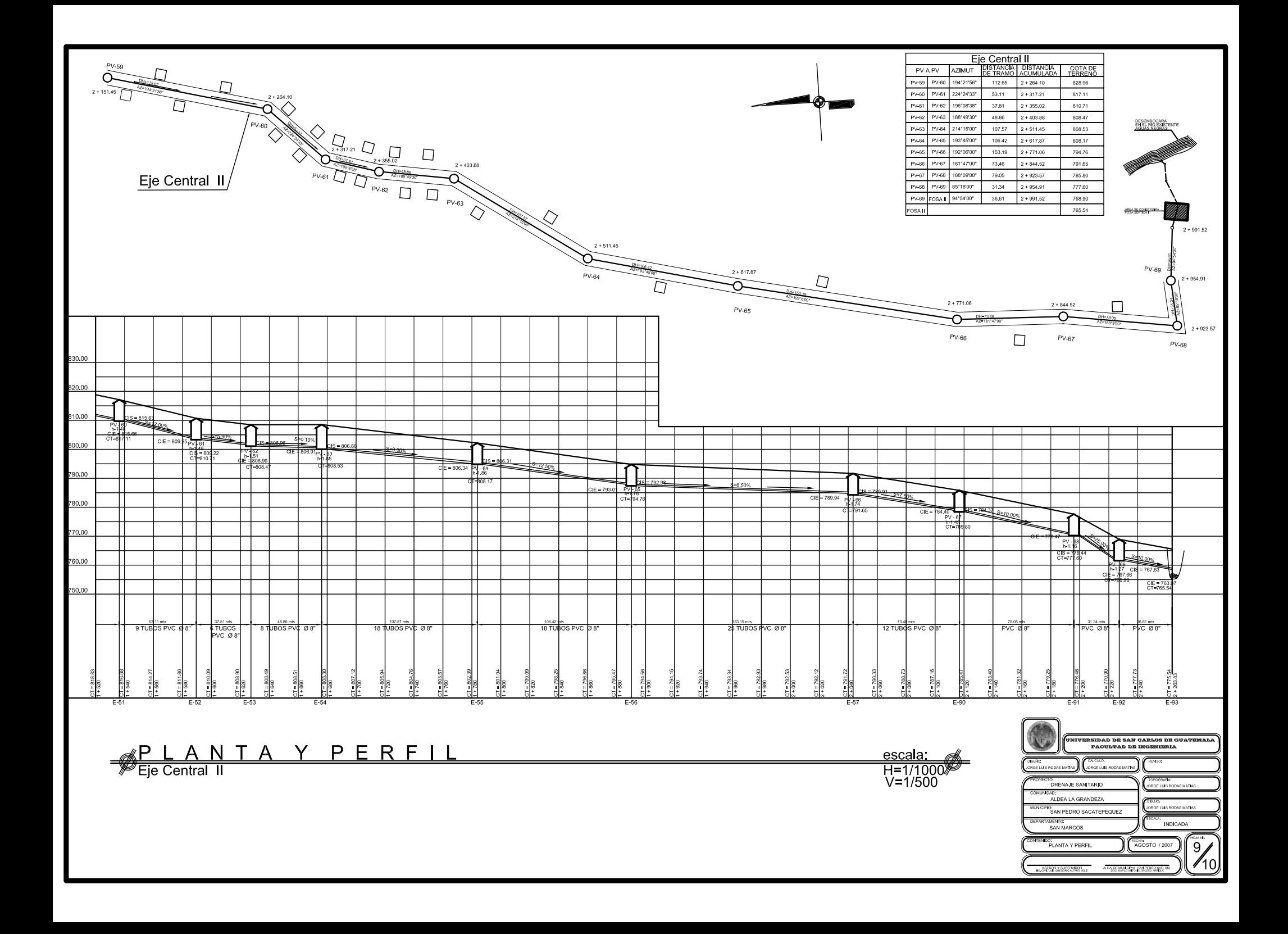

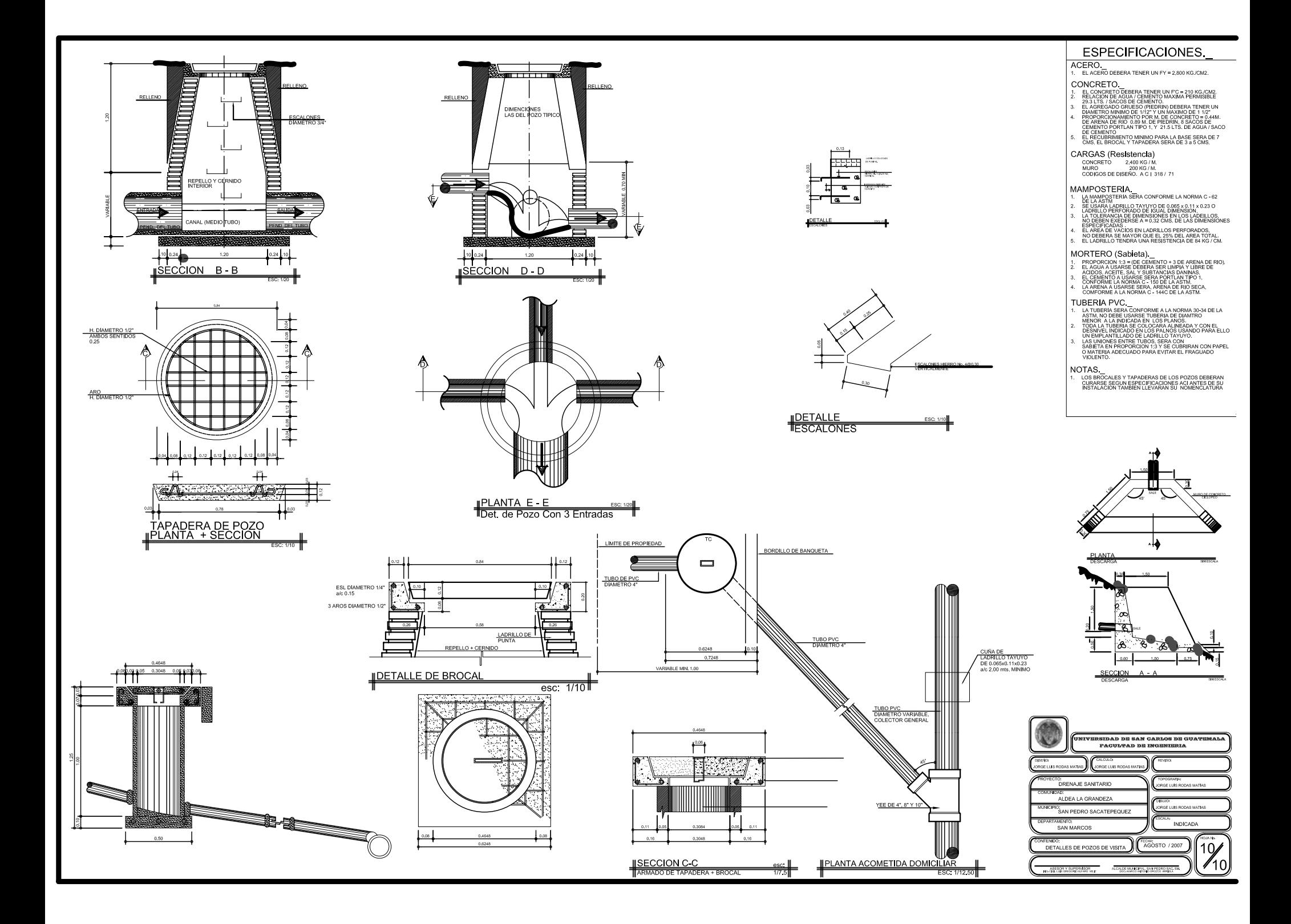

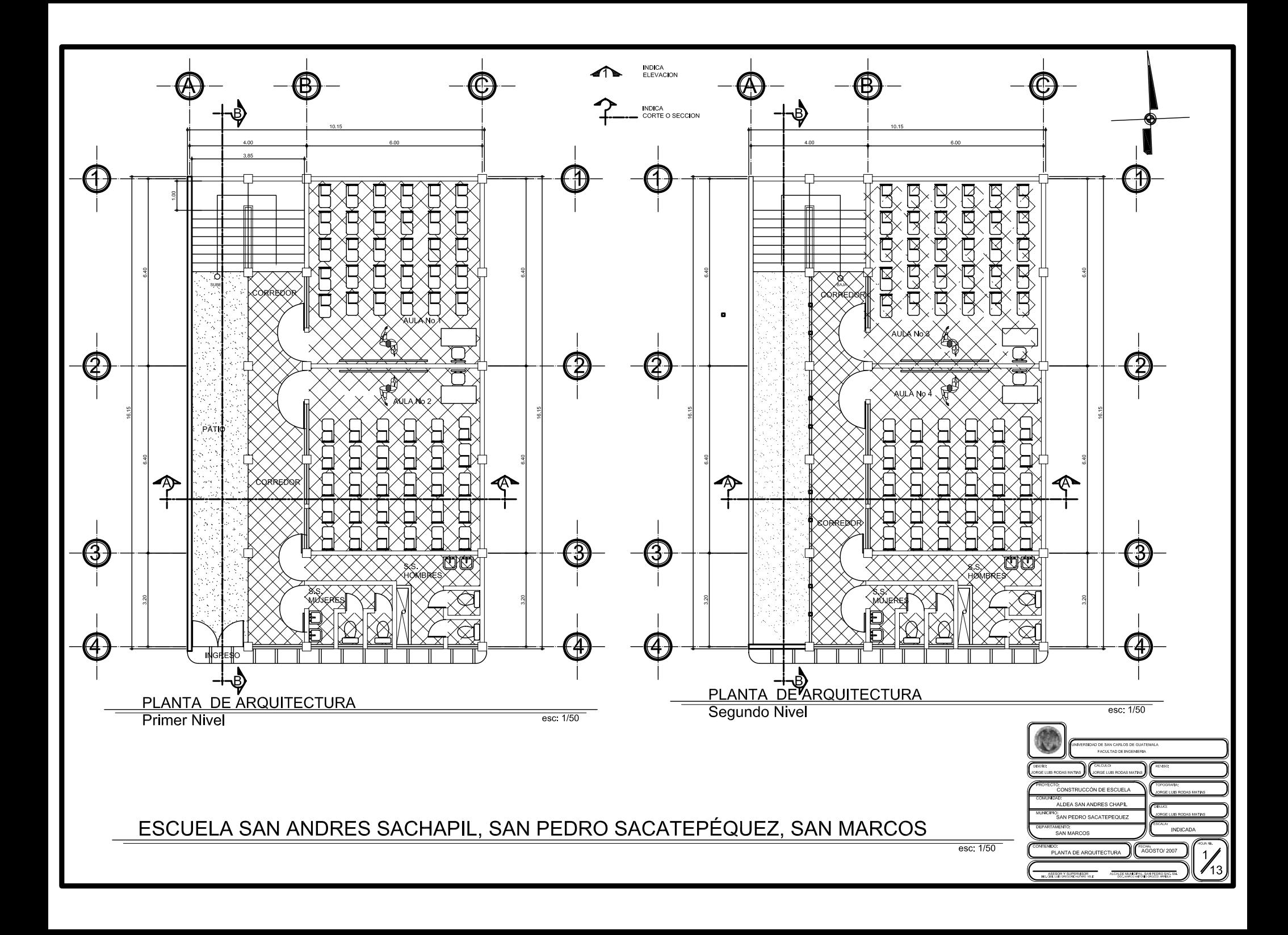

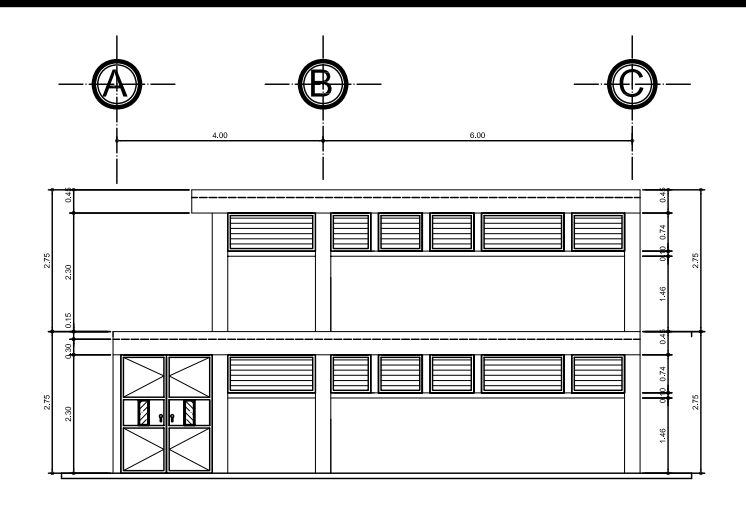

**ELEVACION 1** 

 $\overline{\text{esc} 1/50}$ 

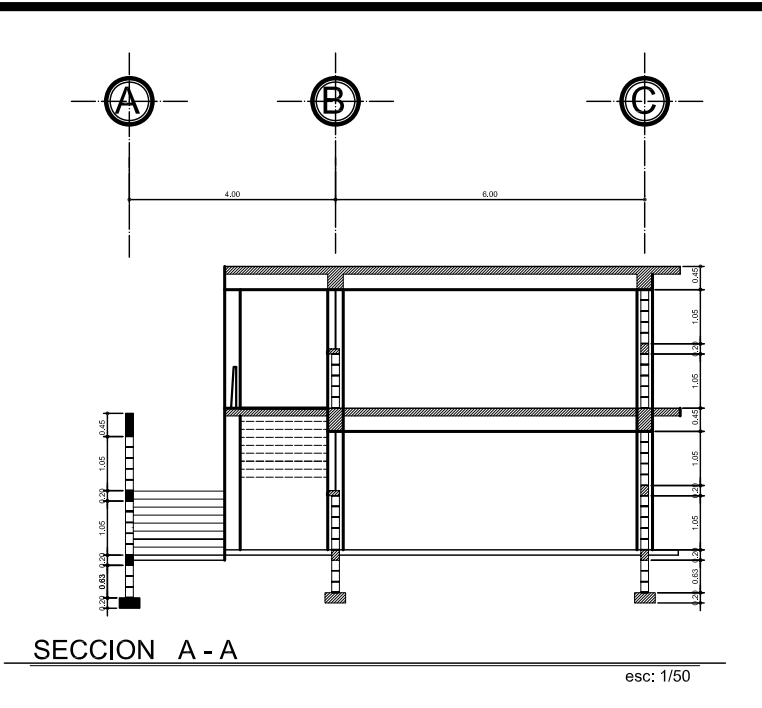

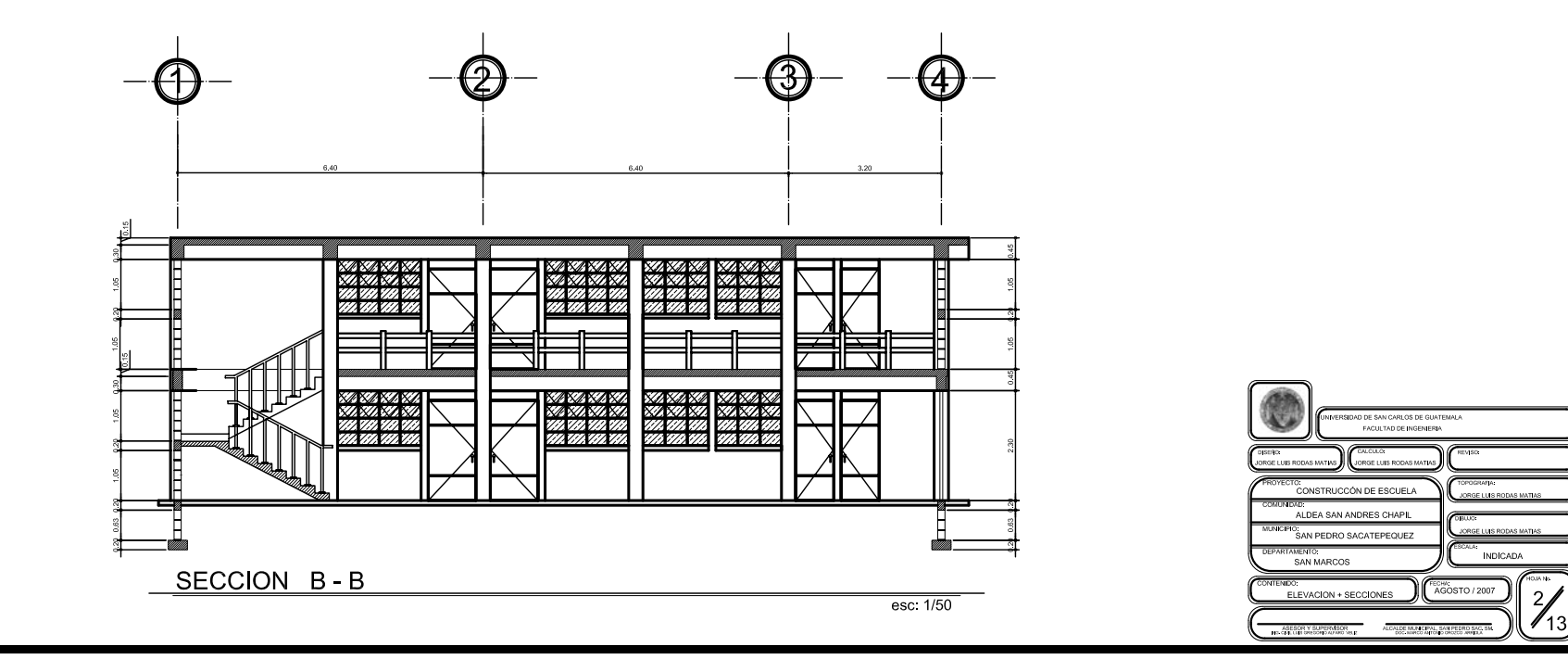

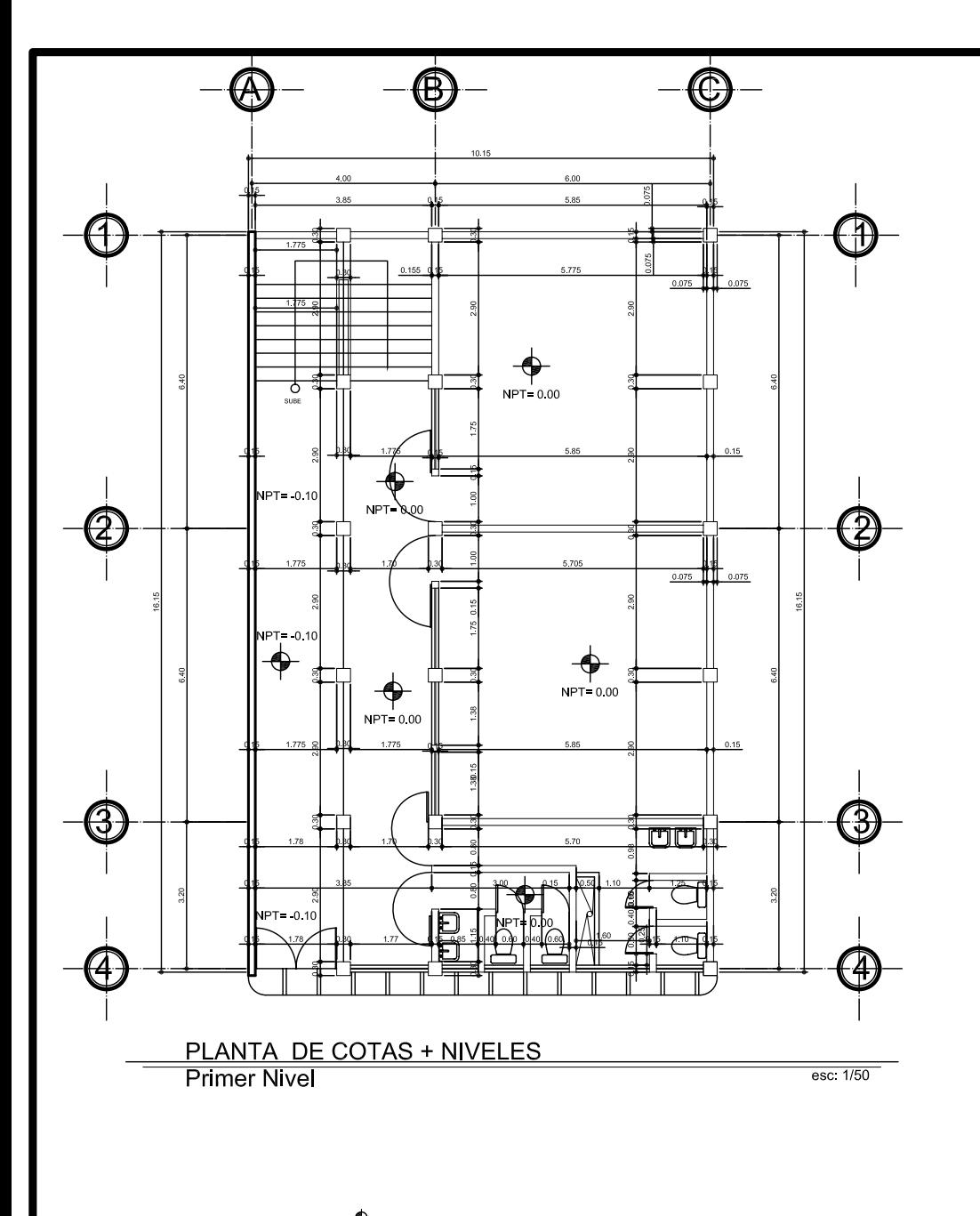

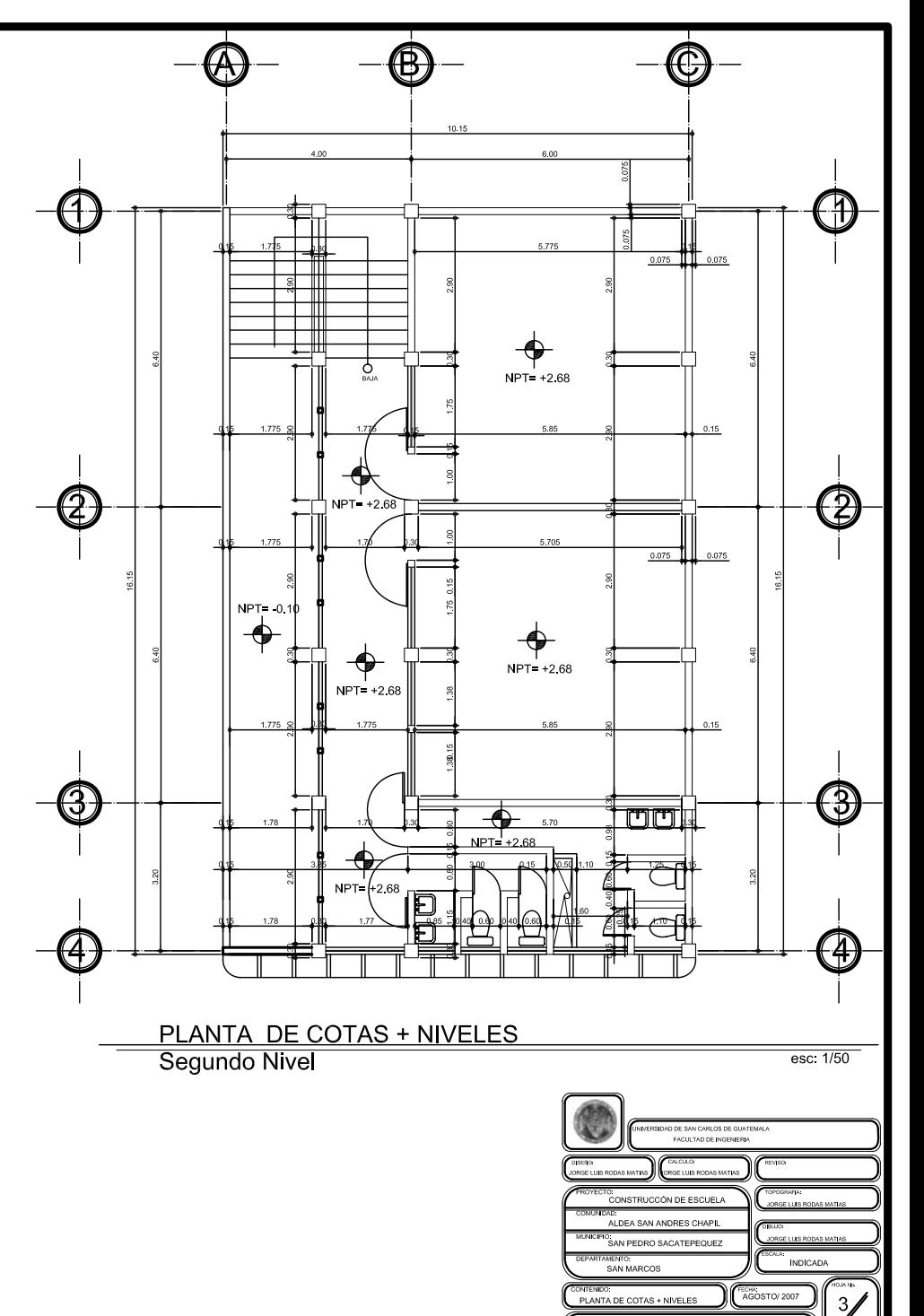

 $\mathcal{N}_{13}$ 

ASESOR Y SUPERISOR<br>HE-CRILLIN DRESSHOW WELL ALCOHOL DOC MARCO ANTONO DROZO ARELLA.

 $\blacklozenge$ **INDICA** NIVEL DE PISO TERMINADO npz020 ms

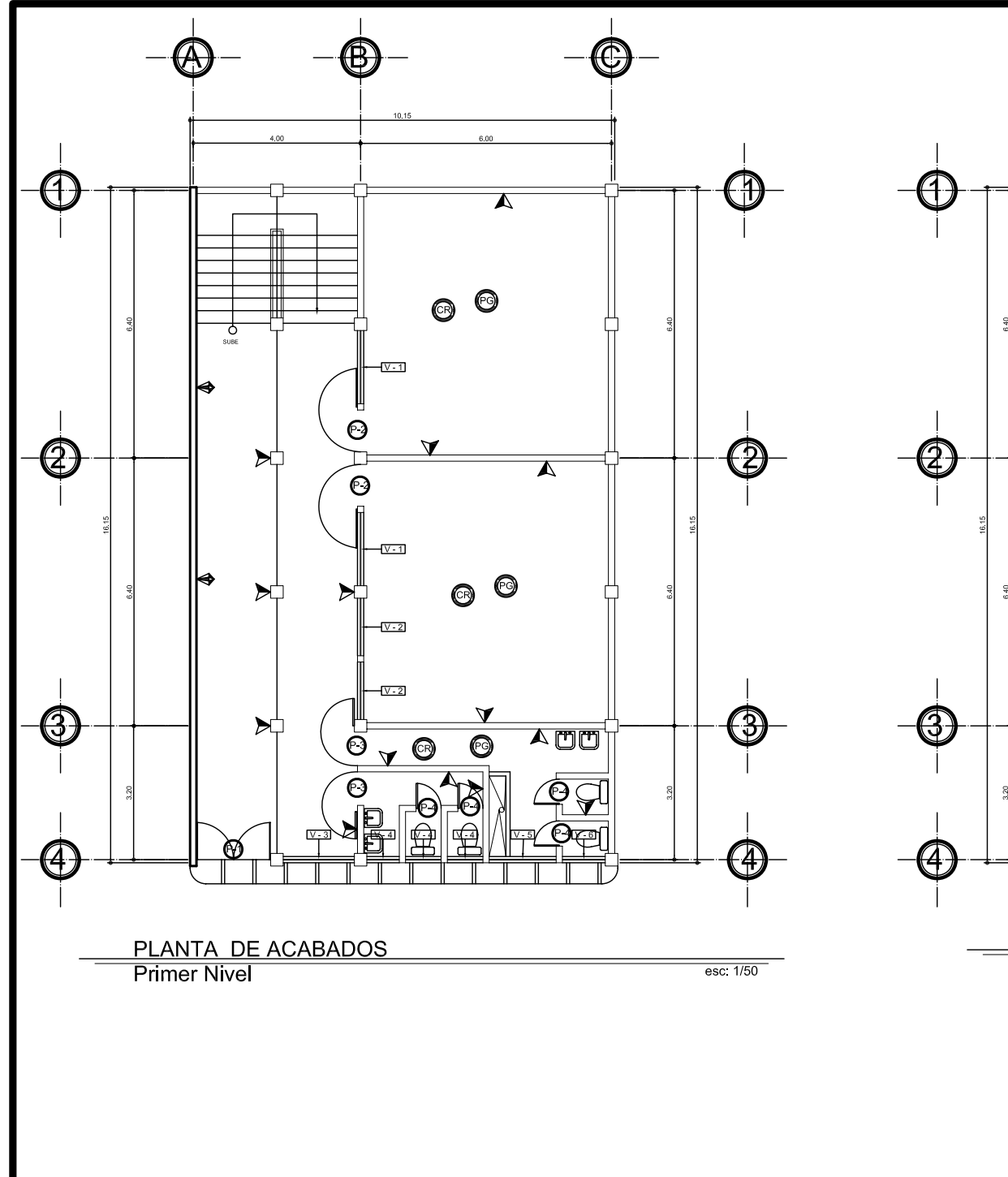

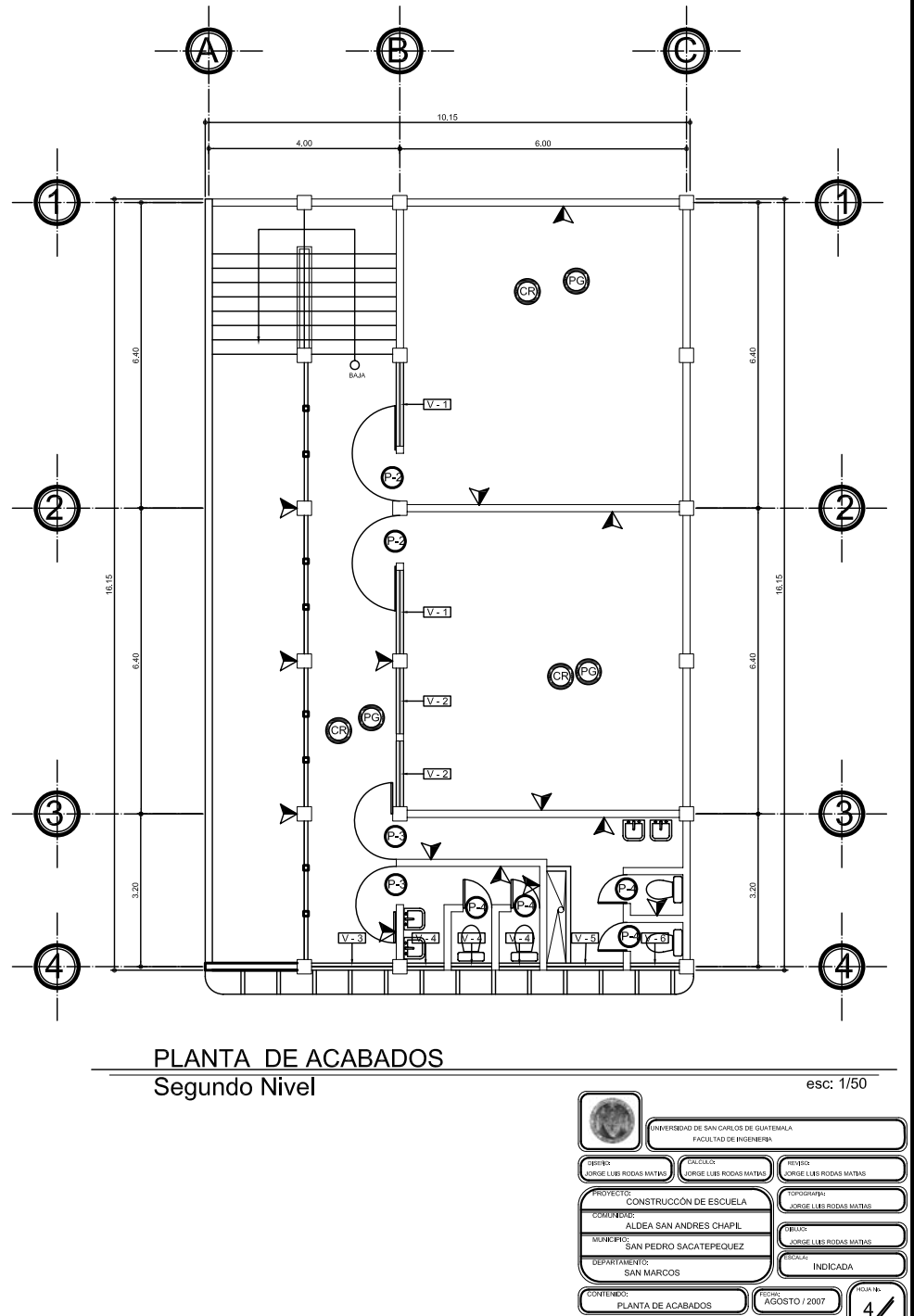

ASESORY SUPERISOR ALCALDE MUNICIPAL, SAN PEDITO ST.<br>HIS CRILLER INTEGRISATION INLE

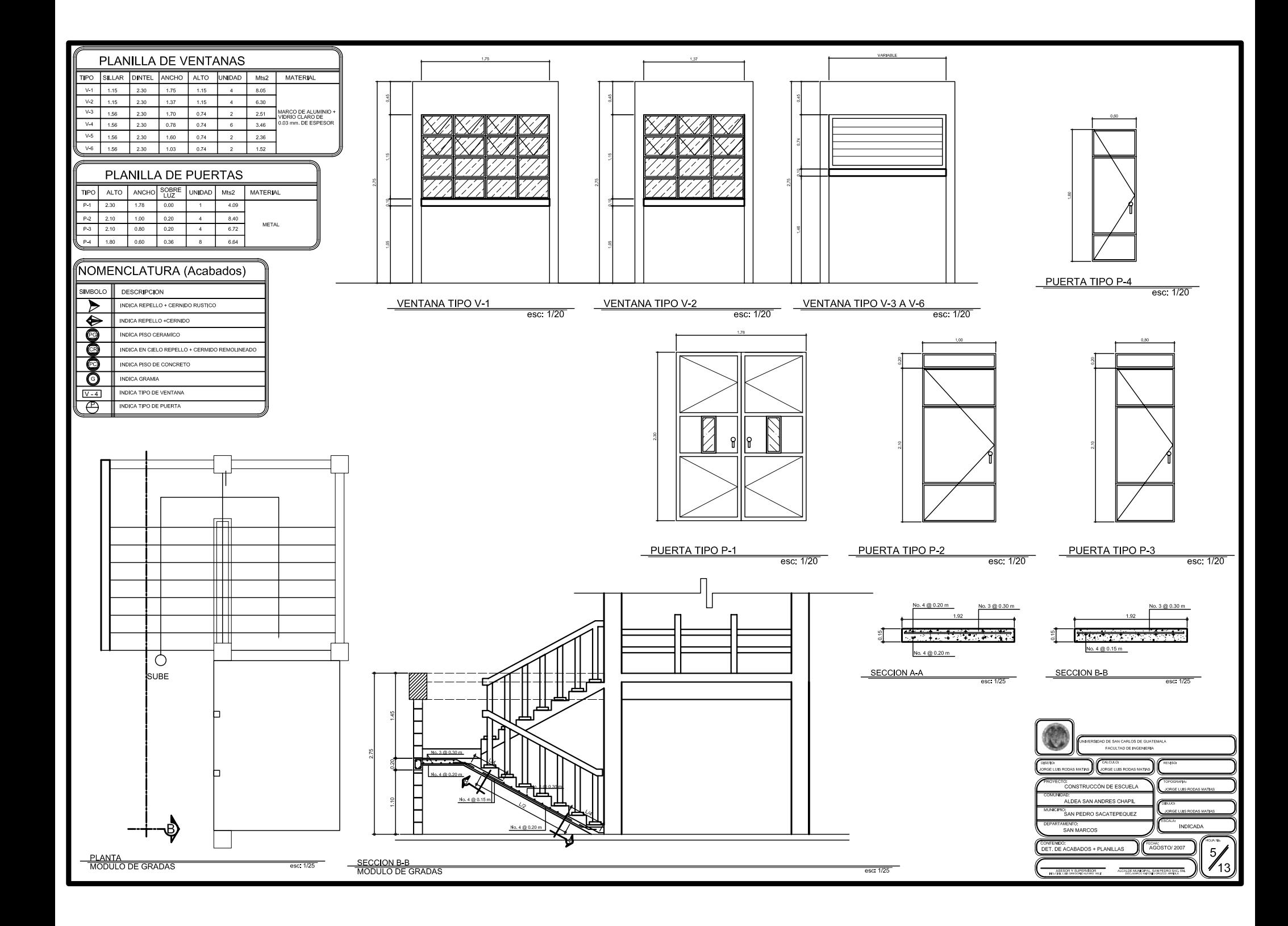

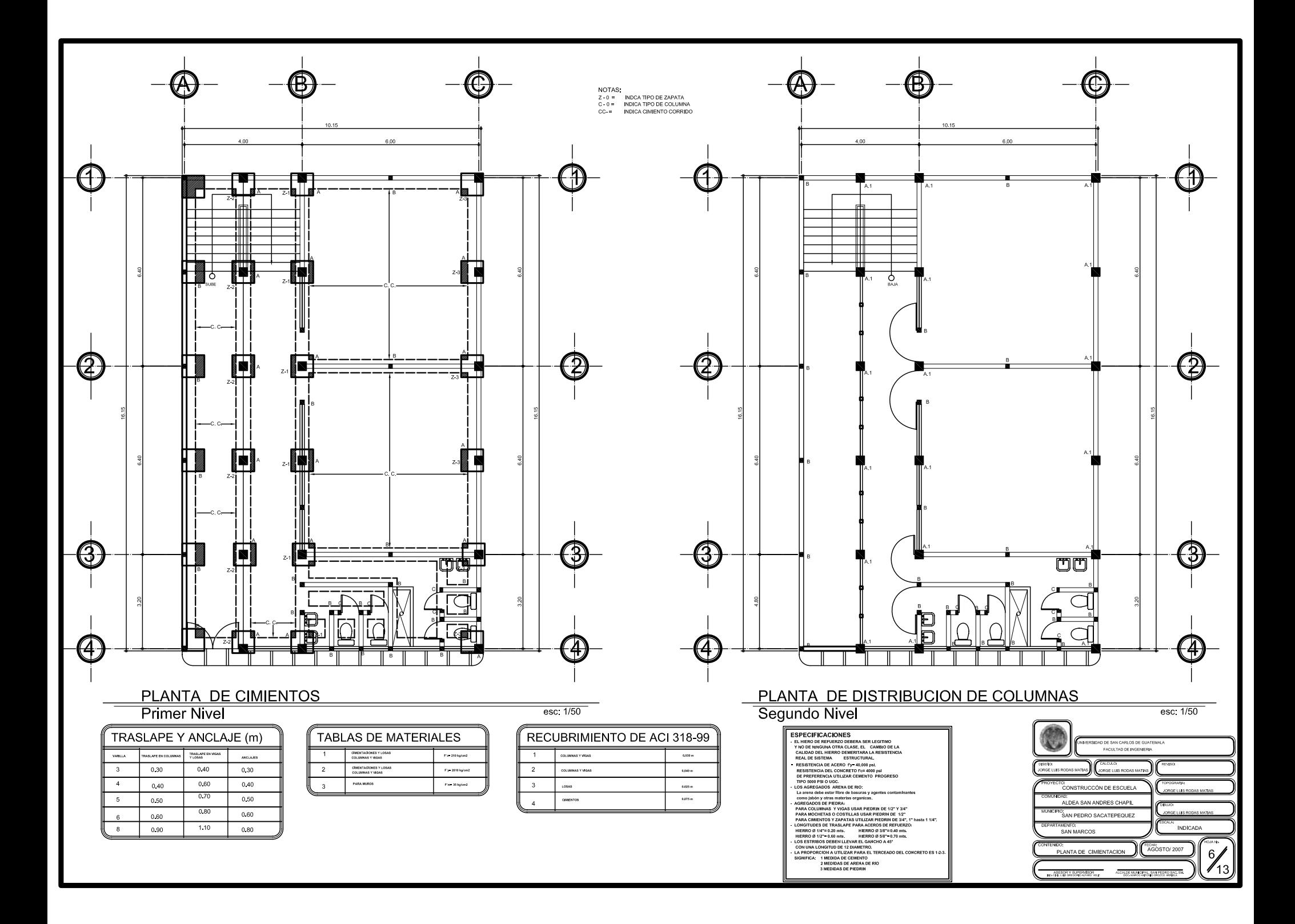

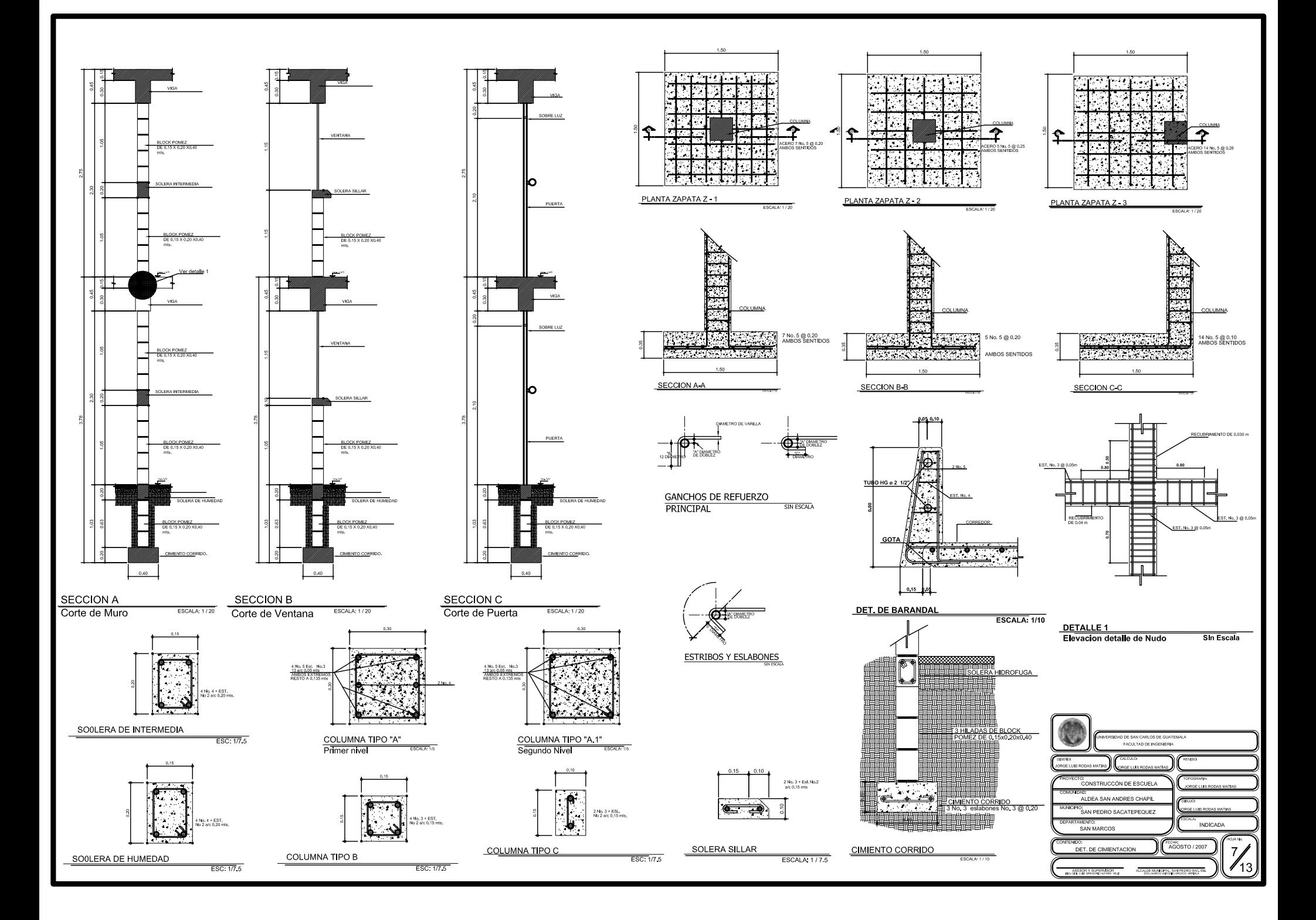

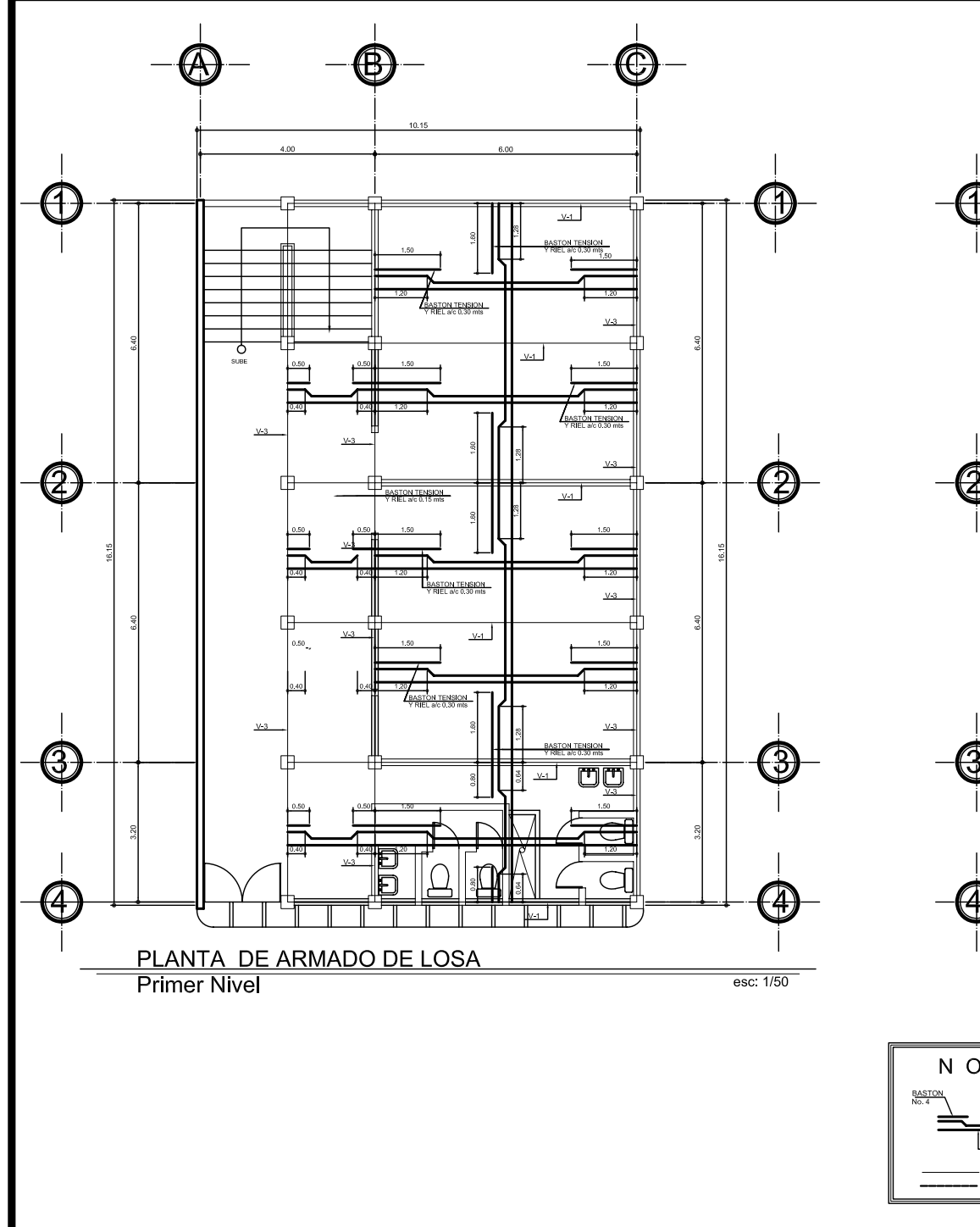

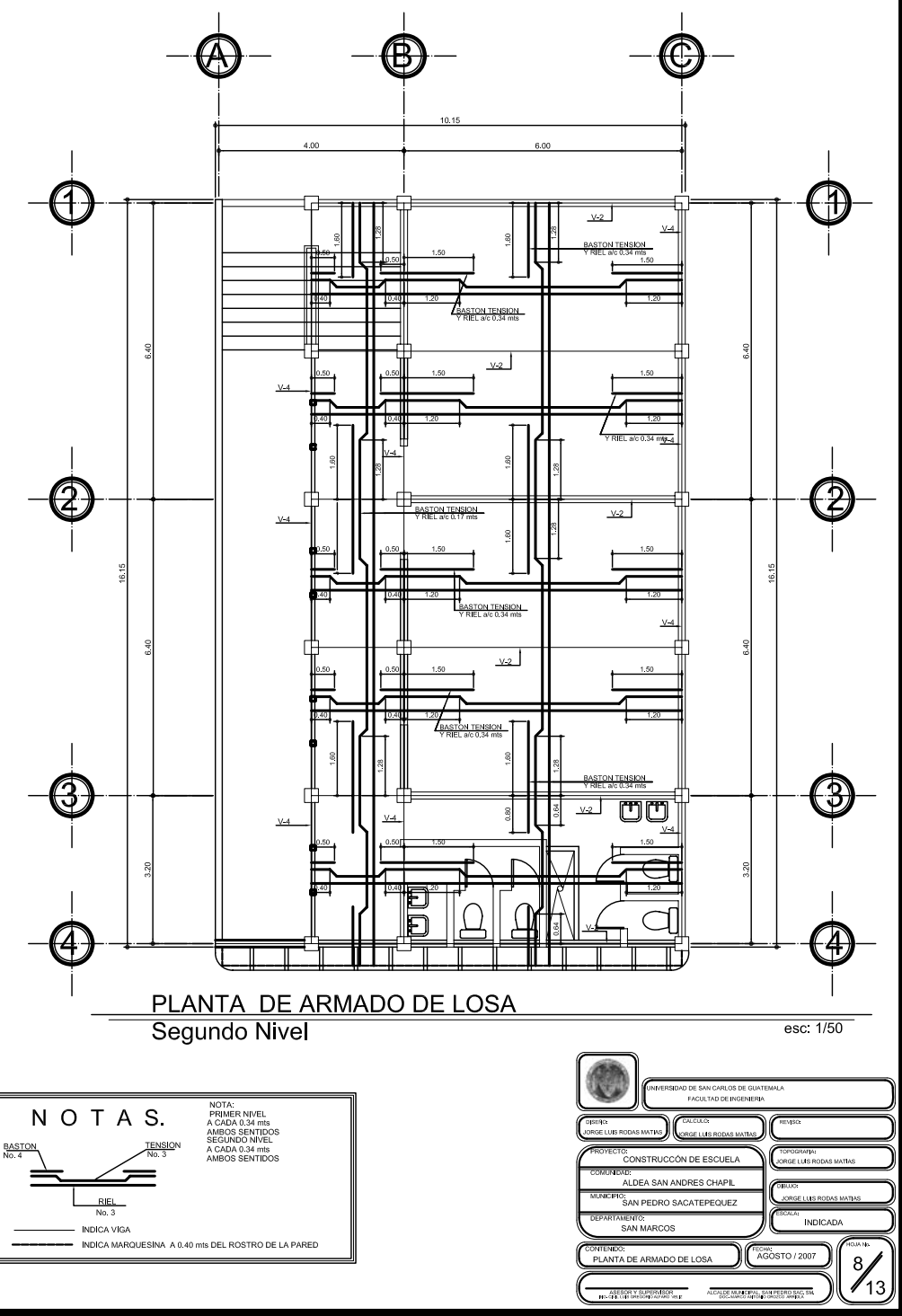

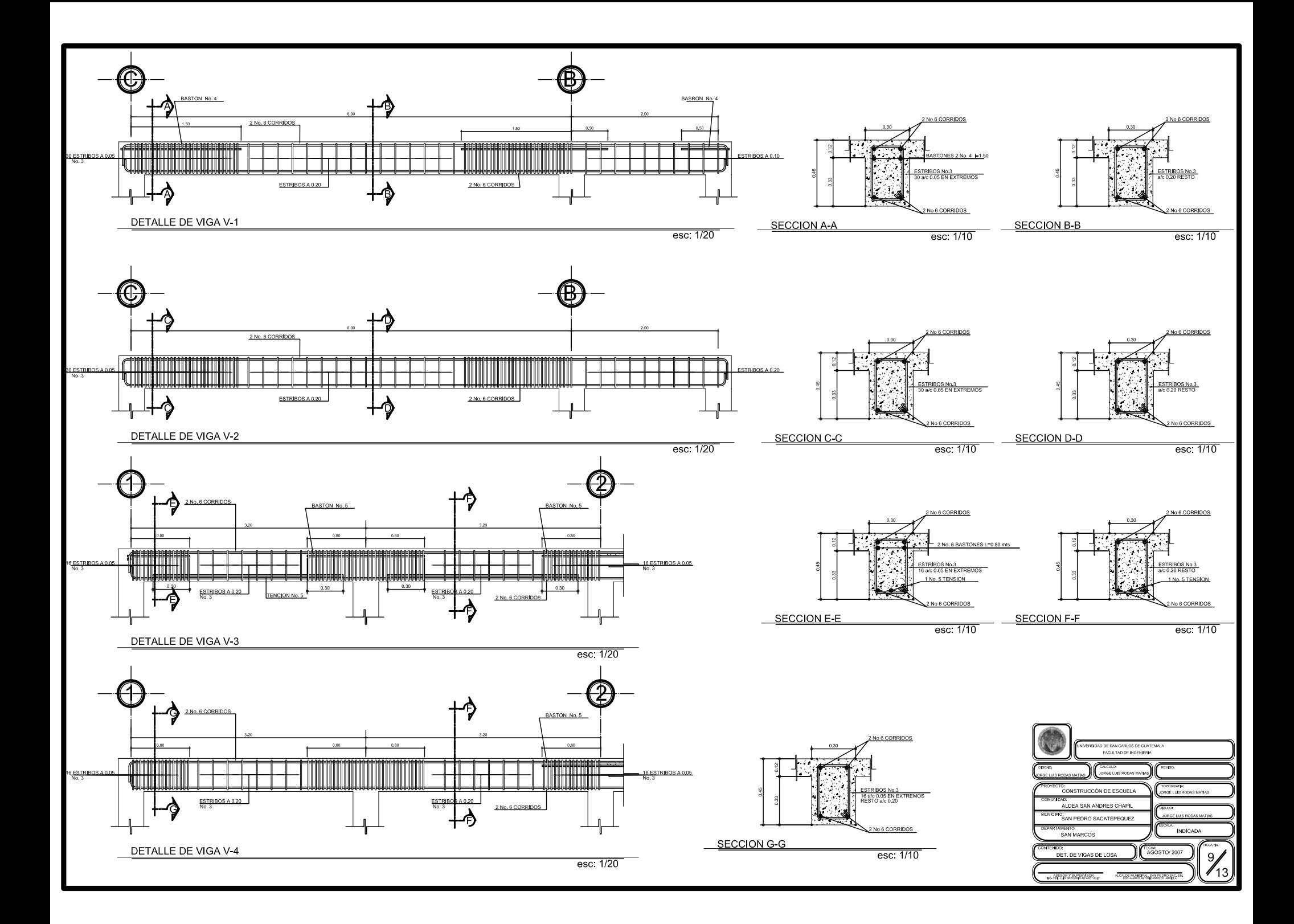

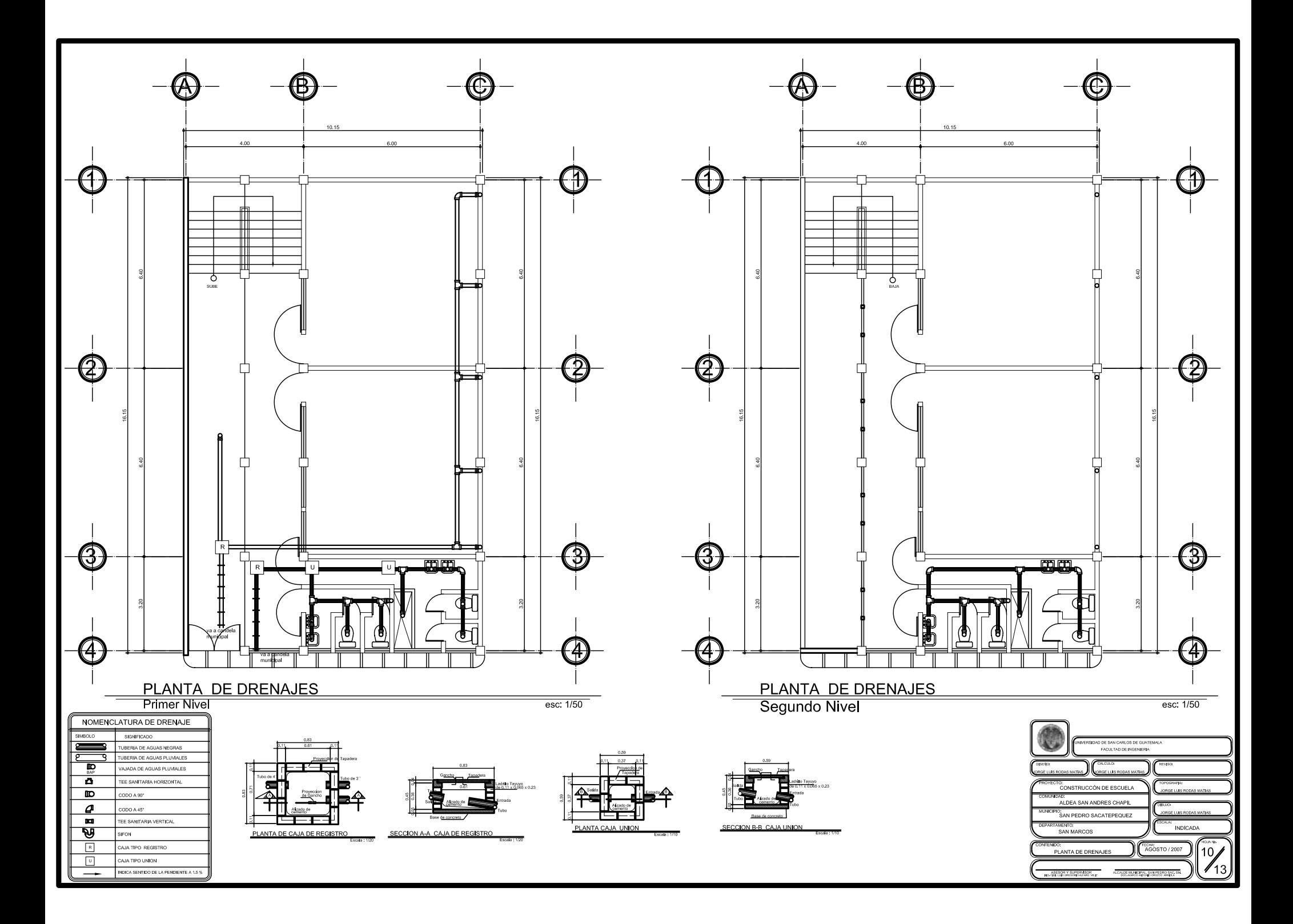

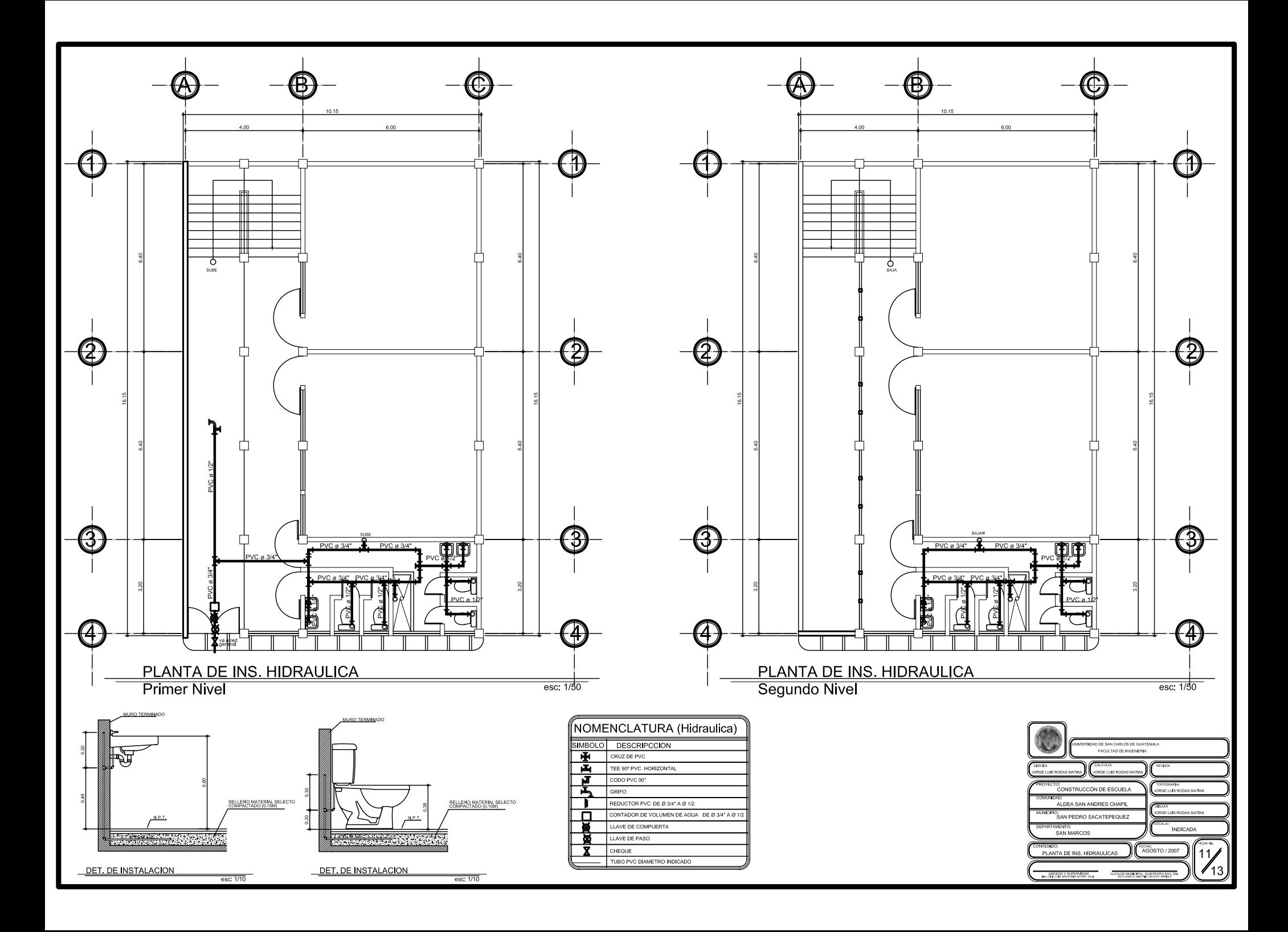

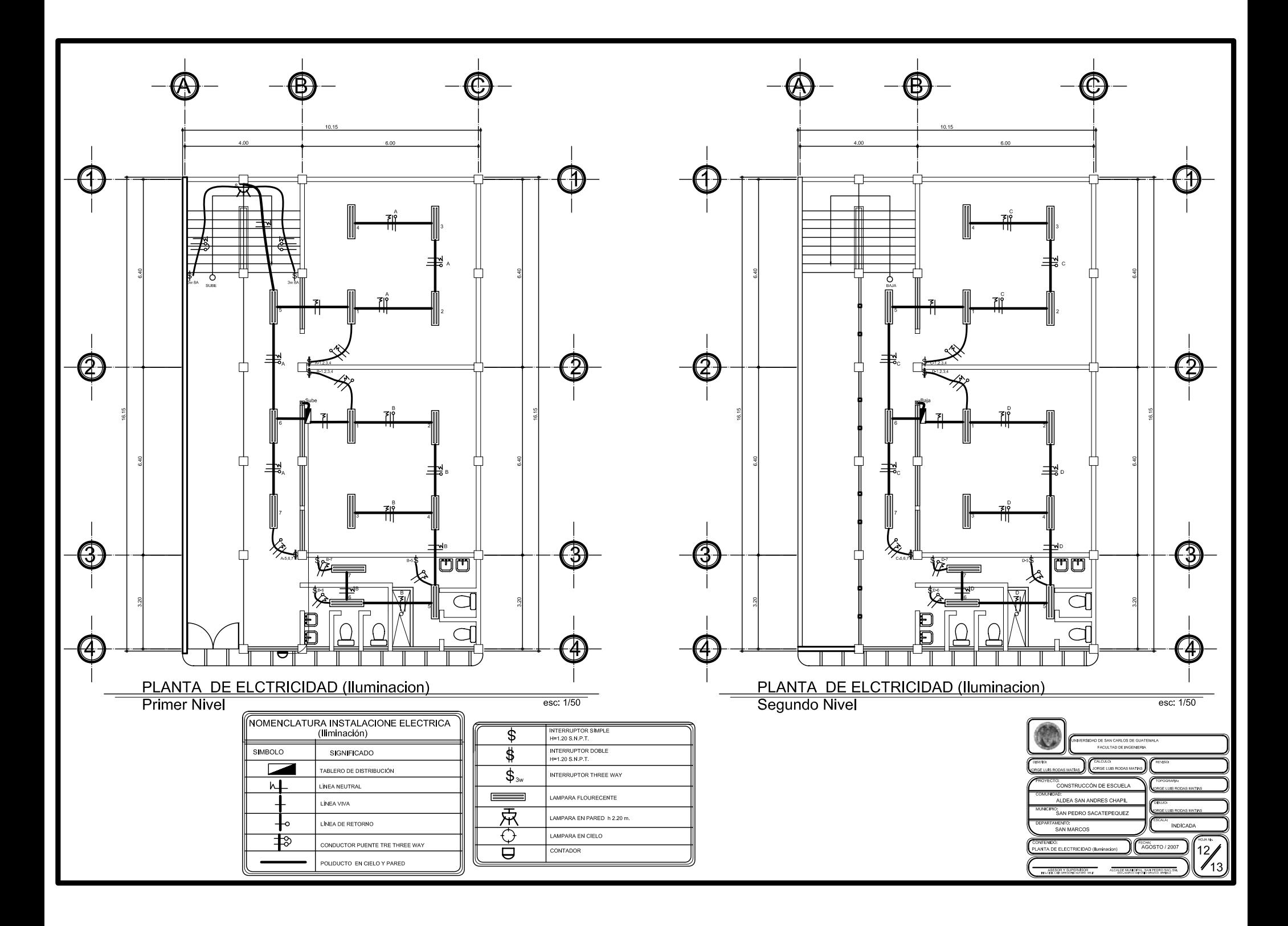

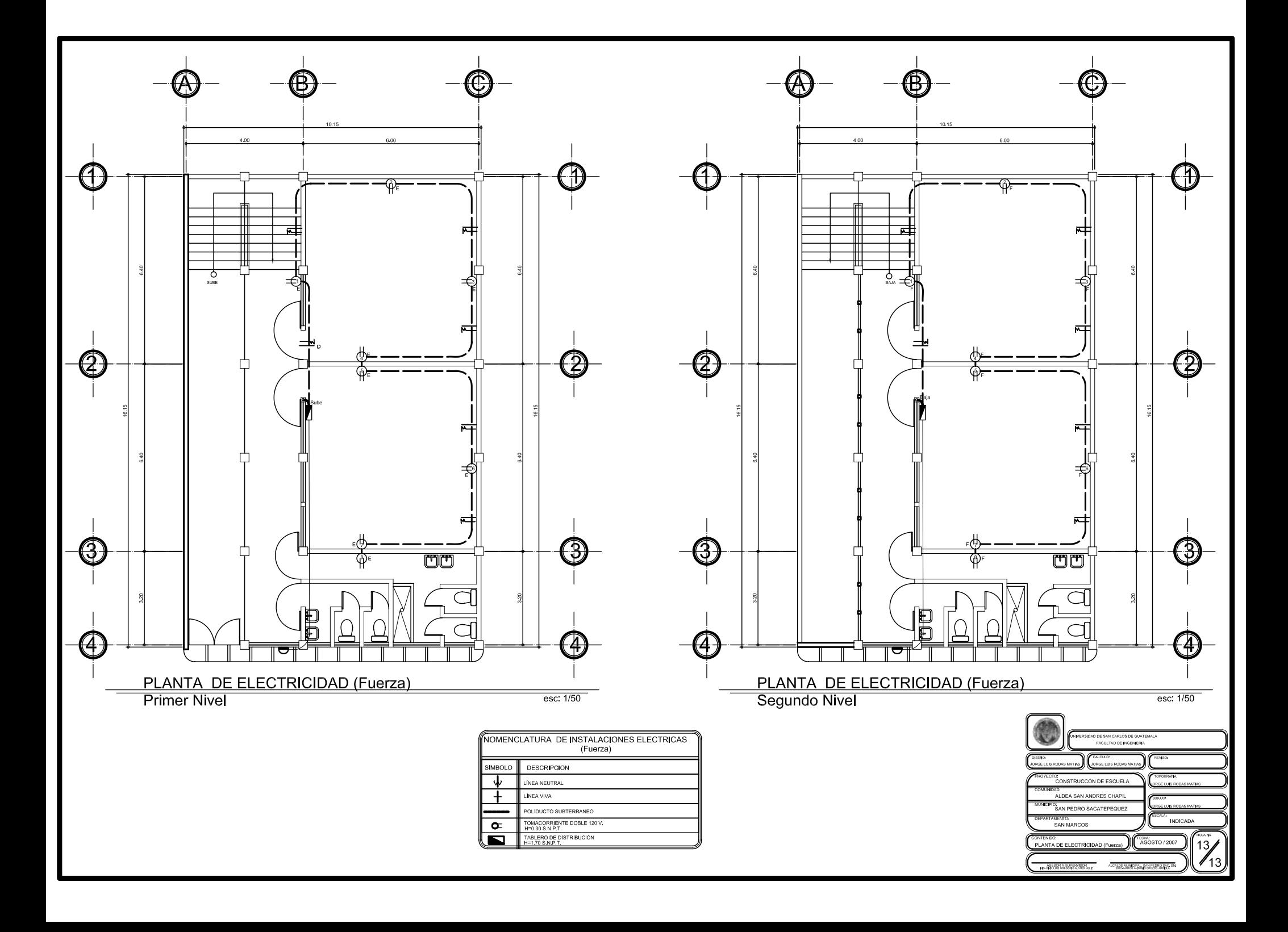